#### $R.0.B.0.T.$  Comics

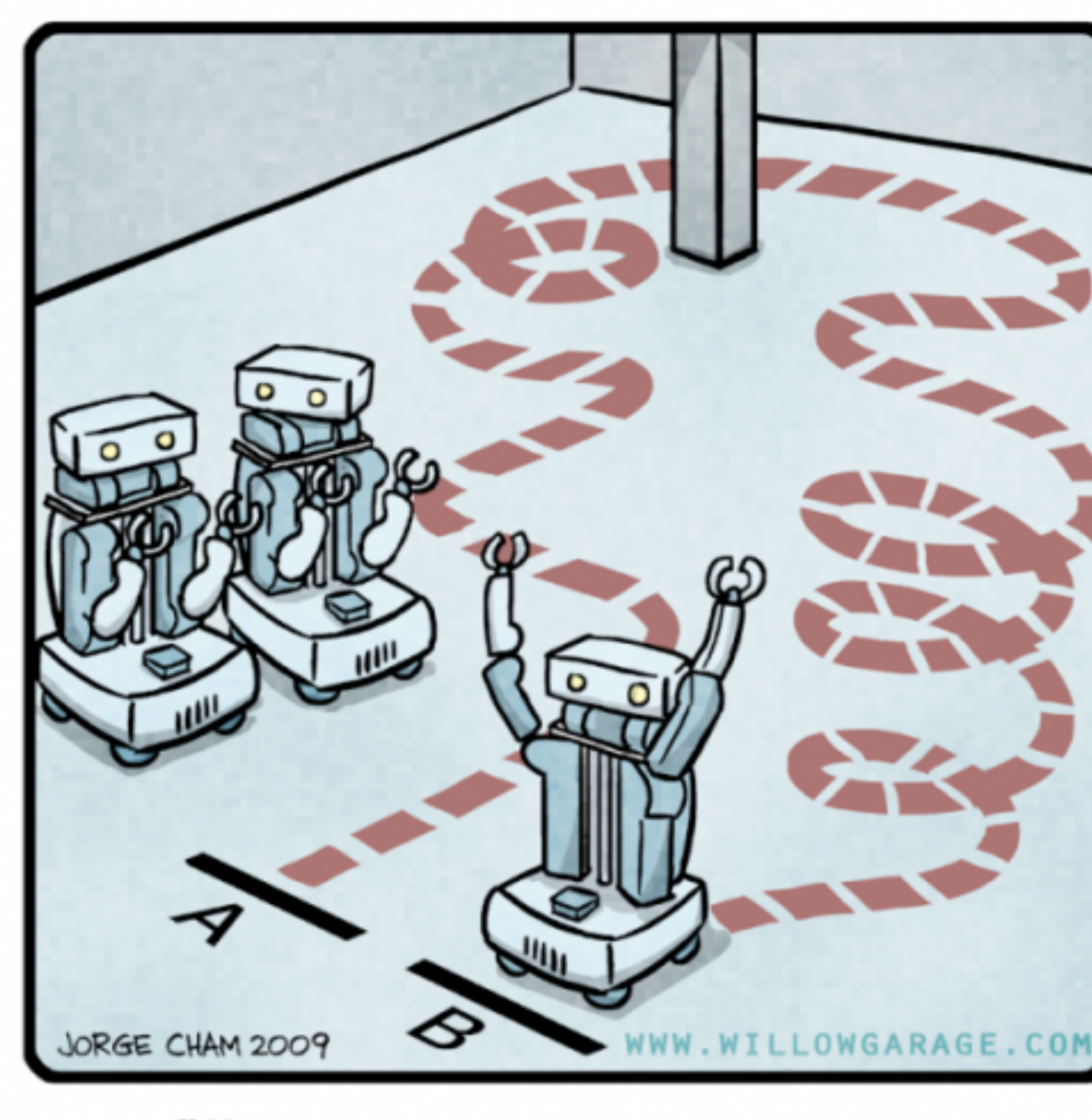

#### "HIS PATH-PLANNING MAY BE SUB-OPTIMAL, BUT IT'S GOT FLAIR."

**Michigan Robotics 367/320 - [autorob.org](http://autorob.org)**

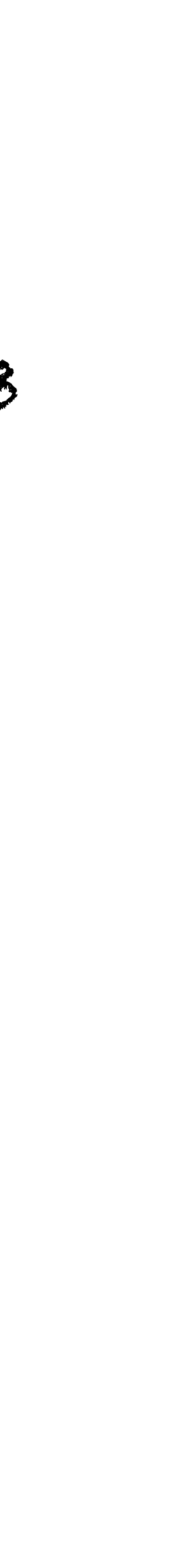

## Path planning the best way to get from A to B

#### EECS 367 Intro. to Autonomous Robotics

#### ROB 320 Robot Operating Systems

Winter 2022

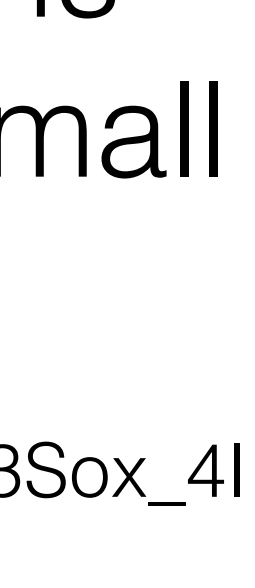

## MDragons'06

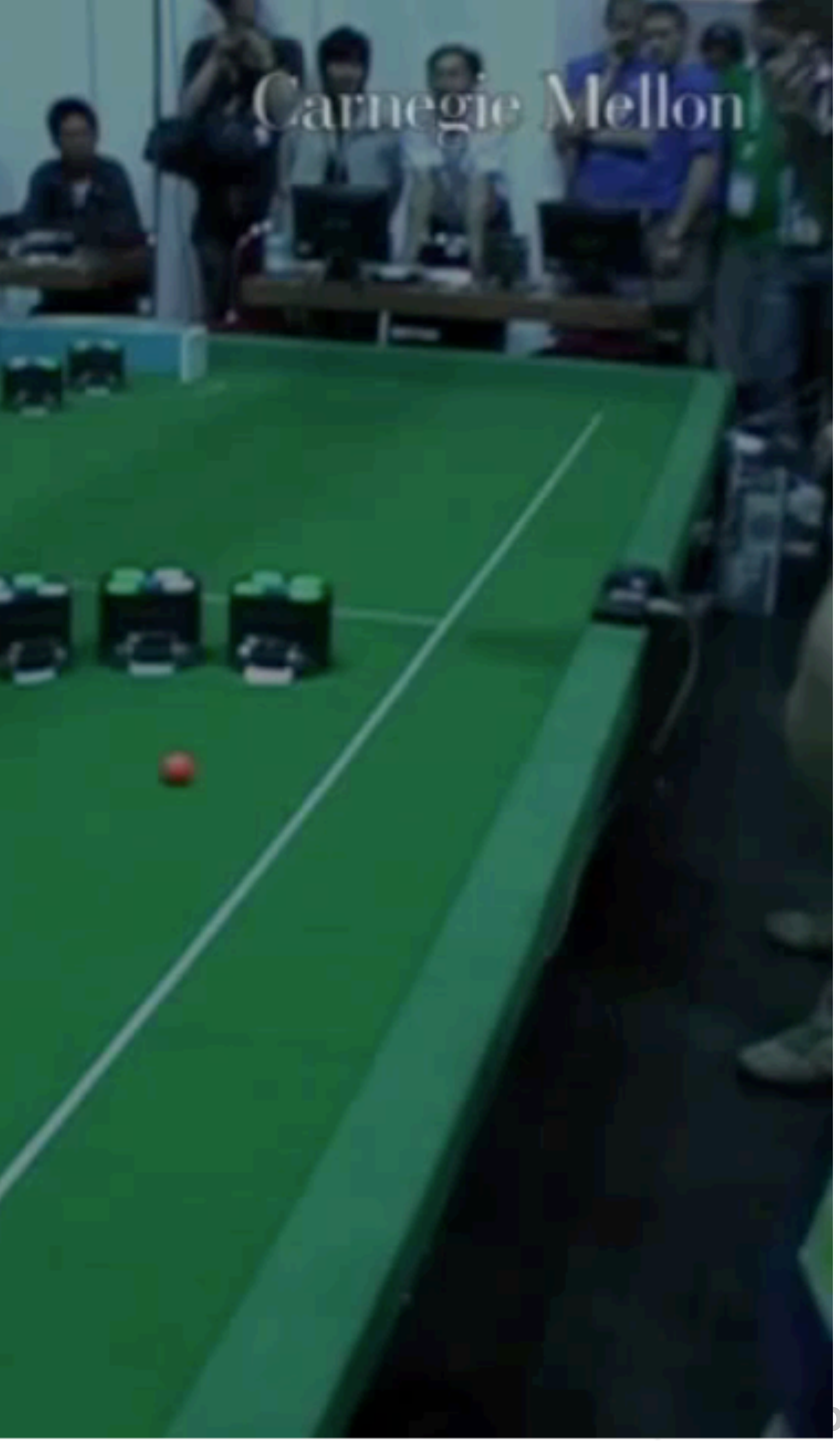

### CMDragons RoboCup Small 2006

https://youtu.be/-Y4H3Sox\_4I

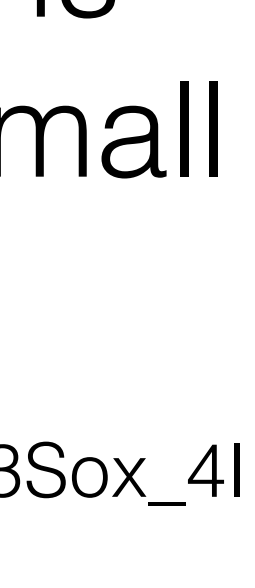

## MDragons'06

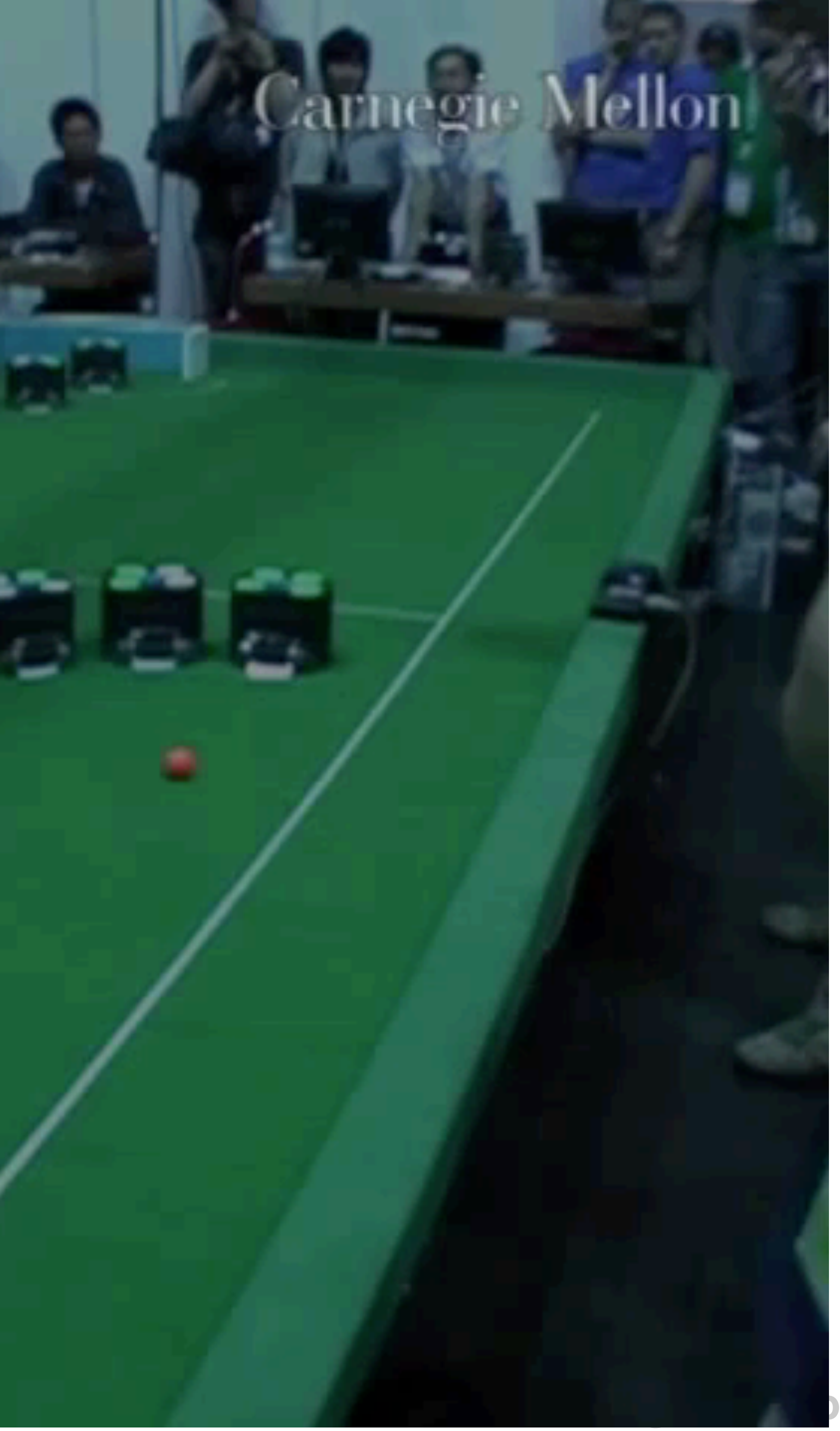

### CMDragons RoboCup Small 2006

https://youtu.be/-Y4H3Sox\_4I

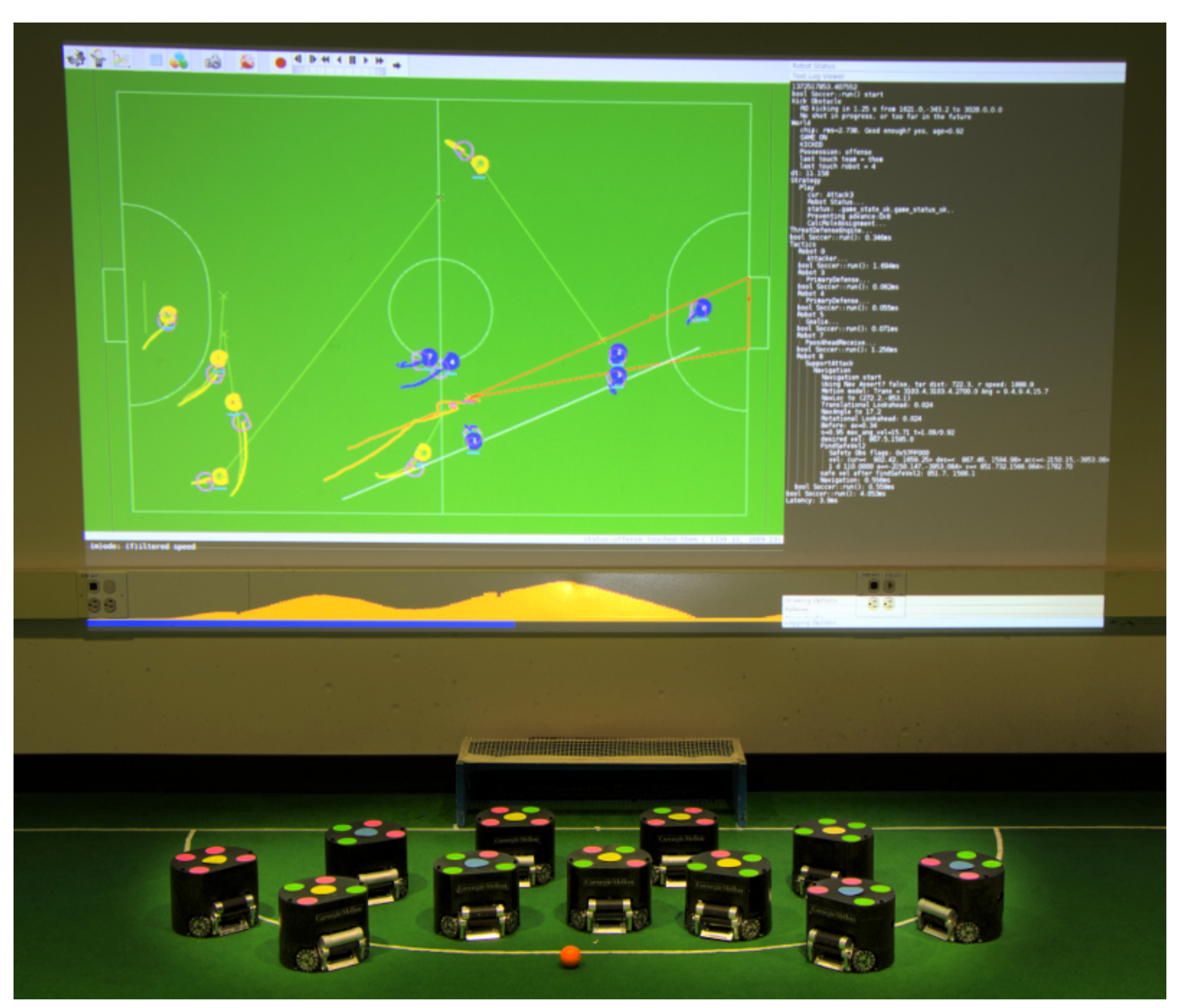

CMDragons - http://www.cs.cmu.edu/~robosoccer/small/<sub>Michigan Robotics 367/320 - [autorob.org](http://autorob.org)</sub>

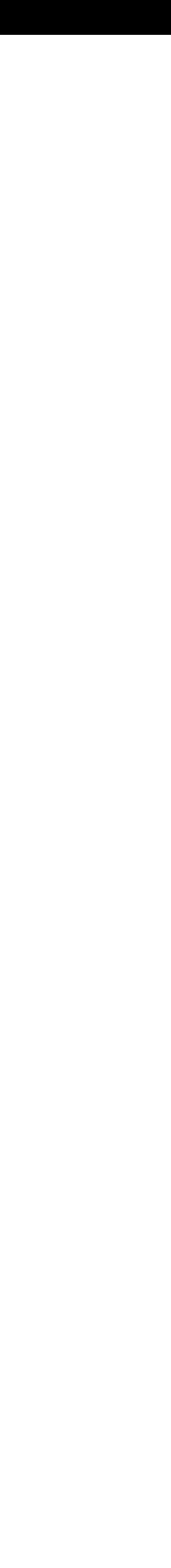

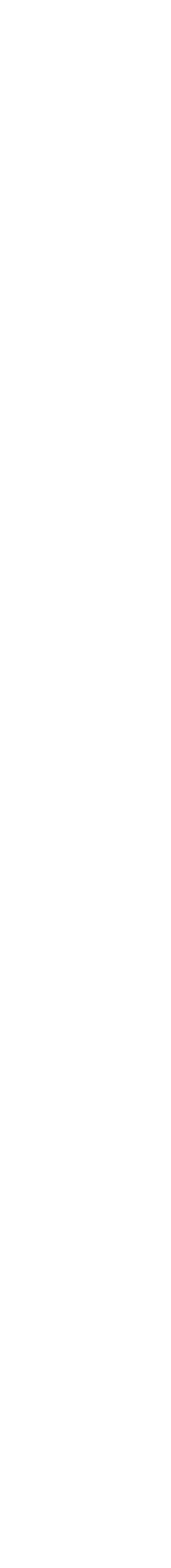

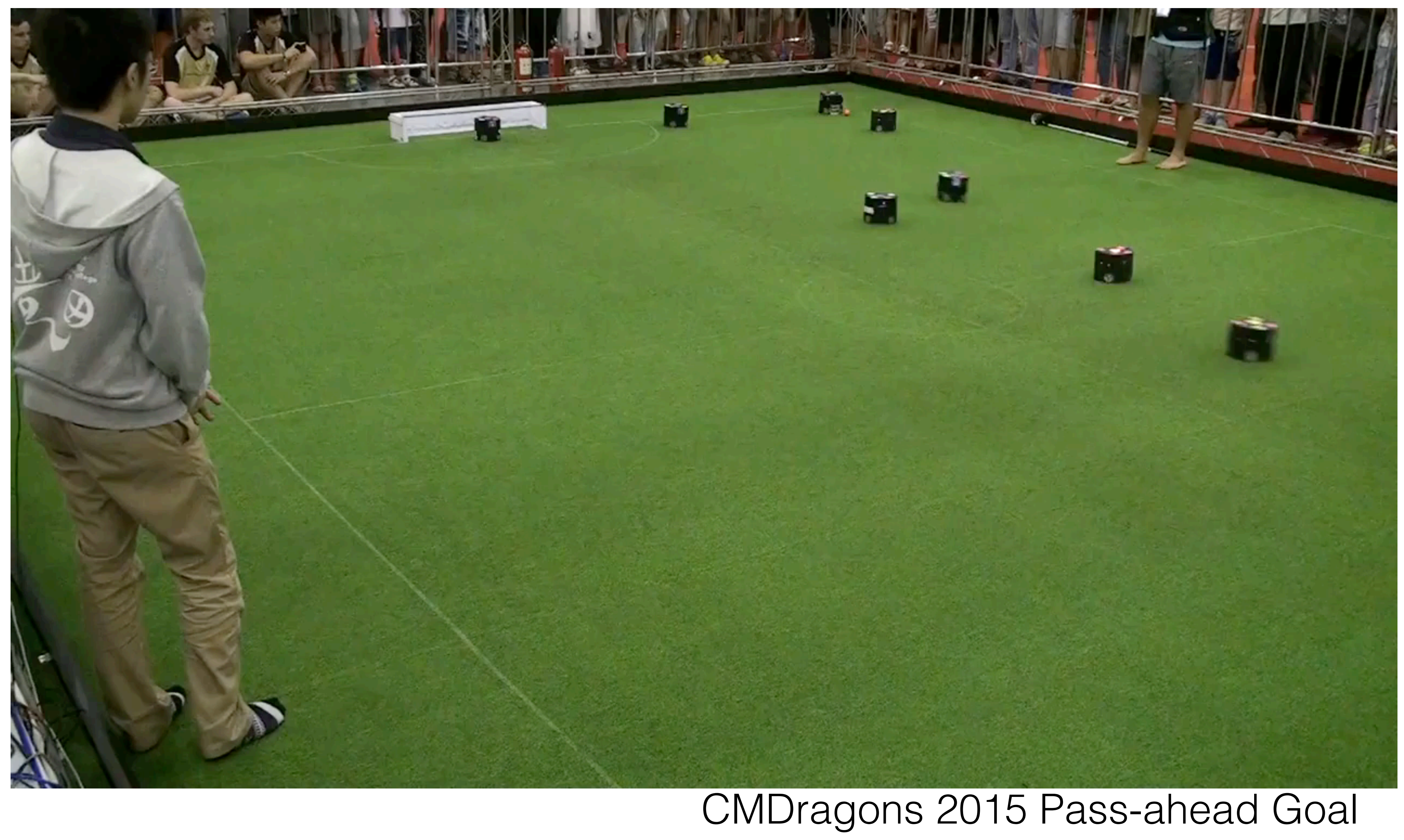

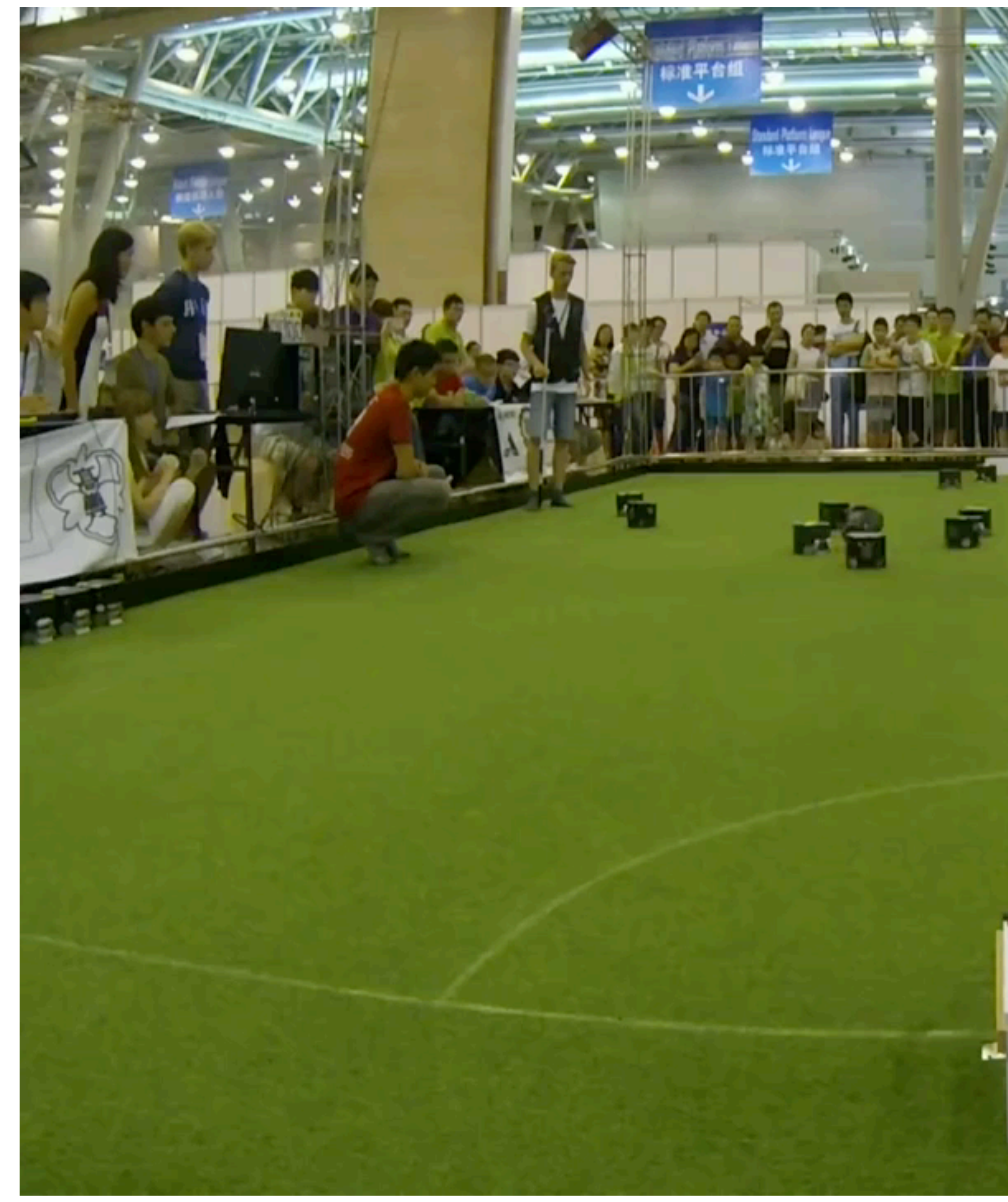

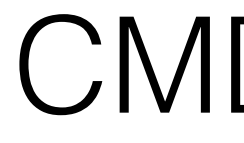

## x0.5 Speed

CMDragons 2015 slow-motion multi-pass goal<br>Michigan Robotics 367/320 - [autorob.org](http://autorob.org)

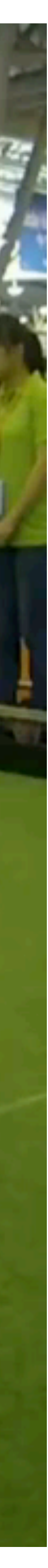

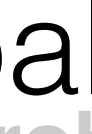

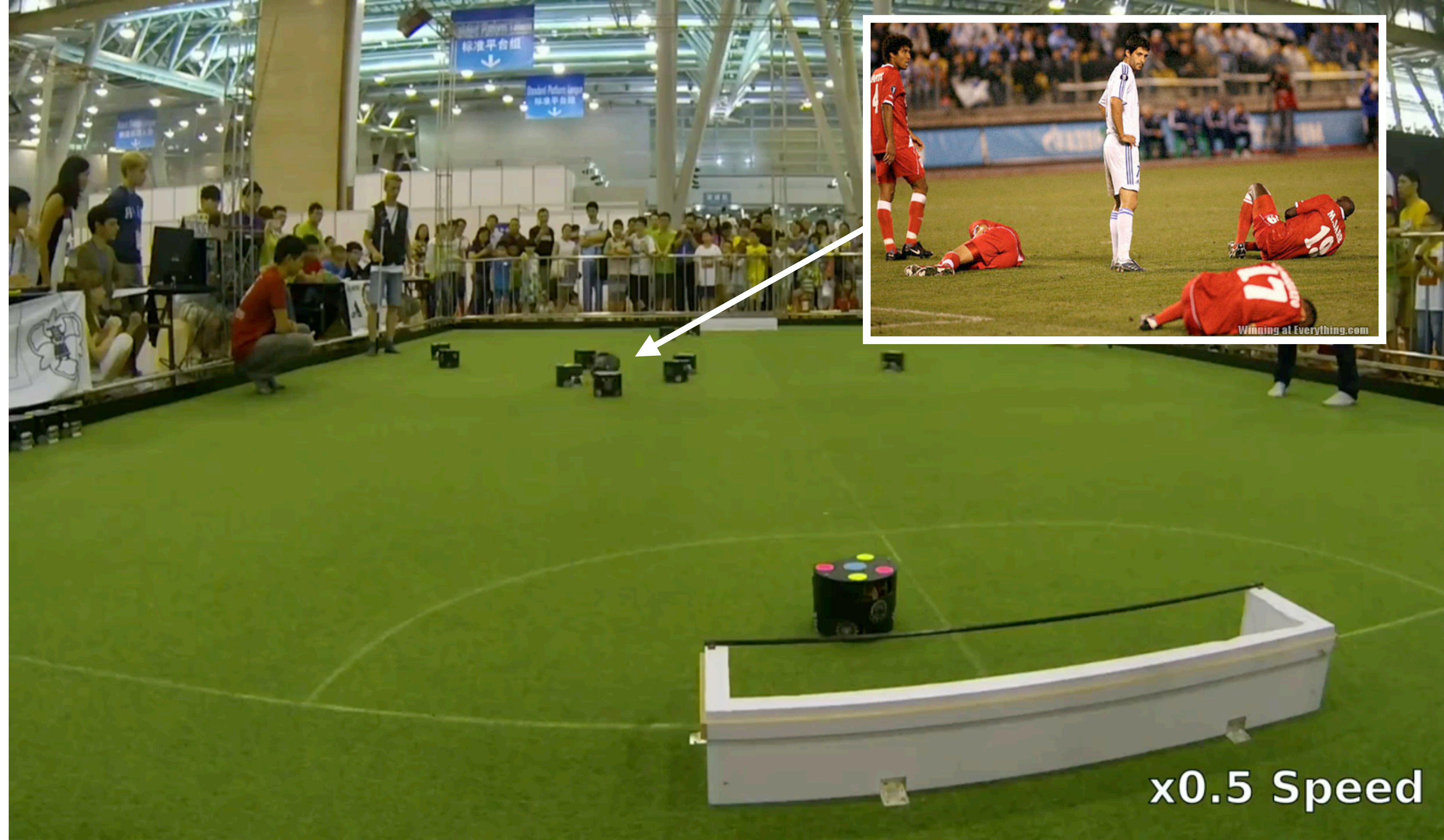

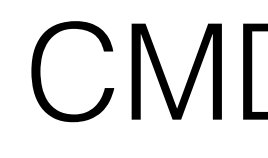

CMDragons 2015 slow-motion multi-pass goal<br>Michigan Robotics 367/320 - [autorob.org](http://autorob.org)

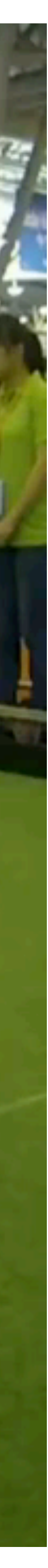

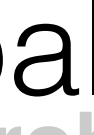

## **Manuela Veloso: RoboCup's** Champion

This roboticist has transformed robot soccer into a global phenomenon

By Prachi Patel

Stepping out of the elevator on the seventh floor of Carnegie Mellon University's Gates Center for Computer Science, I'm greeted by an ungainly yet courteous robot. It guides me to the office of Manuela Veloso, who beams at the bot like a proud parent. Veloso then punches a few buttons to send it off to her laboratory a few corridors away.

Veloso, a computer science professor at CMU, in Pittsburgh, has worked for over two decades to develop such autonomous mobile robots. She believes that humans and robots will one day coexist, and my robot escort, named CoBot (for Collaborative Robot), is one of her contributions to that future.

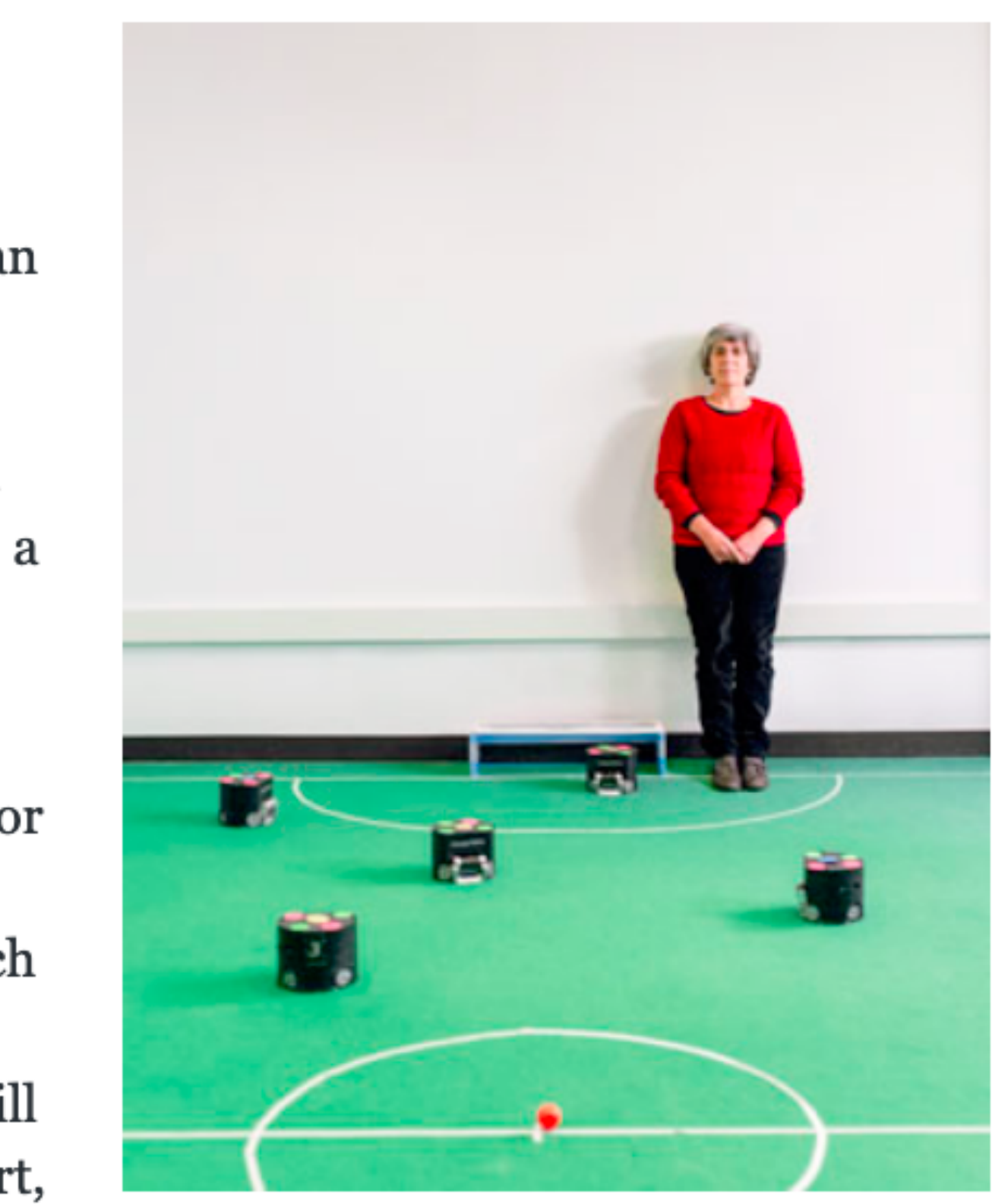

Photo: Ross Mantle

**Michigan Robotics 367/320 - [autorob.org](http://autorob.org)**

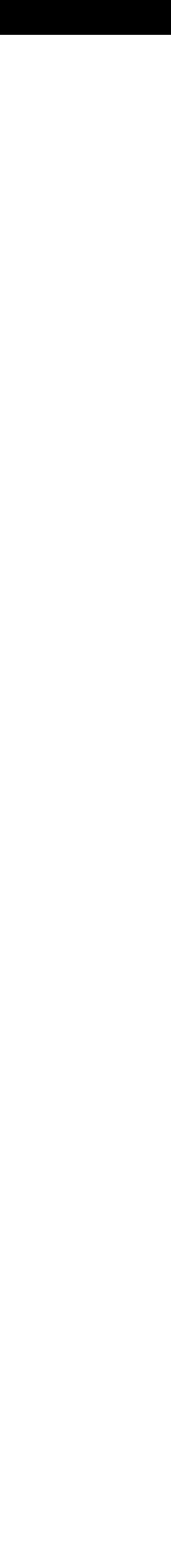

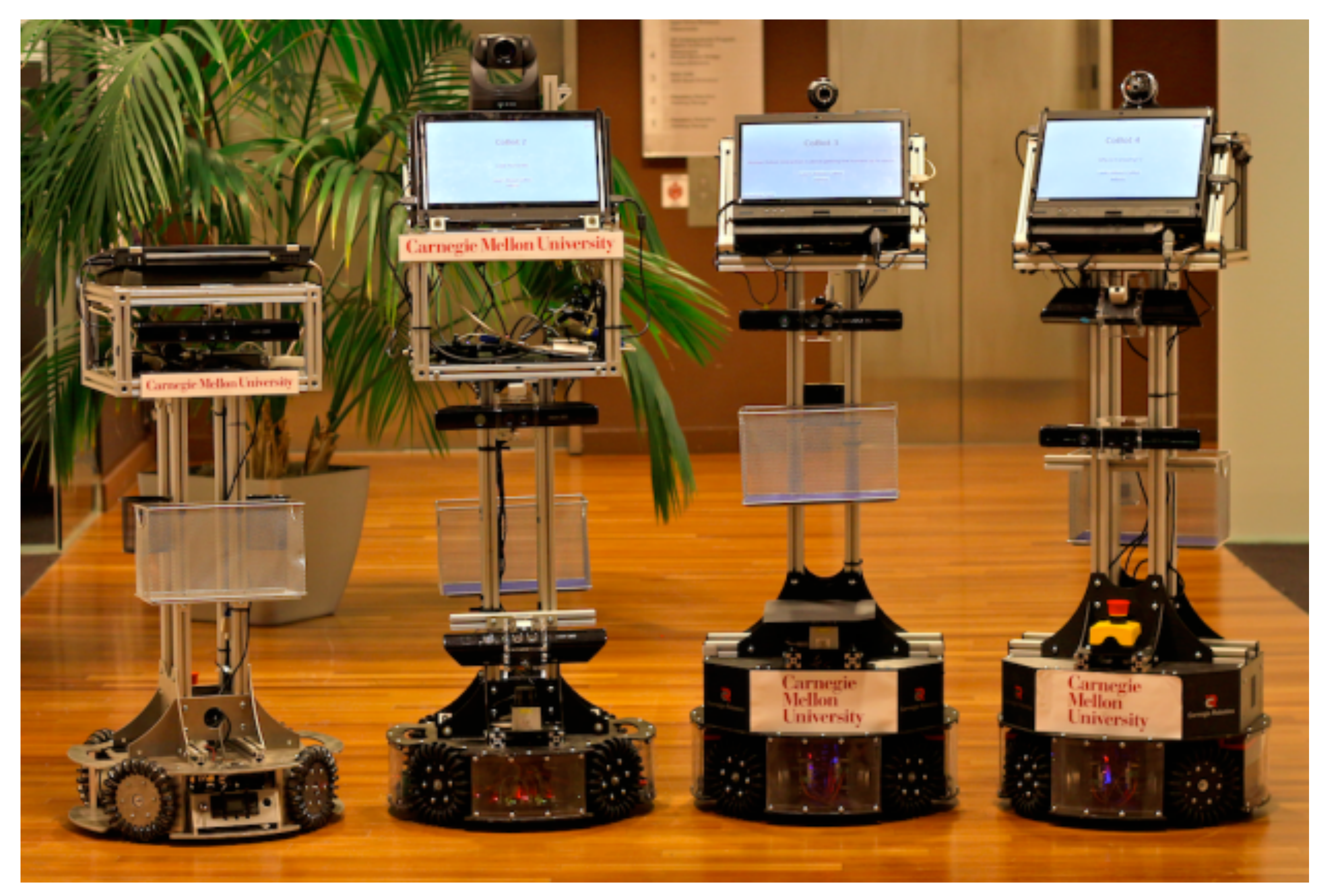

**Michigan Robotics 367/320 - [autorob.org](http://autorob.org)** http://www.cs.cmu.edu/~coral/projects/cobot/

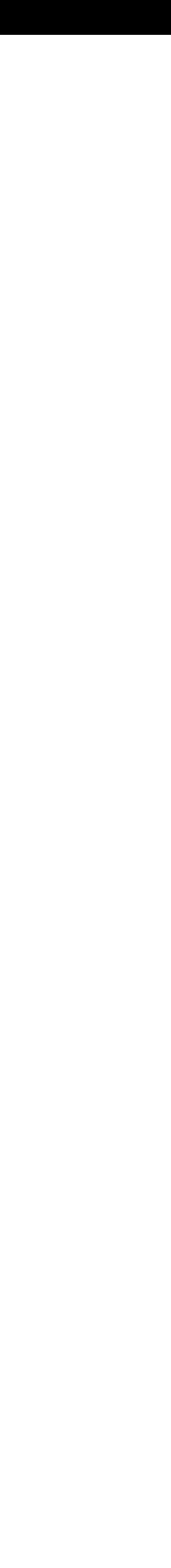

## **Michigan Robotics 367/320 - [autorob.org](http://autorob.org)** http://www.cs.cmu.edu/~coral/projects/cobot/

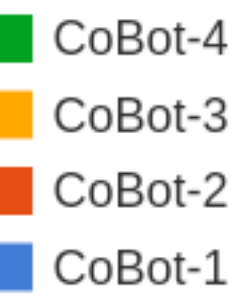

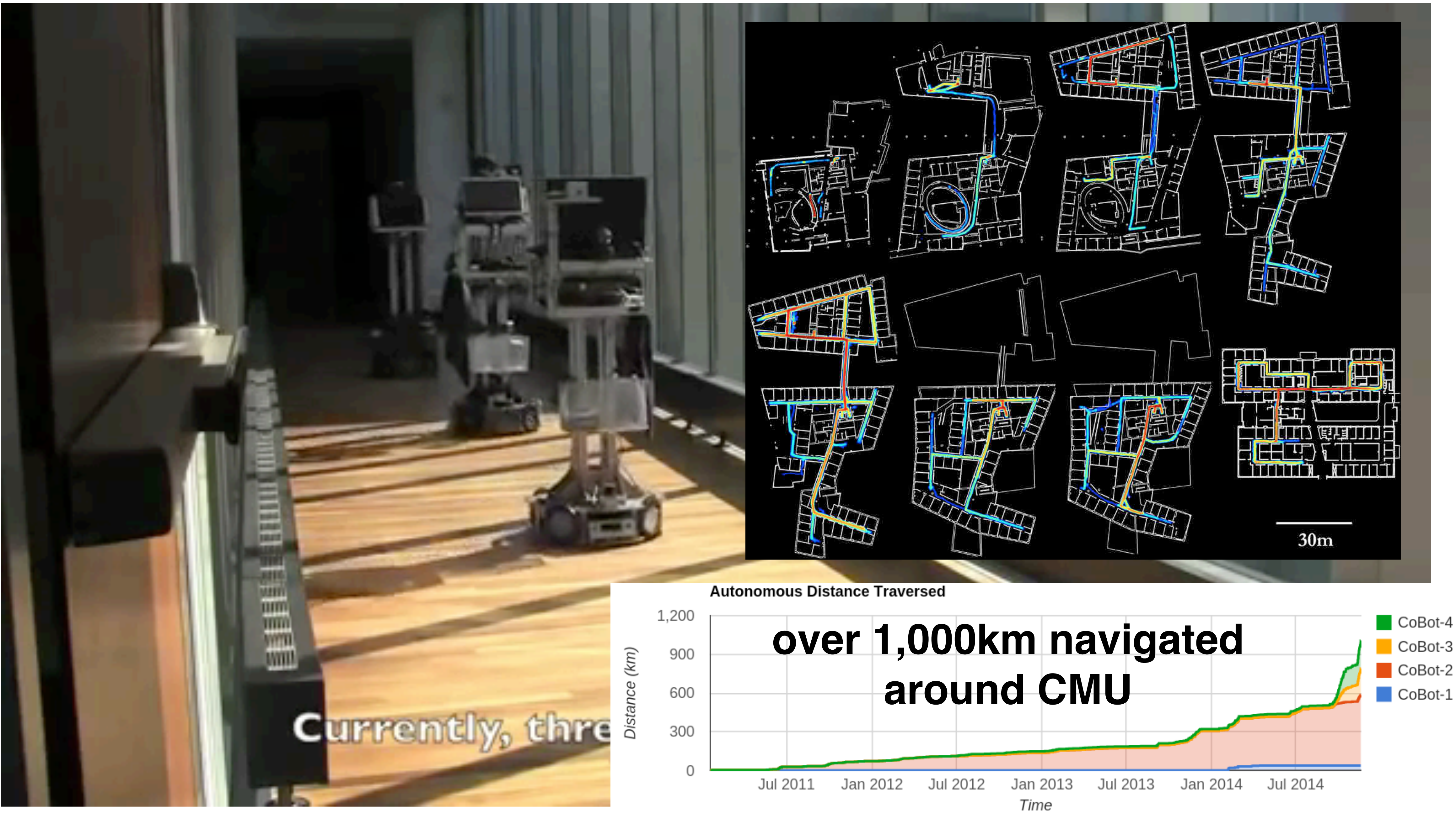

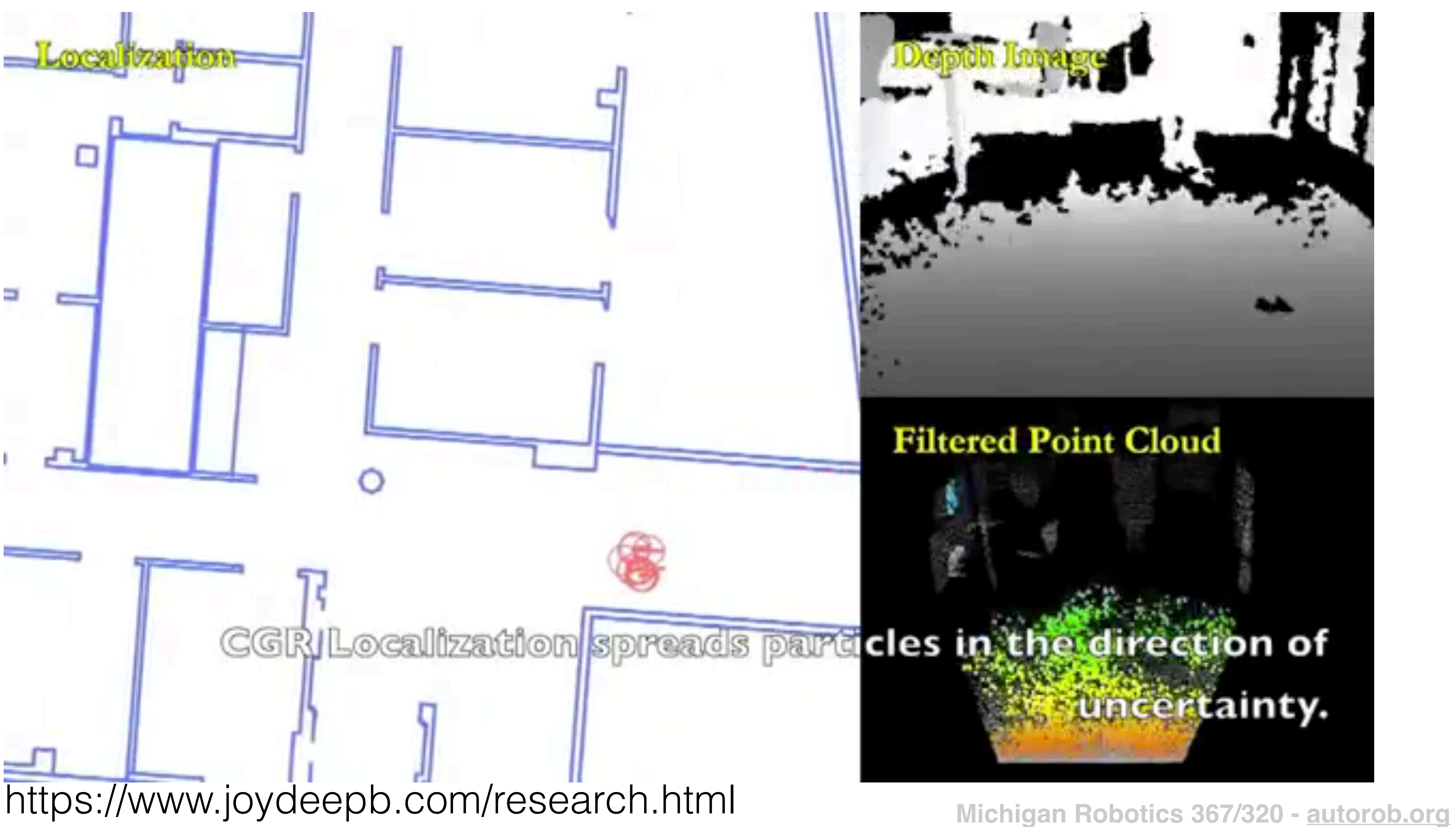

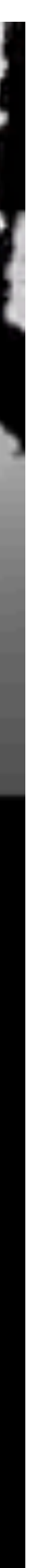

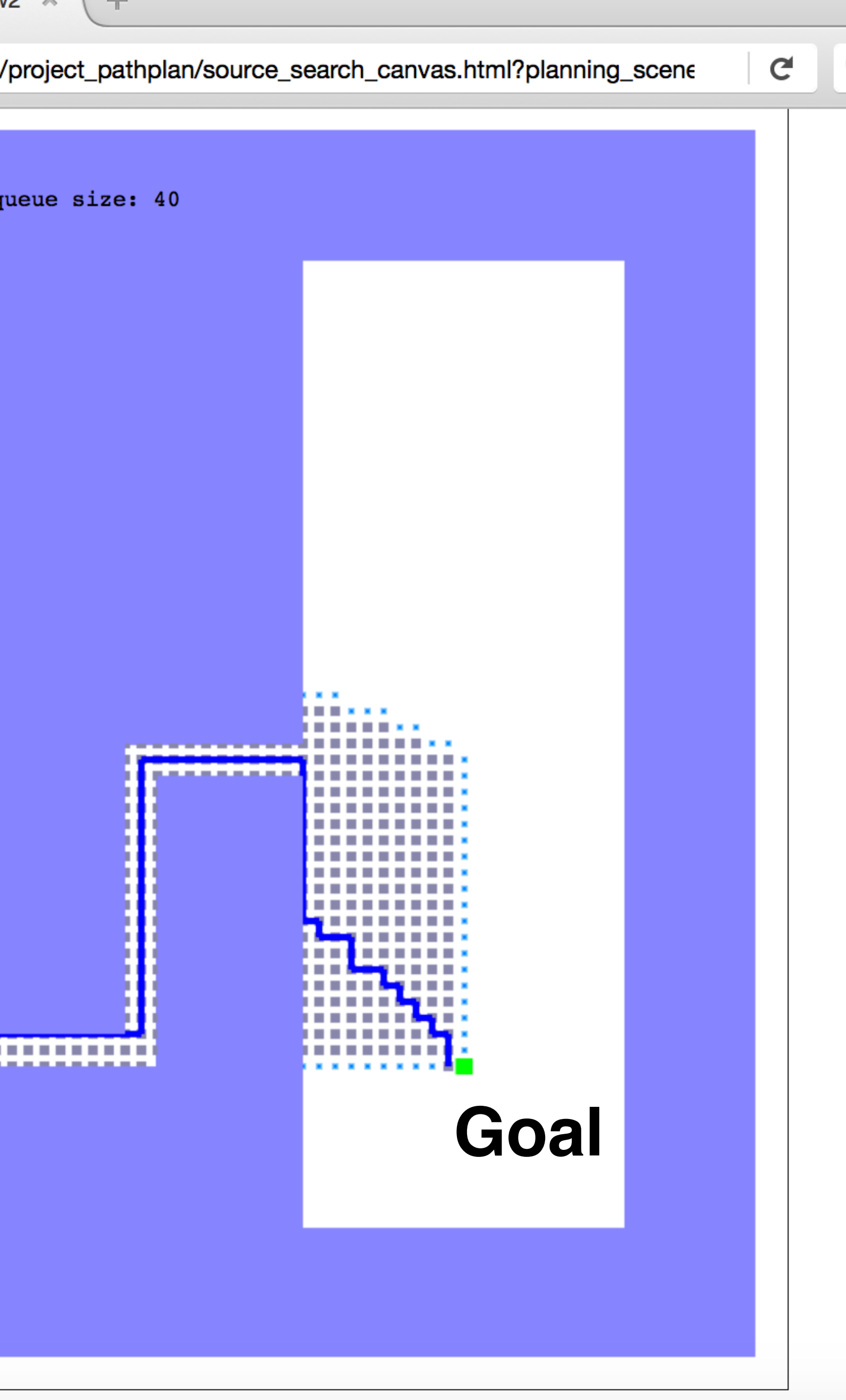

## Path Planning 2D Path Planning Project 1:

- A-star algorithm for search in a given 2D world
- Implement in JavaScript/ HTML5
- Heap data structure for priority queue
- Submit through your git repository

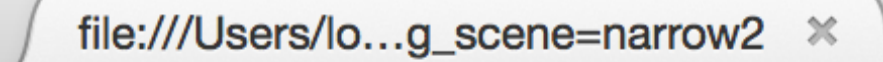

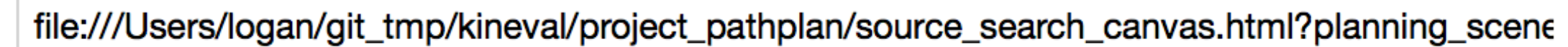

÷

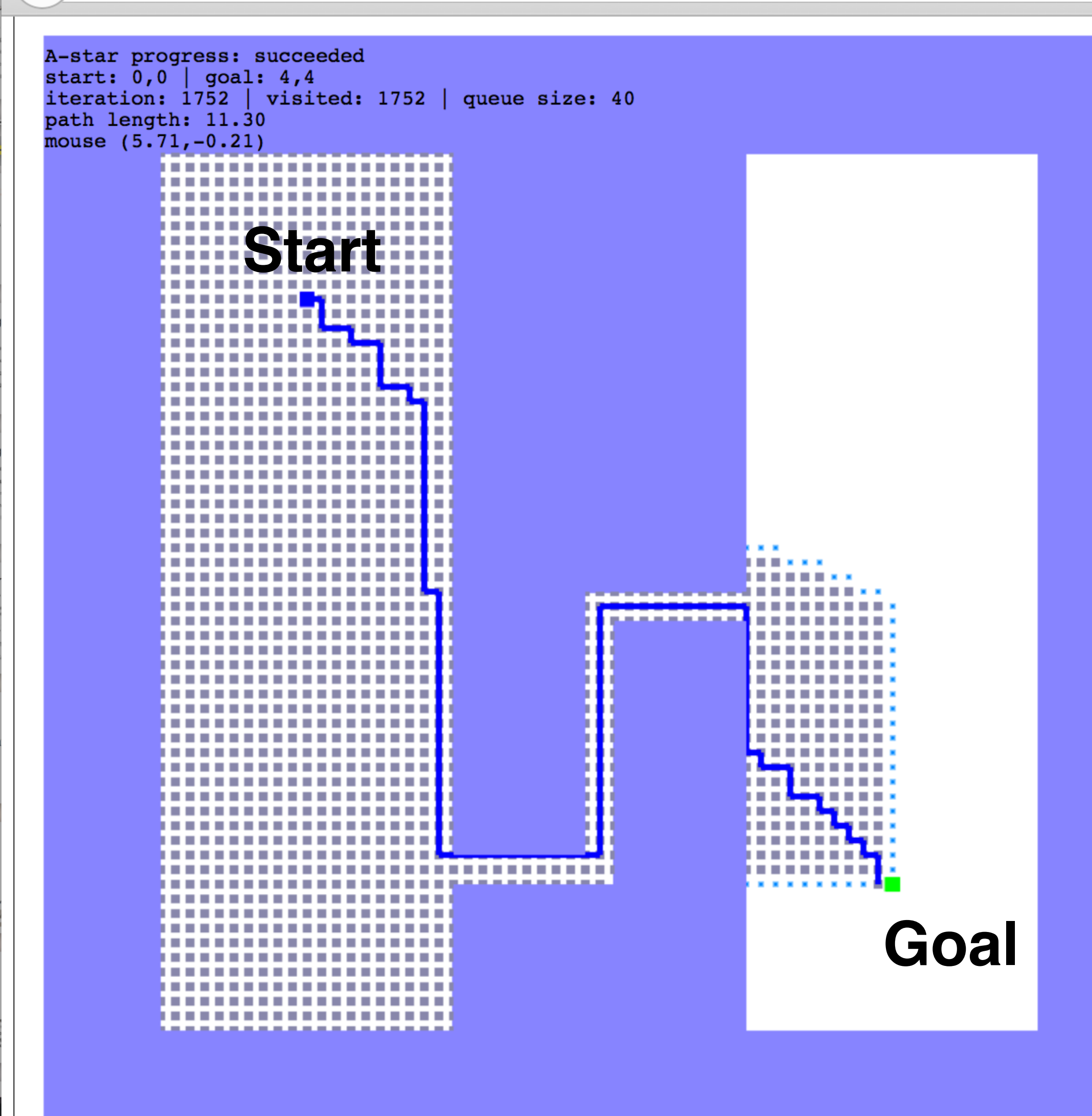

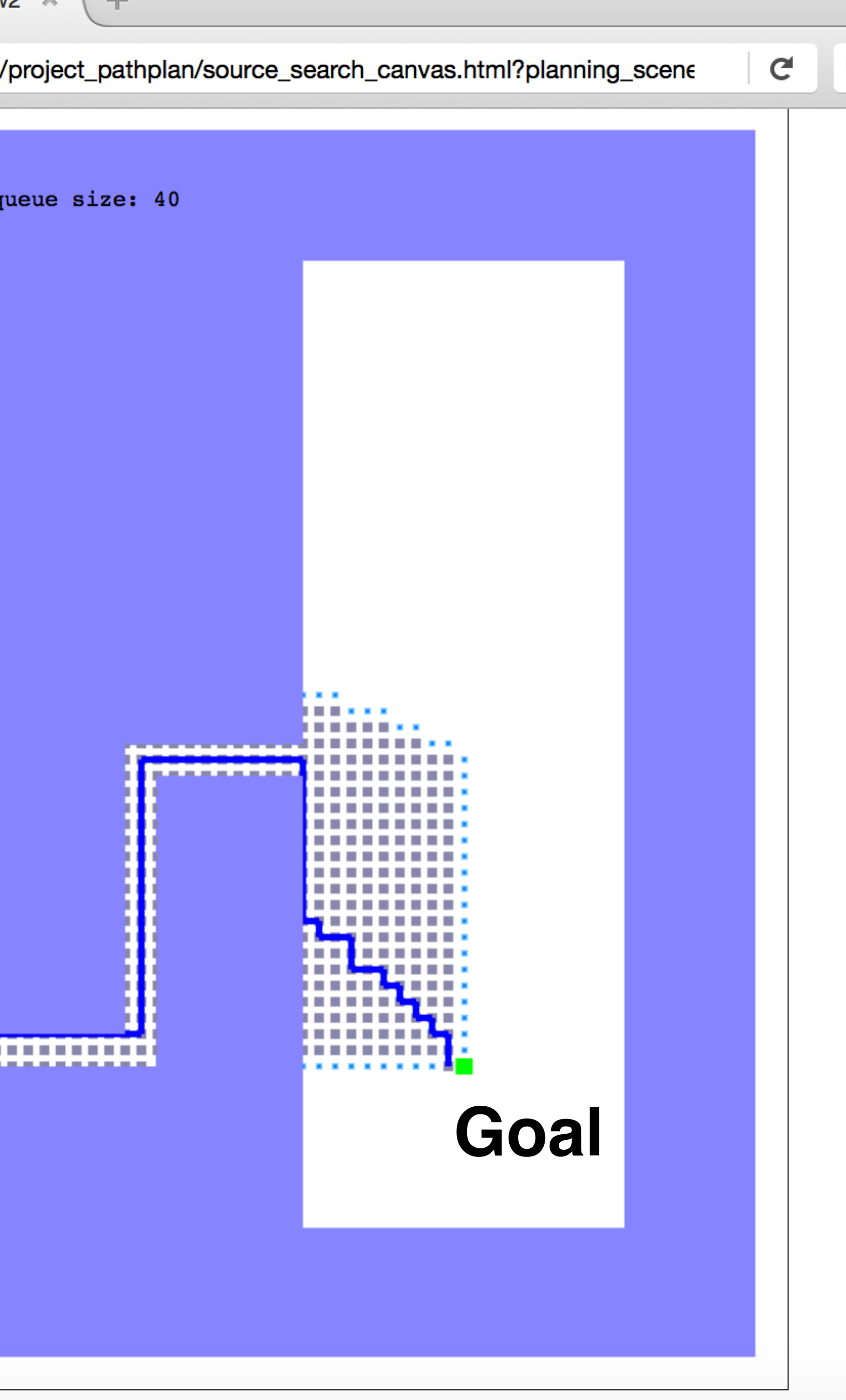

- The robot knows:
	- **Localization**: where it is now
	- **Goal**: where it needs to go
	- **Map**: where it will hit something
- Infer:
	- **Path**: Collision-free sequence of locations to follow to goal

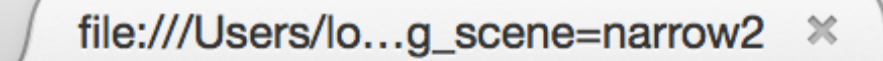

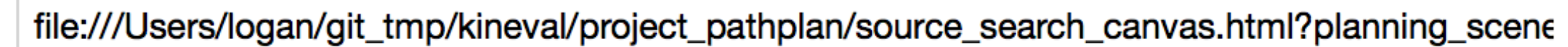

÷

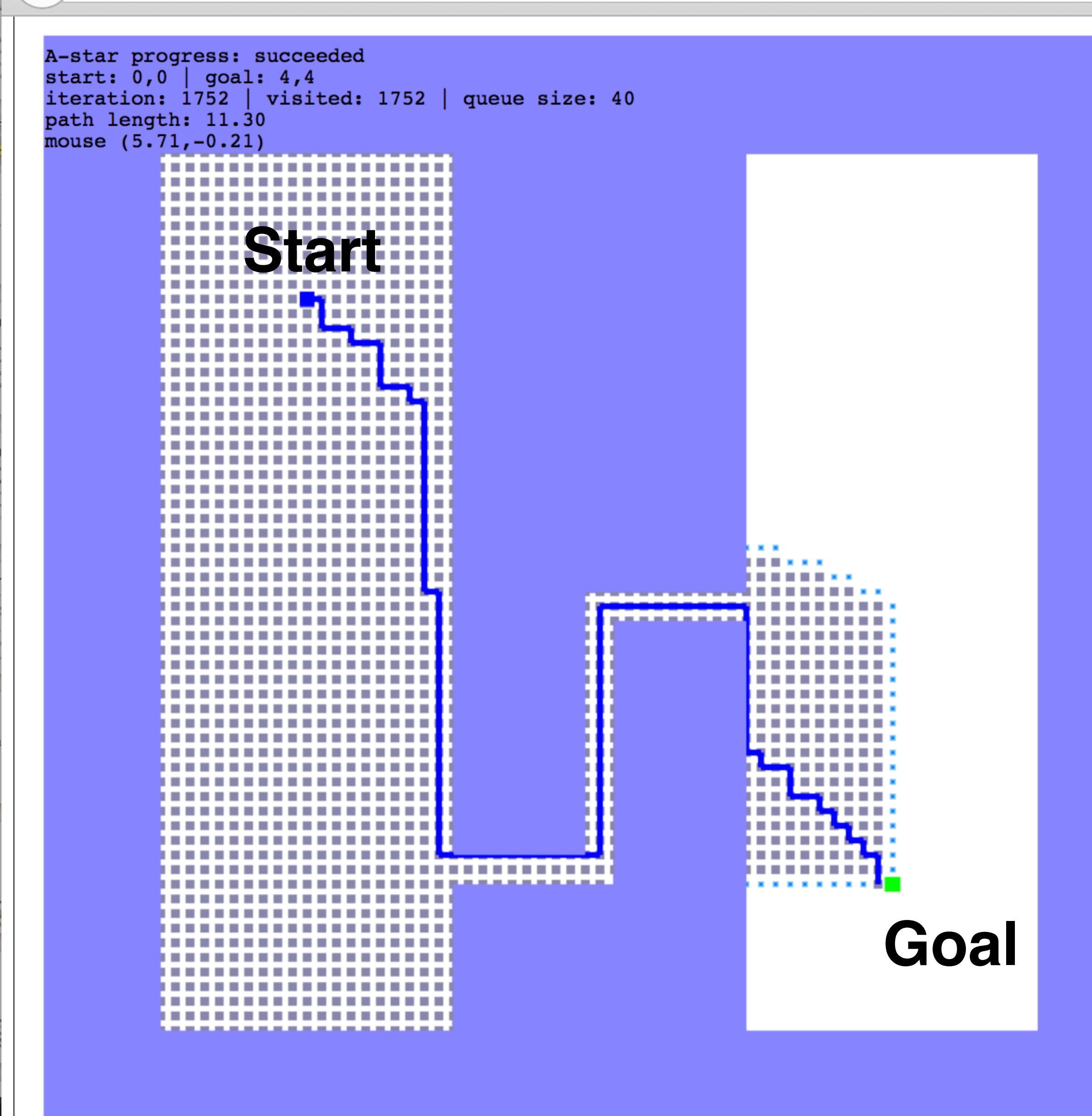

## Path Planning

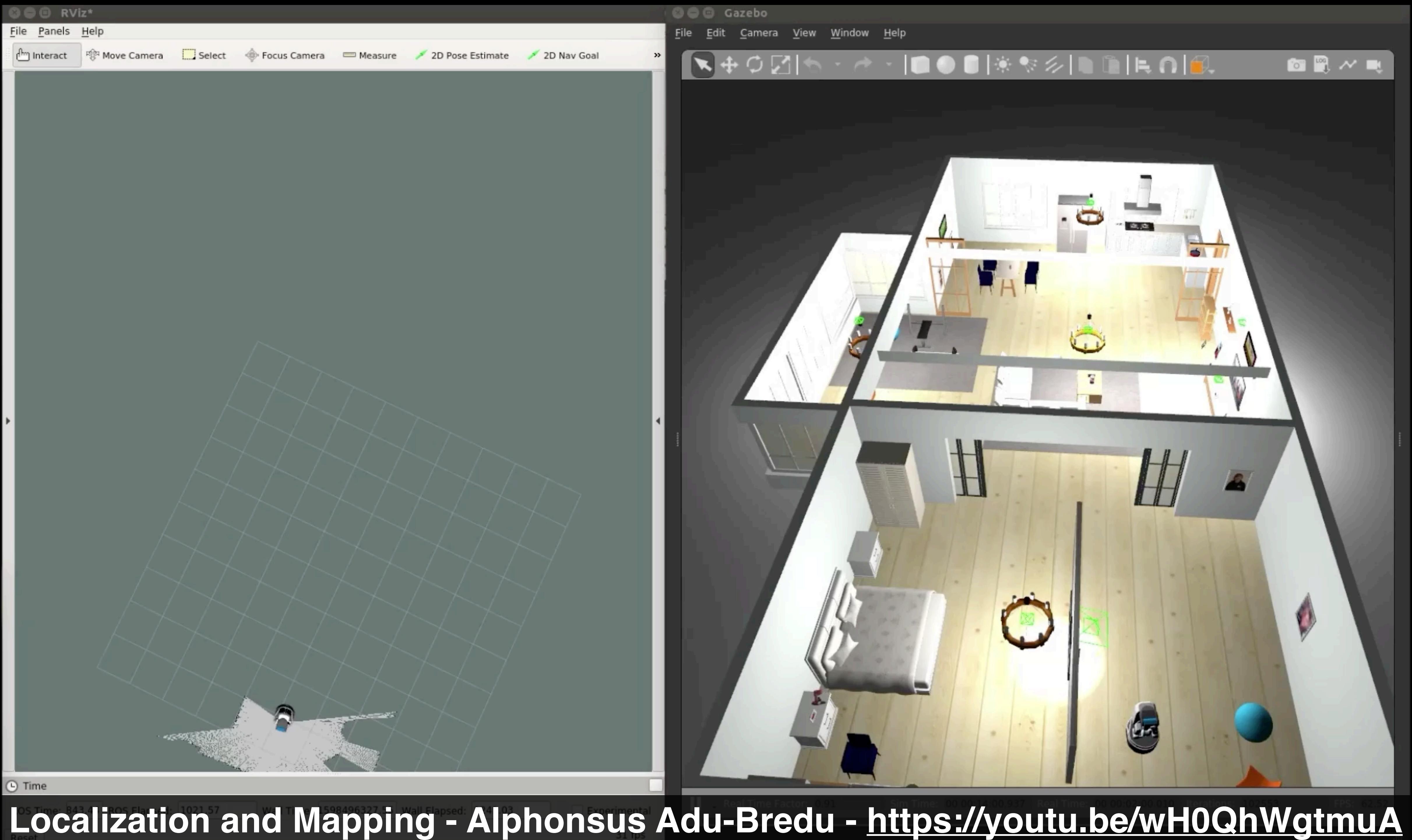

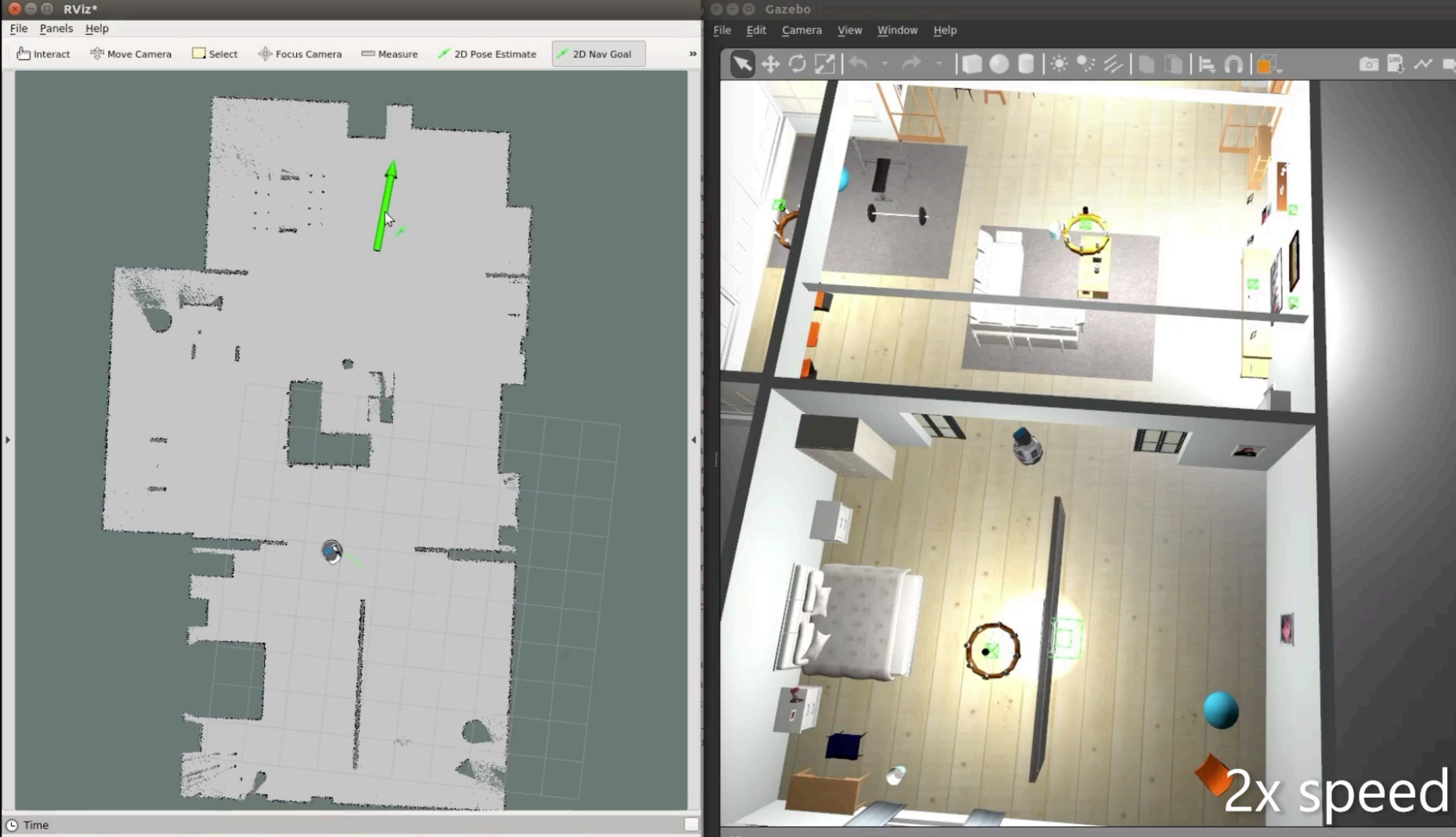

## **Autonomous Navigation - Alphonsus Adu-Bredu -<https://youtu.be/wH0QhWgtmuA>**

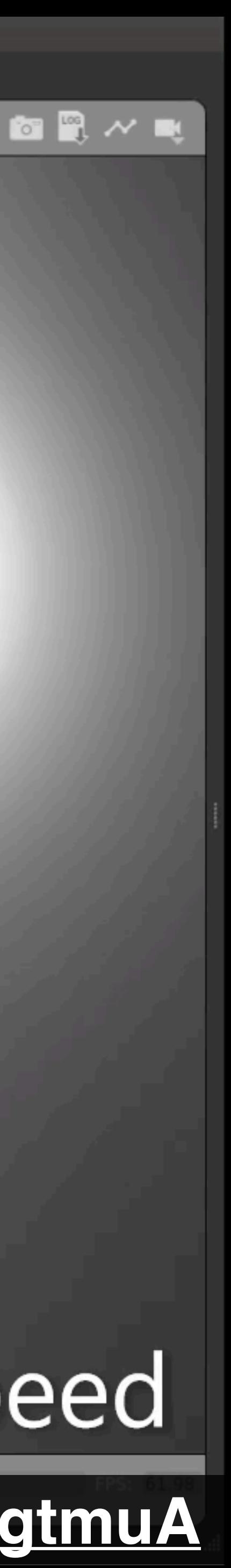

# How do we get from  $\lambda$  to B?

**Michigan Robotics 367/320 - [autorob.org](http://autorob.org)**

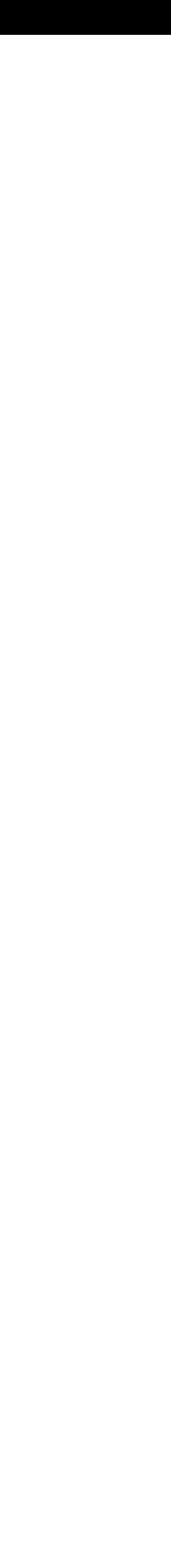

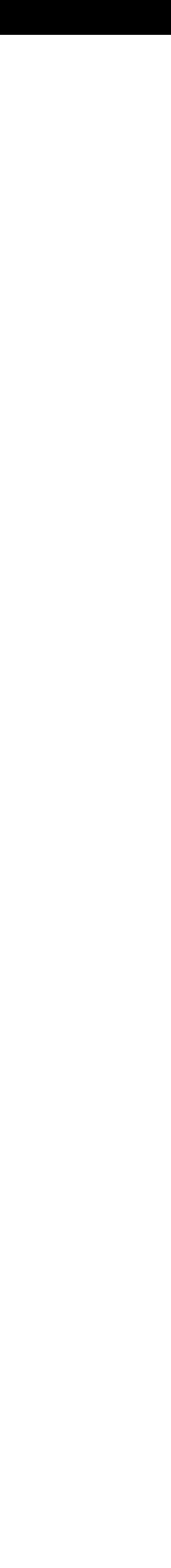

# Going back to robot soccer…

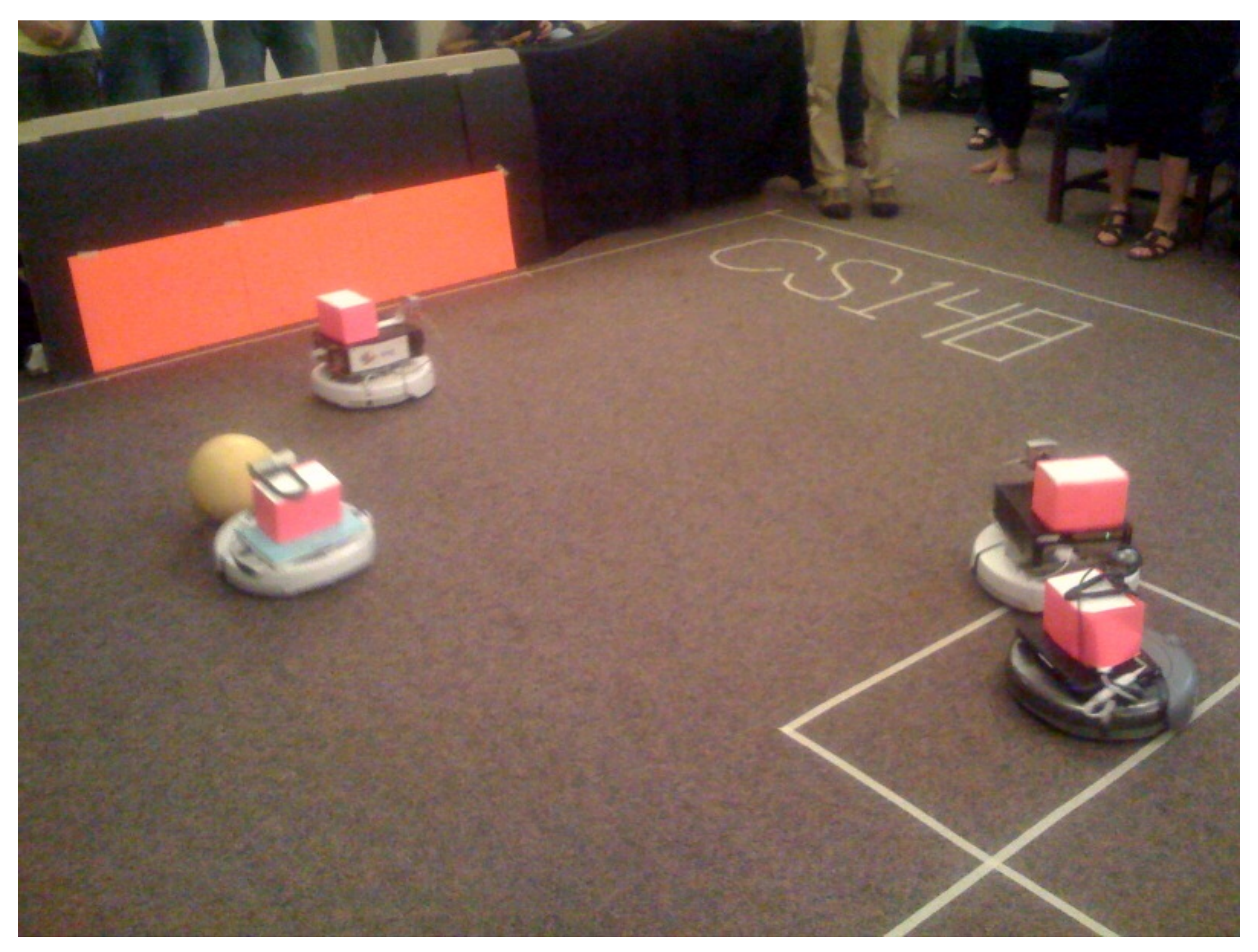

## Brown CS148 Promotional Video 2009 - https://youtu.be/bsvUQ5Kp2Q4<sub>/320 - [autorob.org](http://autorob.org)</sub>

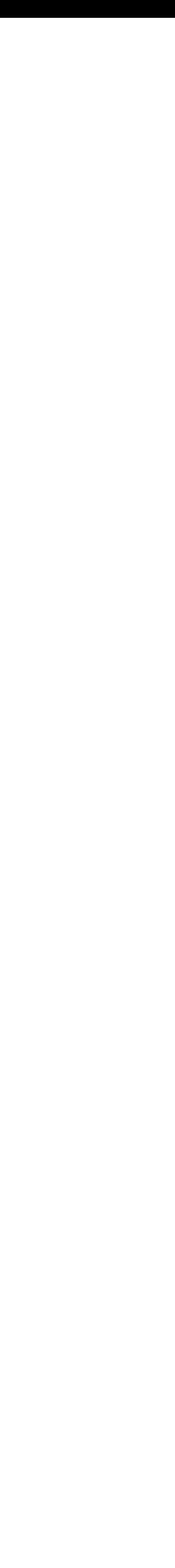

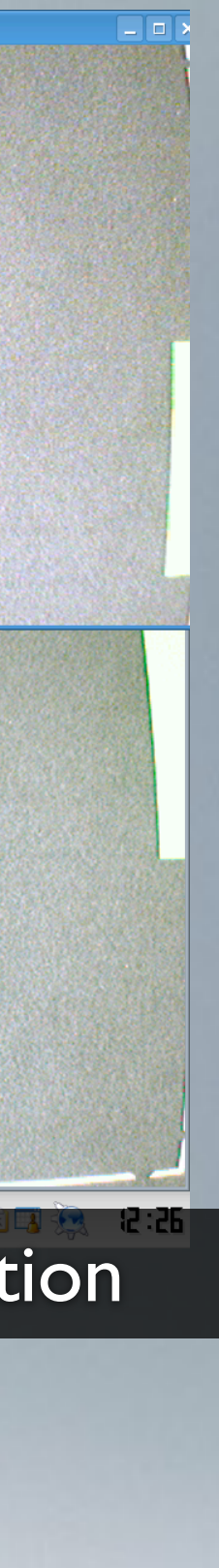

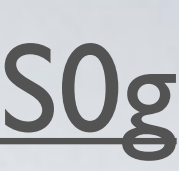

### [youtube.com/watch?v=88zR6IC7S0g](http://www.youtube.com/watch?v=88zR6IC7S0g)

## 2007-10: SOCCER WITH IROBOT CREATE

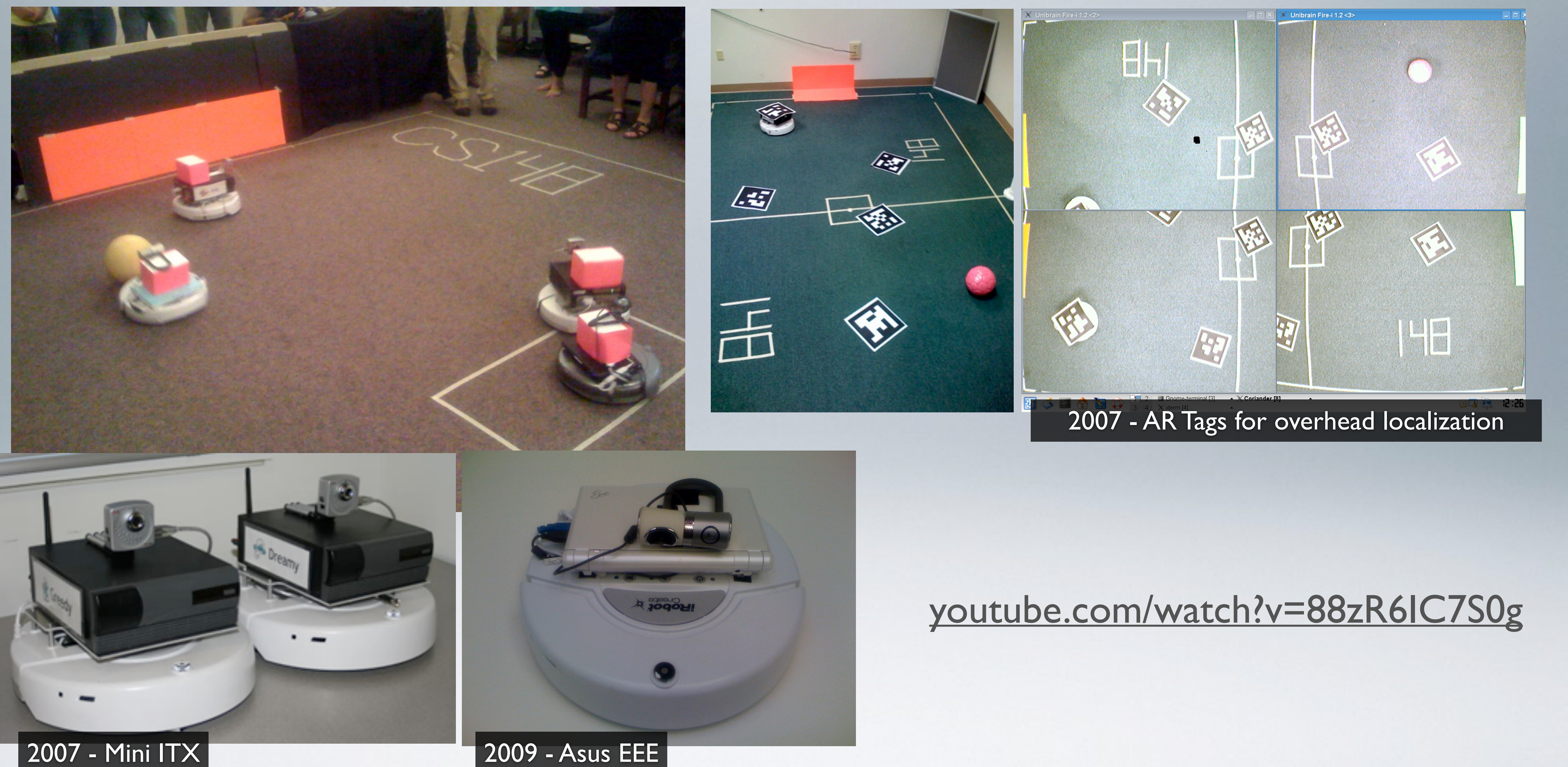

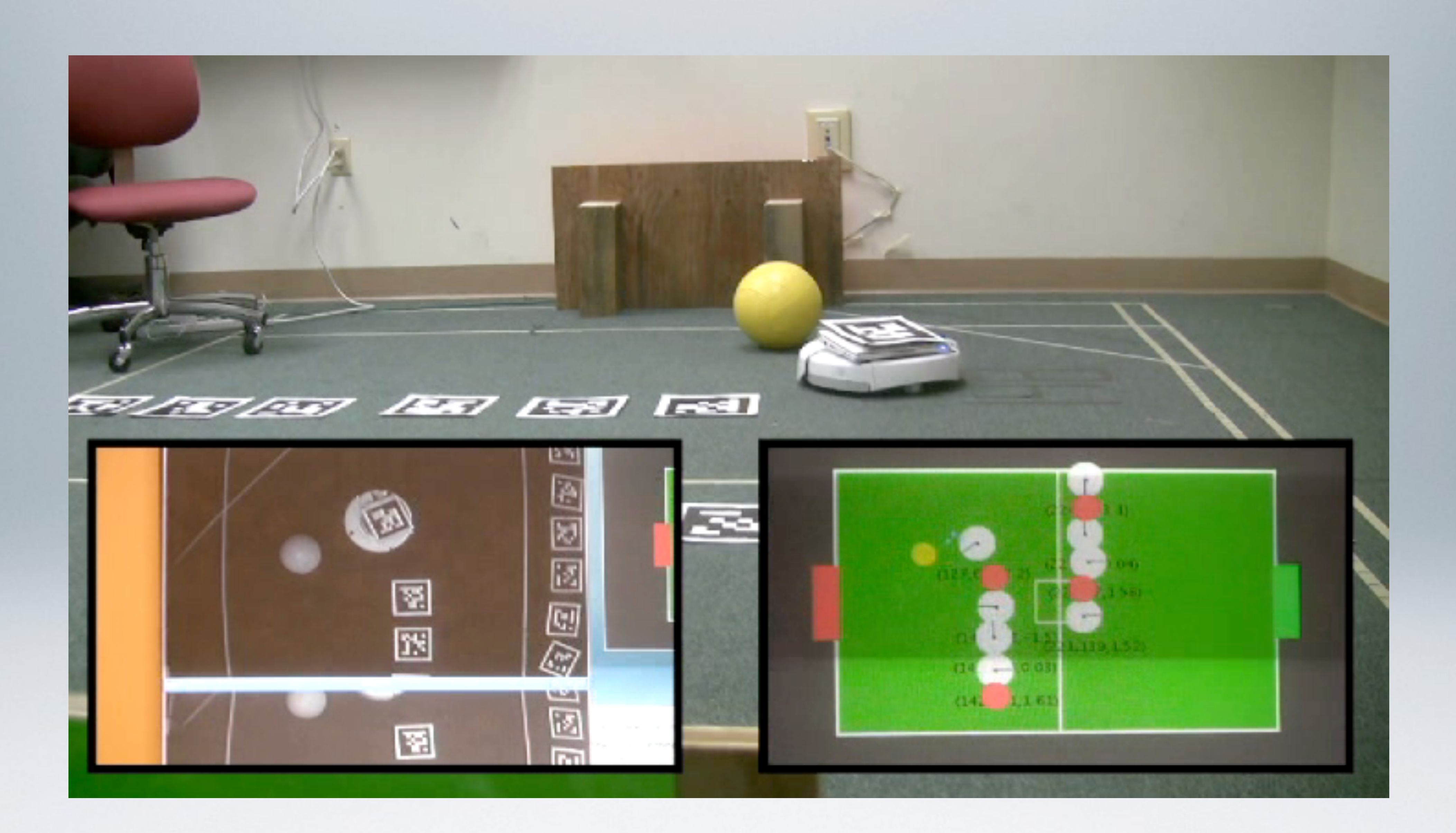

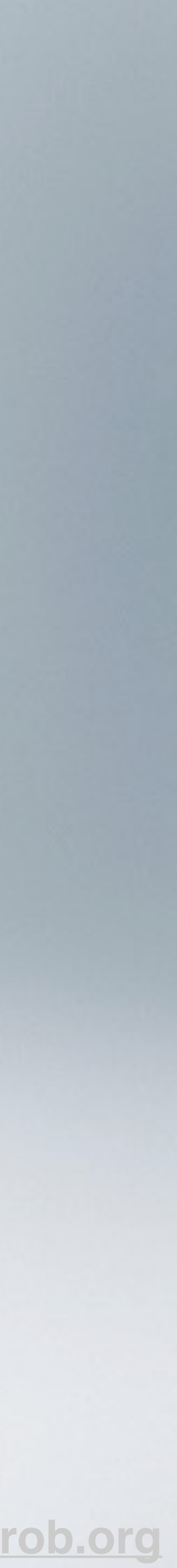

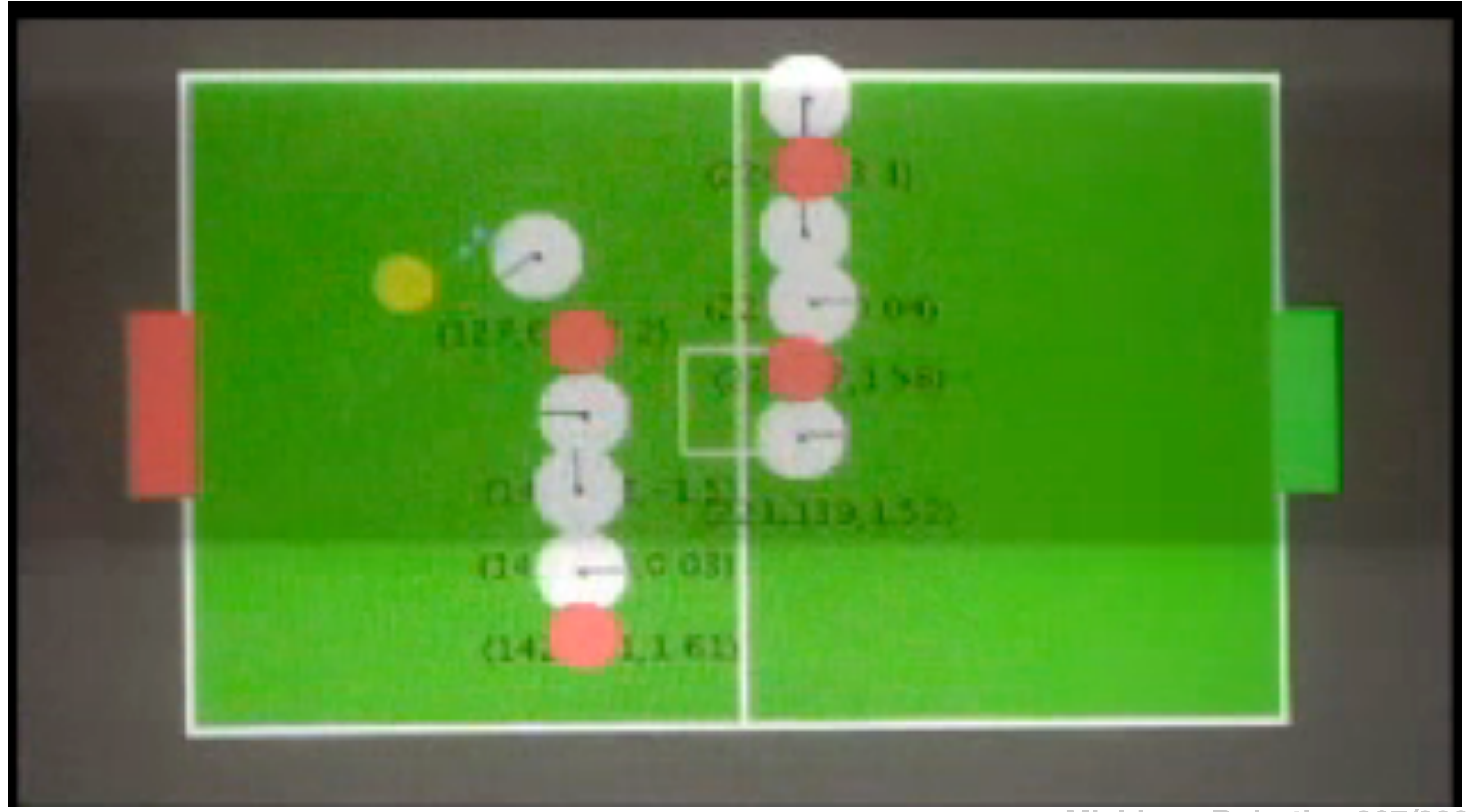

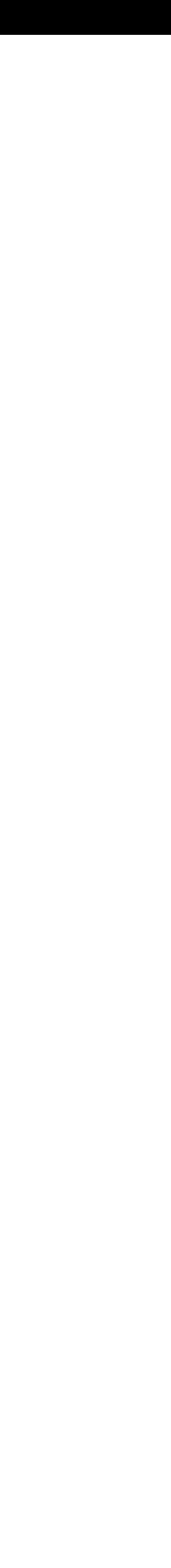

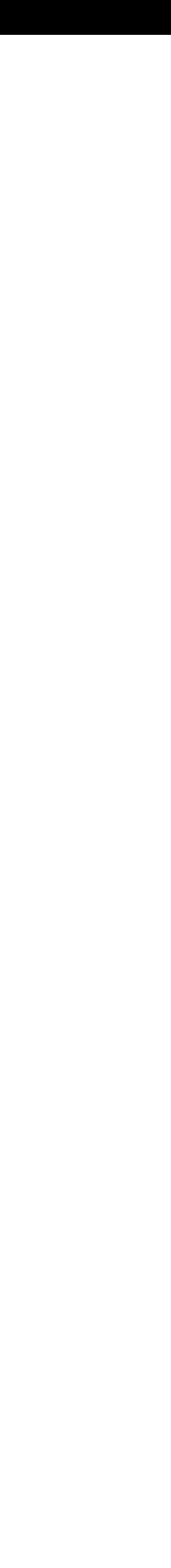

#### $\overline{\phantom{a}}$ Consider all possible poses as uniformly distributed array of cells in a graph

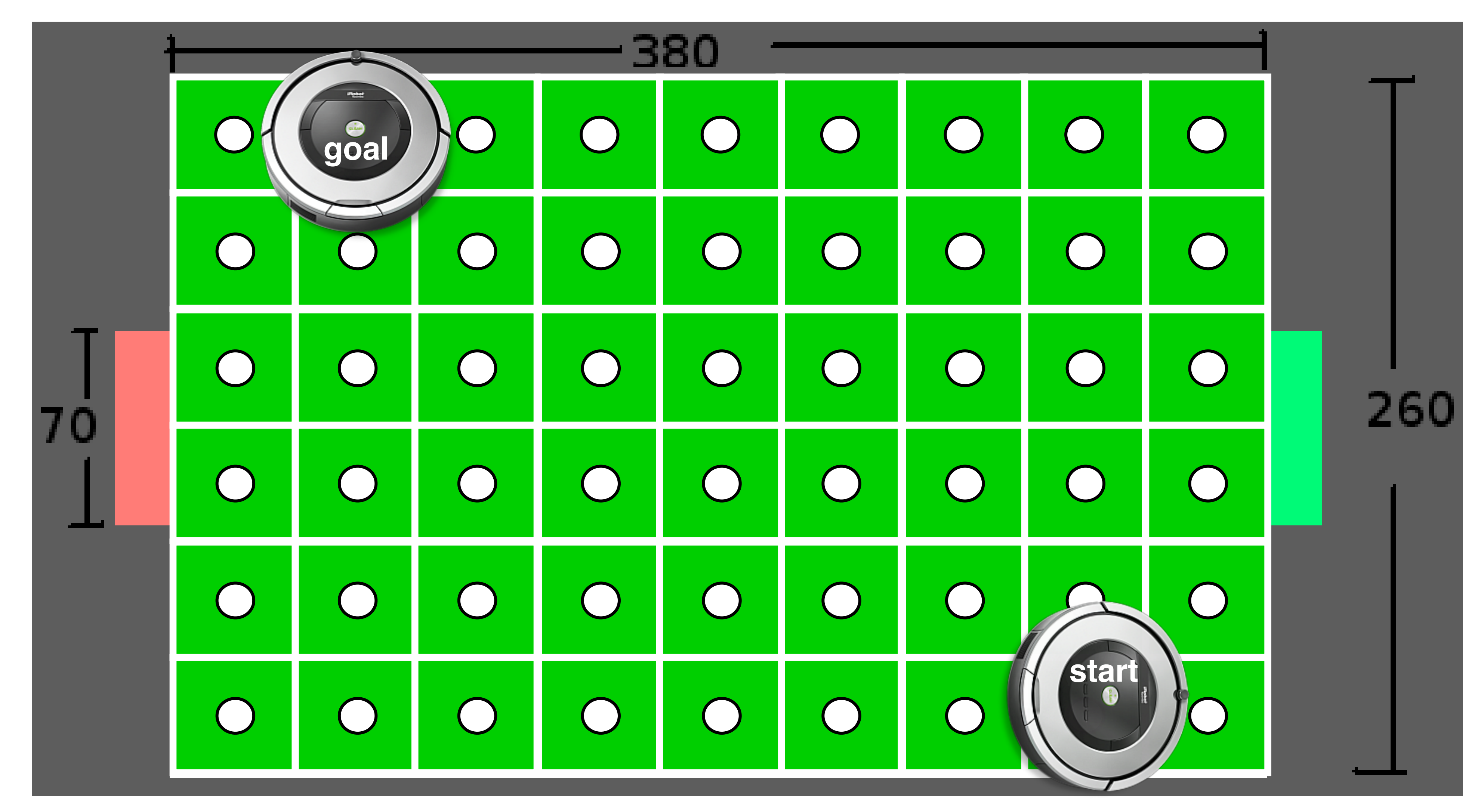

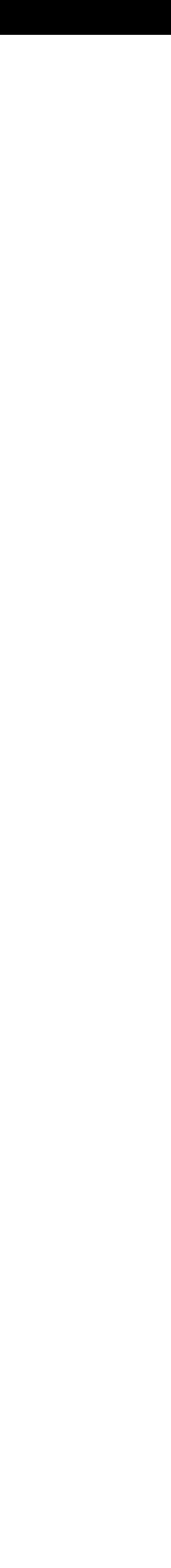

Shown in Figure 2, the course state in Figure 3, the course state in Figure 3 and 2, the course state in the course state  $\frac{c}{\sqrt{2}}$  $\mathcal{F}_{\mathcal{F}}$ Consider all possible poses as uniformly distributed array of cells in a graph Edges connect adjacent cells, weighted by distance

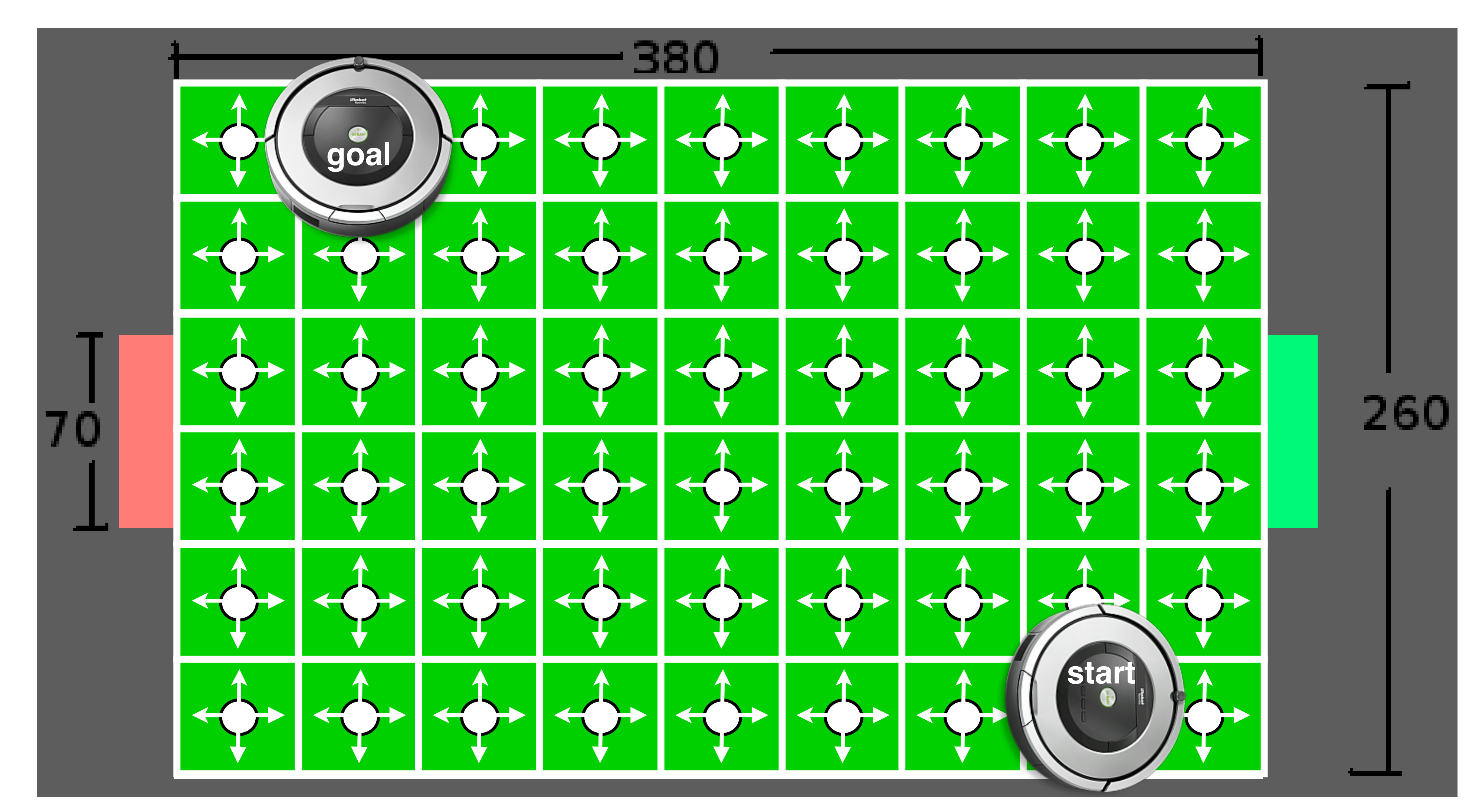

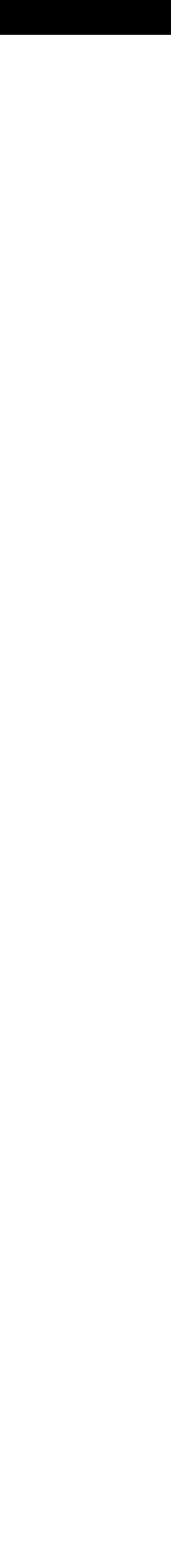

Shown in Figure 2, the course state in Figure 3, the course state in Figure 3 and 2, the course state in the course state  $\frac{c}{\sqrt{2}}$  $\overline{r}$ Consider all possible poses as uniformly distributed array of cells in a graph Edges connect adjacent cells, weighted by distance Cells are invalid where its associated robot pose results in a collision

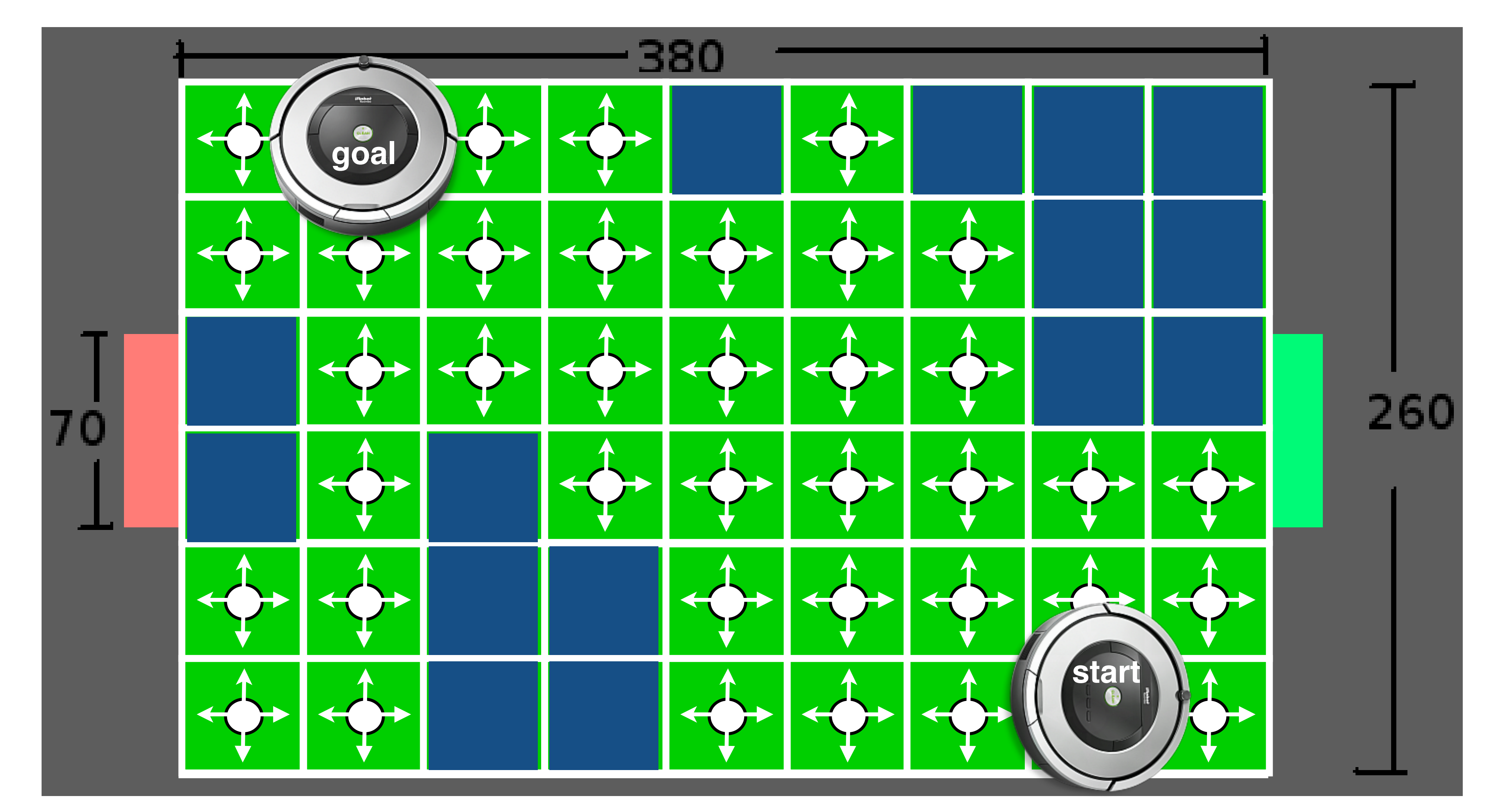

- 
- 

Consider all possible poses as uniformly distributed array of cells in a graph Edges connect adjacent cells, weighted by distance Cells are invalid where its associated robot pose results in a collision Shown in Figure 2, the course state in Figure 3, the course state in Figure 3 and 2, the course state in the course state  $\frac{c}{\sqrt{2}}$  $\overline{r}$ 

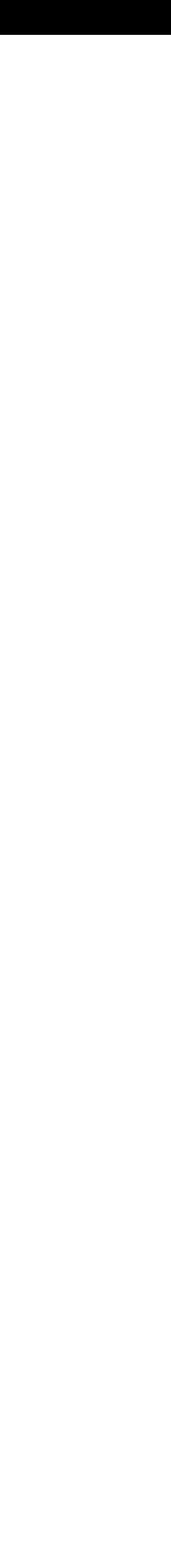

ual challenges. The dimensions of this field are

 $\overline{\phantom{a}}$ How to find a valid path in this graph?

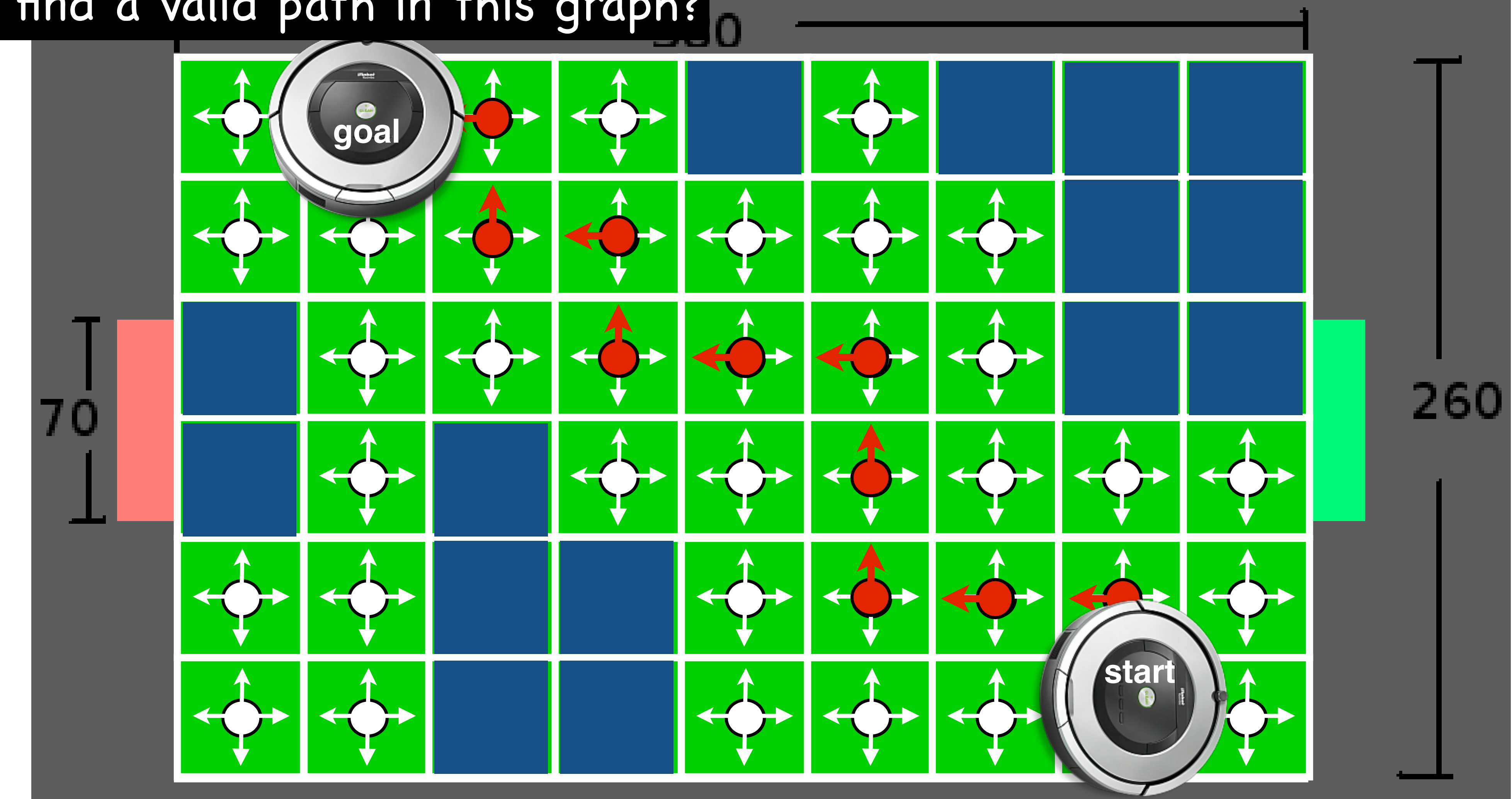

- 
- 

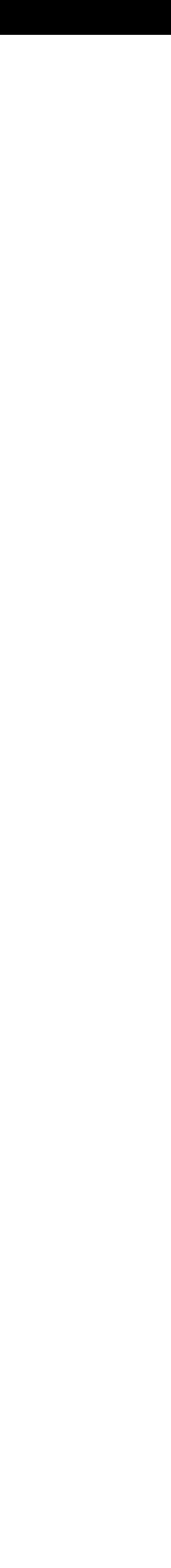

# Approaches to motion planning

- Bug algorithms: Bug[0-2], Tangent Bug
- **• Graph Search (fixed graph)**
	- **• Depth-first, Breadth-first, Dijkstra, A-star, Greedy best-first**
- Sampling-based Search (build graph):
	- Probabilistic Road Maps, Rapidly-exploring Random Trees
- Optimization (local search):
	- Gradient descent, potential fields, Wavefront

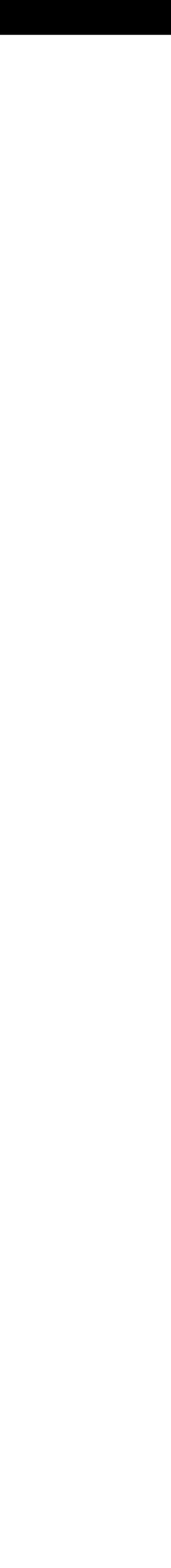

# Consider a simple search graph

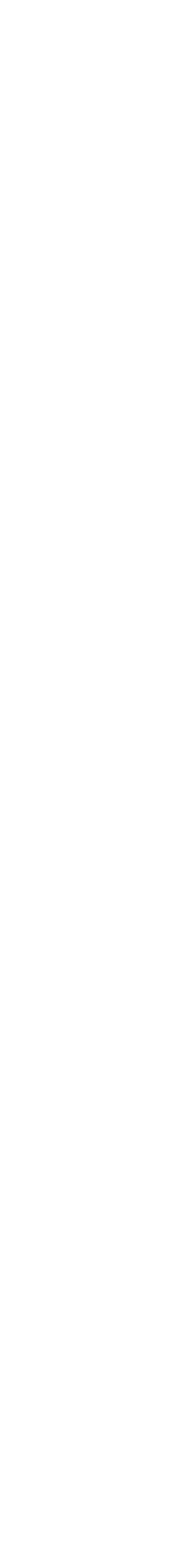

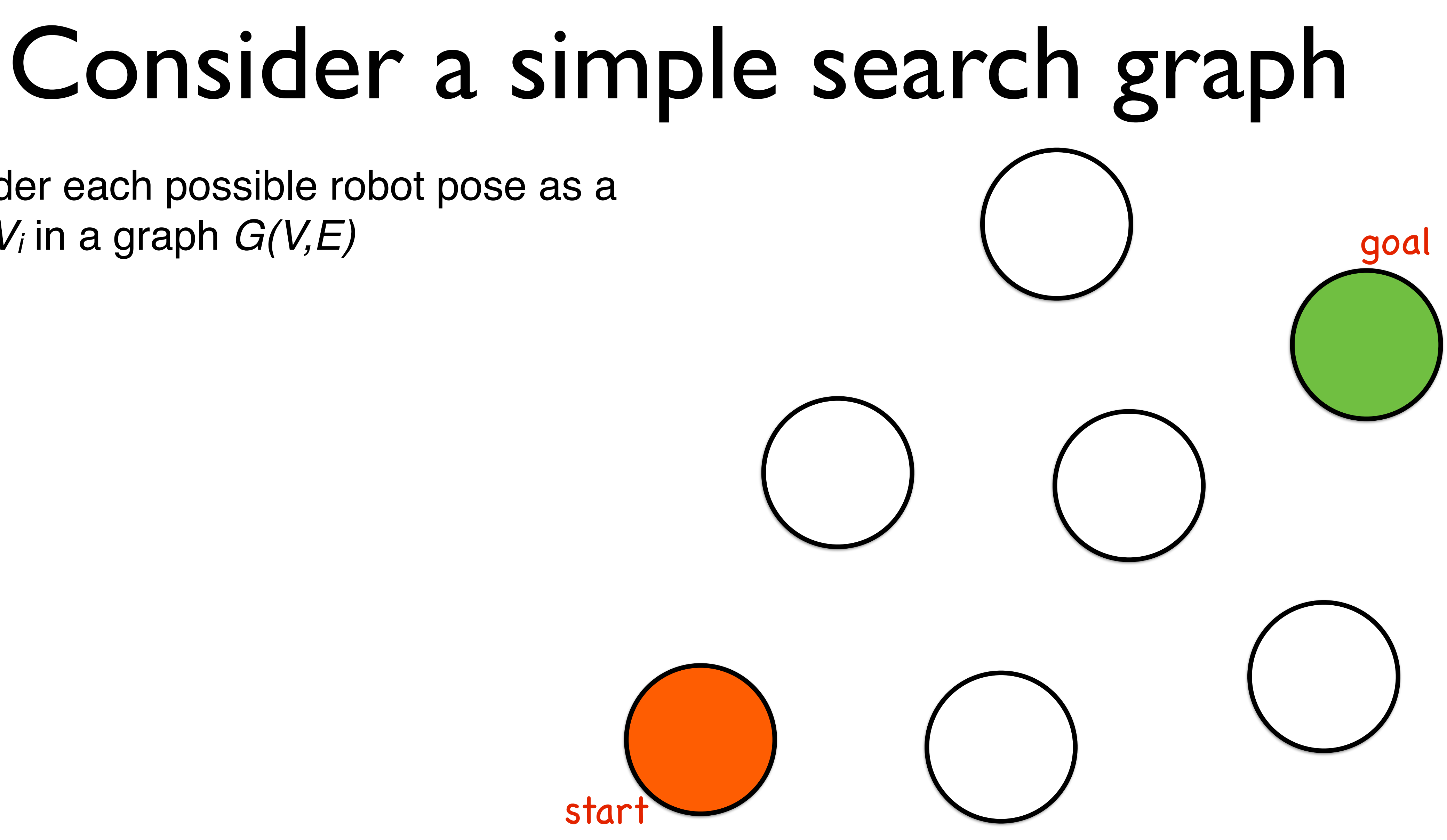

Consider each possible robot pose as a node *Vi* in a graph *G(V,E)*

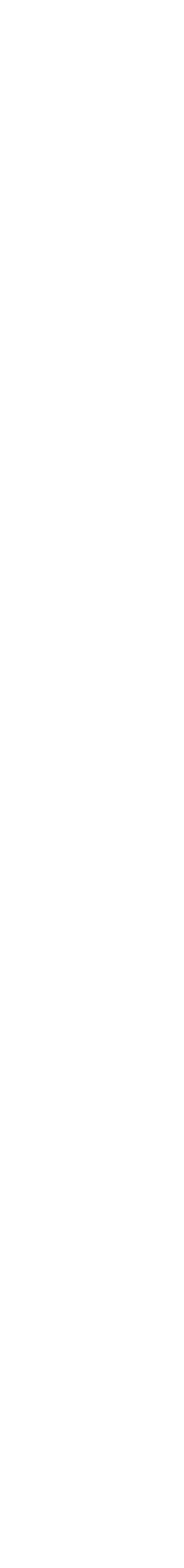

Consider each possible robot pose as a node *Vi* in a graph *G(V,E)*

Graph edges *E* connect poses that can be reliably moved between without collision

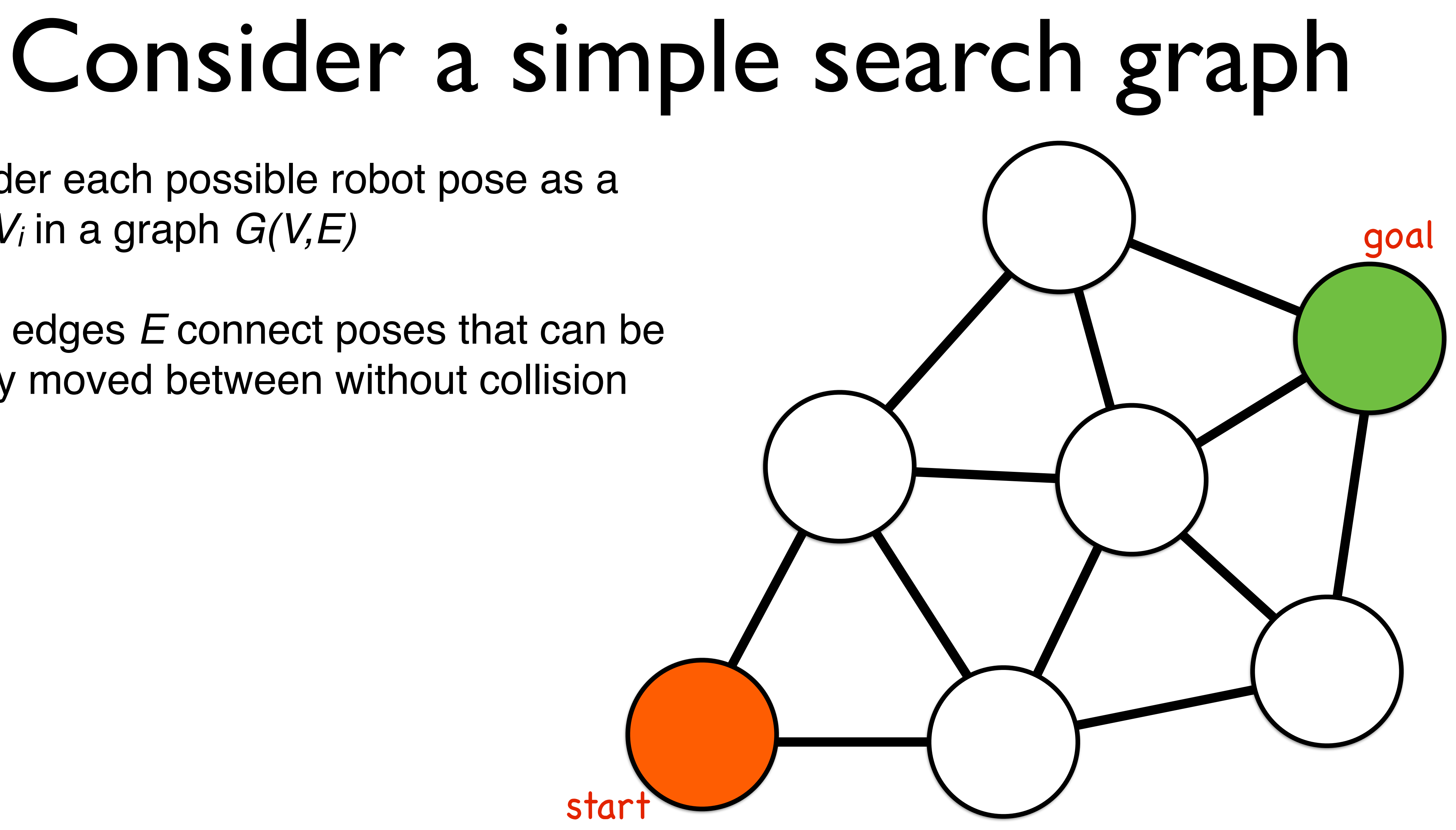

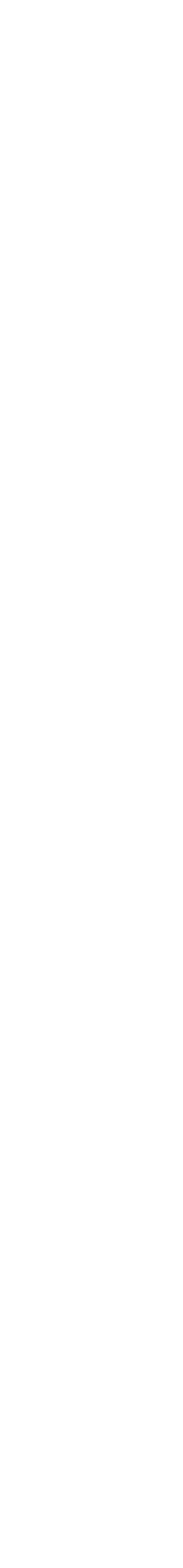

Consider each possible robot pose as a node *Vi* in a graph *G(V,E)*

Graph edges *E* connect poses that can be reliably moved between without collision

Edges have a cost for traversal

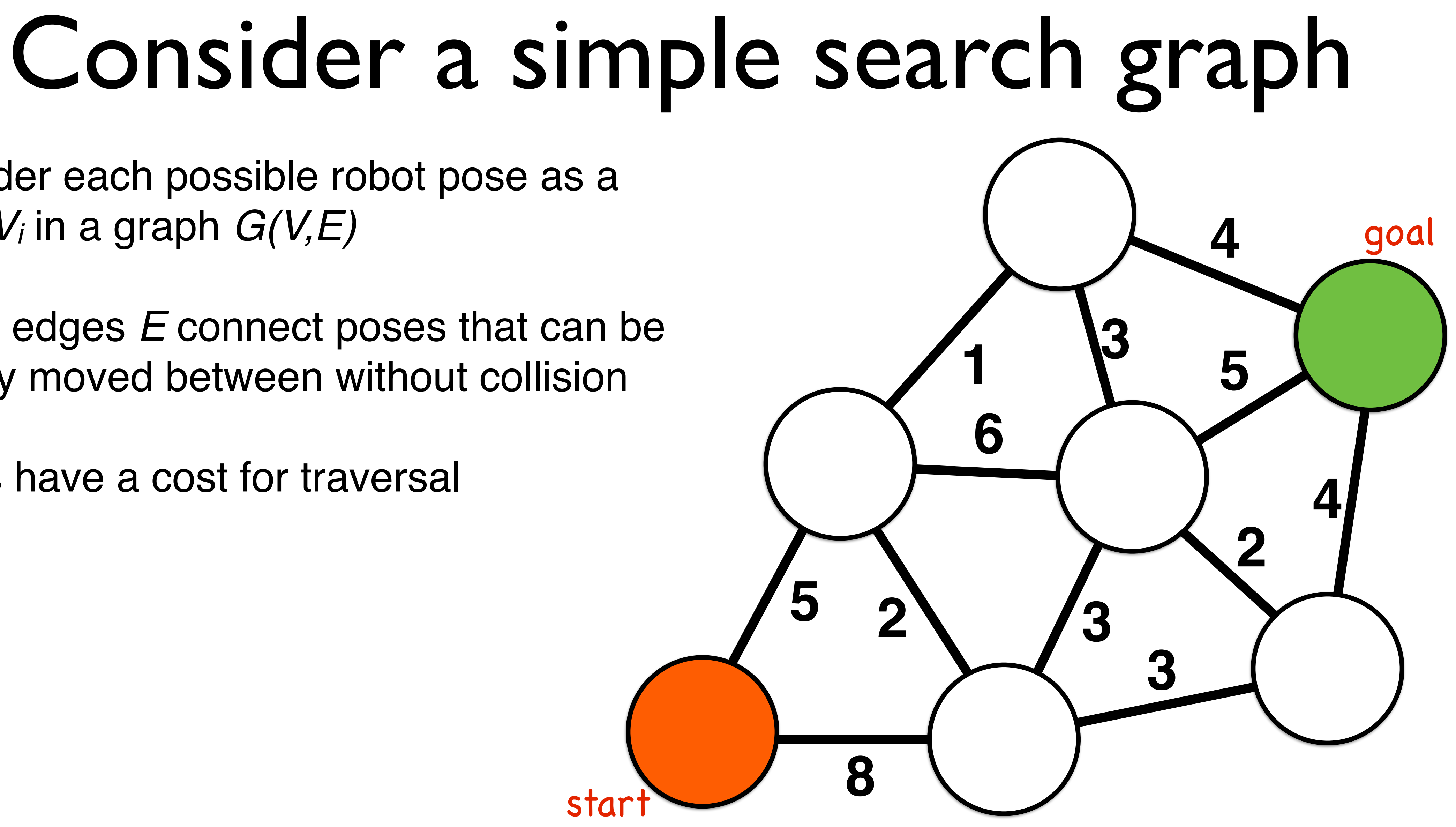

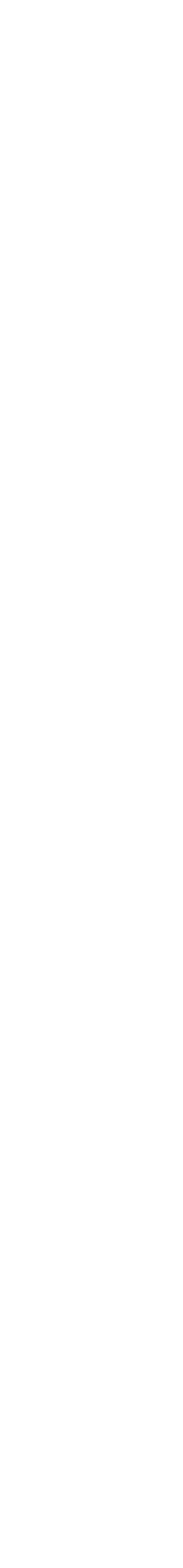

Consider each possible robot pose as a node *Vi* in a graph *G(V,E)*

Graph edges *E* connect poses that can be reliably moved between without collision

Edges have a cost for traversal

Each node maintains the **distance** traveled from start as a scalar cost

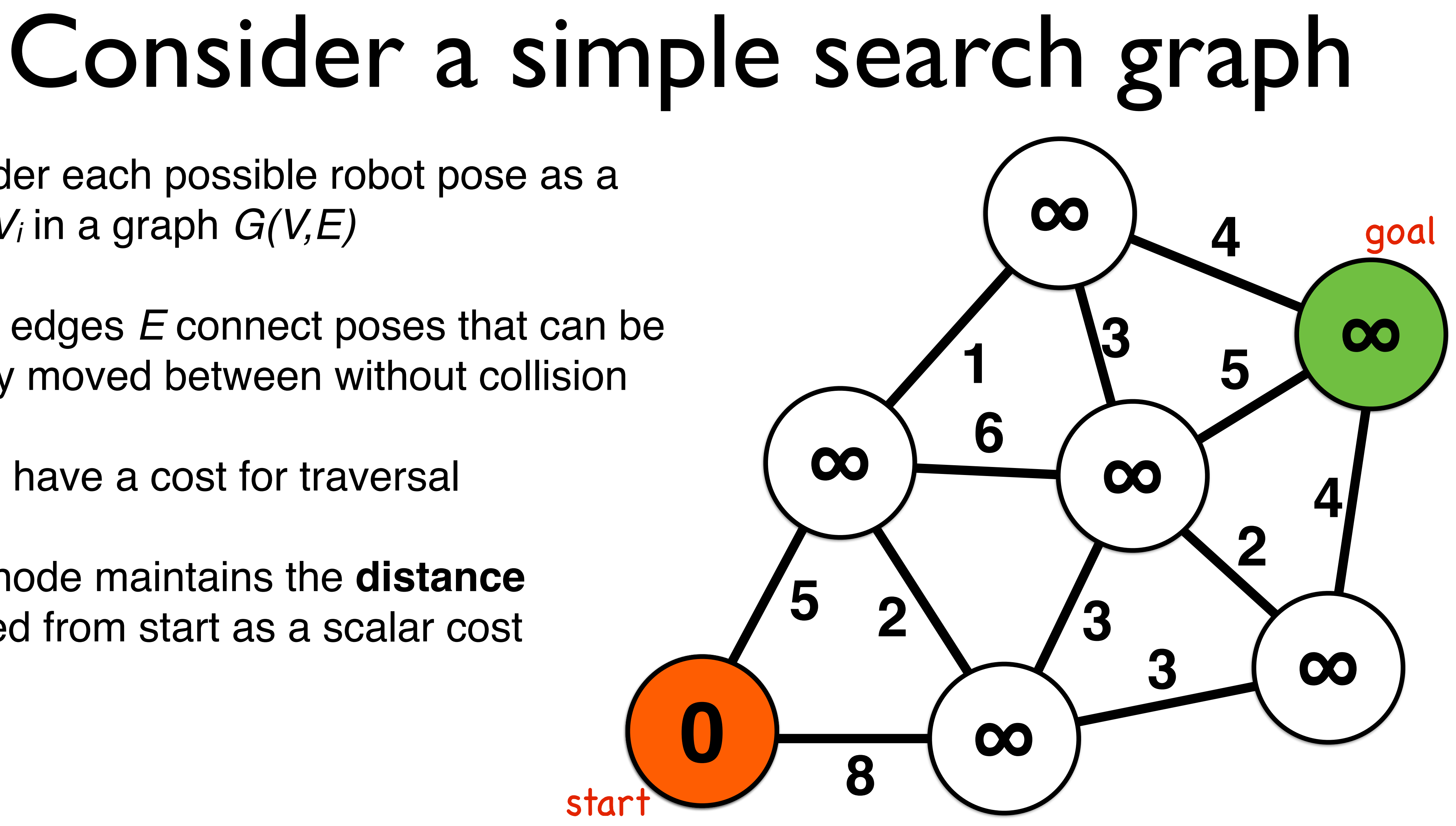

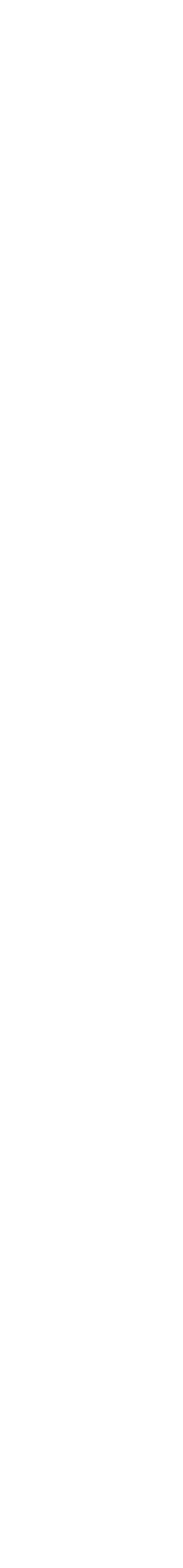

Each node maintains the **distance** traveled from start as Each node maintains the **distance** traveled from start as a scalar cost

Frach node has a **parent** node that specifies its route to the start node Each node has a **parent** node that

Consider each possible robot pose as a node *Vi* in a graph *G(V,E)*

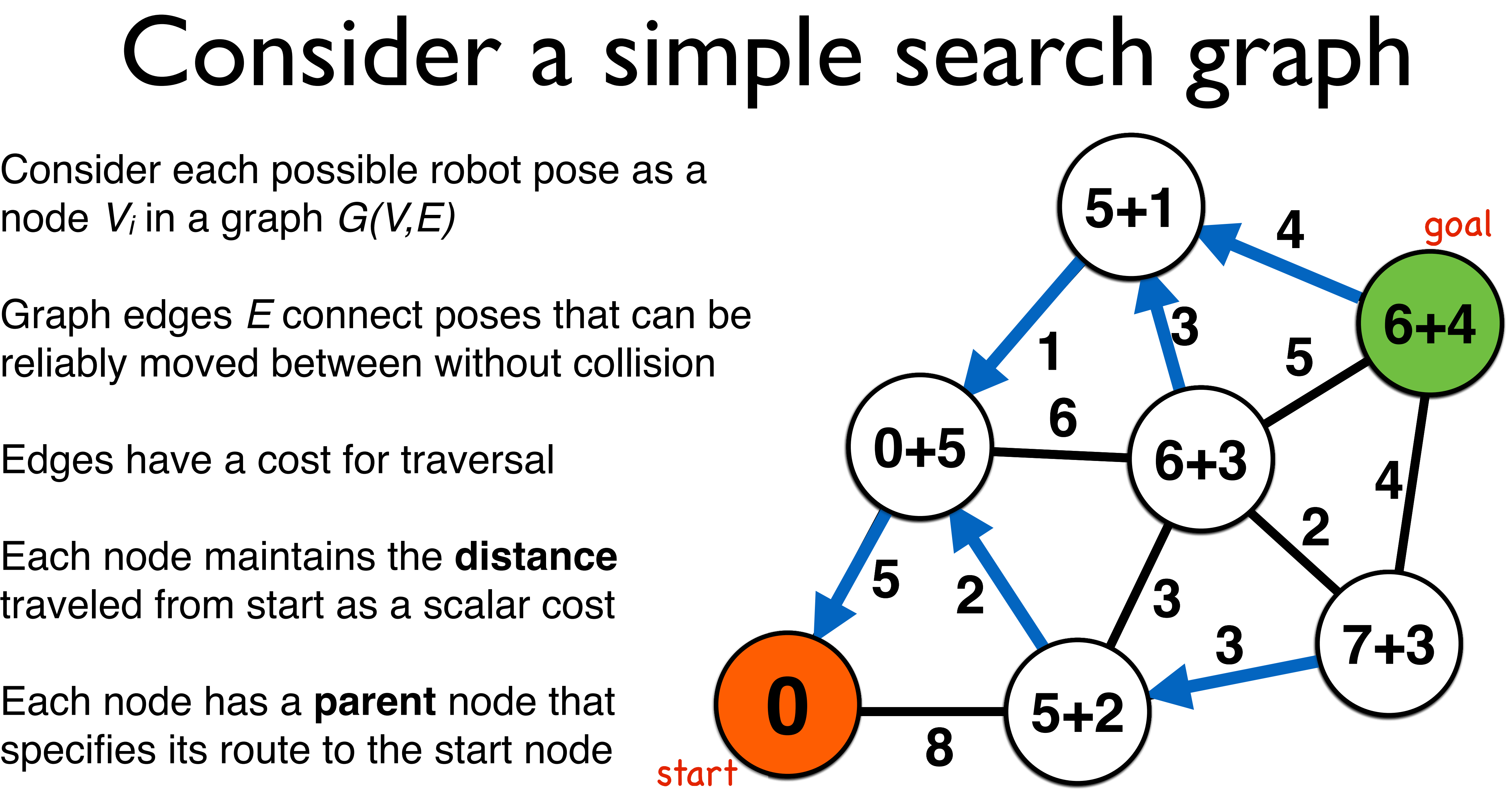

Graph edges *E* connect poses that can be reliably moved between without collision

Edges have a cost for traversal

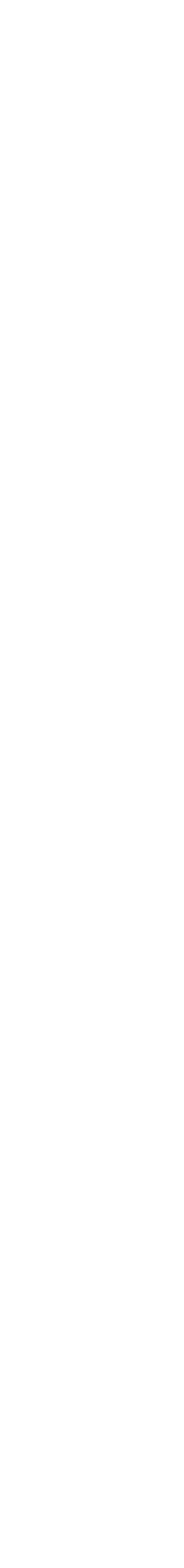

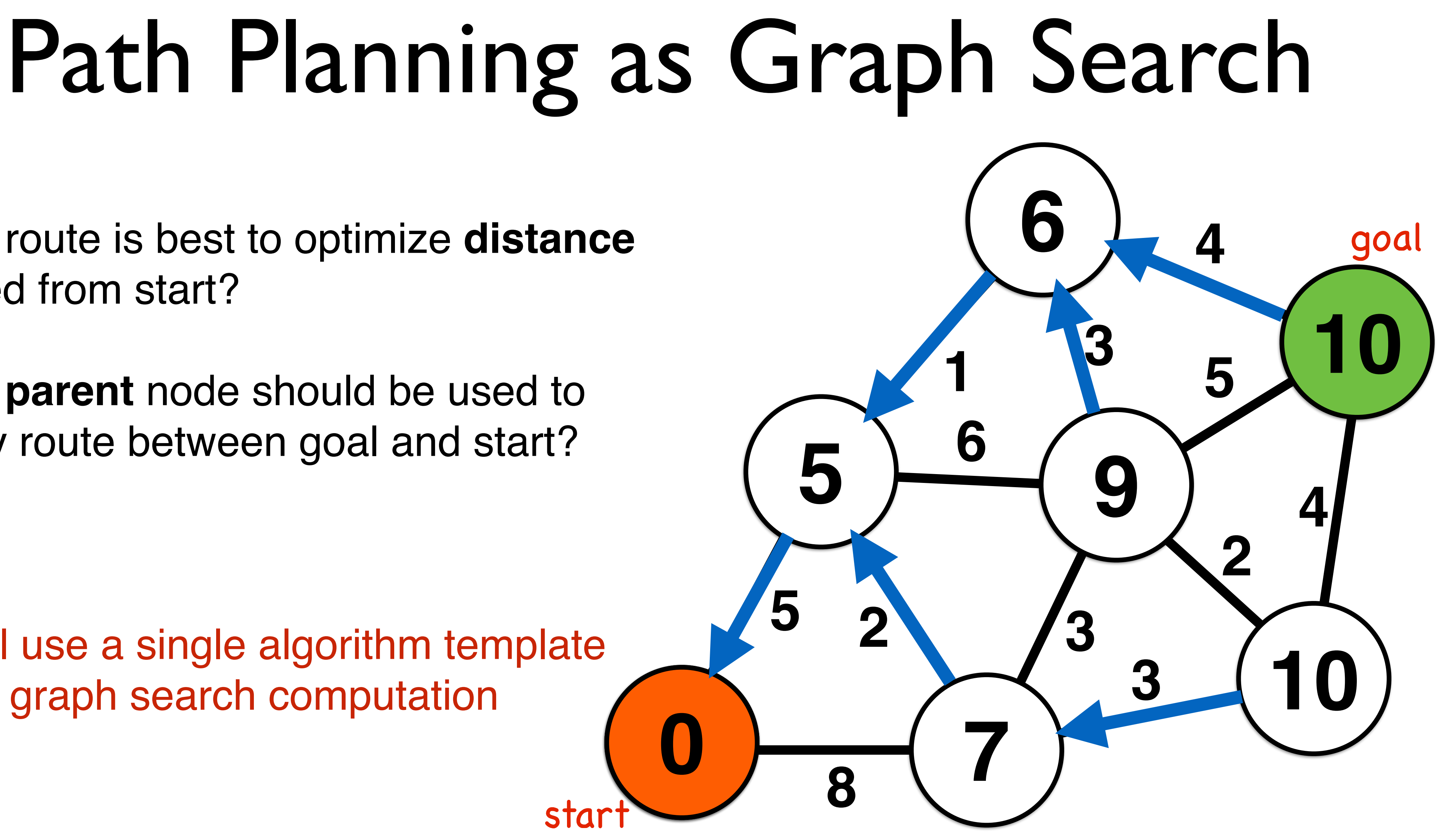

Which route is best to optimize **distance** traveled from start?

We will use a single algorithm template for our graph search computation

Which **parent** node should be used to specify route between goal and start?

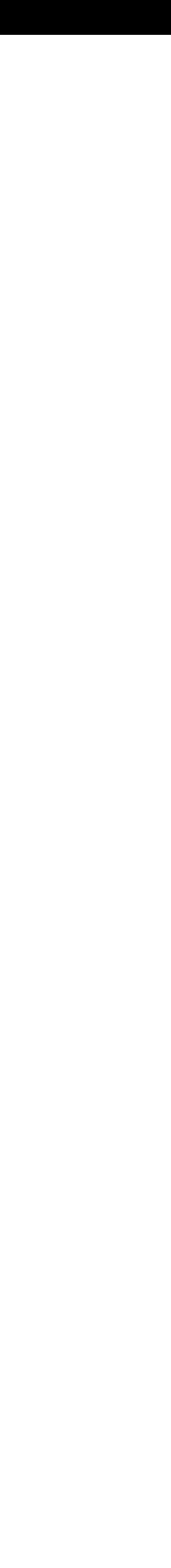

# Depth-first search intuition and walkthrough

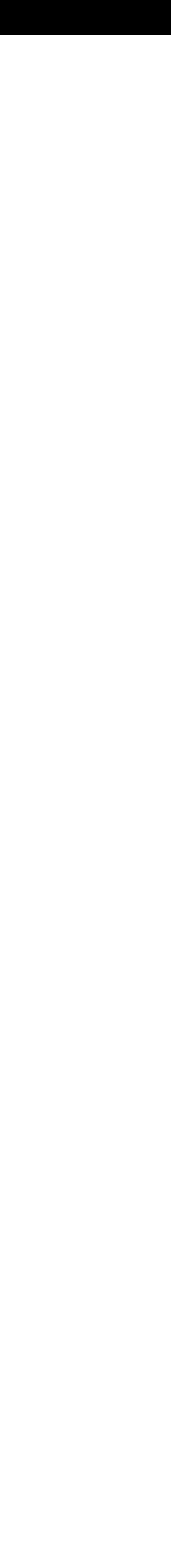

## Depth-first search

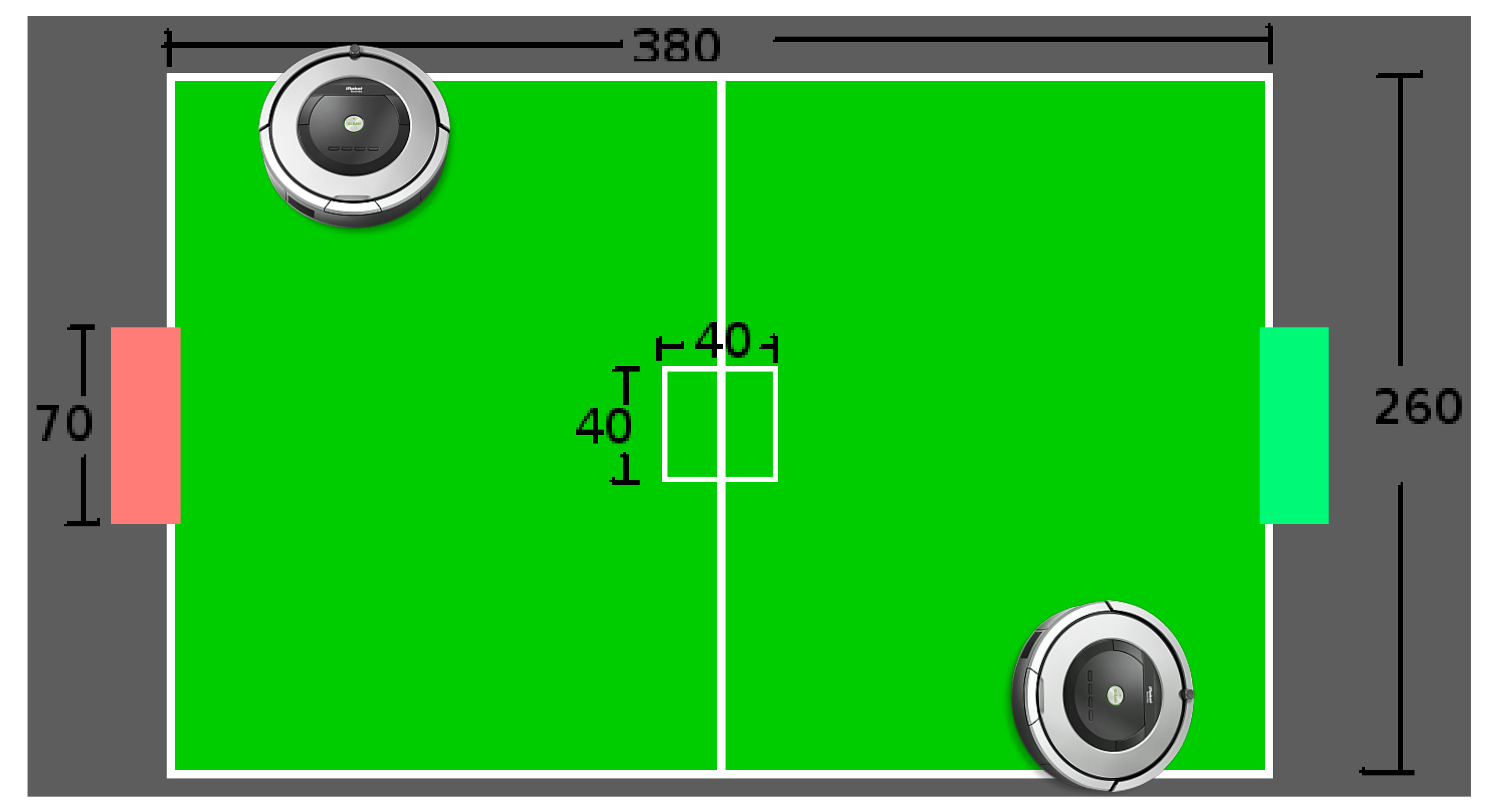

#### roughly 3.8m in 100 **Goal location**

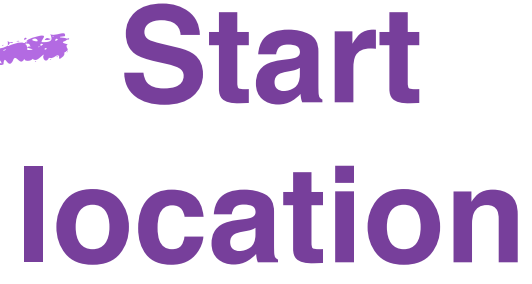

# Depth-first search

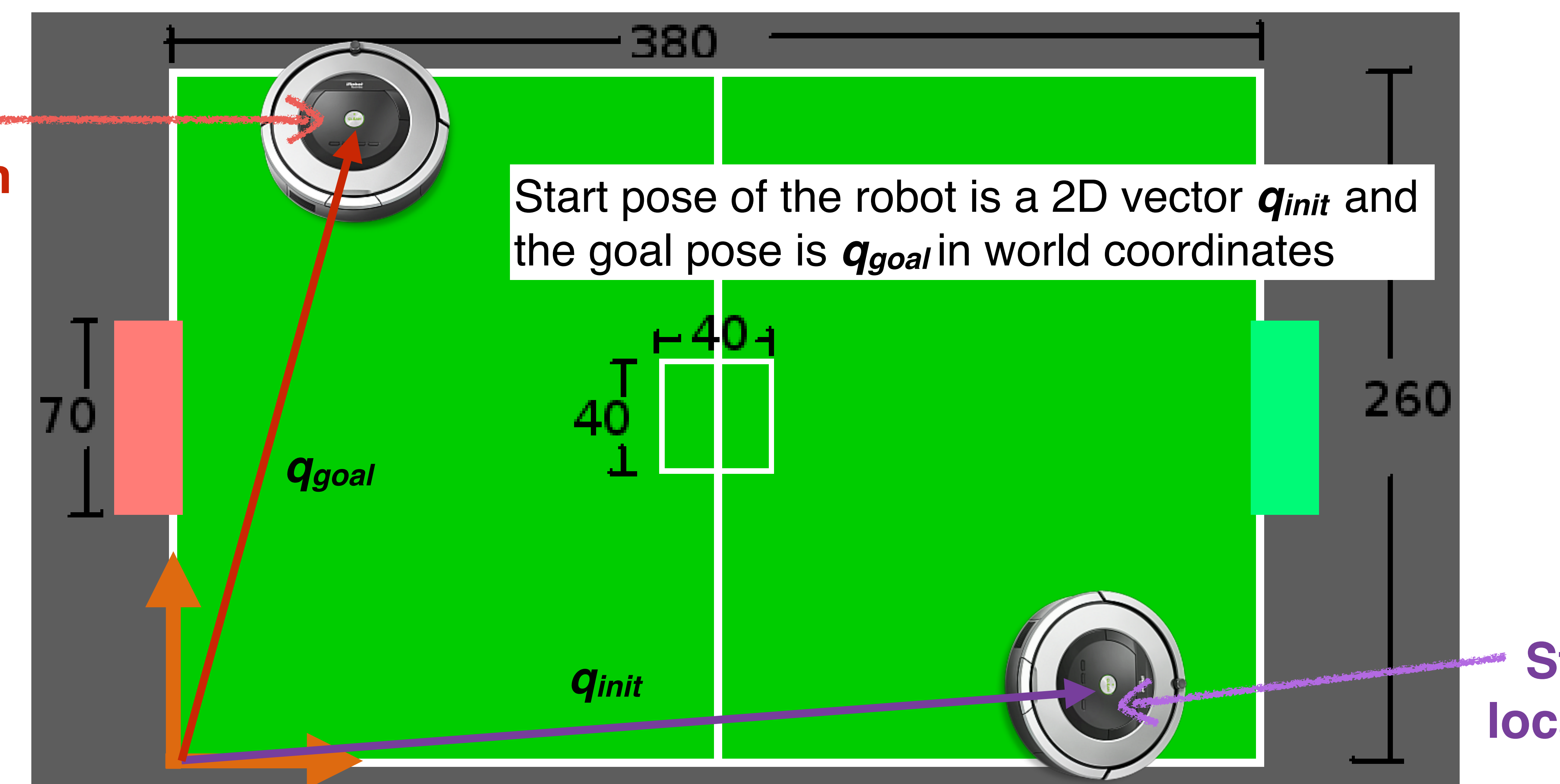
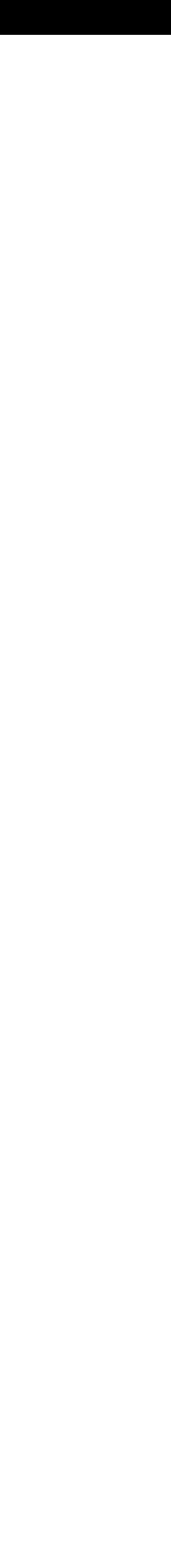

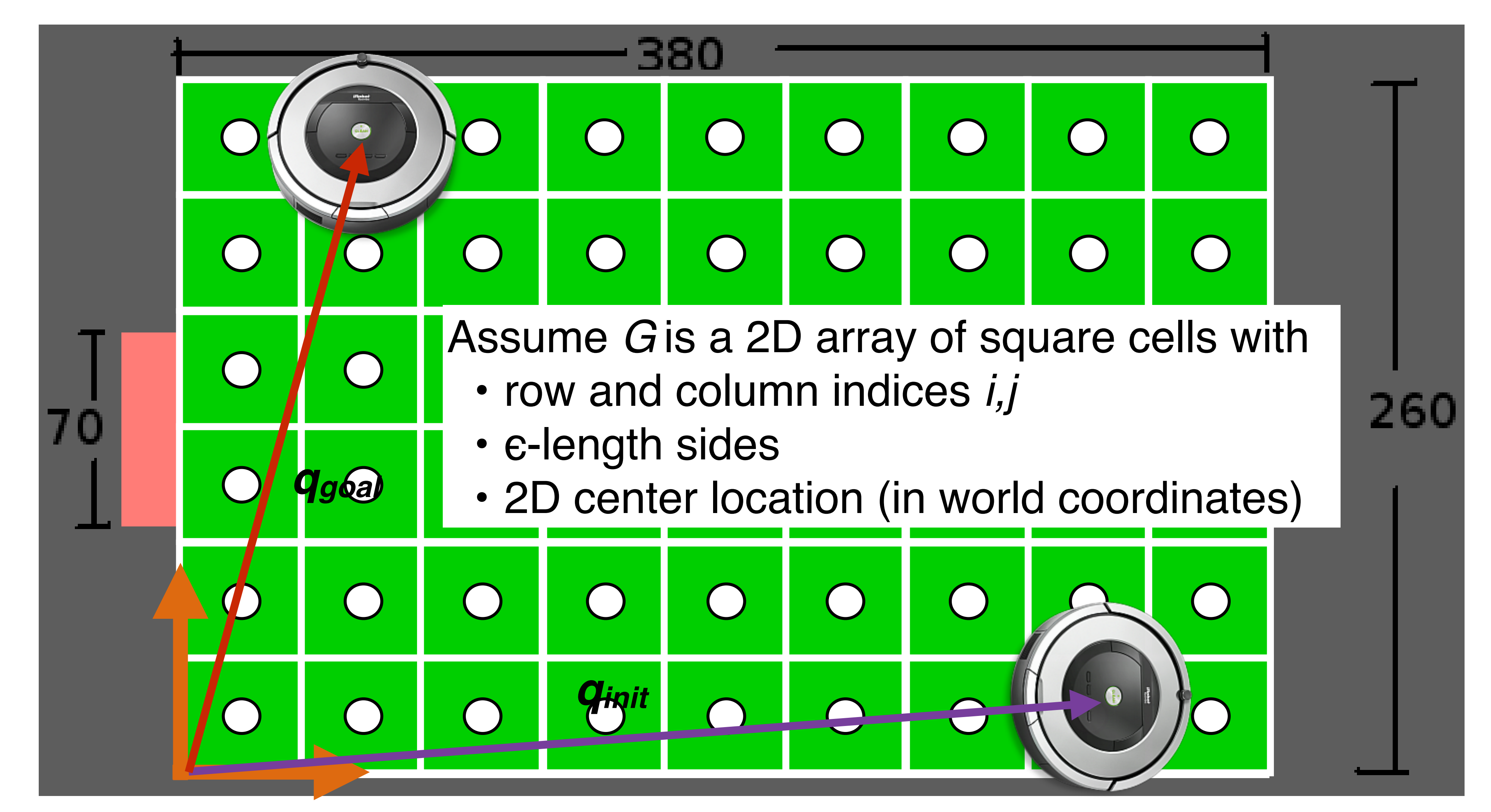

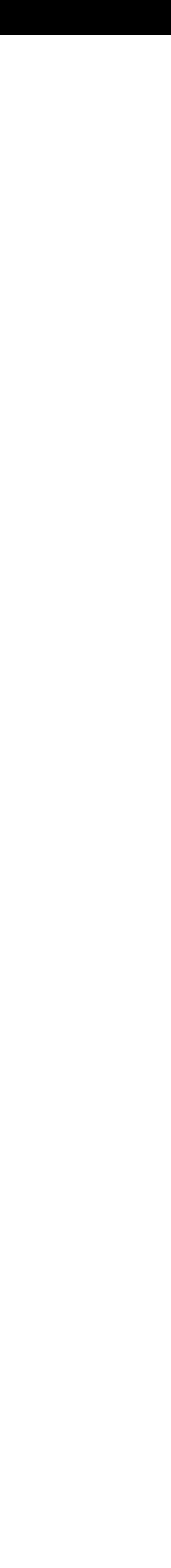

gin (0*,* 0) is in the corner opposite the desk with

 $\mathcal{L}$ 

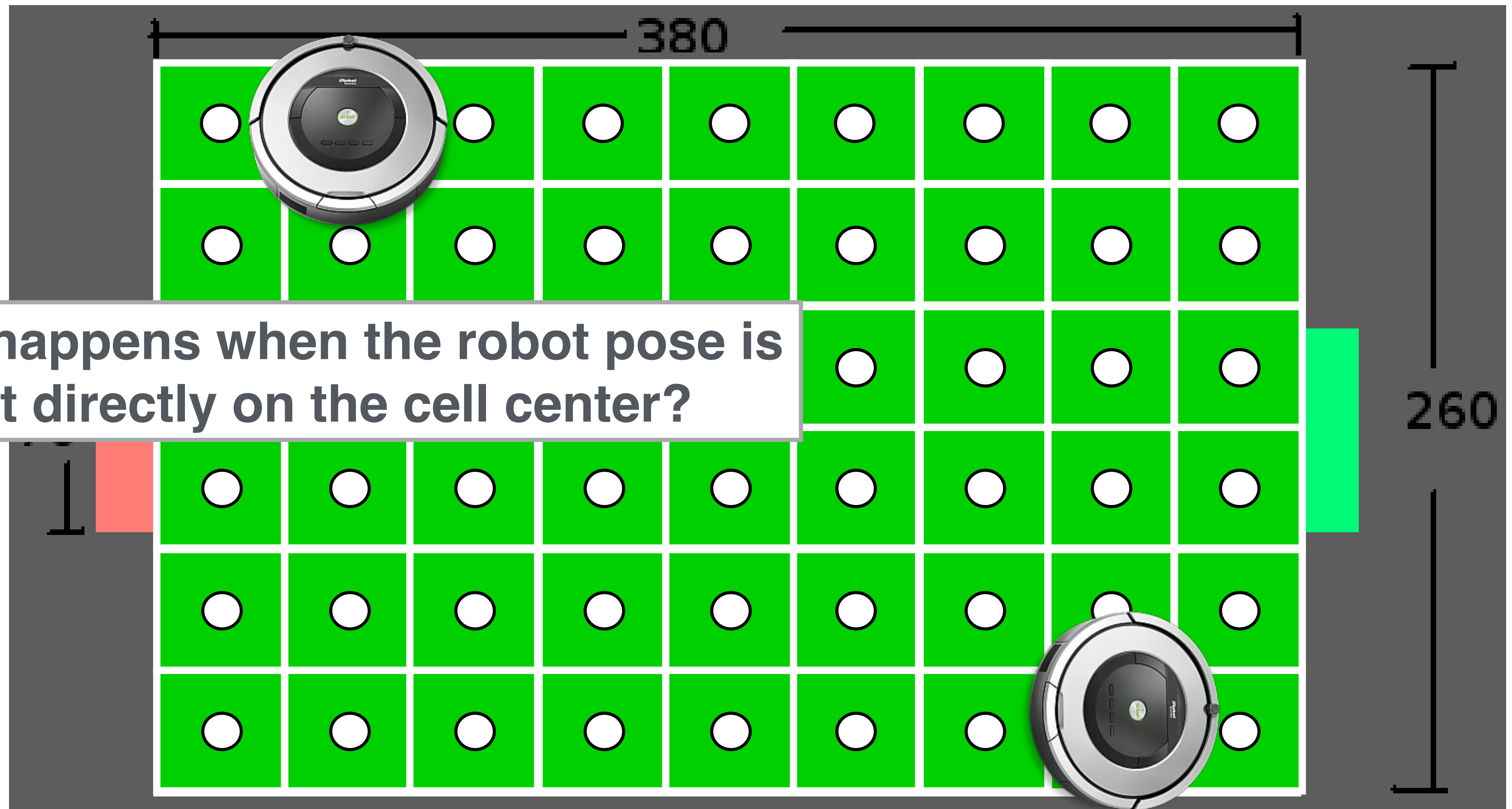

# Depth-first search

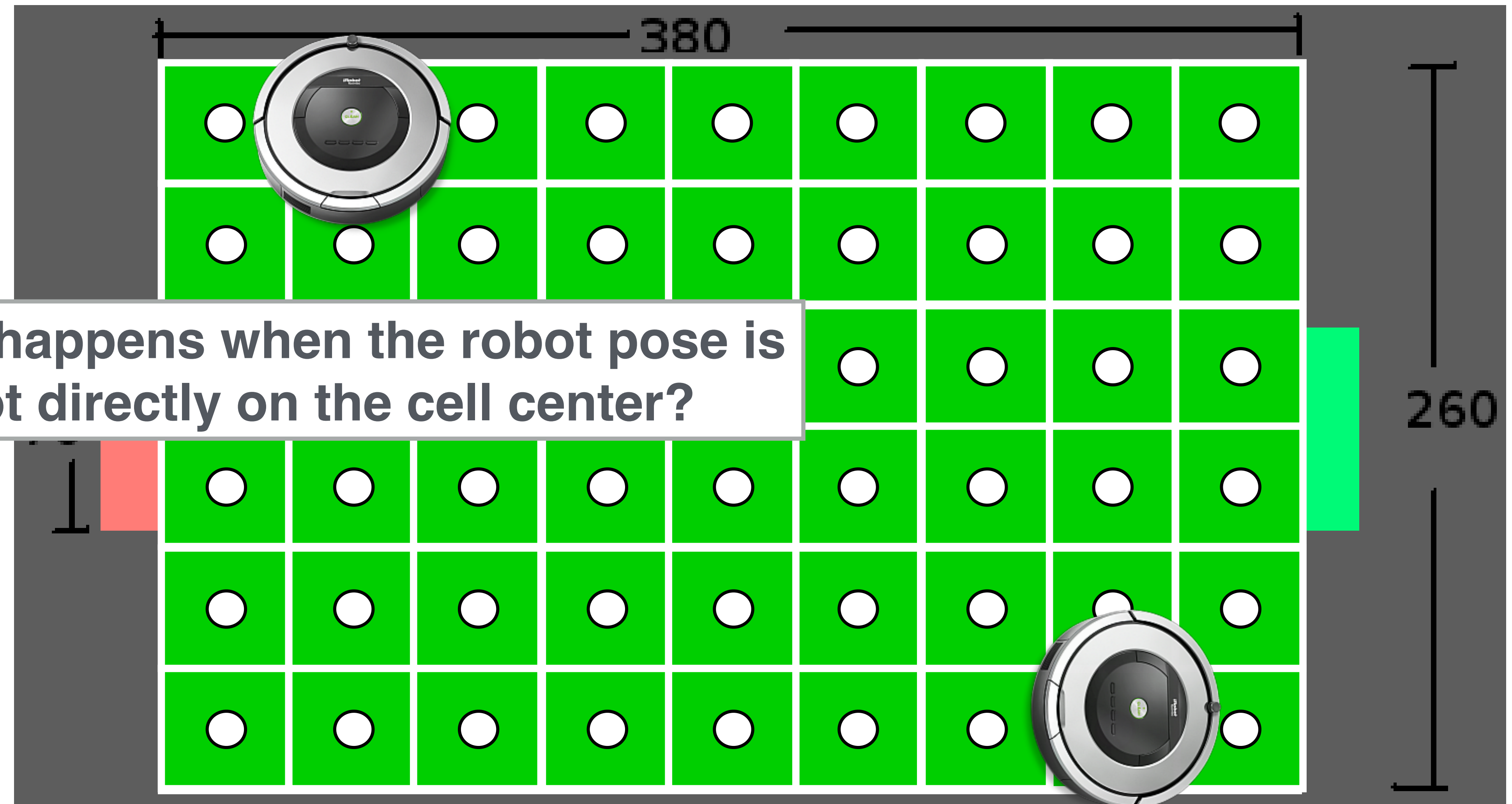

#### **What happens when the robot pose is not directly on the cell center?**

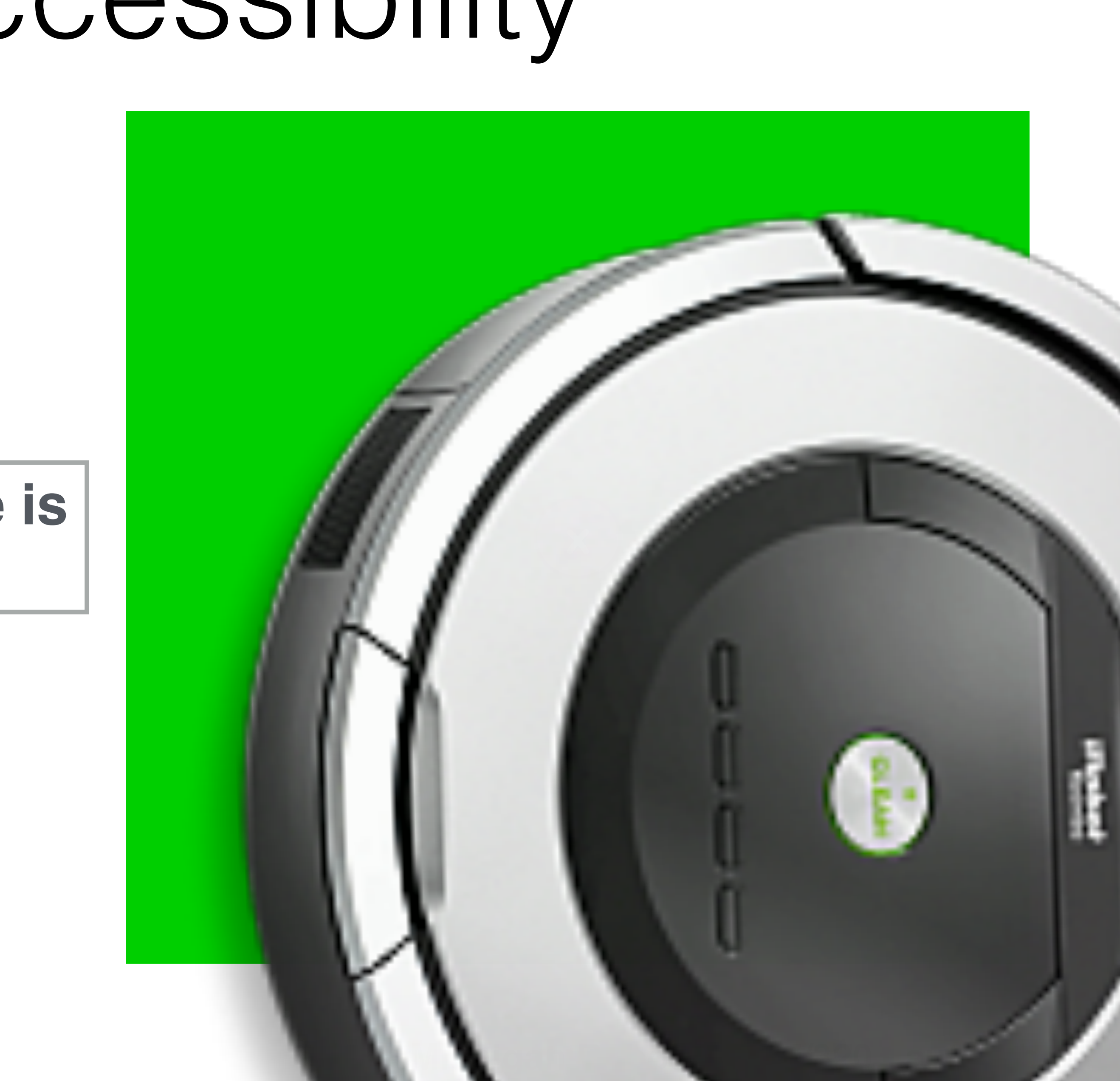

# Graph Accessibility

#### **What happens when the robot pose is not directly on the cell center?**

# Graph Accessibility

A graph node *Gi,j* represents a region of space contained by its cell

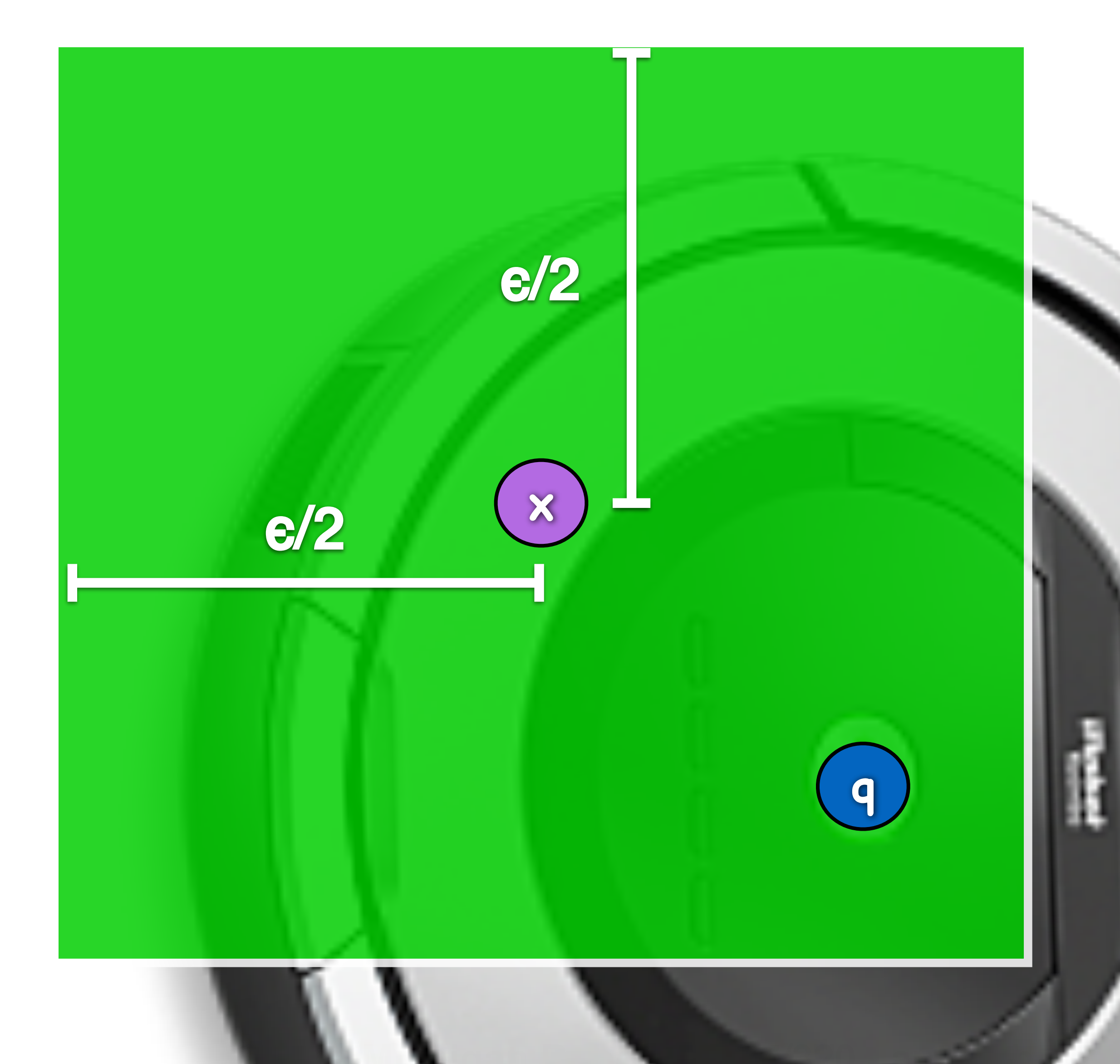

Start node: the robot accesses graph *G* at the cell that contains location *qinit*

Goal node: the robot departs graph *G* at the cell that contains location *qgoal*

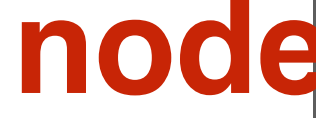

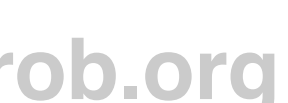

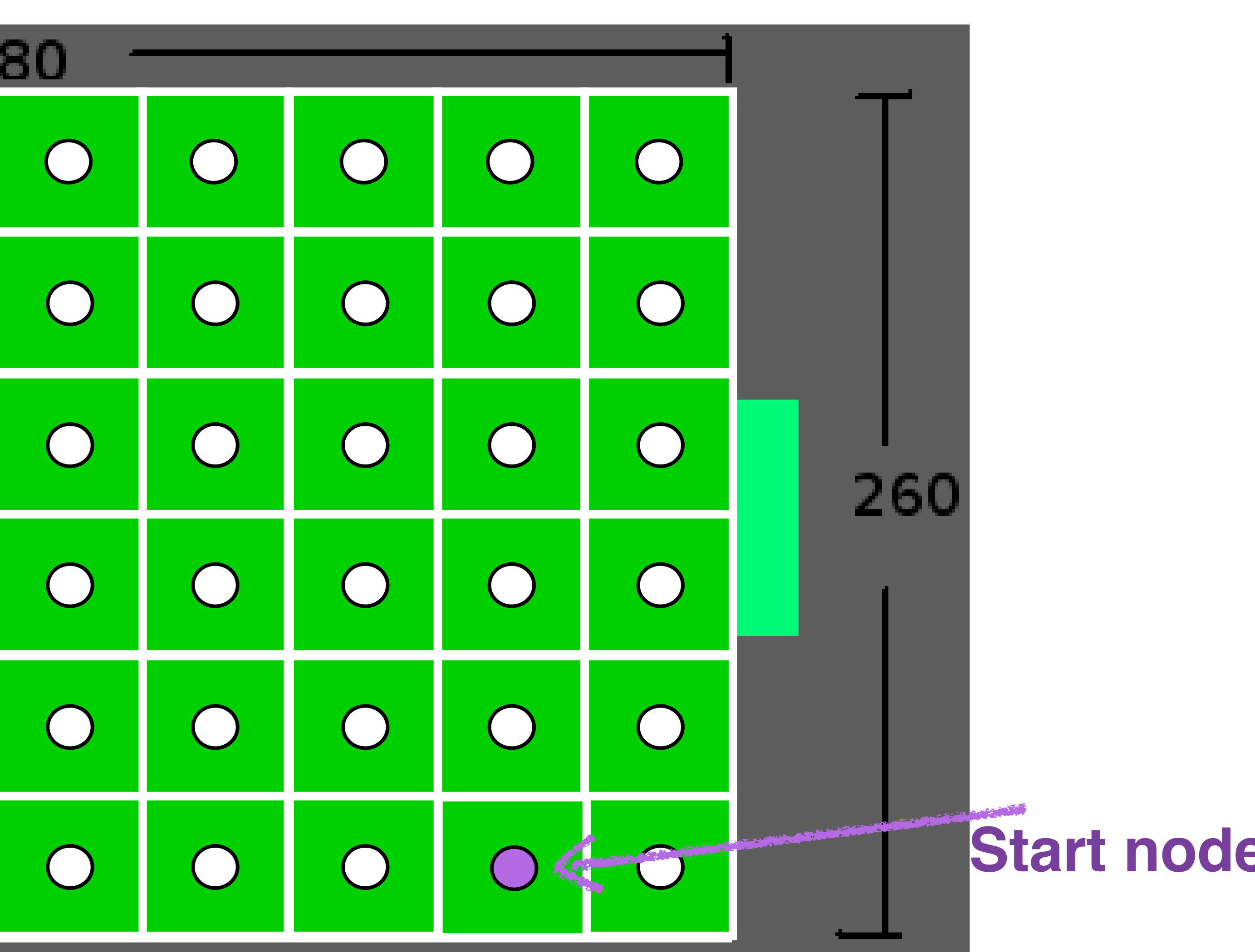

# Depth-first search

#### 380 **Constantinople**  $\begin{pmatrix} 1 \\ 1 \end{pmatrix}$ **Goal node**  $\bigcap$  $\bigcap$  $\bigcap$  $\bigcap$  $\bigcap$  $\bigcap$  $\bigcap$  $\bigcap$  $\bigcap$  $\bigcap$  $\bigcap$  $\bigcap$  $\overline{\big|\big|}$  $\overline{O}$  $\bigcirc$  $\bigcap$

Go

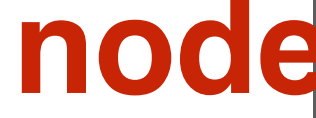

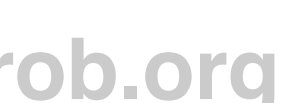

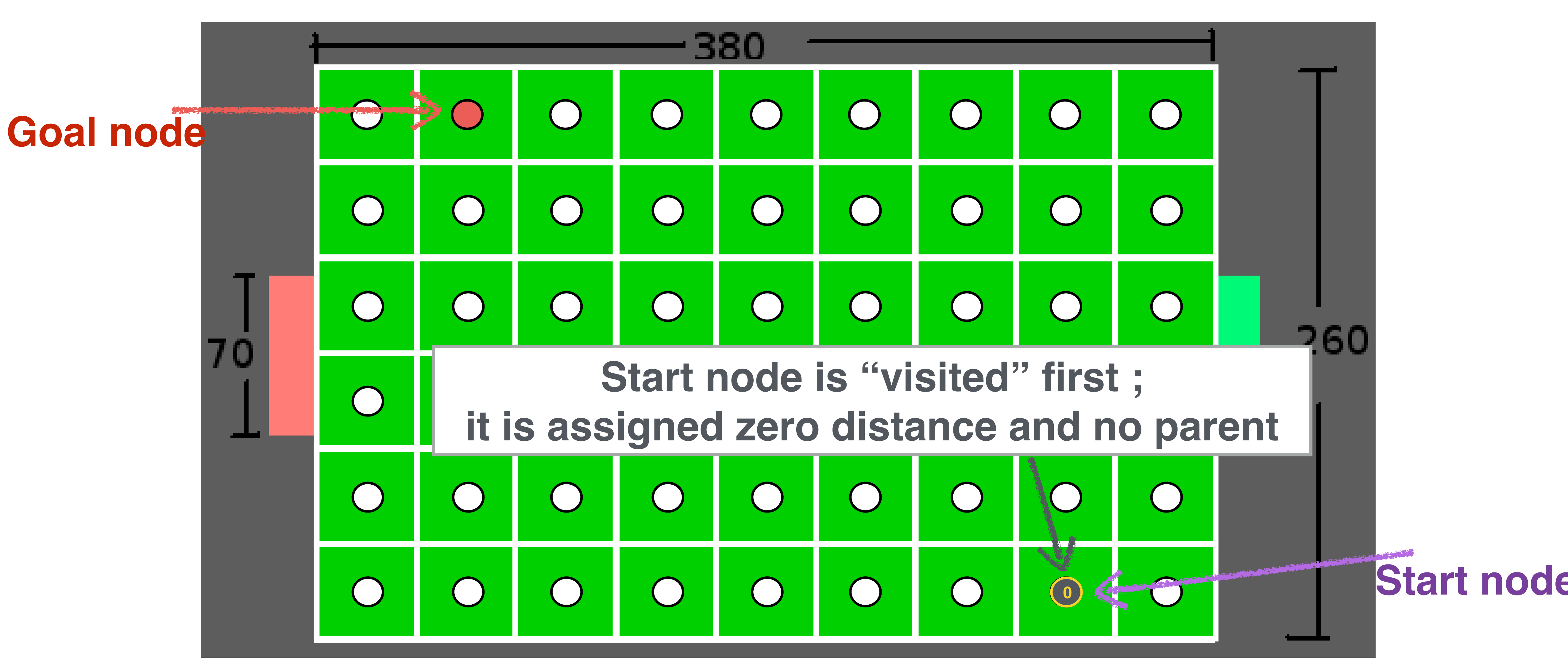

Go

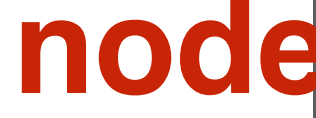

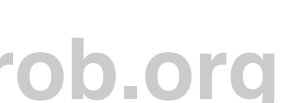

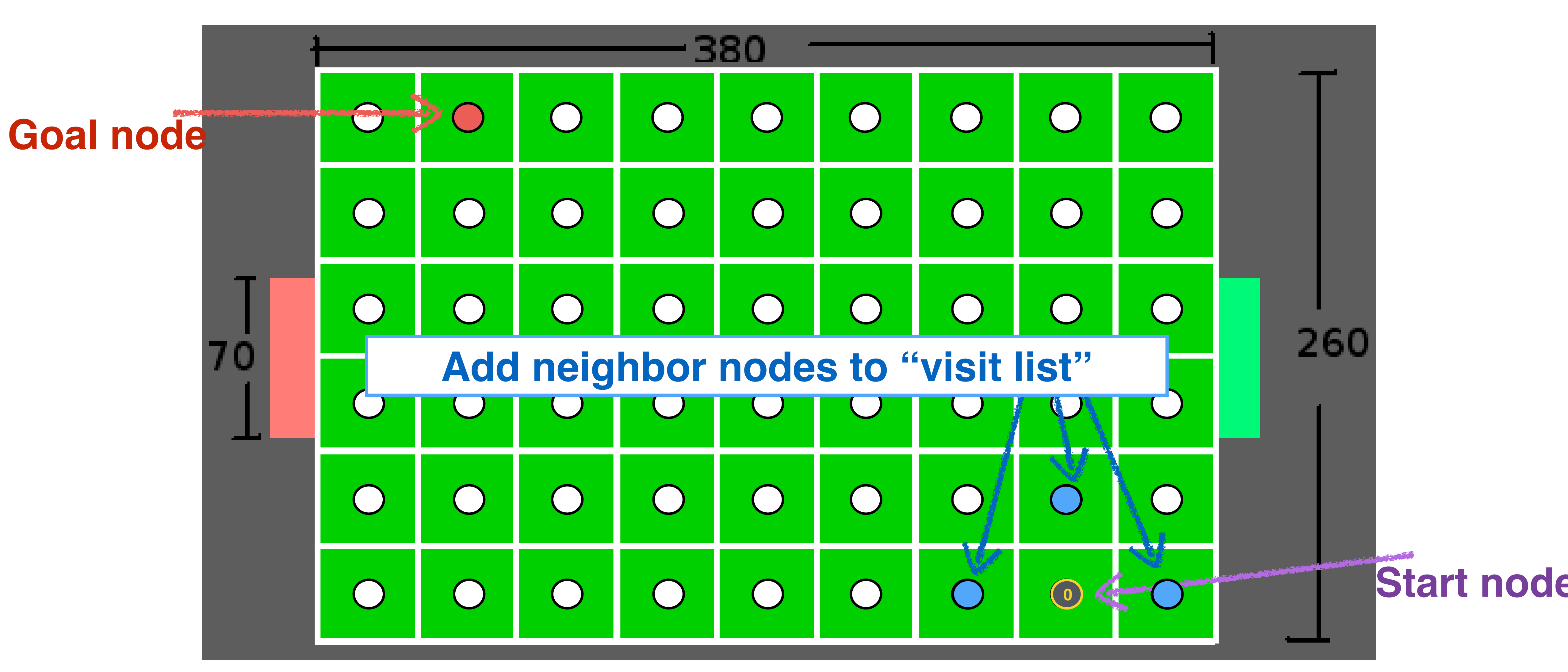

Go

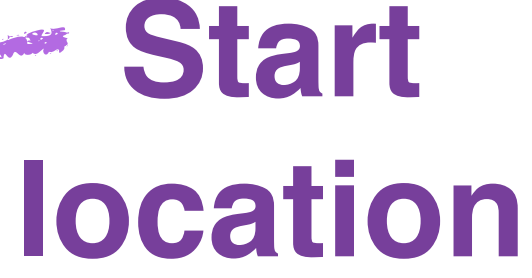

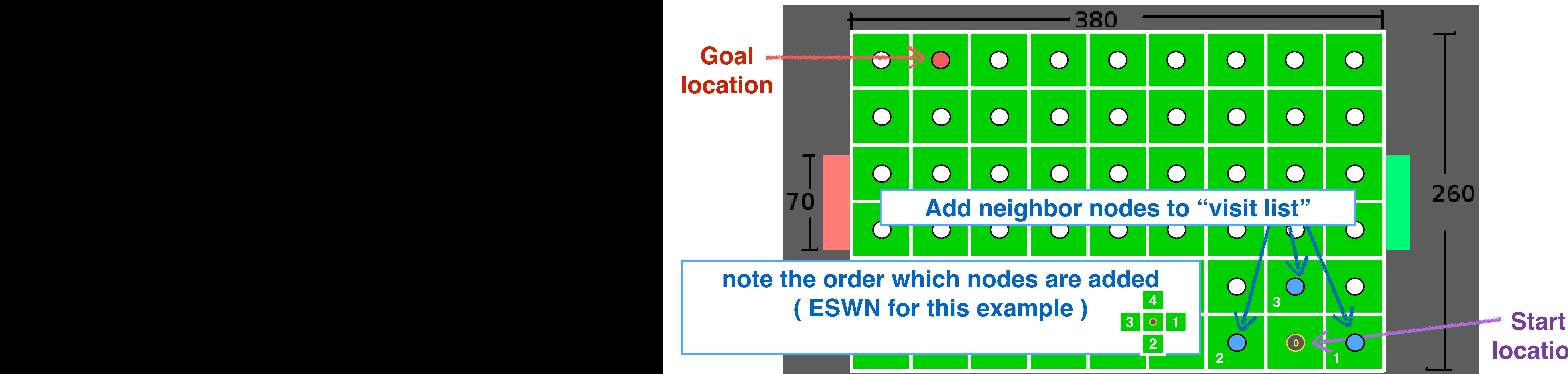

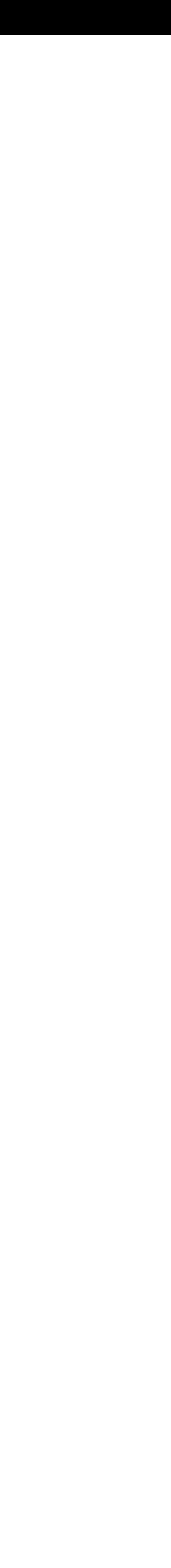

ing (*yaw*, or ) is defined in radians and 0 if the

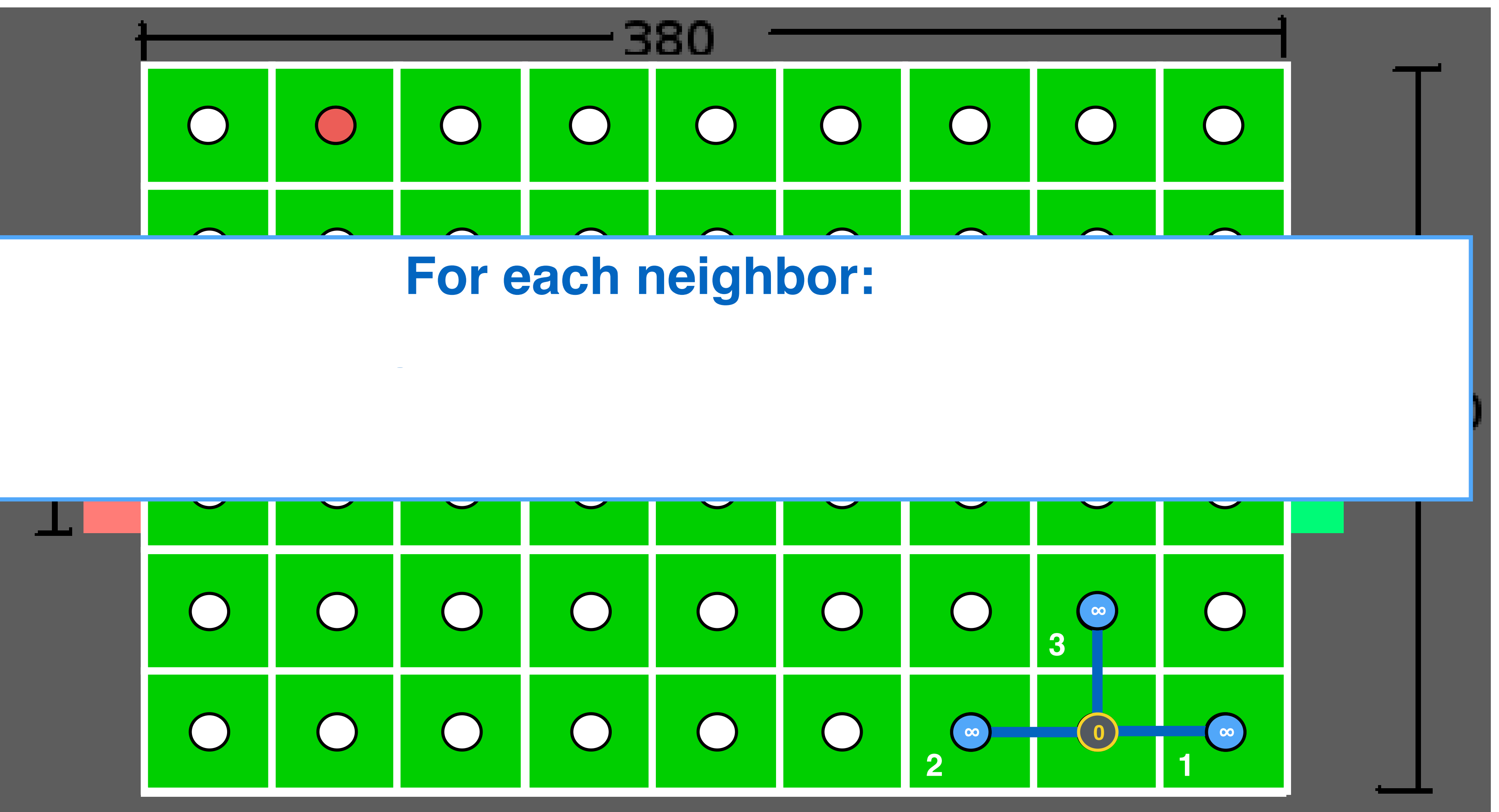

# Depth-first search

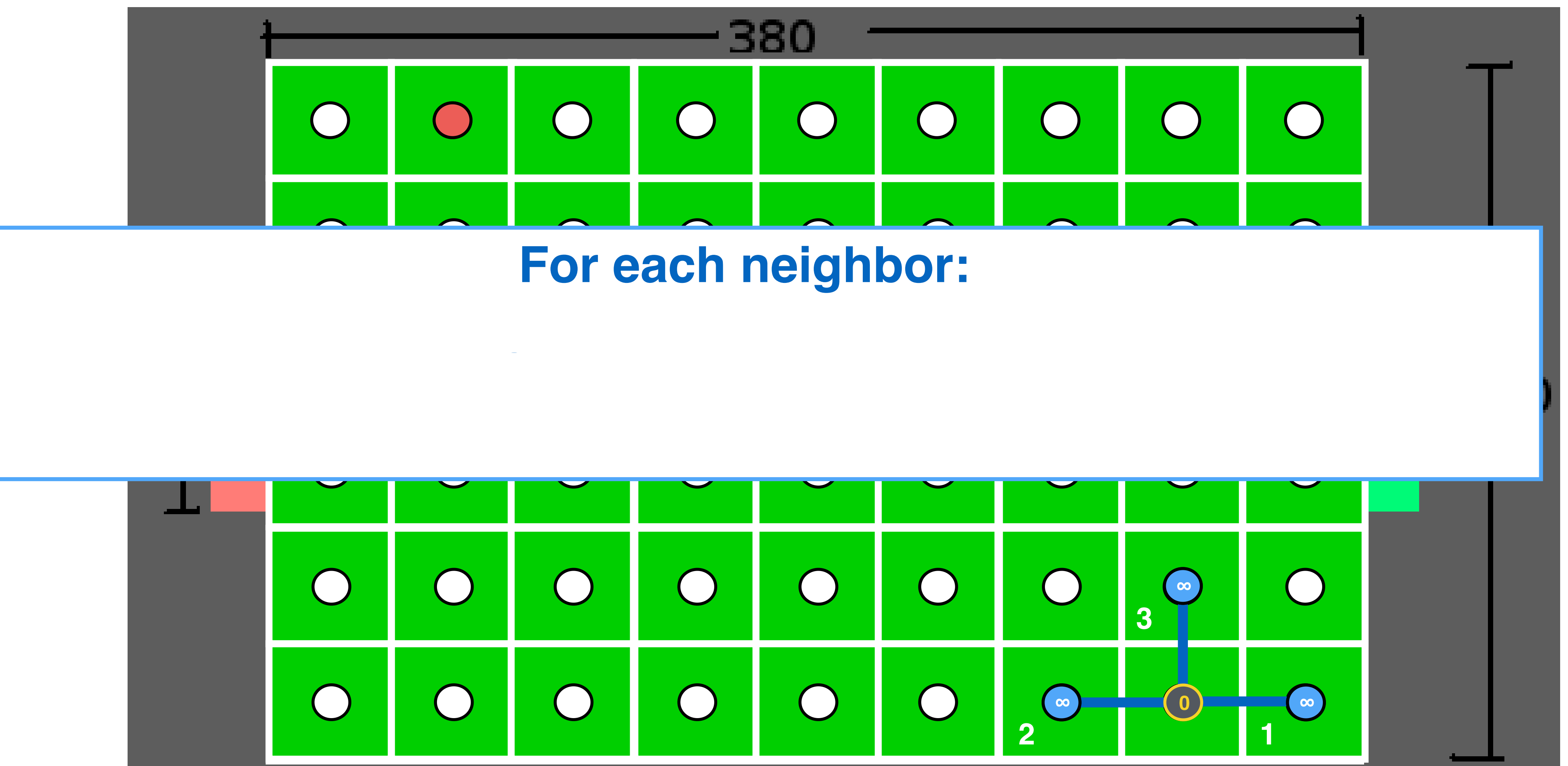

 $\mathbb{R}^2$ 

 $\overline{\phantom{a}}$ 

 $\blacksquare$ 

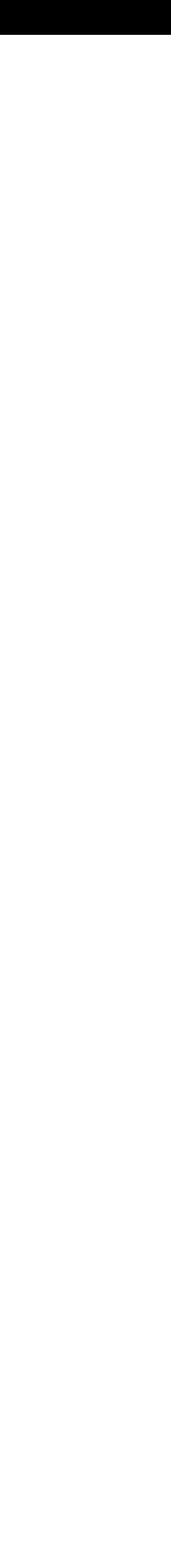

ing (*yaw*, or ) is defined in radians and 0 if the

# Depth-first search

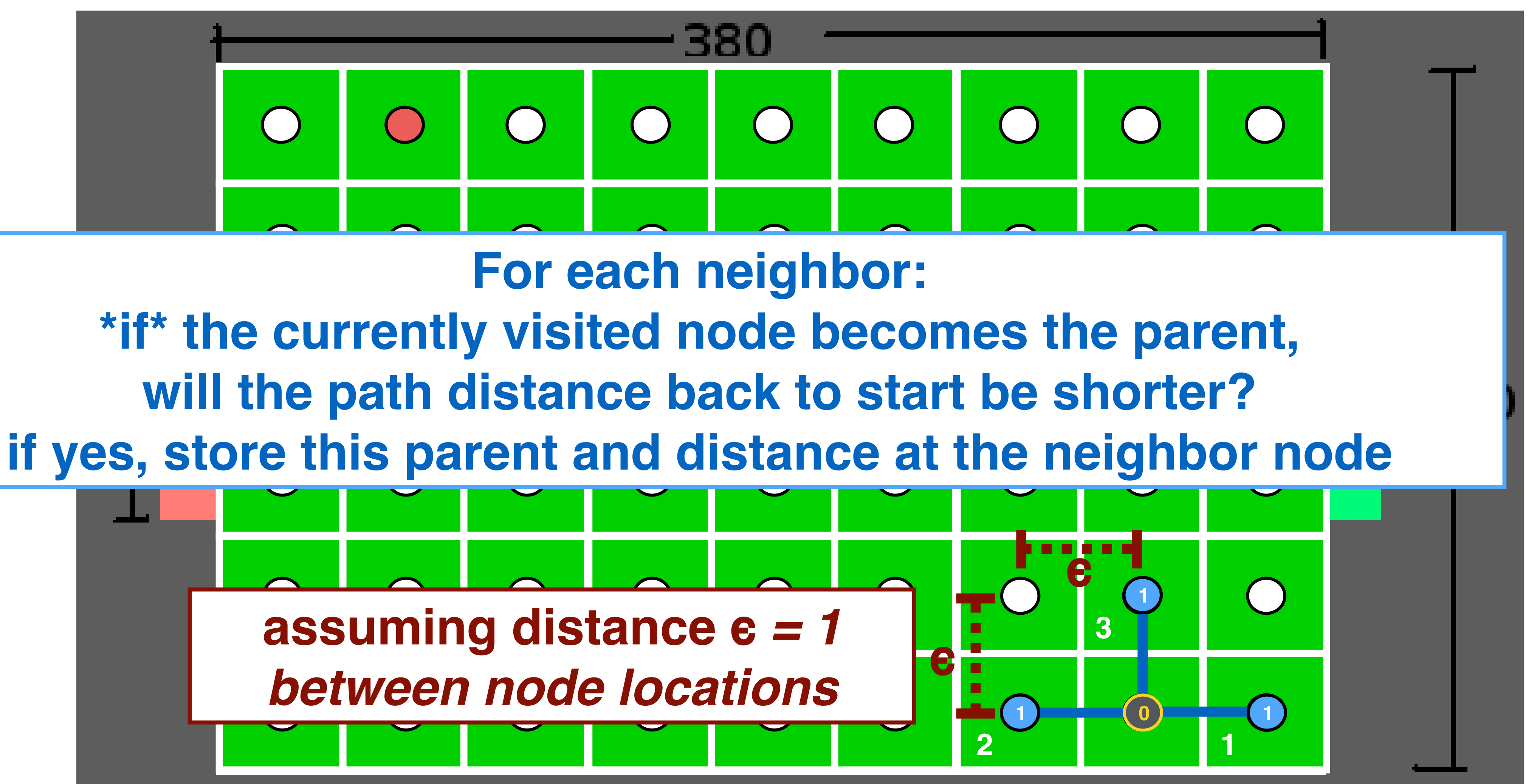

 $\mathbb{R}^2$ 

 $\overline{\phantom{a}}$ 

 $\blacksquare$ 

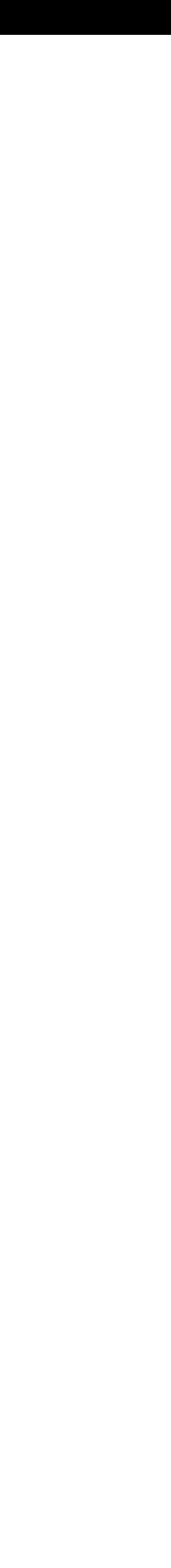

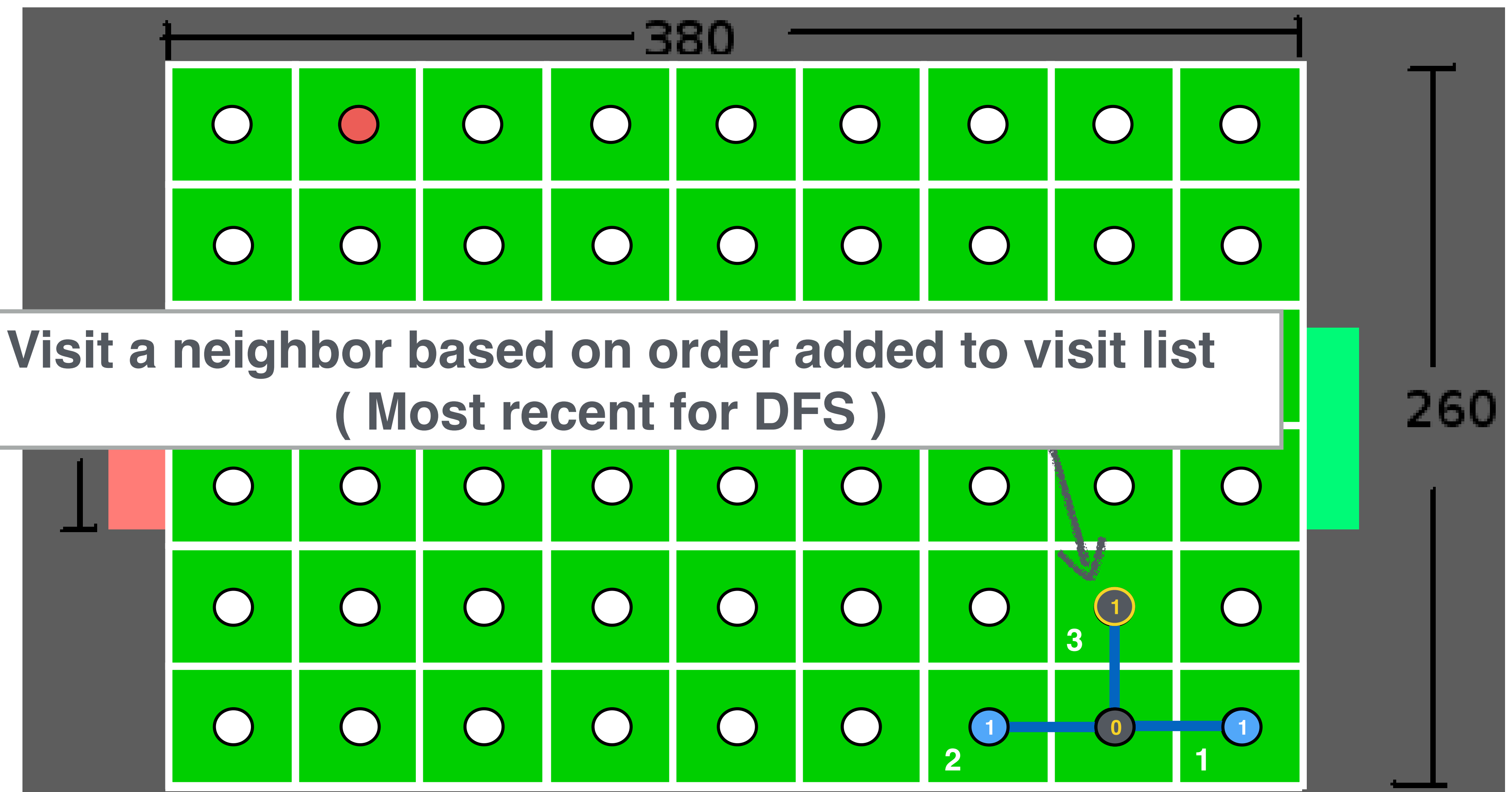

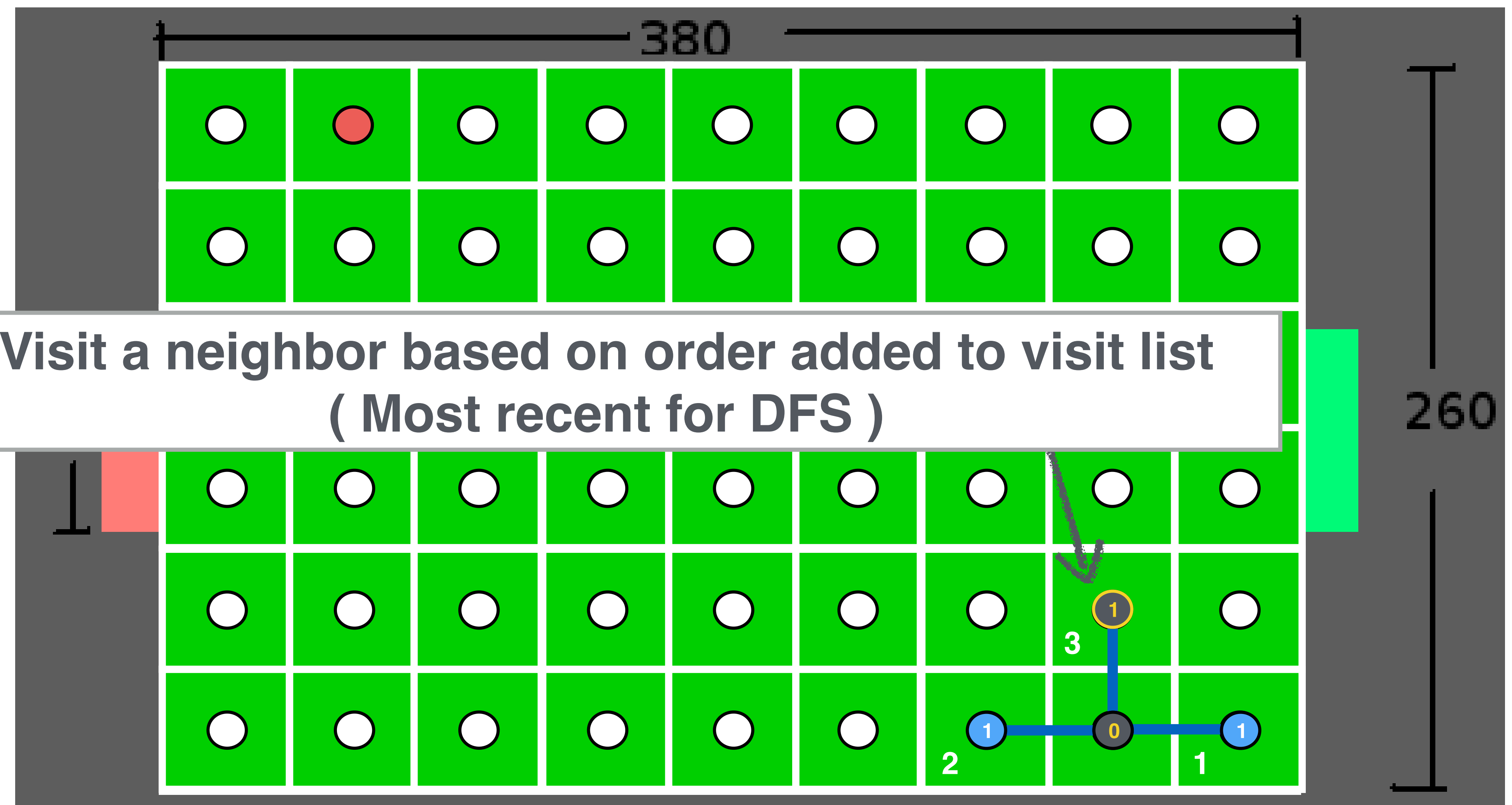

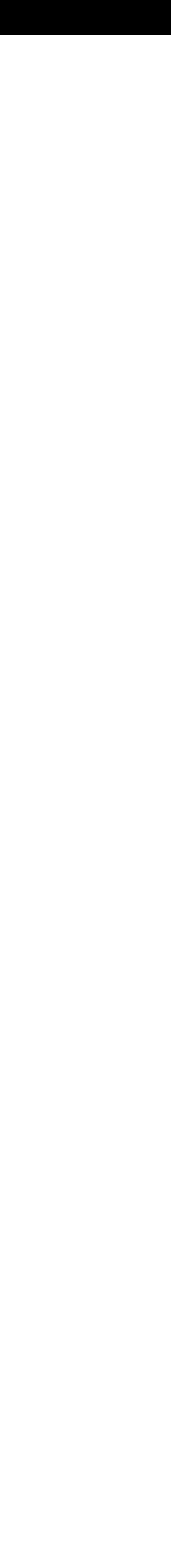

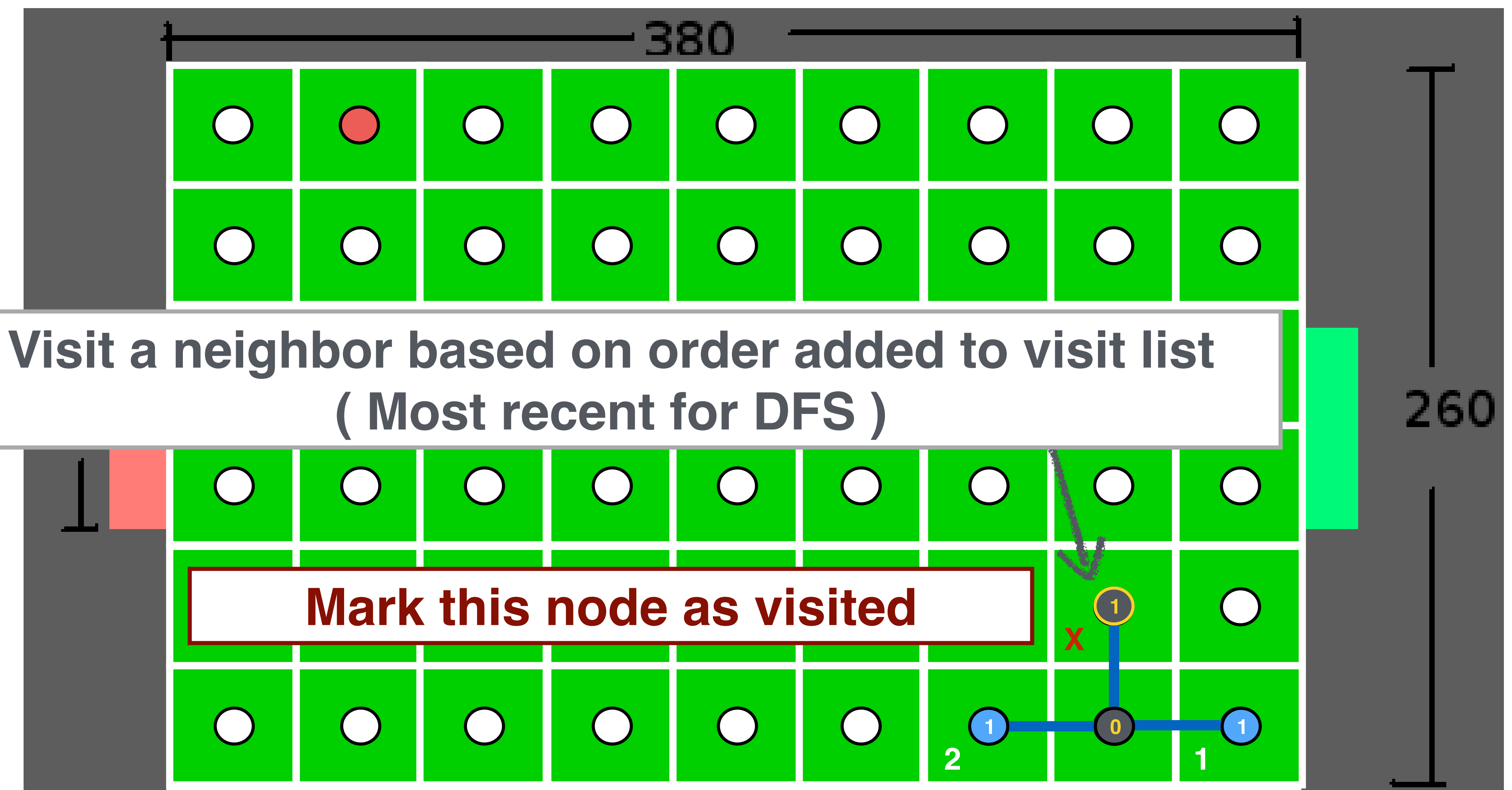

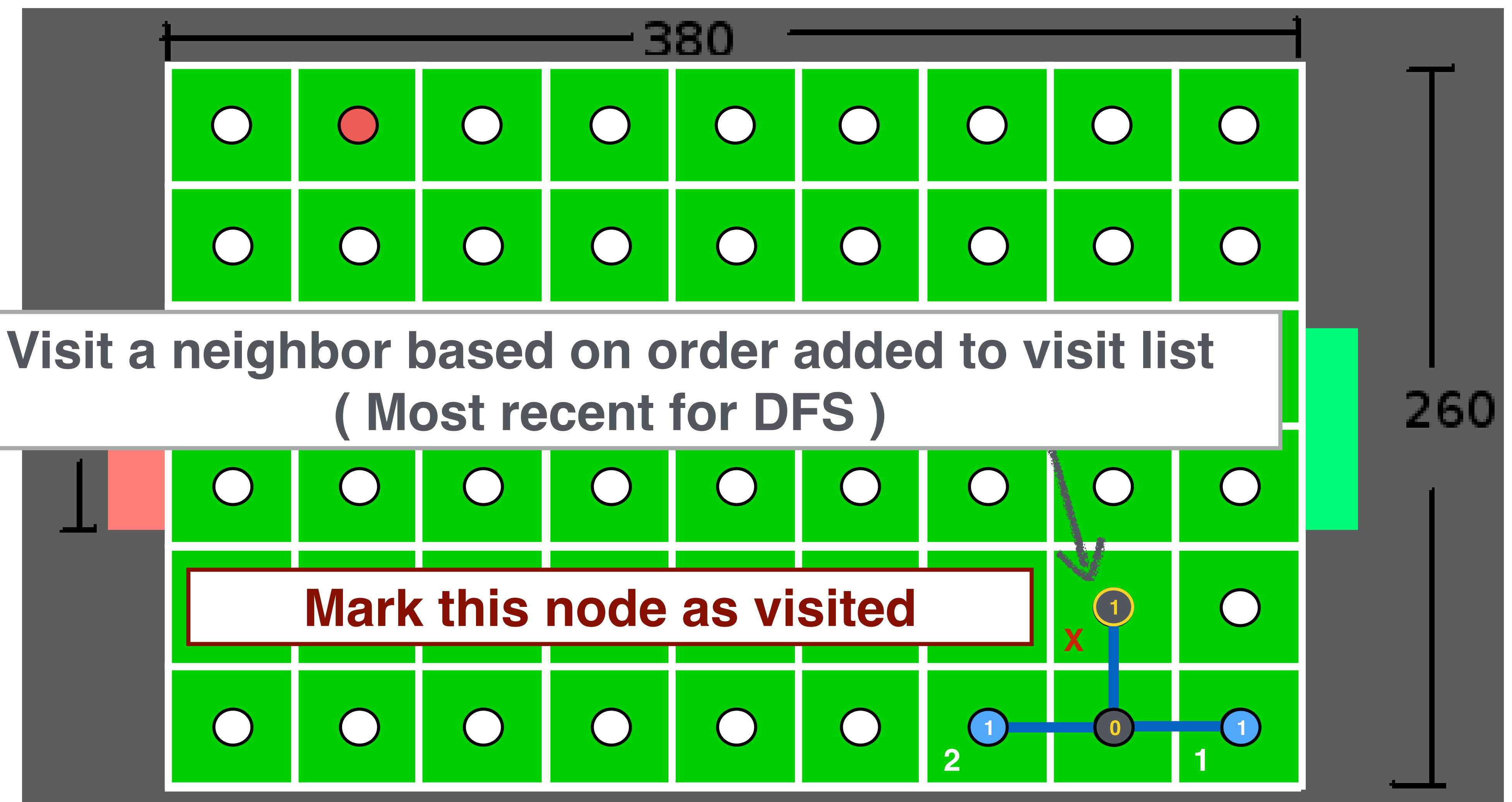

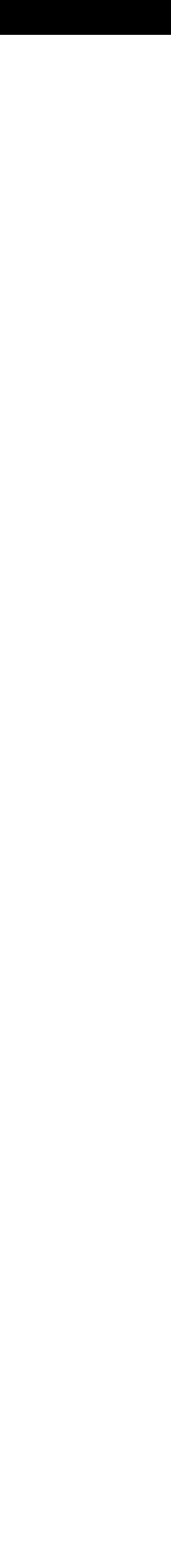

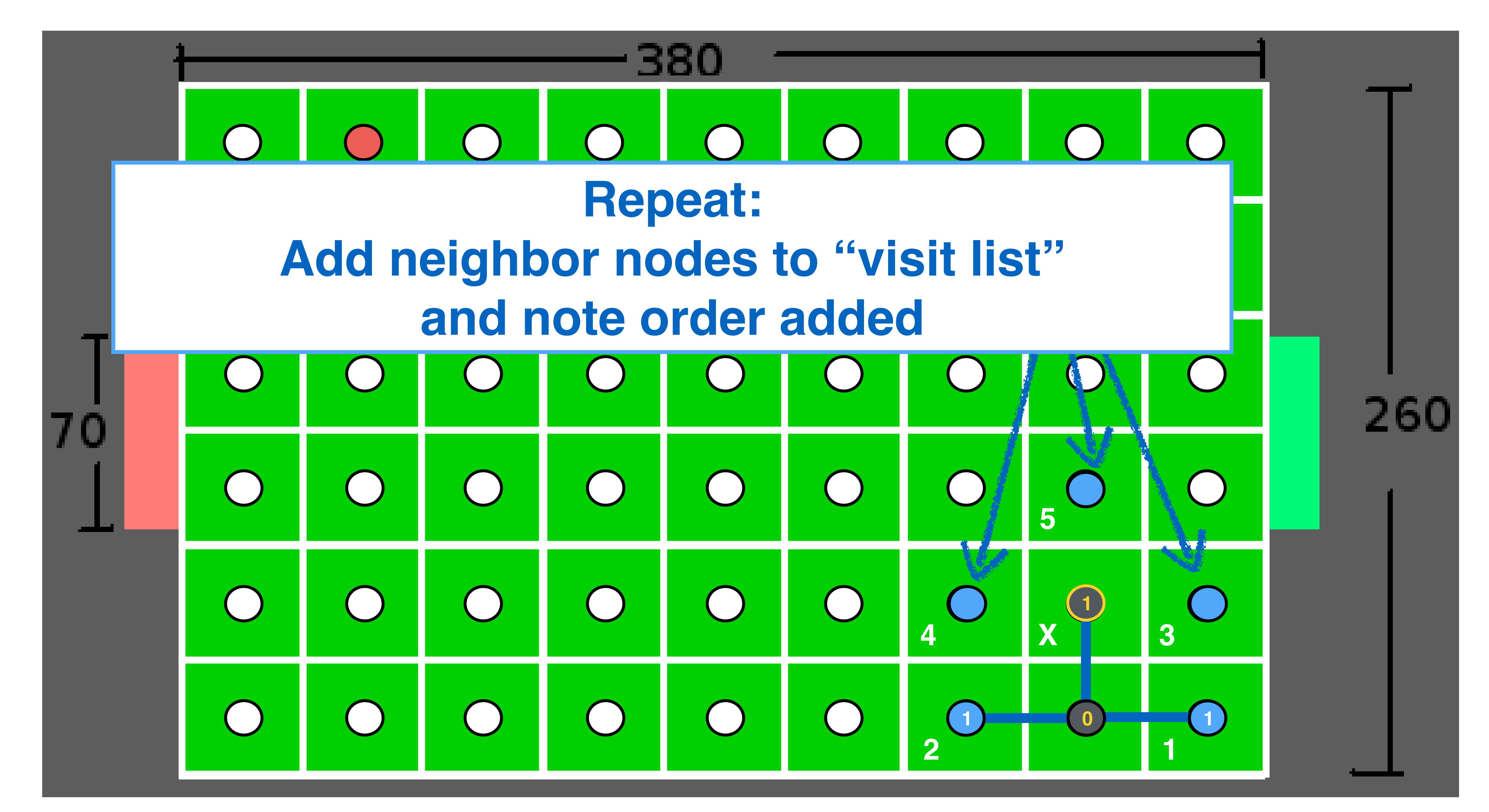

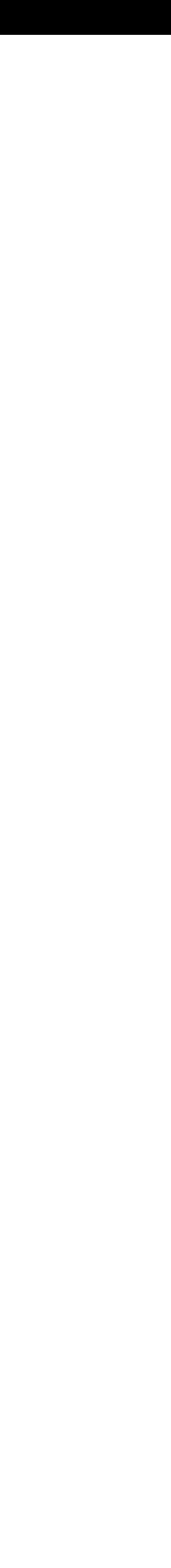

ual challenges. The dimensions of this field are

 $\mathbf{1}$ 

 $\mathcal{C}$ 

 $\overline{\phantom{a}}$ 

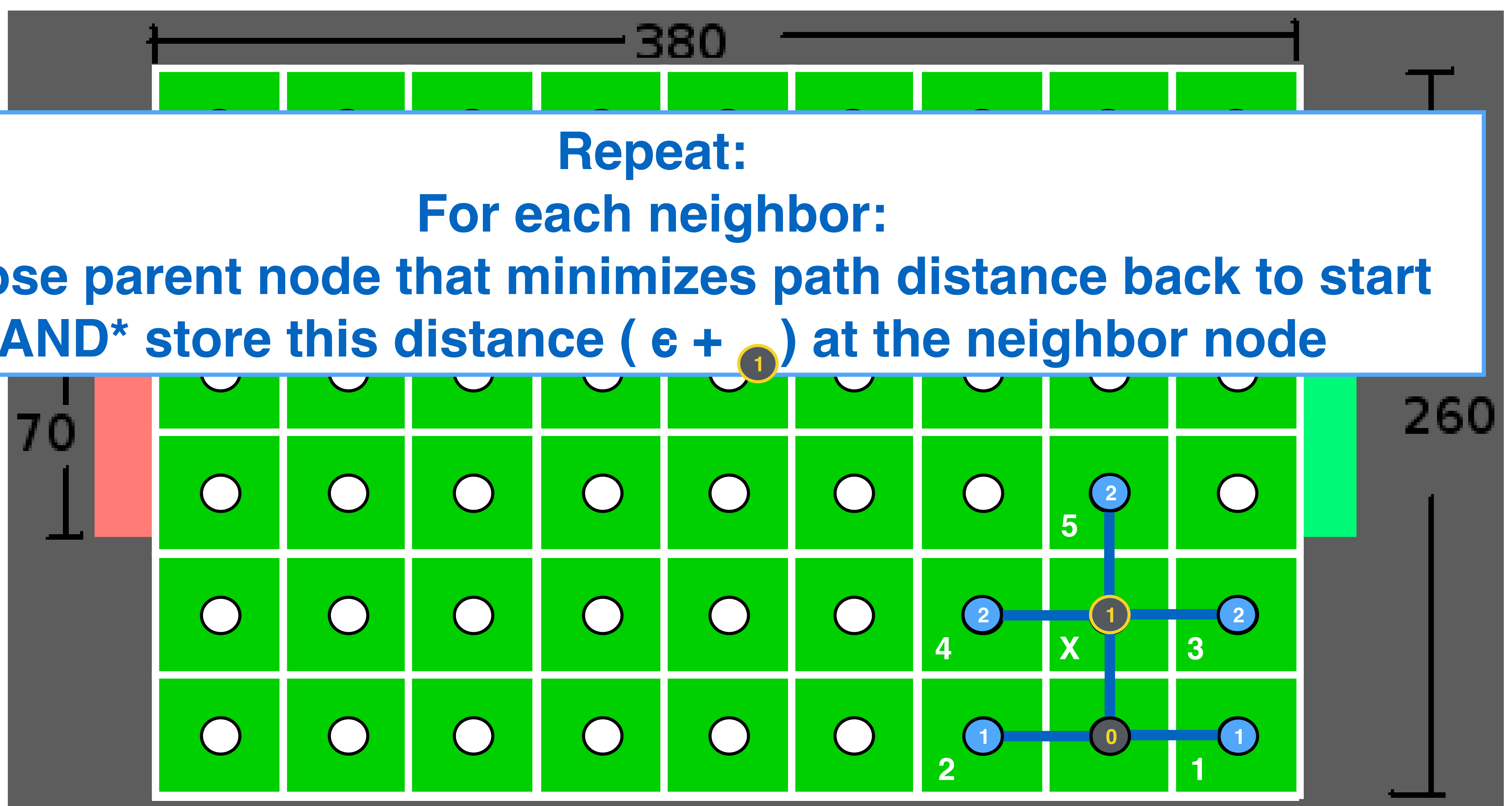

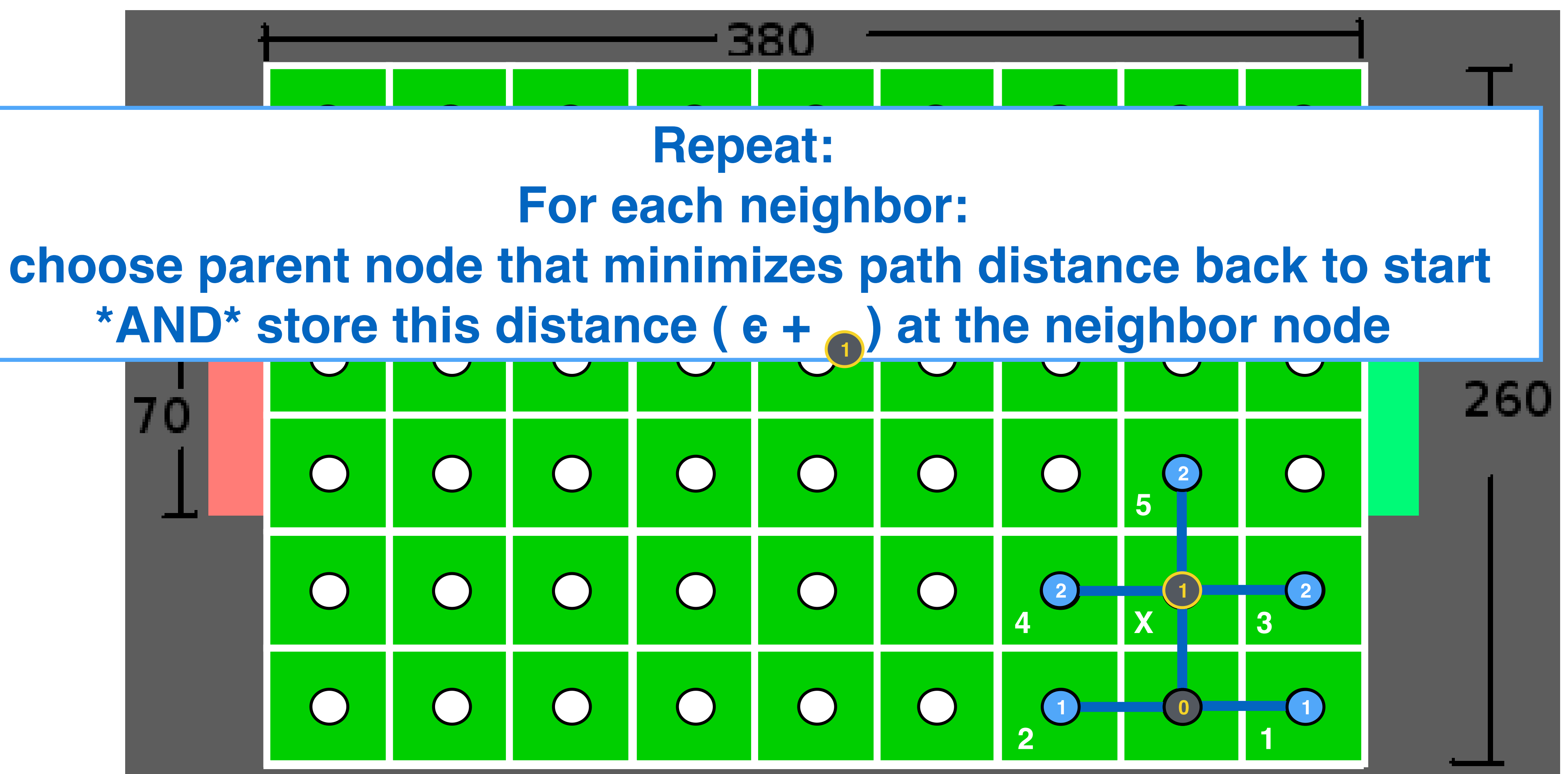

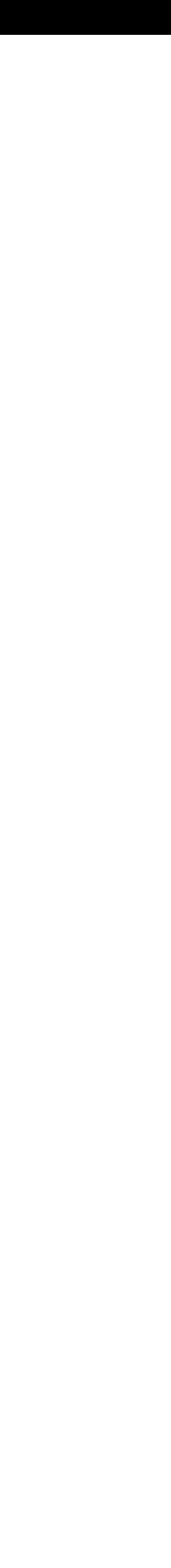

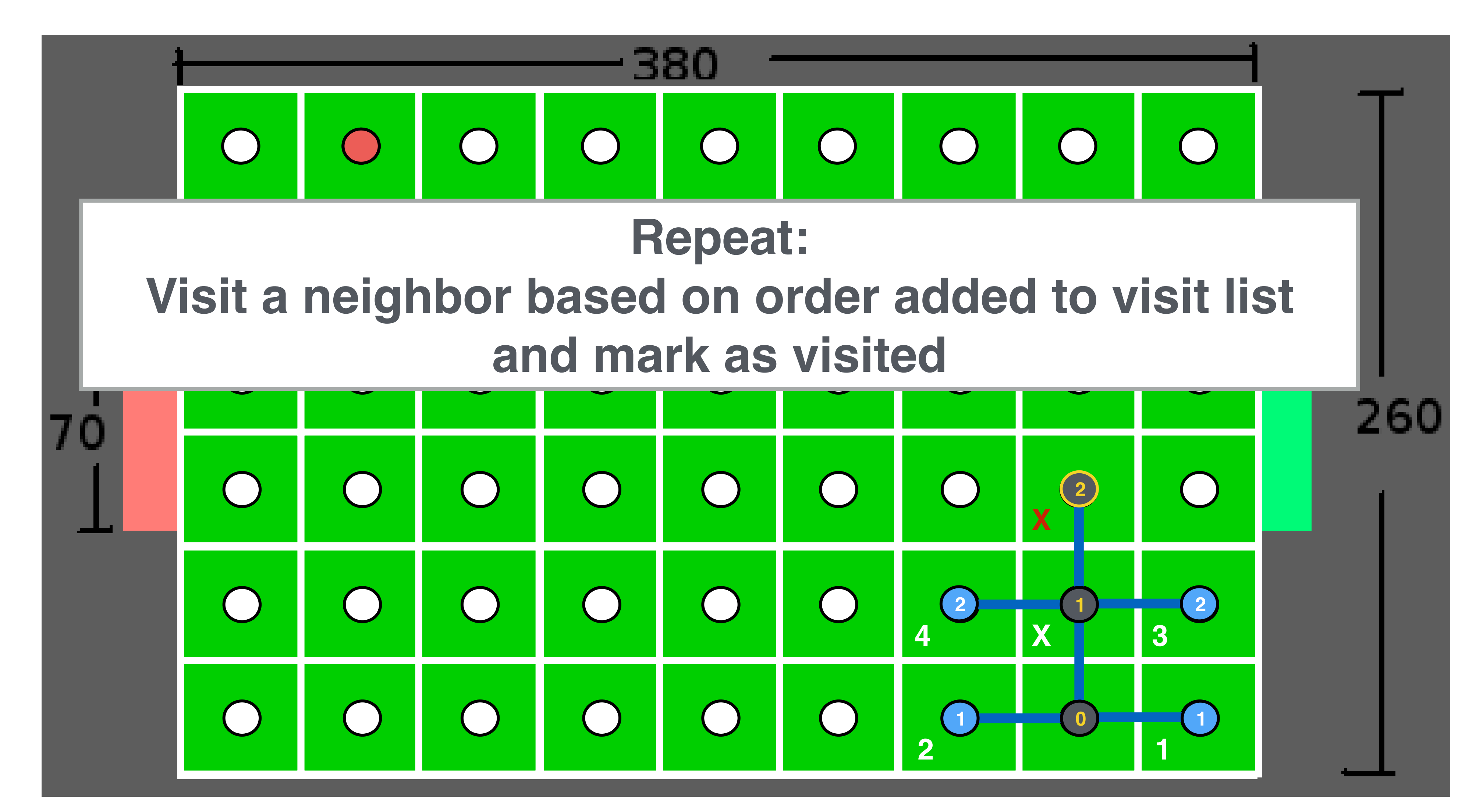

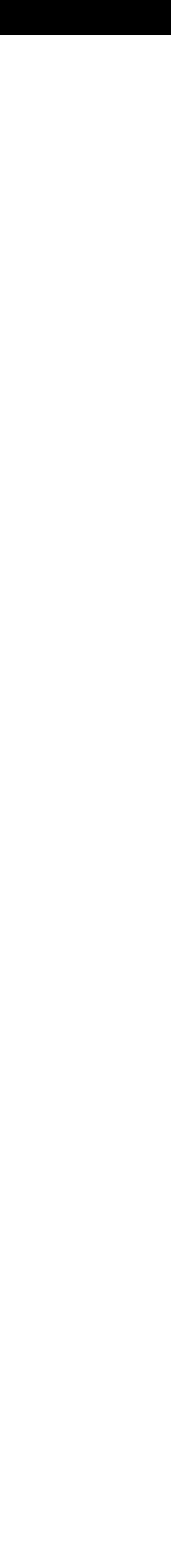

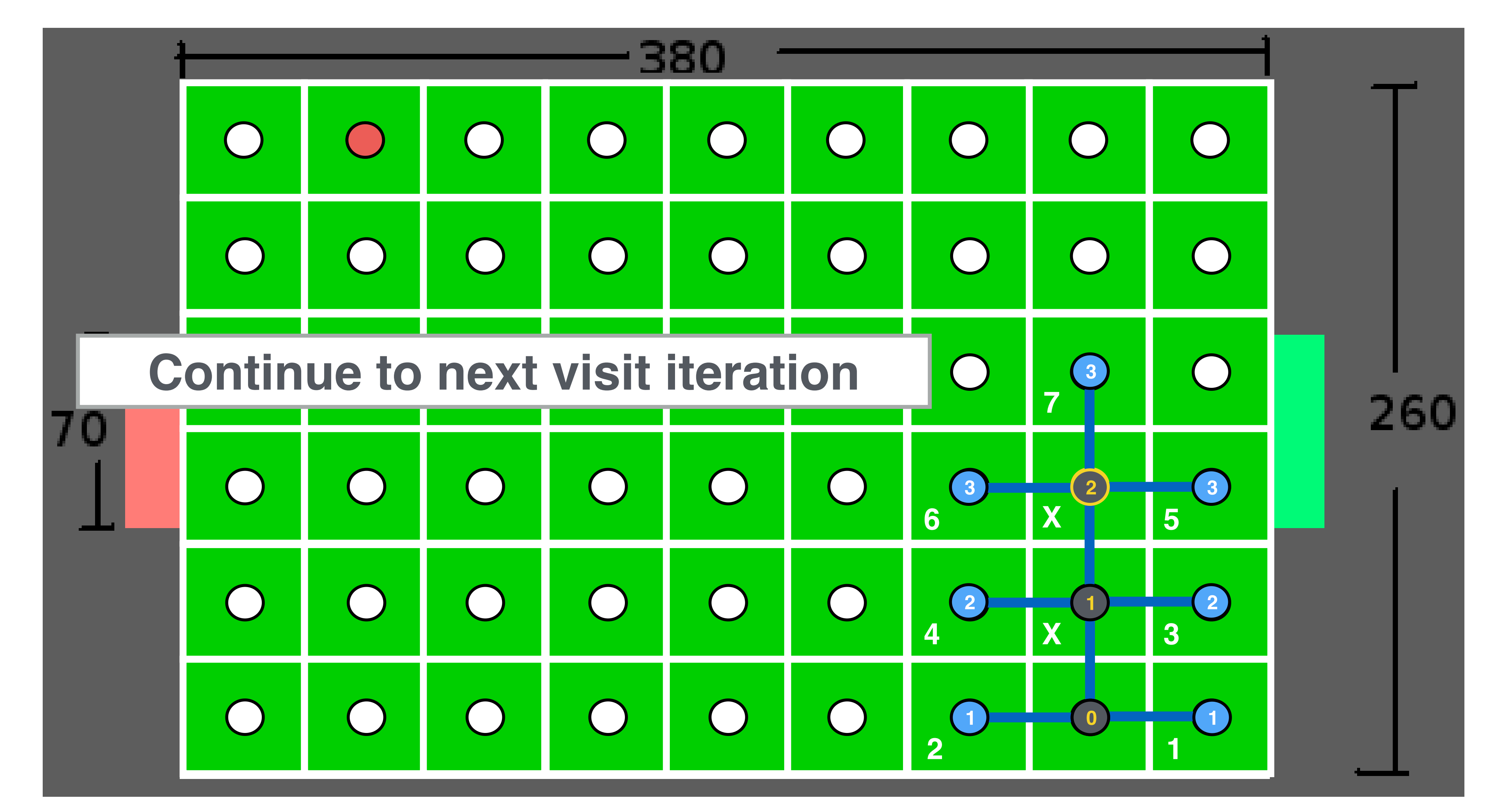

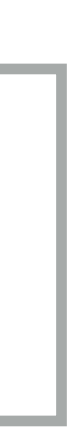

# Depth-first search

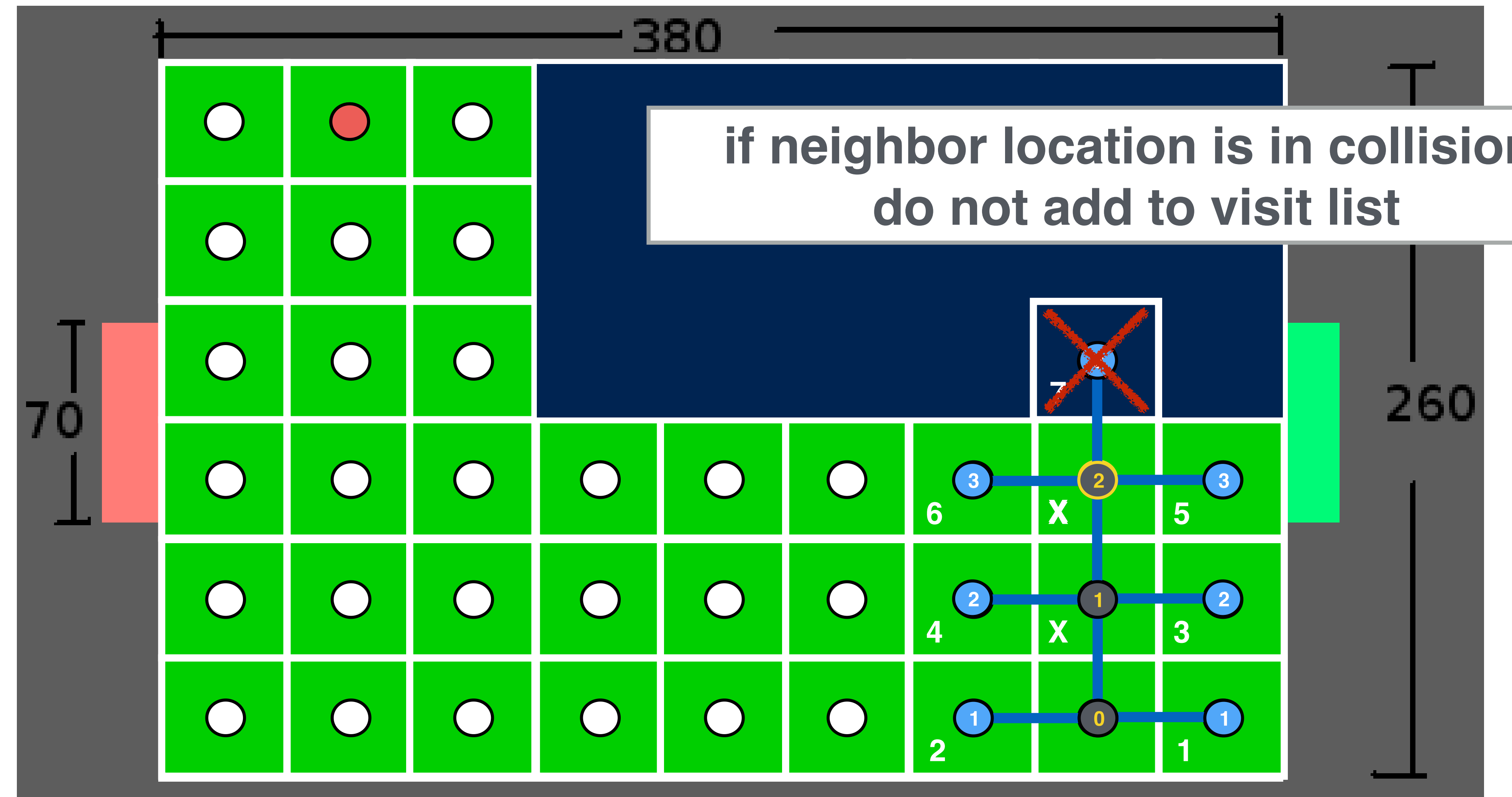

## **if neighbor location is in collision,**

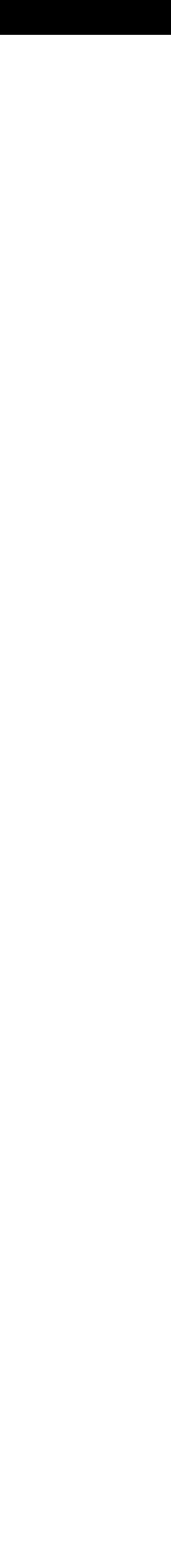

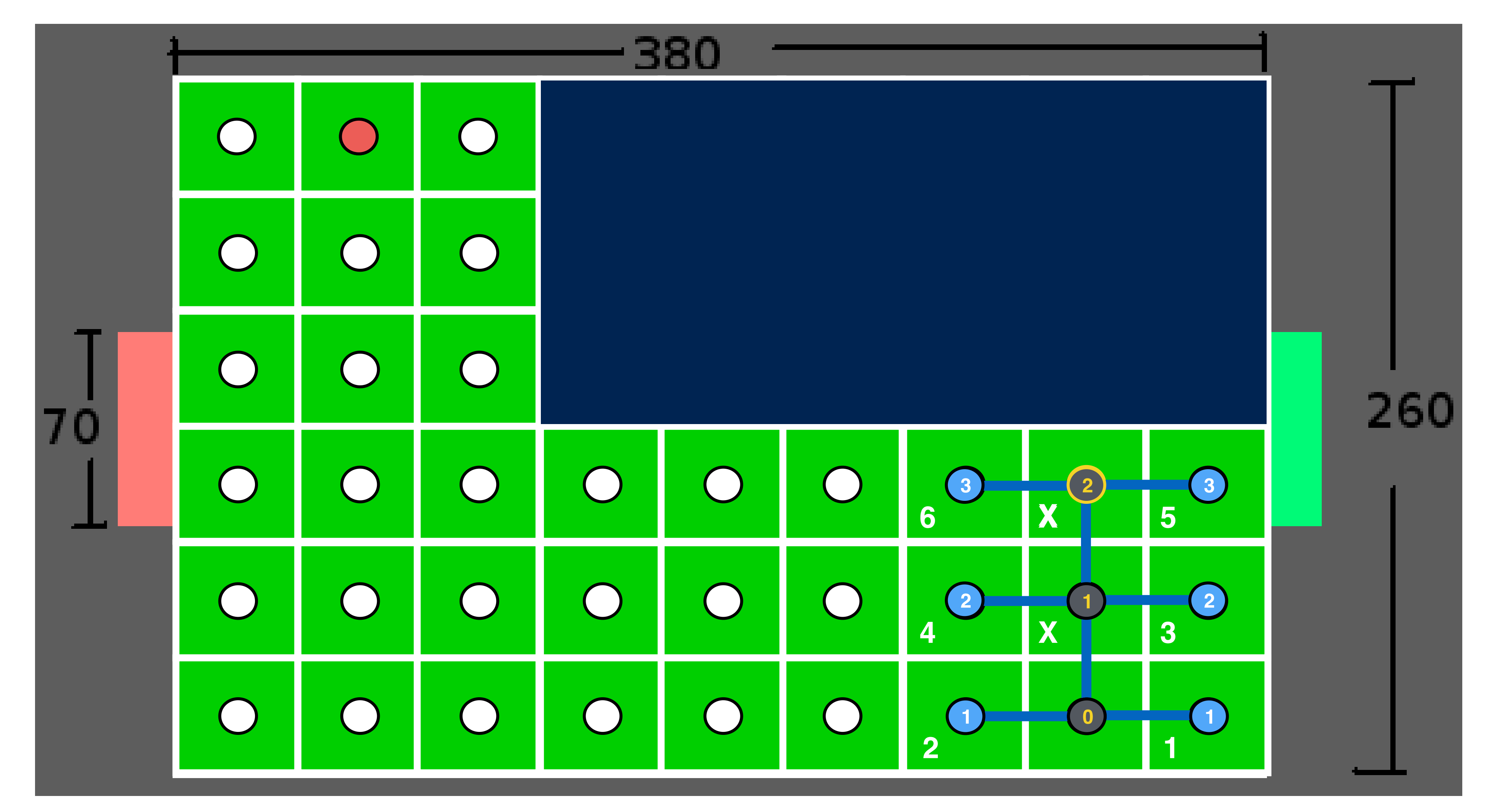

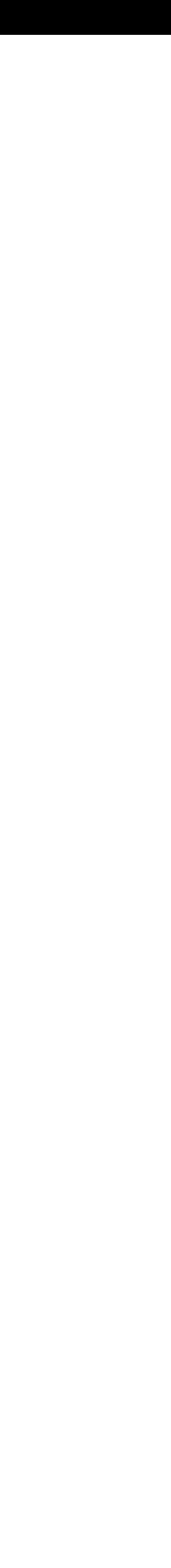

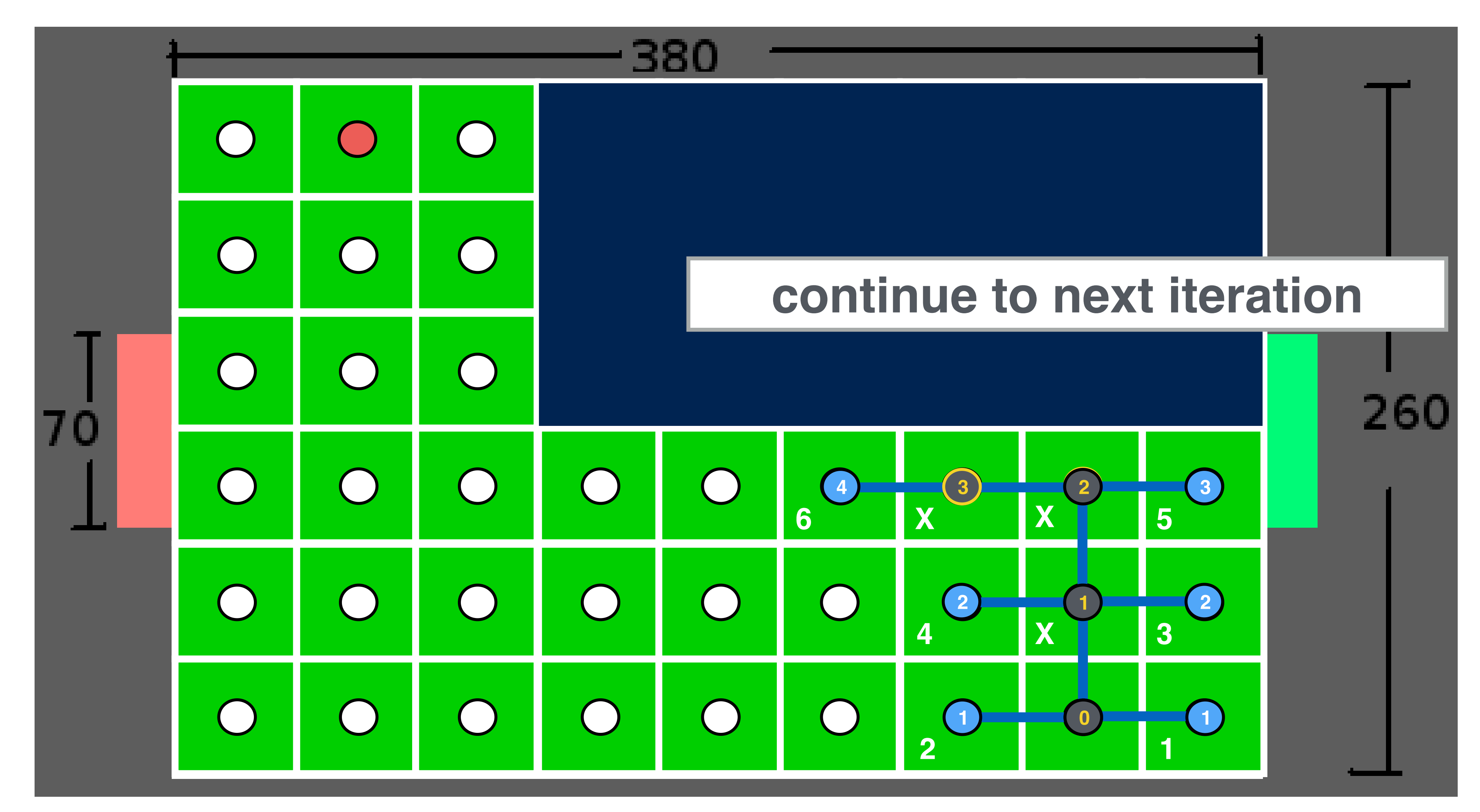

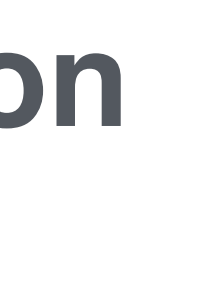

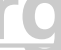

# Depth-first search

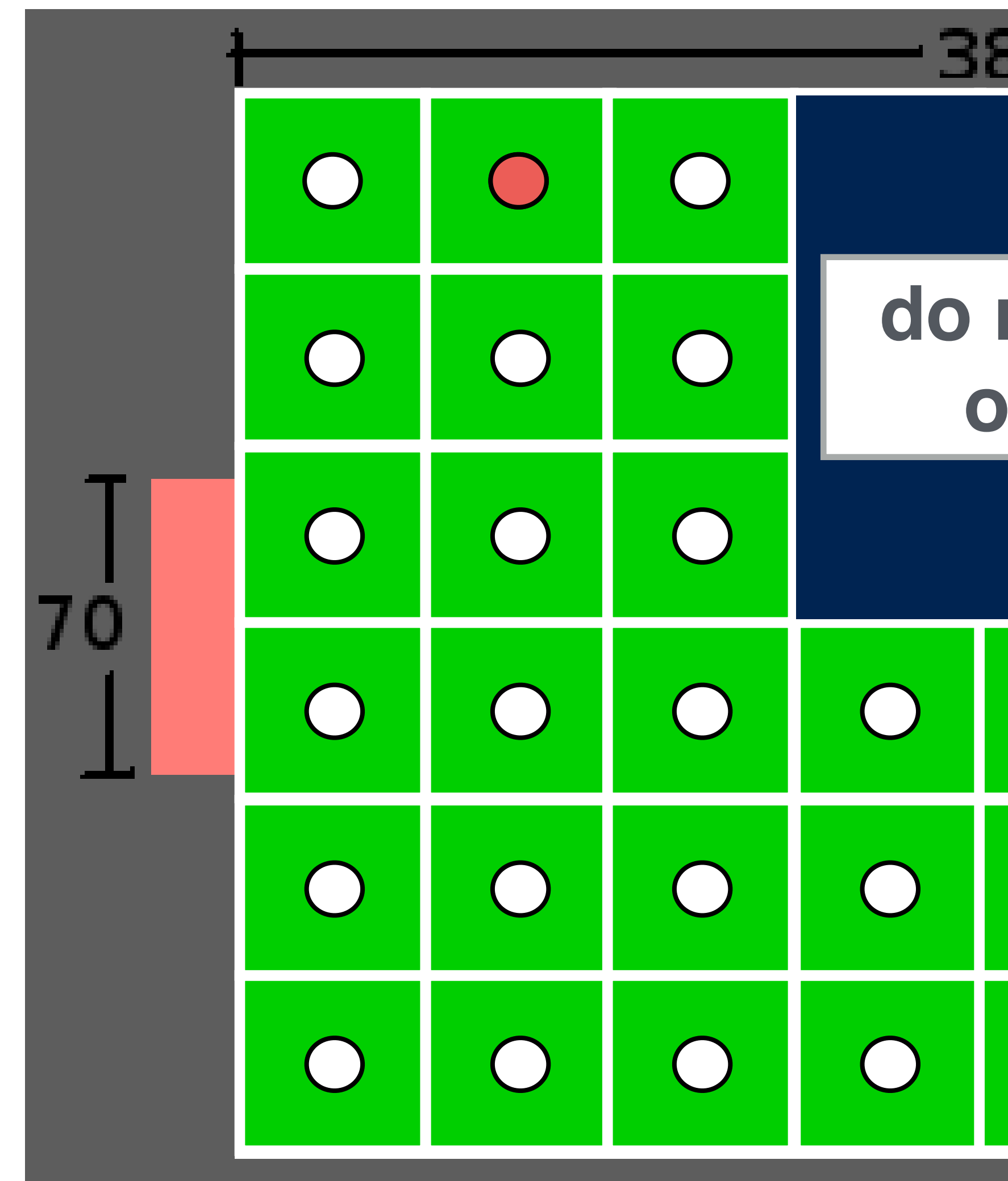

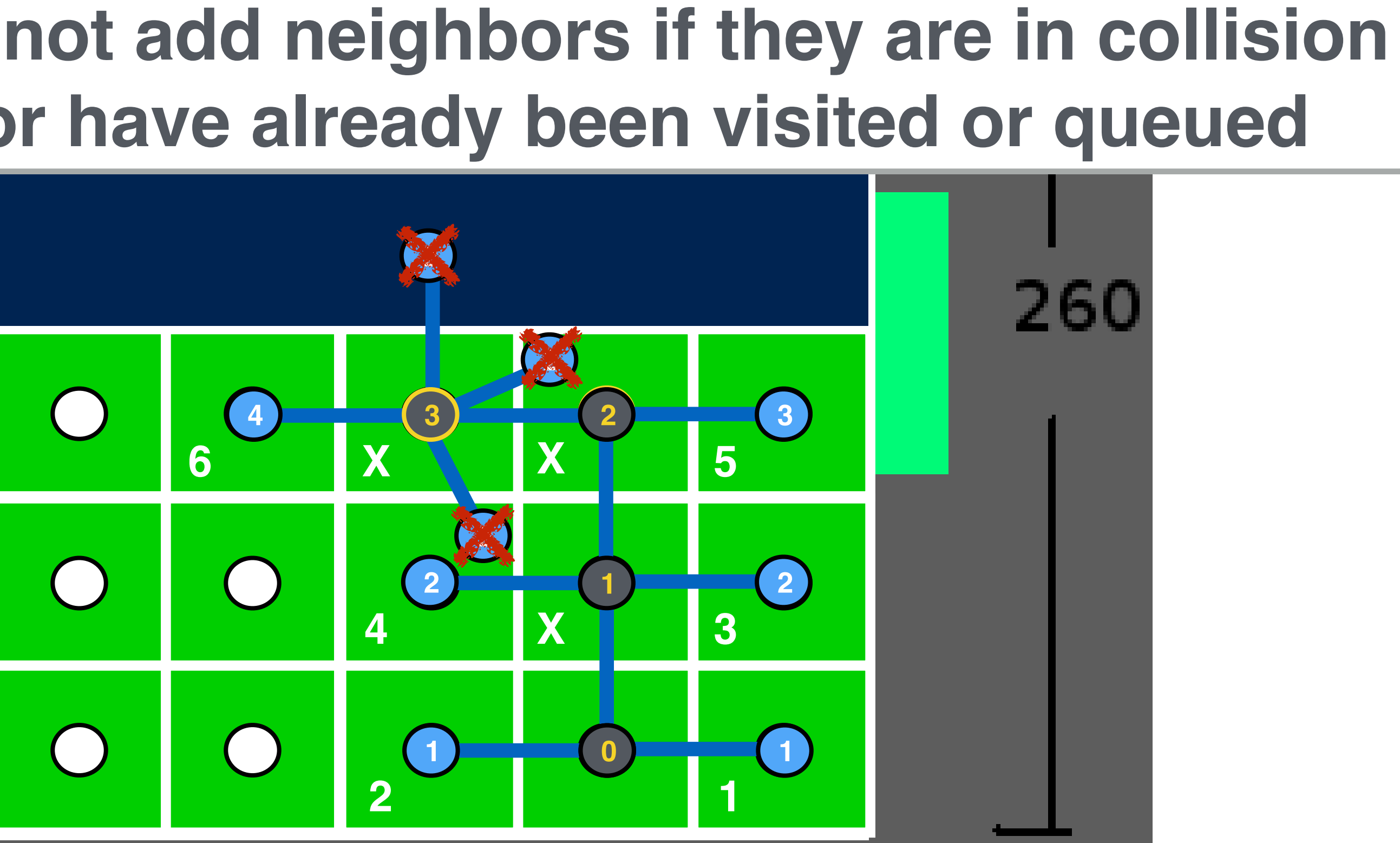

## **or have already been visited or queued**

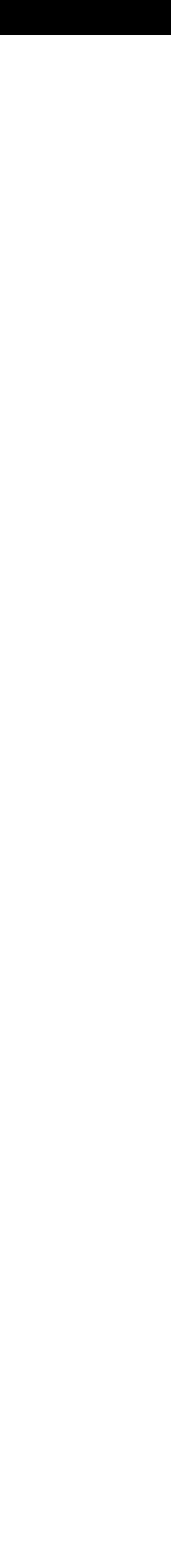

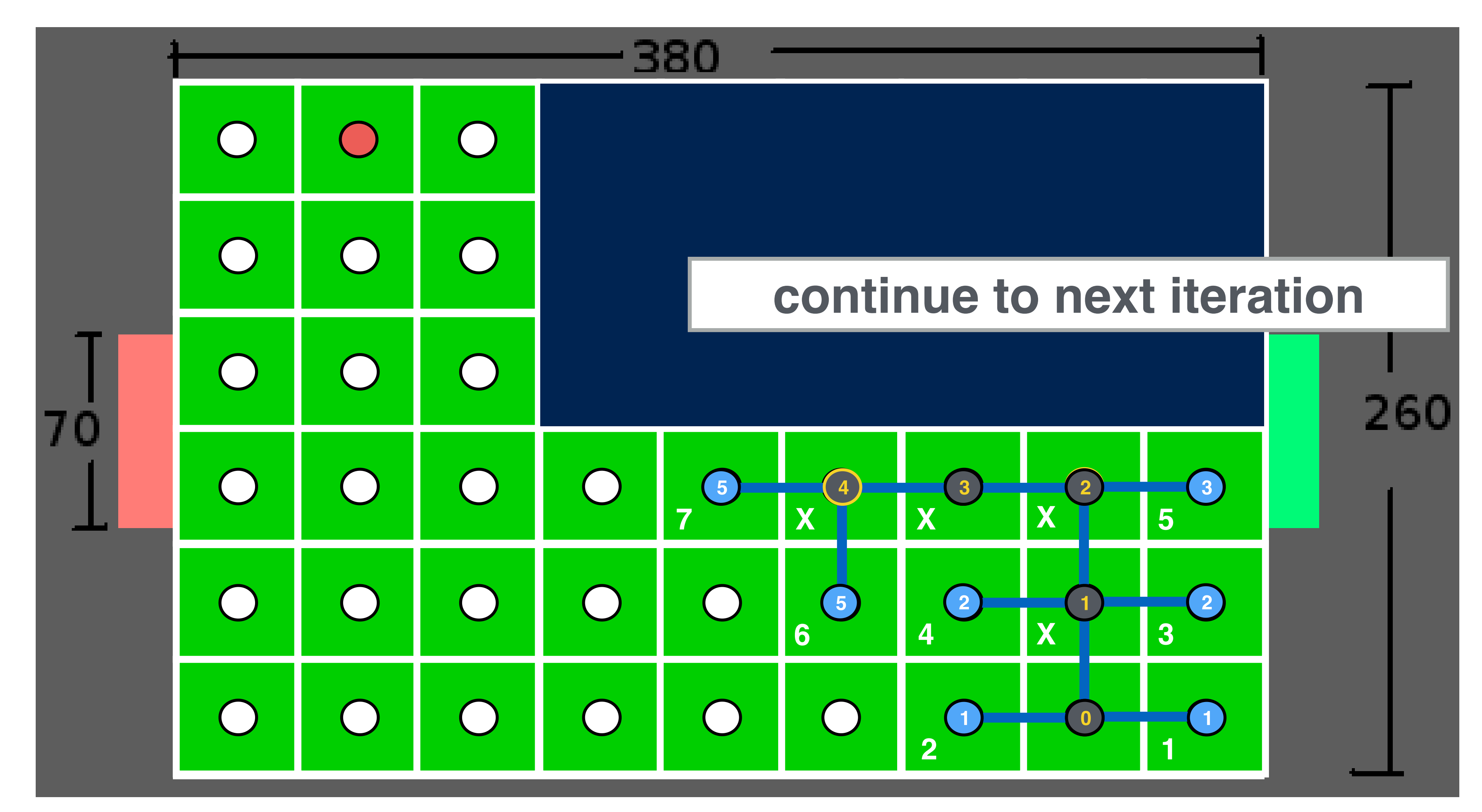

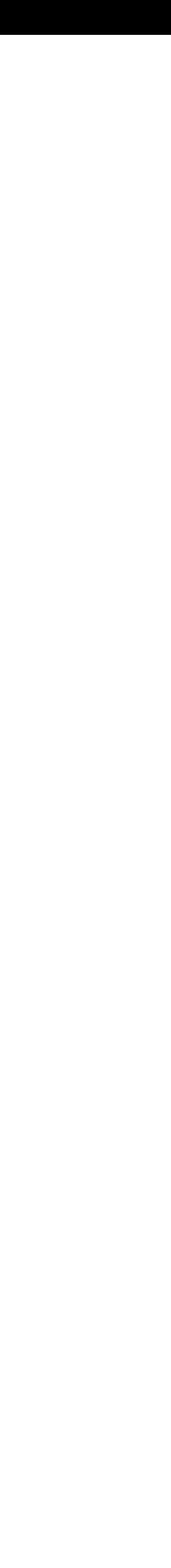

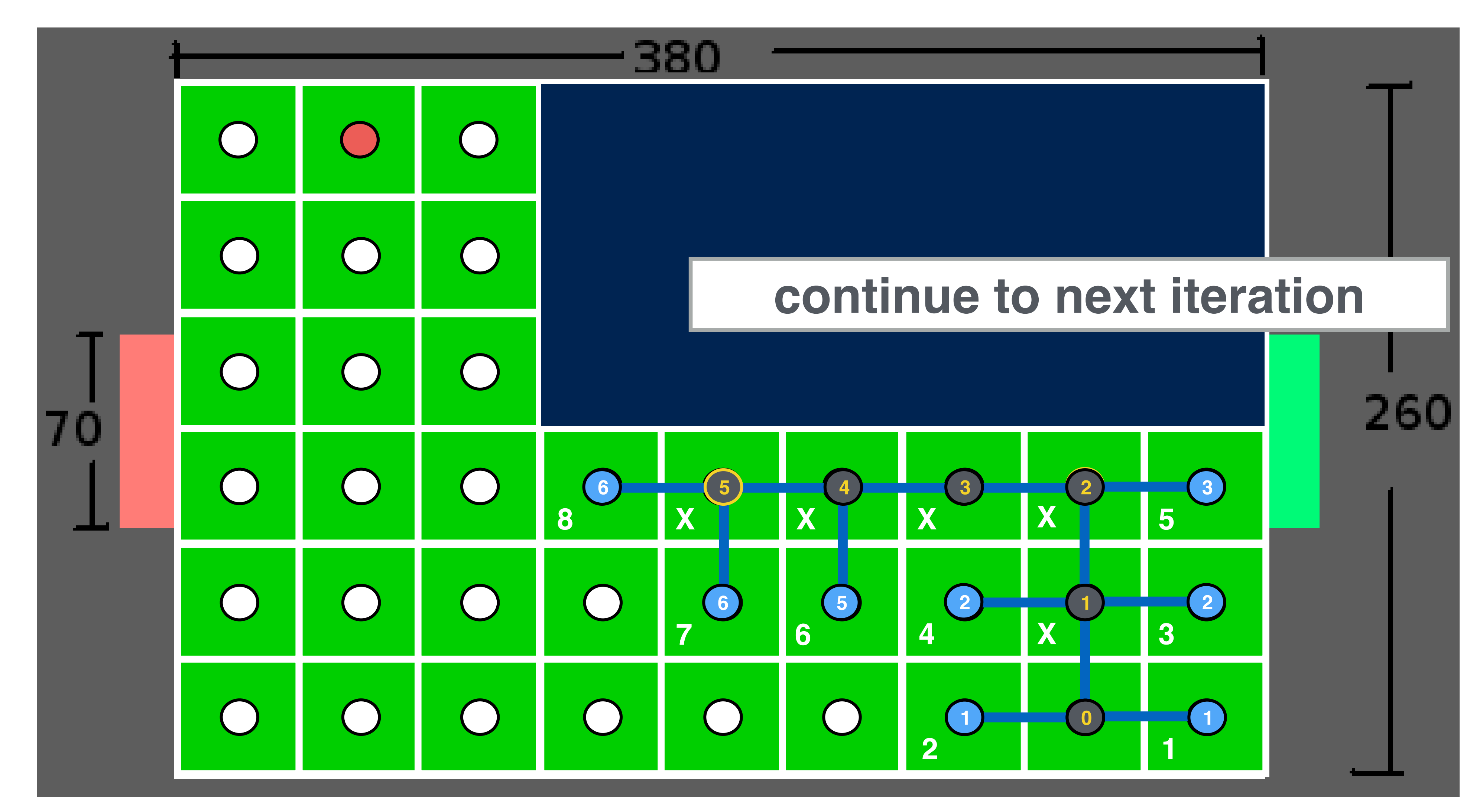

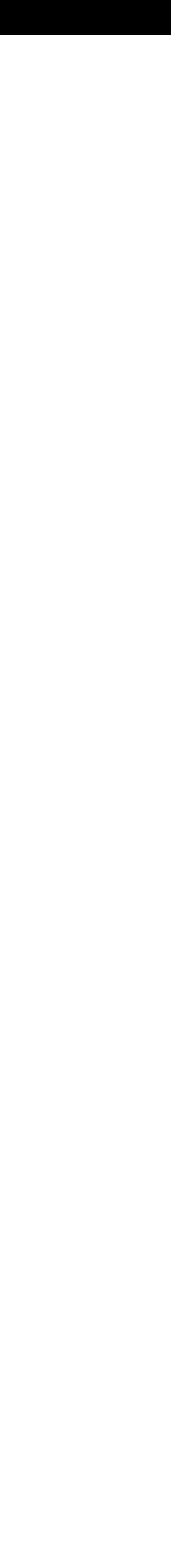

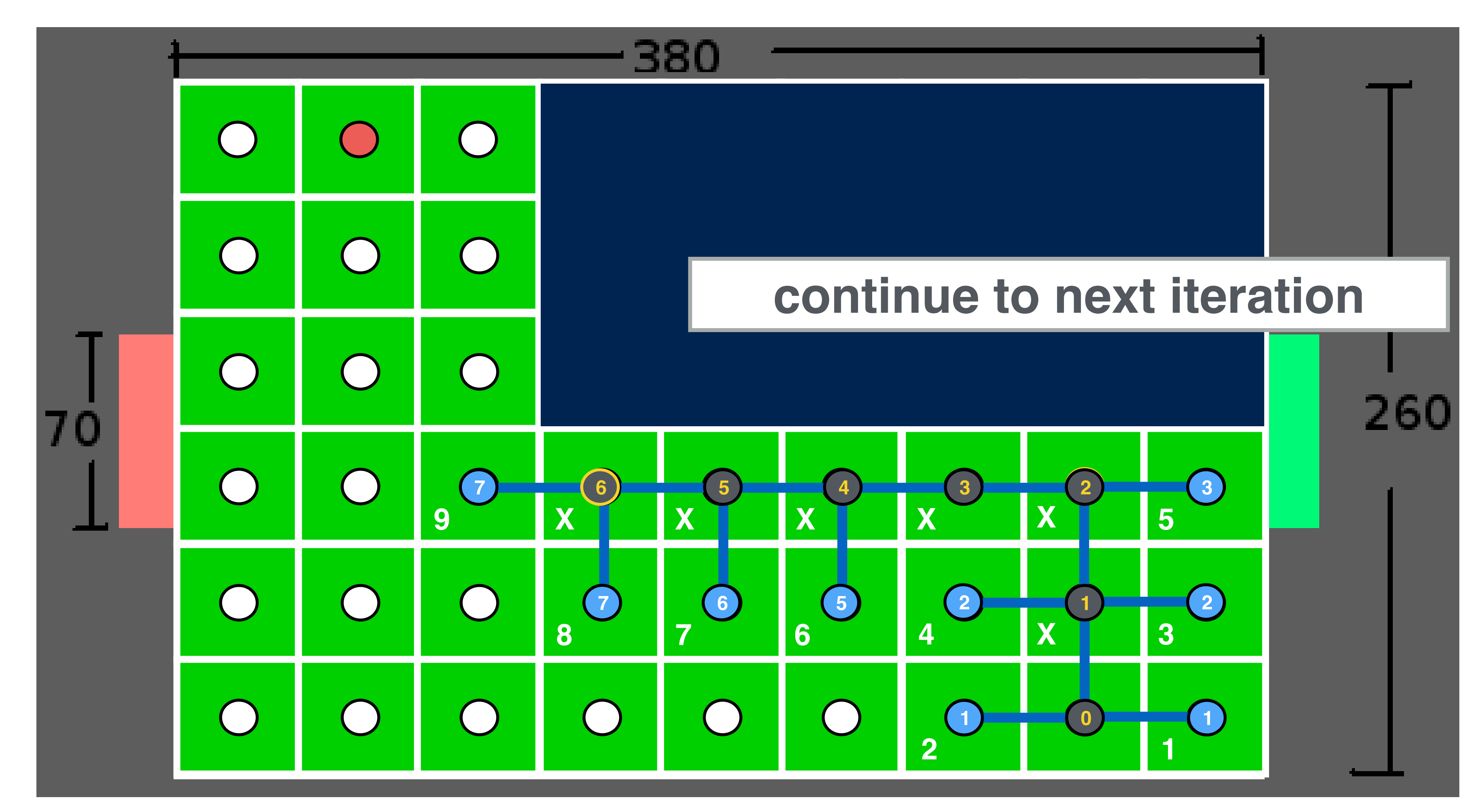

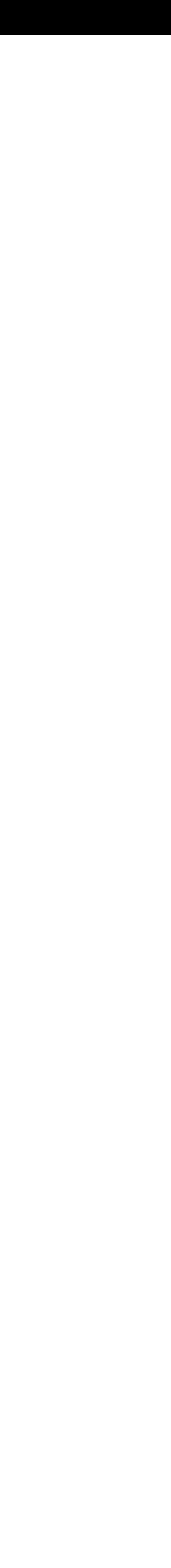

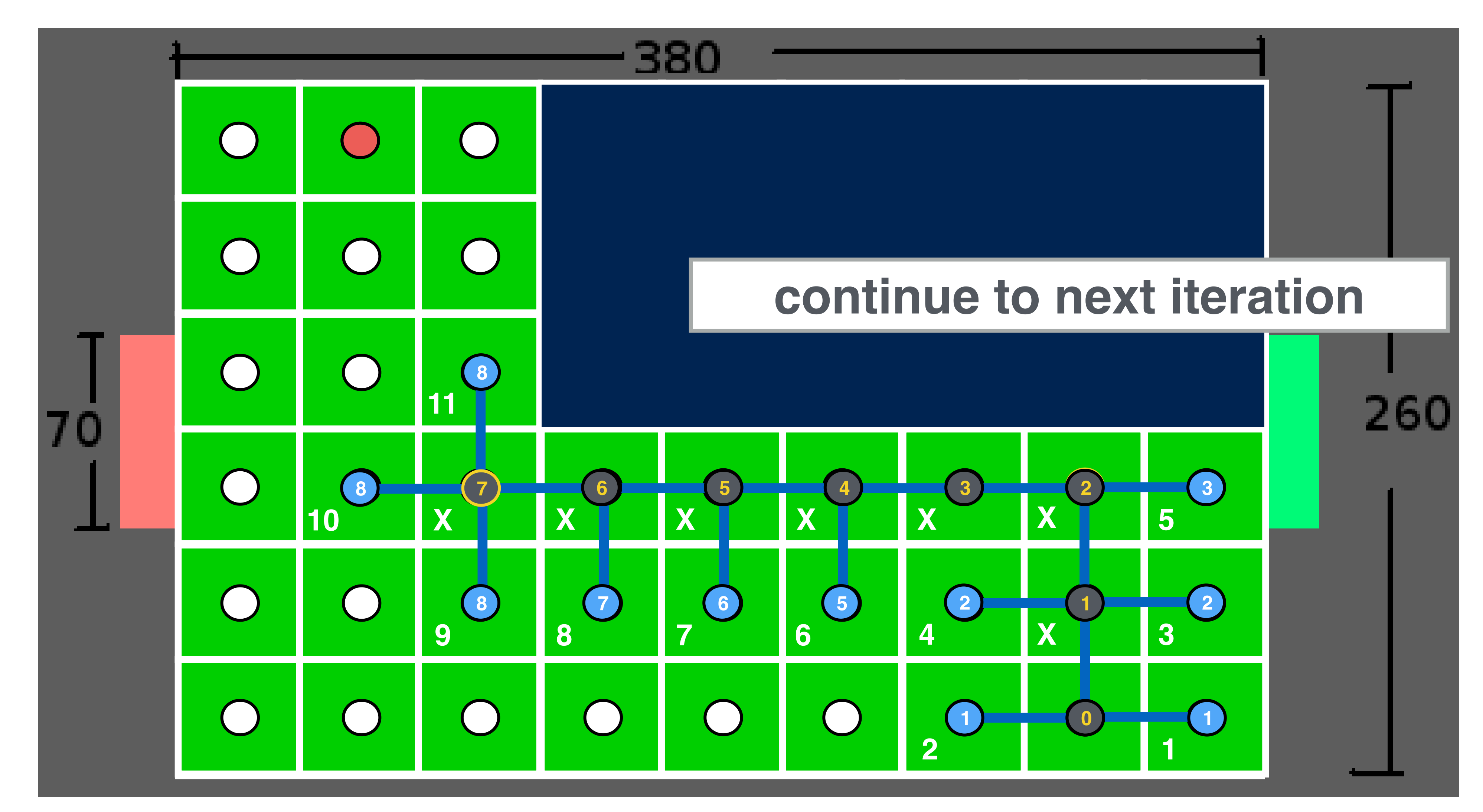

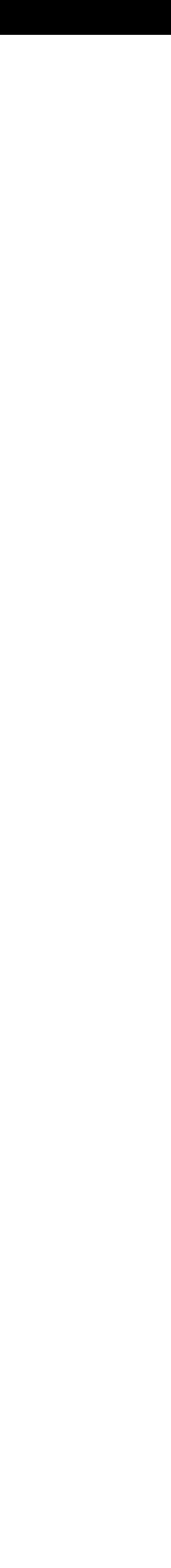

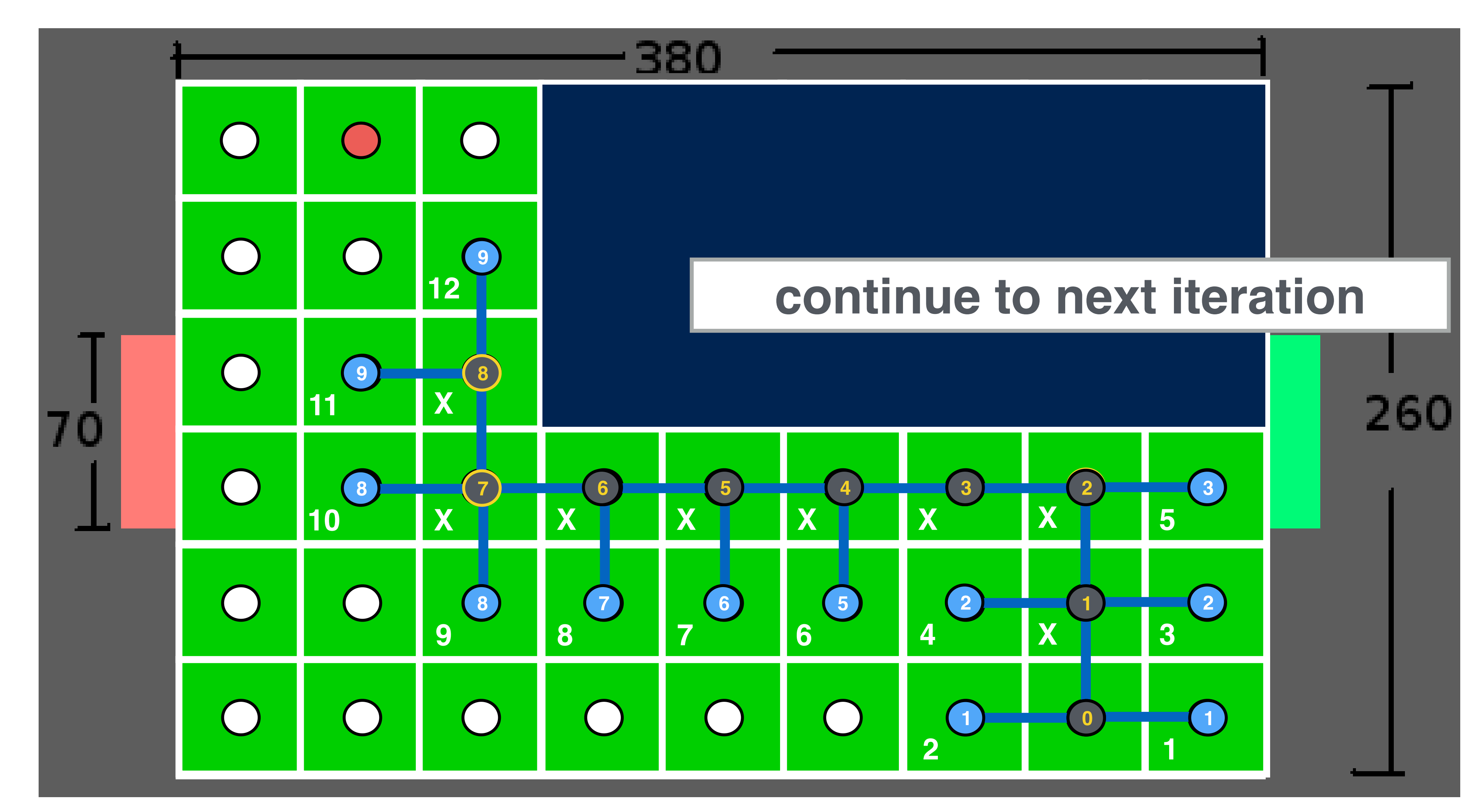

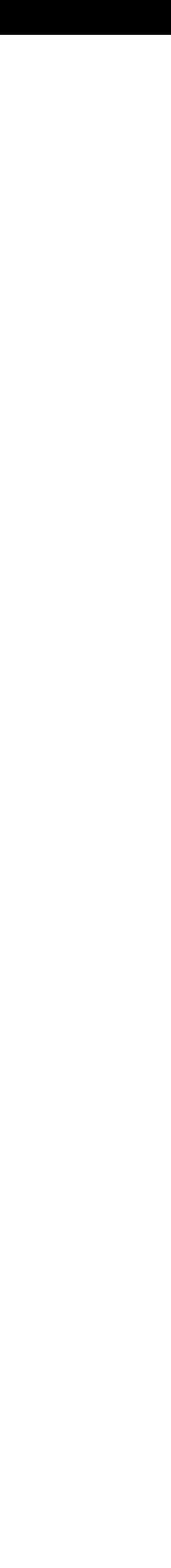

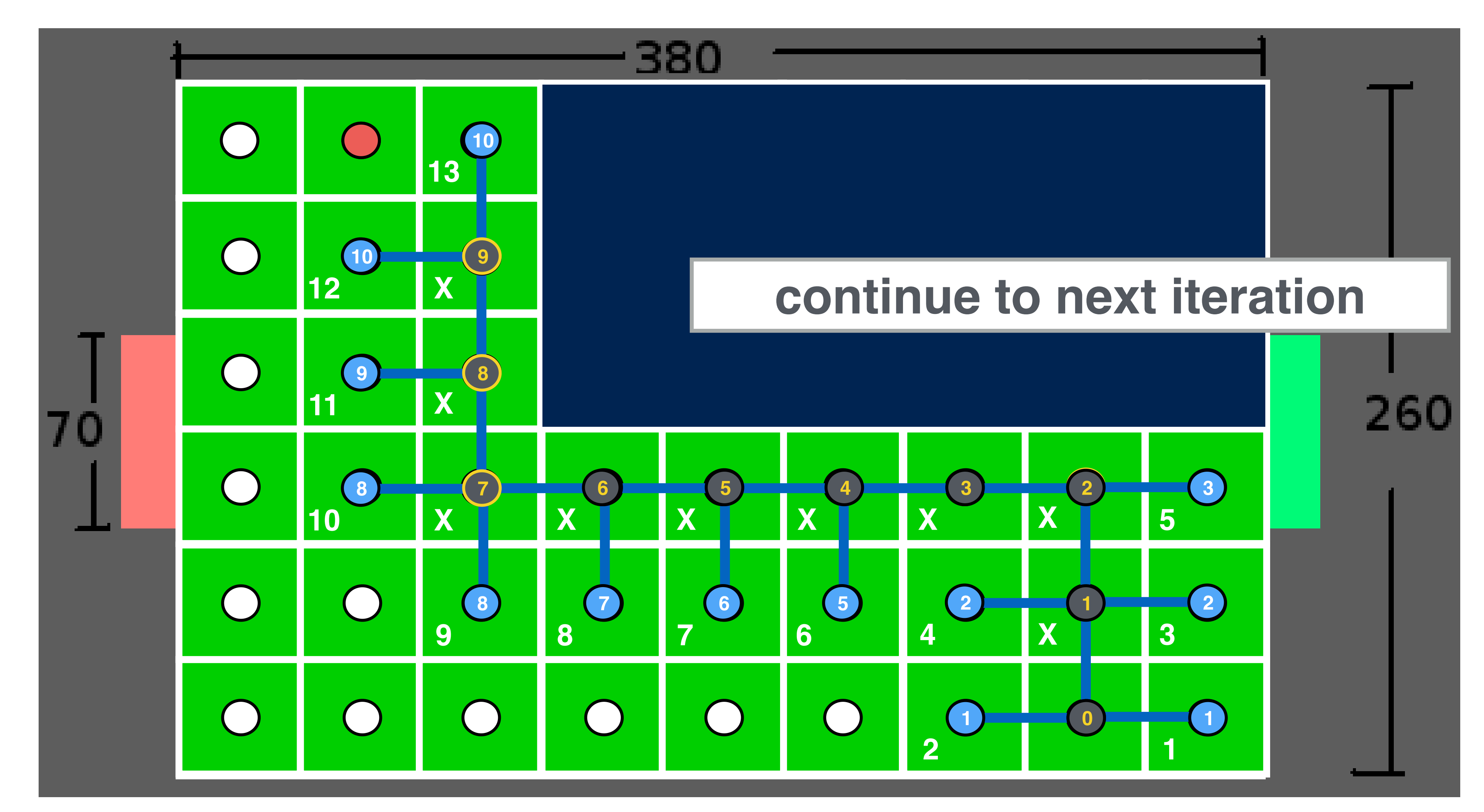

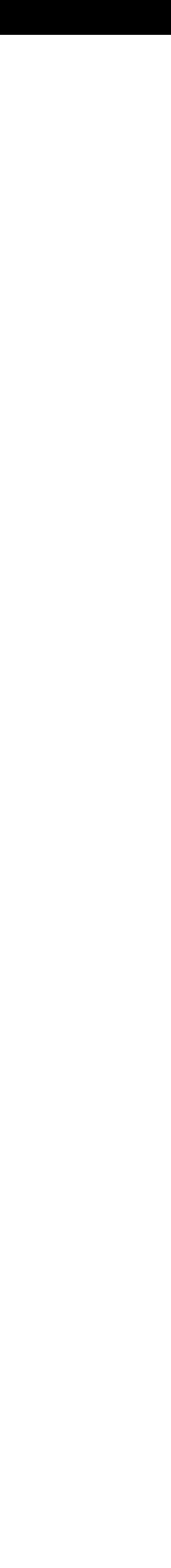

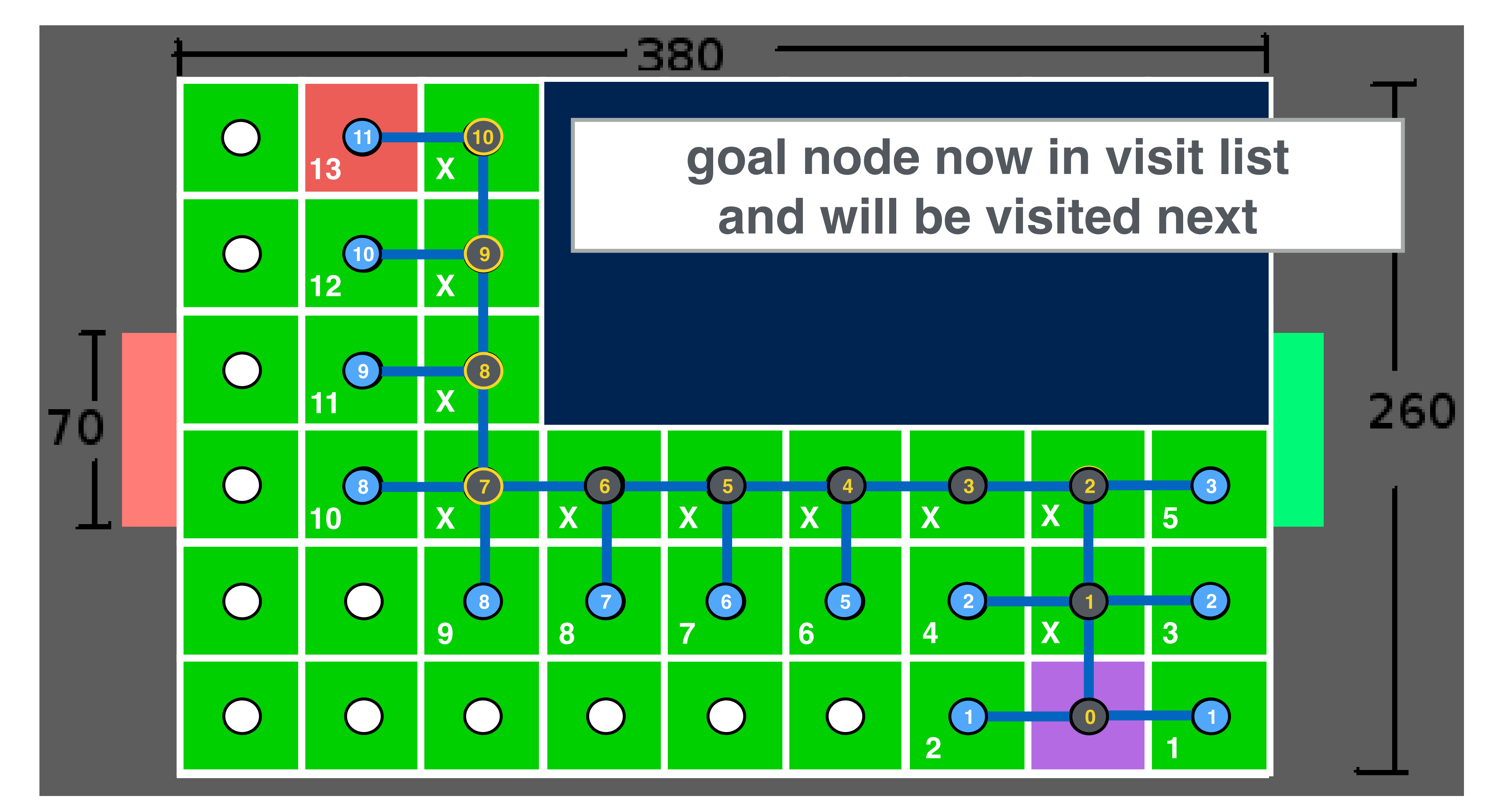

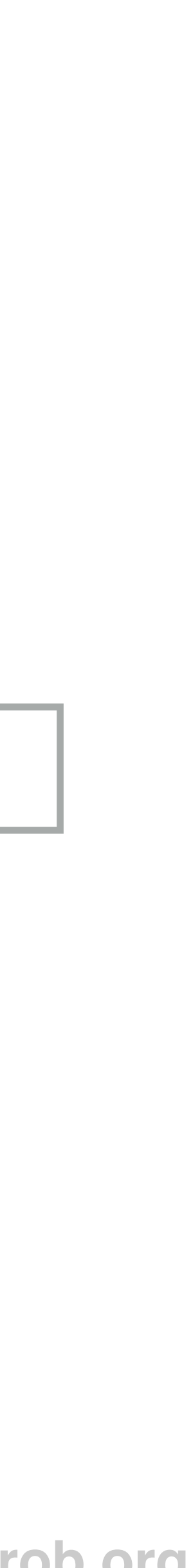

# Depth-first search

#### **Path found when goal node visited**

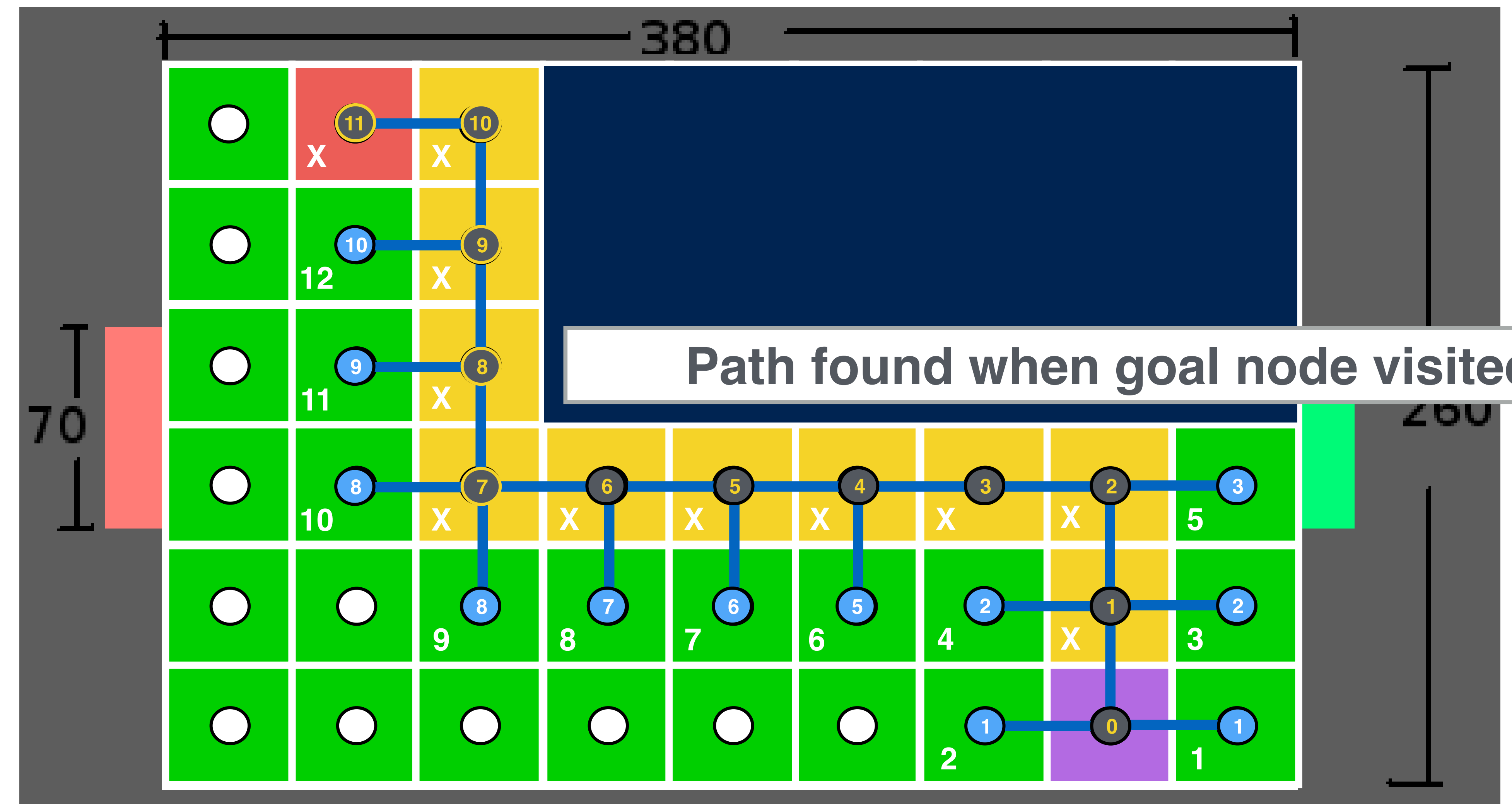

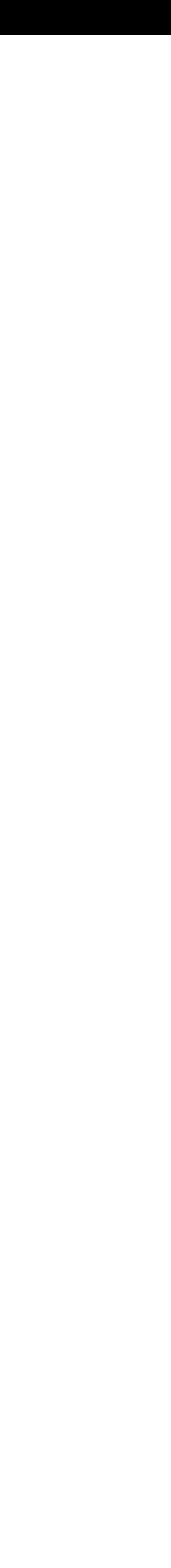

# Let's turn this idea into code

all nodes  $\leftarrow$  {dist<sub>start</sub> ← infinity, parent<sub>start</sub> ← none, visited<sub>start</sub> ← false} start\_node ← {dist<sub>start</sub> ← 0, parent<sub>start</sub> ← none, visited<sub>start</sub> ← true} visit\_list ← start\_node

**while** visit\_list != empty && current\_node != goal cur\_node ← highestPriority(visit\_list) visited<sub>cur</sub> node ← true

- **for** each nbr in not\_visited(adjacent(cur\_node)) add(nbr to visit\_list)
	- **if** dist<sub>nbr</sub> > dist<sub>cur\_node</sub> + distStraightLine(nbr,cur\_node)

 $parent<sub>nbr</sub> \leftarrow current<sub>n</sub> node$ 

 $dist_{nbr} \leftarrow dist_{cur\_node} + distStringhtLine(nbr, cur\_node)$ 

- **end** while loop
- output  $\leftarrow$  parent, distance
- 
- 

#### **end** if

#### **end** for loop

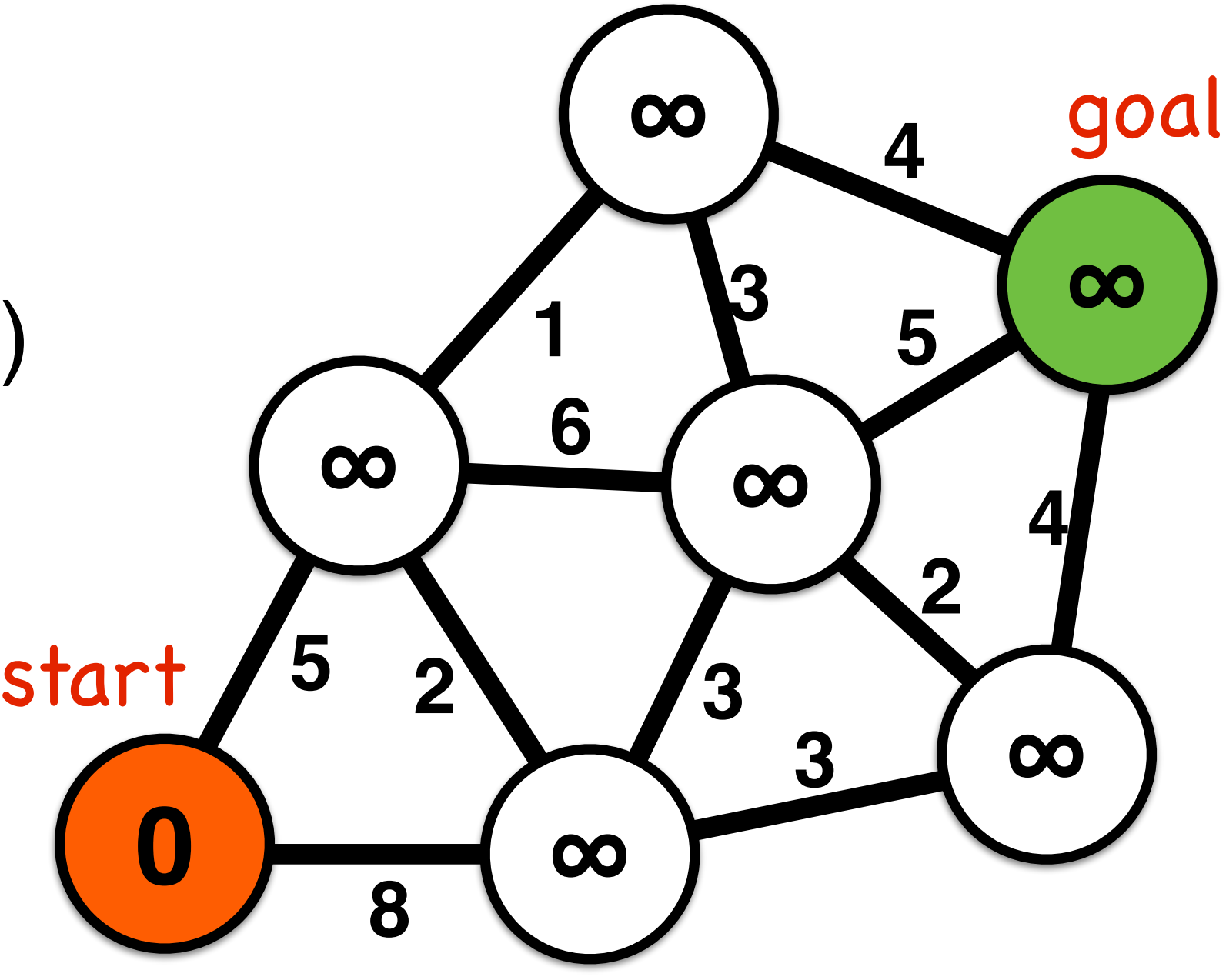

all nodes  $\leftarrow$  {dist<sub>start</sub> ← infinity, parent<sub>start</sub> ← none, visited<sub>start</sub> ← false} start\_node ← {dist<sub>start</sub> ← 0, parent<sub>start</sub> ← none, visited<sub>start</sub> ← true} visit\_list ← start\_node

#### **while** visit\_list != empty && current\_node != goal

#### dist<sub>nbr</sub> ← dist<sub>cur\_node</sub> + distStraightLine(nbr,cur\_node) **end** if **end** for loop **end** while loop output ← parent, distance

### cur\_node ← highestPriority(visit\_list) **Initialization**

- each node has a distance and a parent distance: distance along route from start parent: routing from node to start
- visit a chosen start node first
- all other nodes are unvisited and have high distance

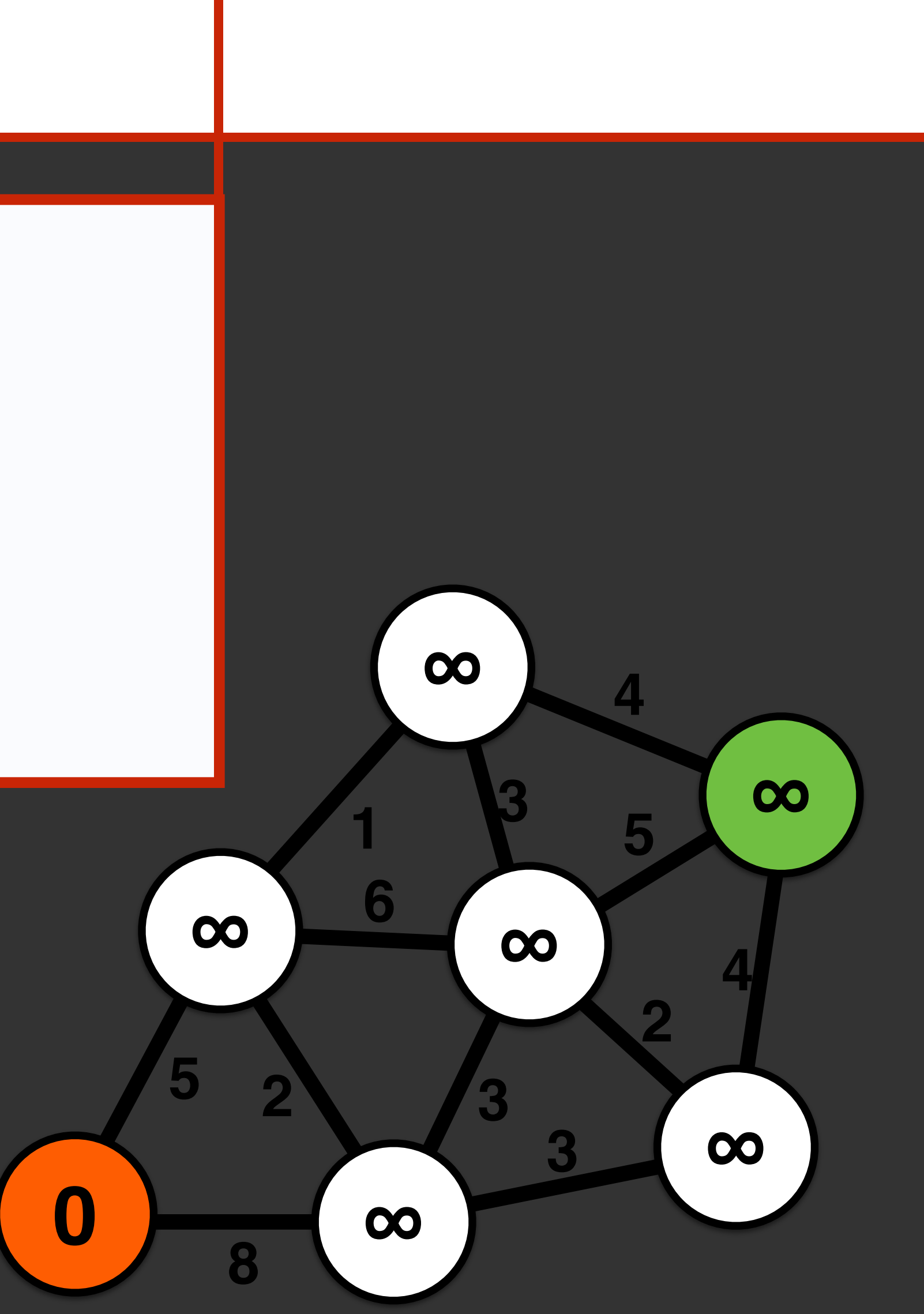

all nodes  $\leftarrow$  {dist<sub>start</sub> ← infinity, parent<sub>start</sub> ← none, visited<sub>start</sub> ← false} start\_node ← {dist<sub>start</sub> ← 0, parent<sub>start</sub> ← none, visited<sub>start</sub> ← true} visit\_list ← start\_node

**while** visit\_list != empty && current\_node != goal cur\_node ← highestPriority(visit\_list)

visitedcur\_node ← true

#### **for** each nbr in not\_visited(adjacent(cur\_node))

### **Main Loop**

- isits every node to compute its distance and parent - visits every node to compute its distance and parent
- t each iteration: - at each iteration:
	- select the node to visit based on its priority - select the node to visit based on its priority
	- <u>remove</u> d - remove current node from visit\_list

 **end** for loop **end** while loop output ← parent, distance

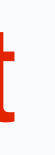

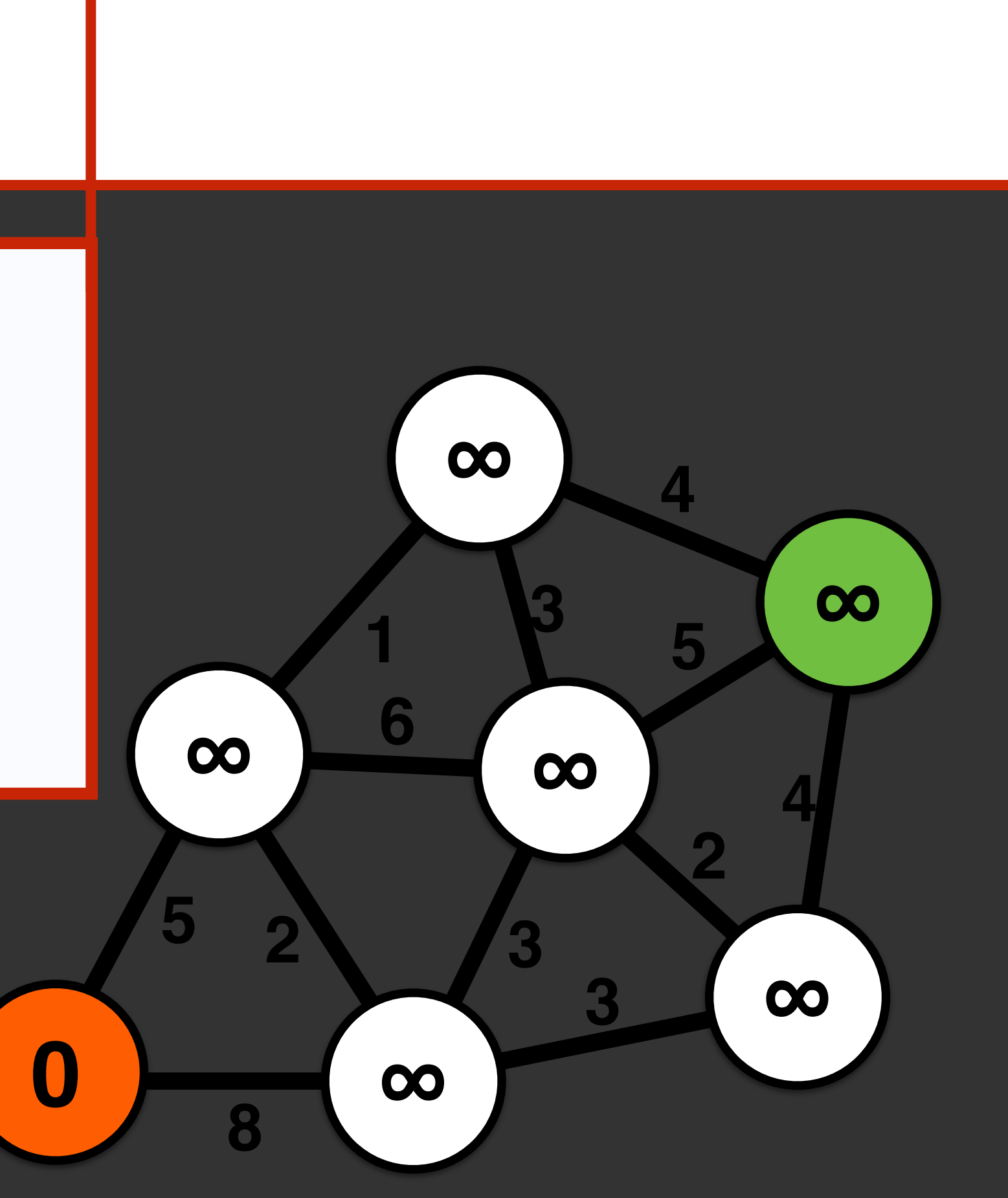

all nodes  $\leftarrow$  {dist<sub>start</sub> ← infinity, parent<sub>start</sub> ← none, visited<sub>start</sub> ← false}

start\_node ← {dist<sub>start</sub> ← 0, parent<sub>start</sub> ← none, visited<sub>start</sub> ← true} visit\_list ← start\_node

**while** visit\_list != empty && current\_node != goal cur\_node ← highestPriority(visit\_list) visited<sub>cur</sub> node ← true

#### **end it and the set of the set of the set of the set of the set of the set of the set of the set of the set of th For each iteration on a single node**

 **for** each nbr in not\_visited(adjacent(cur\_node)) add(nbr to visit\_list)

**if** dist<sub>nbr</sub> > dist<sub>cur\_node</sub> + distStraightLine(nbr,cur\_node)

 $parent<sub>nbr</sub> \leftarrow current<sub>node</sub>$ 

 $dist_{nbr} \leftarrow dist_{cur\_node} + distStringhtLine(nbr, cur\_node)$ 

- <u>end in the second in the second second</u> which it is a second to the second the second terms of the second terms of the second terms of the second terms of the second terms of the second terms of the second terms of the se - add all unvisited neighbors of the node to the visit list
- **8** assign node as a parent to a neighbor, if it creates a shorter route
- 
- 

- 
- 
- 

**end** if

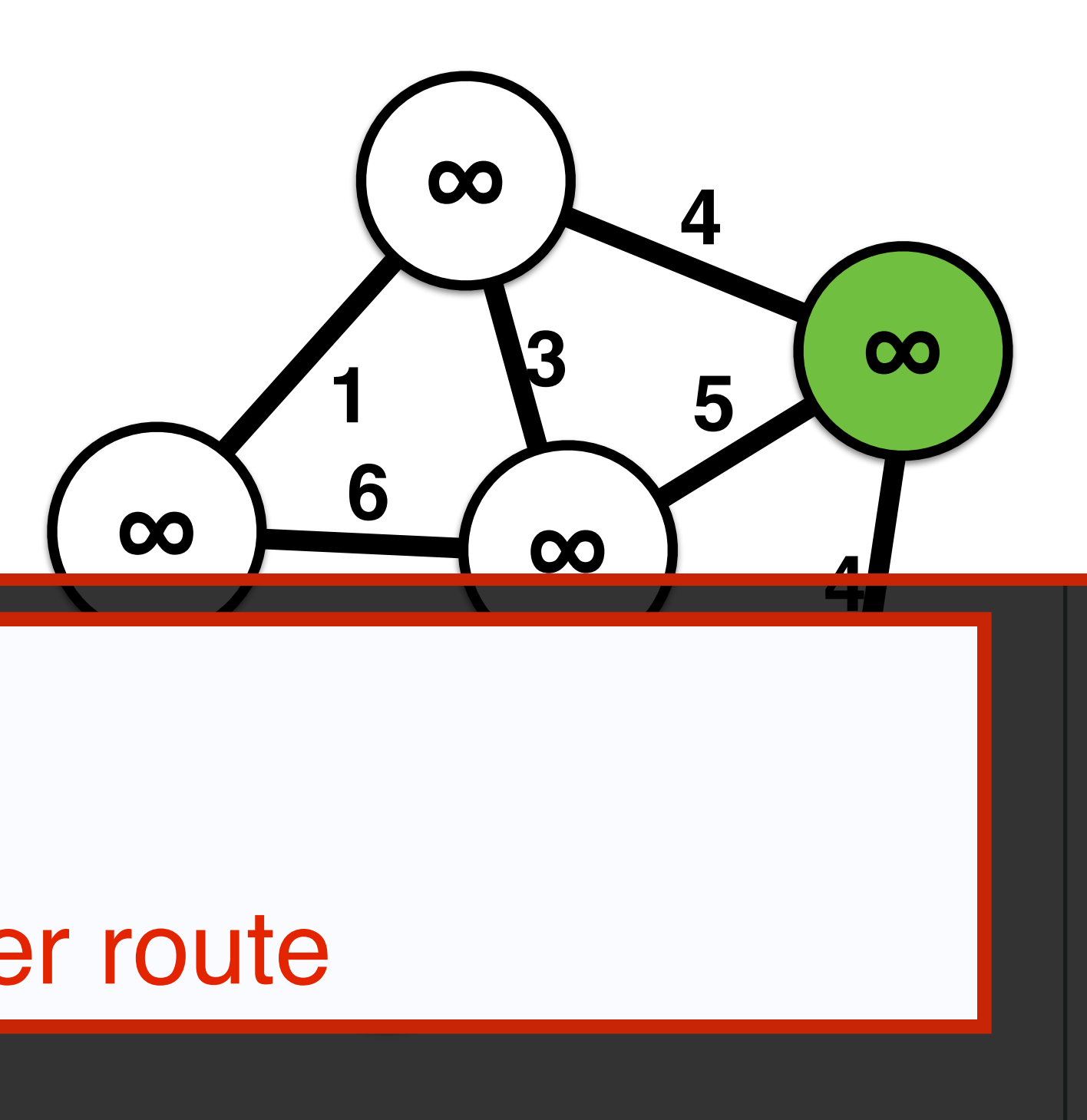

## **8 a a a** *simulation is the parent to a neighbor, if it creates a shorter route*

all nodes  $\leftarrow$  {dist<sub>start</sub> ← infinity, parent<sub>start</sub> ← none, visited<sub>start</sub> ← false}

start\_node ← {dist<sub>start</sub> ← 0, parent<sub>start</sub> ← none, visited<sub>start</sub> ← true} visit\_list ← start\_node

**while** visit\_list != empty && current\_node != goal cur\_node ← highestPriority(visit\_list) visited<sub>cur</sub> node ← true

- **for** each nbr in not\_visited(adjacent(cur\_node)) add(nbr to visit\_list)
	- **if** dist<sub>nbr</sub>  $>$  dist<sub>cur\_node</sub> + distance(nbr, cur\_node)

 $parent<sub>nbr</sub> \leftarrow current<sub>n</sub> node$ 

 $dist_{\text{nbr}} \leftarrow dist_{\text{cur\_node}} + dist_{\text{ance}}(\text{nbr}, \text{cur\_node})$ 

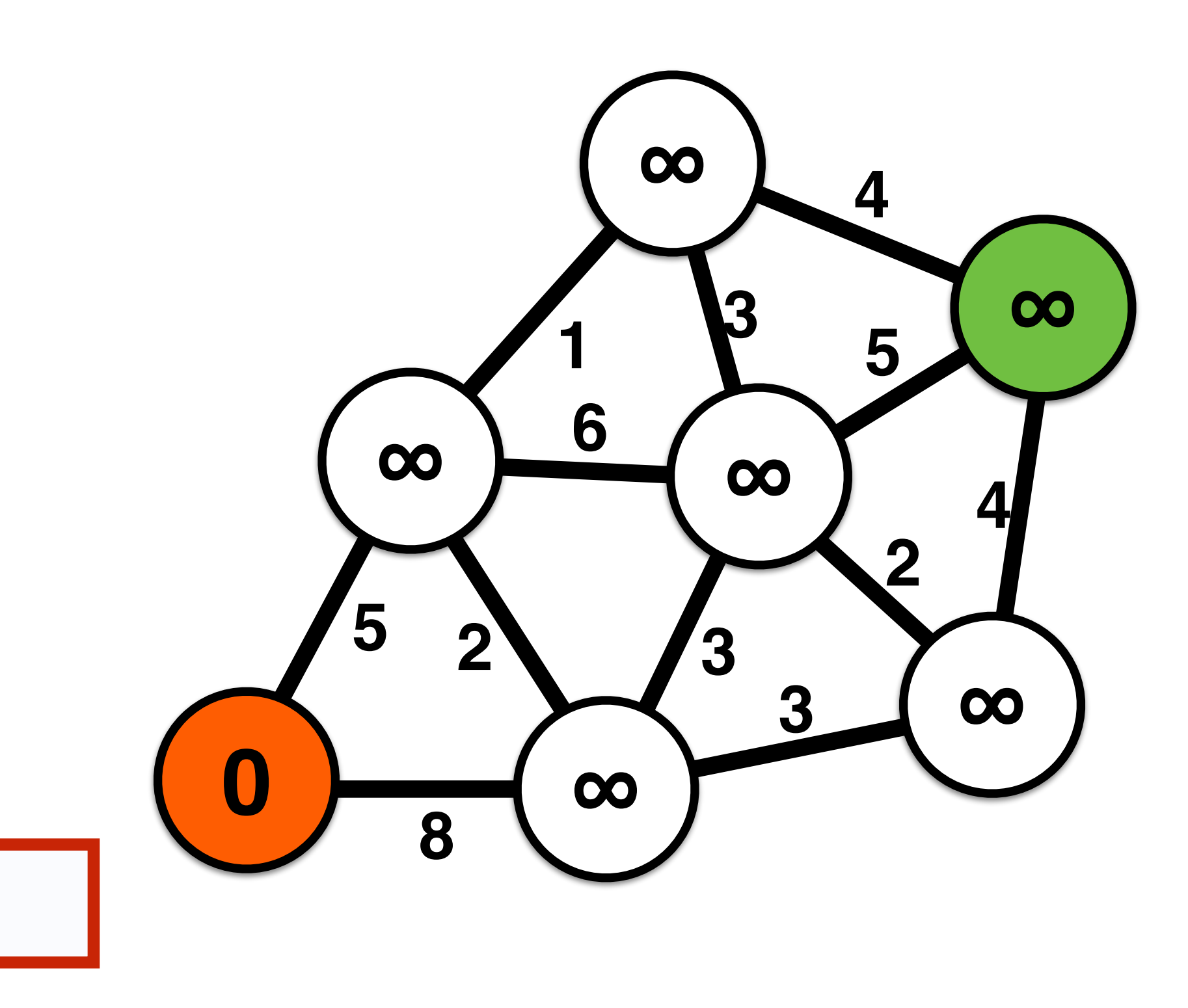

#### **end** if

#### **end** for loop

#### **end** while loop

 $output \leftarrow parent, distance$  stance start start start start start start start start start start start start start start start start start start start start start start start start start start start start start start start start start start

**Output the resulting routing and path distance at each node**

- 
- 

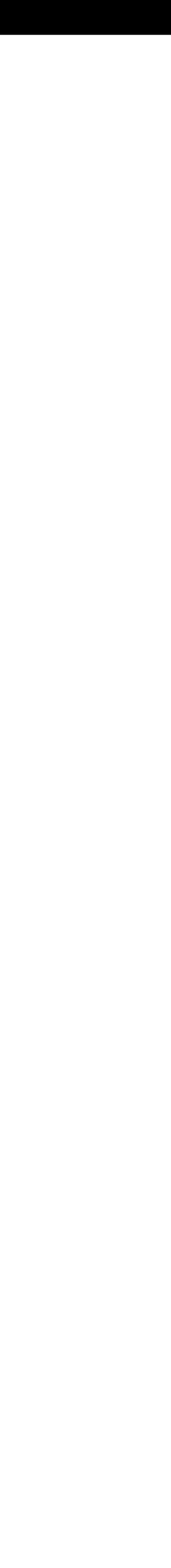

all nodes  $\leftarrow$  {dist<sub>start</sub> ← infinity, parent<sub>start</sub> ← none, visited<sub>start</sub> ← false}

start\_node ← {dist<sub>start</sub> ← 0, parent<sub>start</sub> ← none, visited<sub>start</sub> ← true} visit\_list ← start\_node

**while** visit\_list != empty && current\_node != goal cur\_node ← **highestPriority**(visit\_list) visited<sub>cur</sub> node ← true

- **for** each nbr in not\_visited(adjacent(cur\_node)) add(nbr to visit\_list)
	- **if** dist<sub>nbr</sub>  $>$  dist<sub>cur\_node</sub> + distance(nbr,cur\_node)

 $parent<sub>nbr</sub> \leftarrow current<sub>n</sub> node$ 

 $dist_{nbr} \leftarrow dist_{cur\ node} + distance(hbr,cur\_node)$ 

- **end** while loop
- $output \leftarrow parent$ , distance
- 
- 

#### **end** if

#### **end** for loop

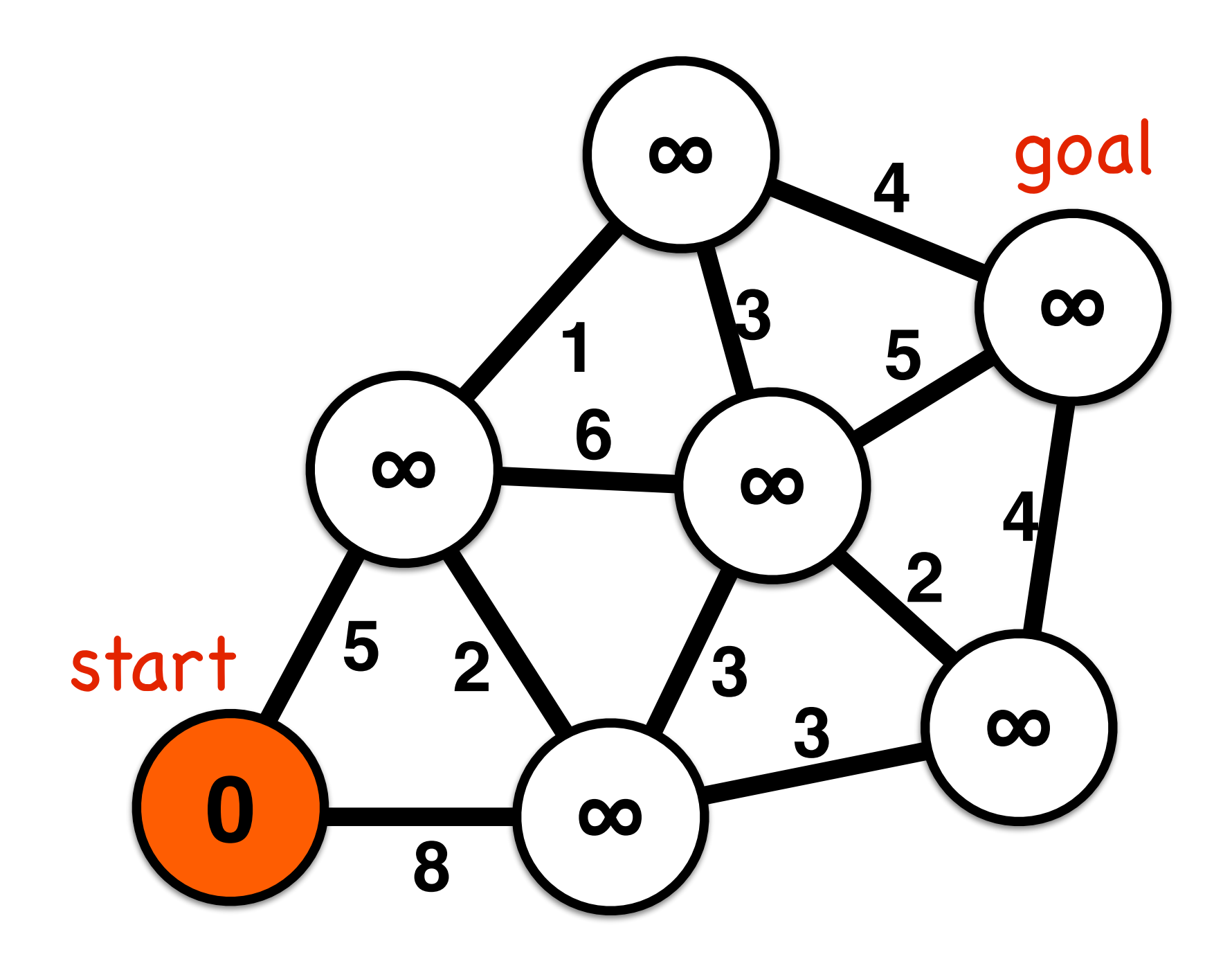
### **Depth-first search**

all nodes  $\leftarrow$  {dist<sub>start</sub> ← infinity, parent<sub>start</sub> ← none, visited<sub>start</sub> ← false} start\_node ← {dist<sub>start</sub> ← 0, parent<sub>start</sub> ← none, visited<sub>start</sub> ← true} **visit\_stack** ← start\_node **while visit\_stack** != empty && current\_node != goal cur\_node ← **pop**(**visit\_stack**) visited<sub>cur</sub> node ← true **for** each nbr in not\_visited(adjacent(cur\_node)) **push**(nbr to **visit\_stack**) **if** dist<sub>nbr</sub>  $>$  dist<sub>cur\_node</sub> + distance(nbr,cur\_node)  $parent<sub>nbr</sub> \leftarrow current<sub>node</sub>$  $dist_{nbr} \leftarrow dist_{cur\_node} + distance(hbr, cur\_node)$  **end** if **end** for loop **end** while loop  $output \leftarrow parent$ , distance

- 
- 

Priority: Most recent

- 
- 
- 

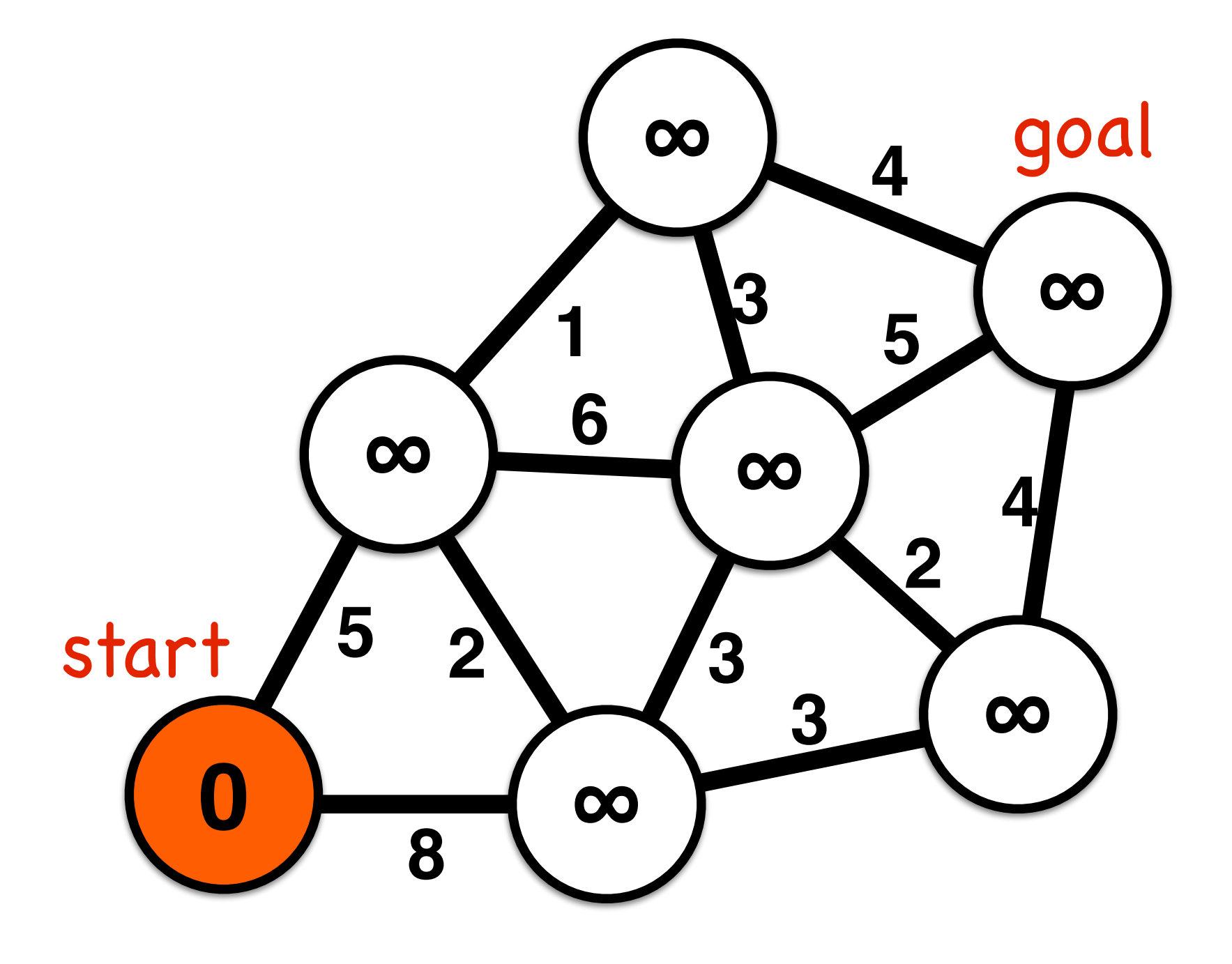

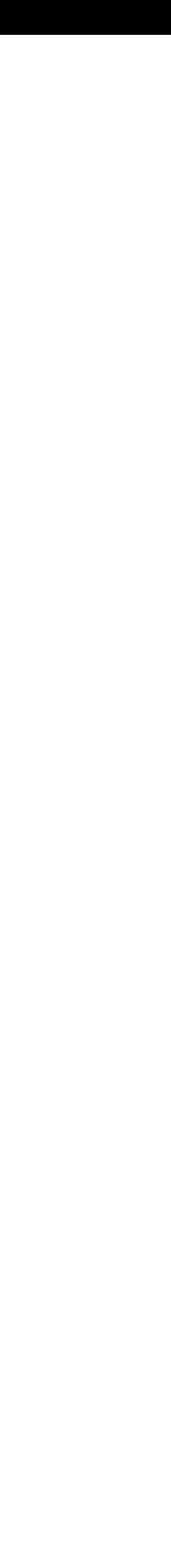

## Stack data structure

A stack is a "last in, first out" (or LIFO) structure, with two operations: **push**: to add an element to the top of the stack **pop**: to remove and element from the top of the stack

Stack example for reversing the order of six elements

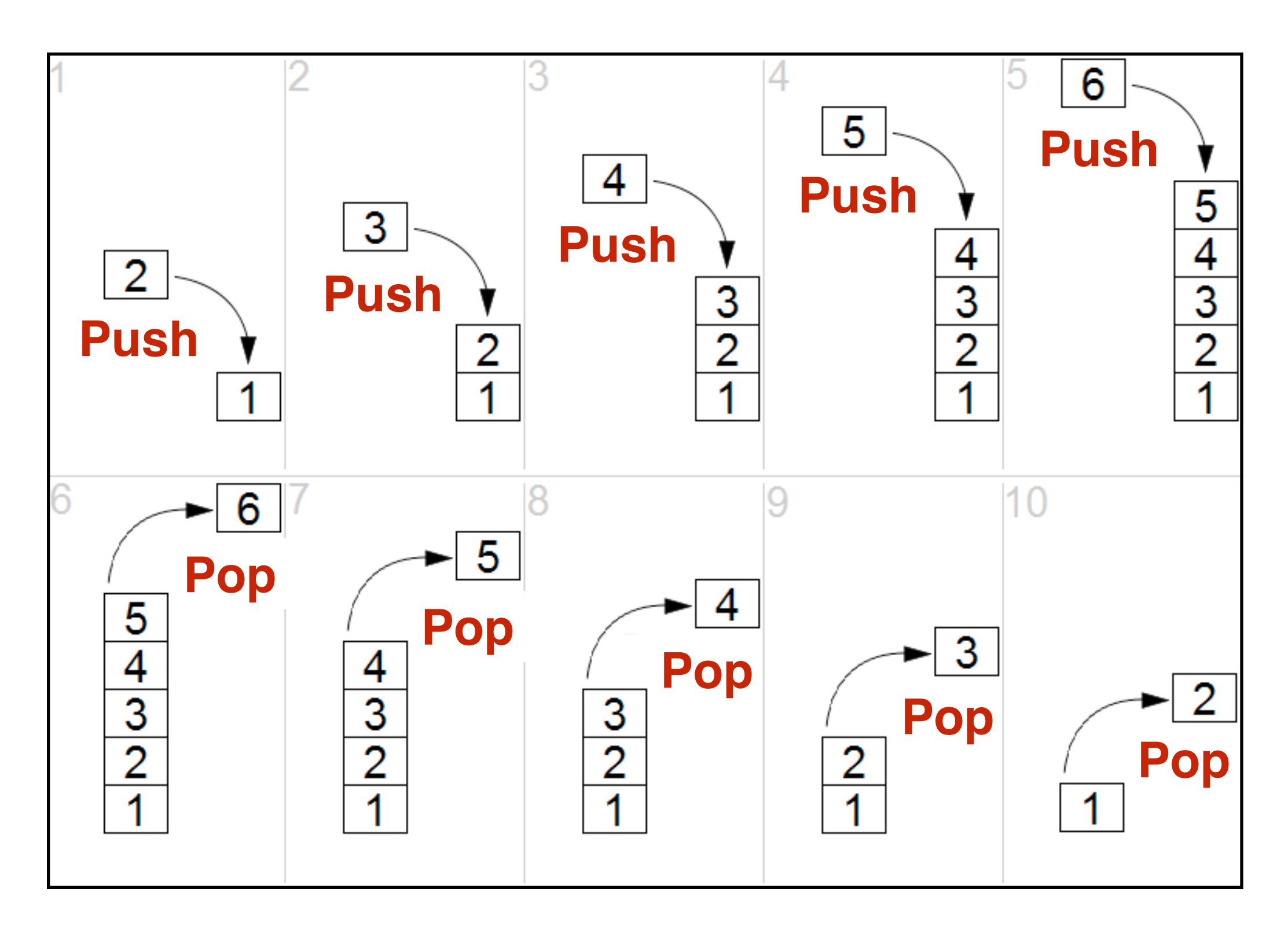

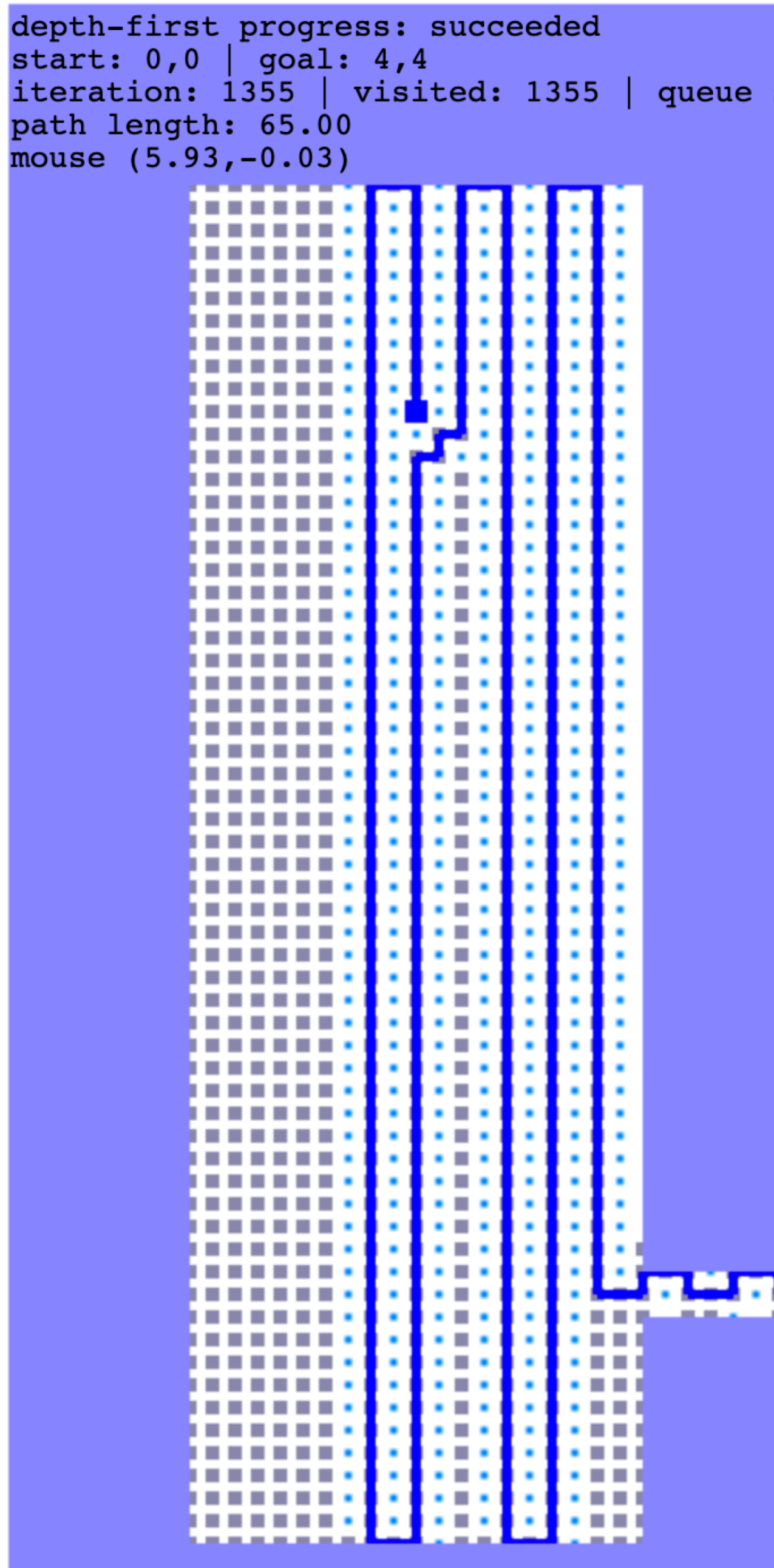

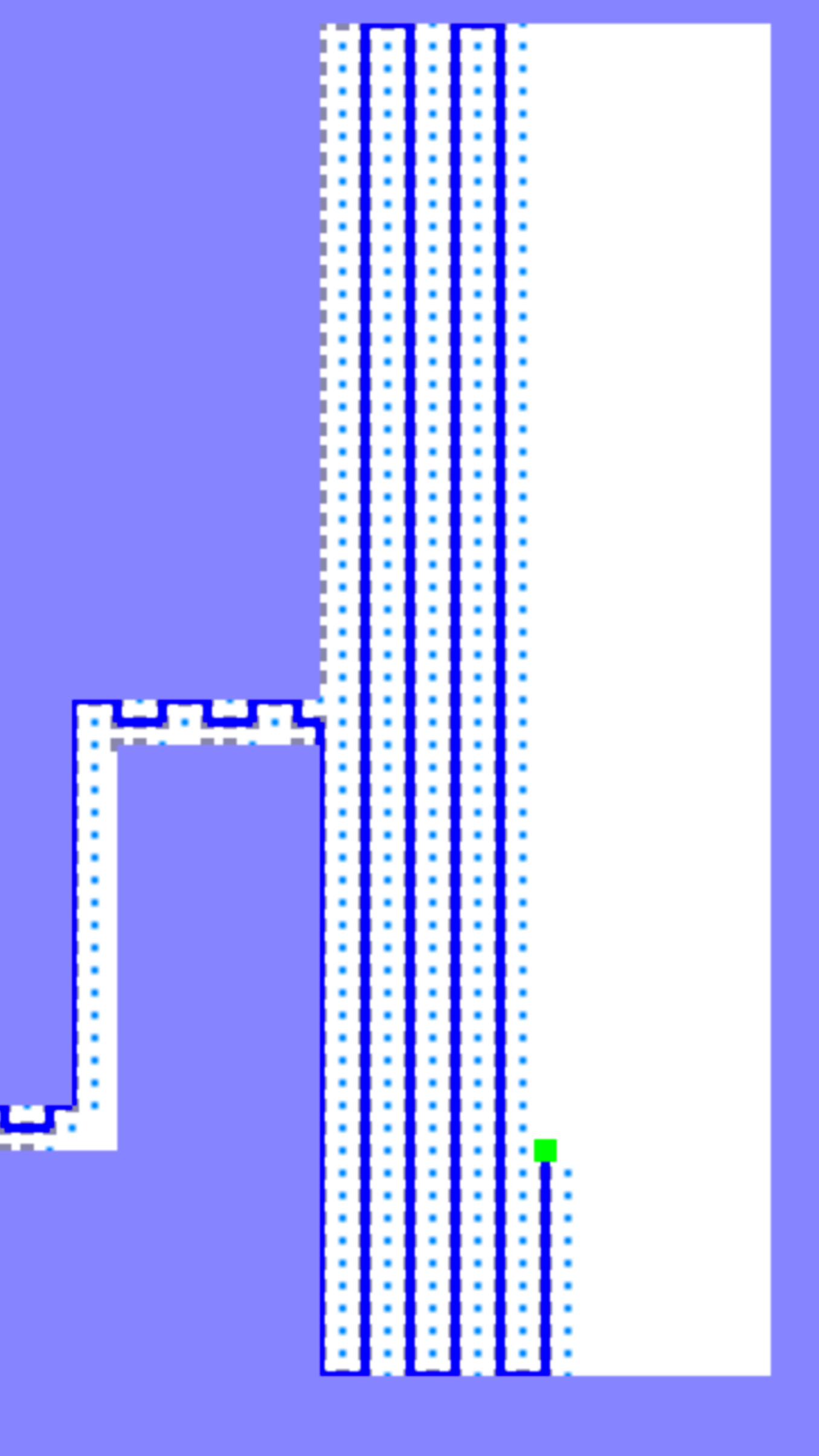

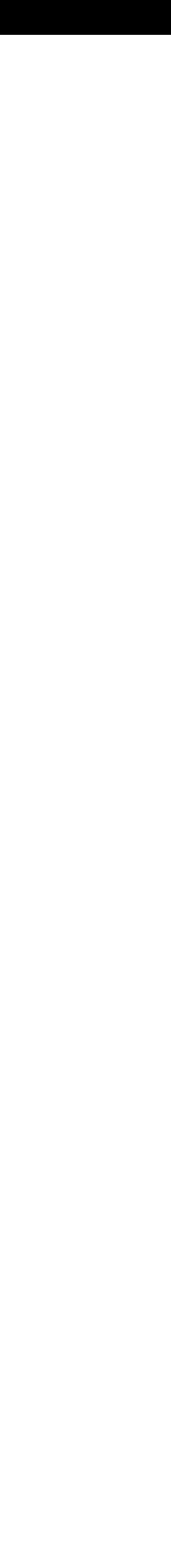

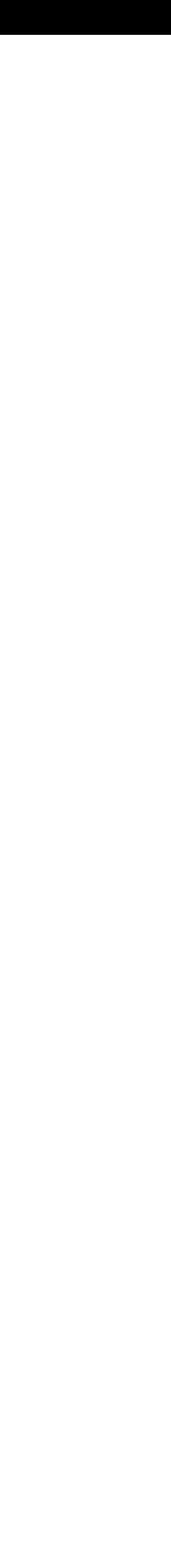

Breadth-first search

### **Search algorithm template**

all nodes  $\leftarrow$  {dist<sub>start</sub> ← infinity, parent<sub>start</sub> ← none, visited<sub>start</sub> ← false}

start\_node ← {dist<sub>start</sub> ← 0, parent<sub>start</sub> ← none, visited<sub>start</sub> ← true} visit\_list ← start\_node

**while** visit\_list != empty && current\_node != goal cur\_node ← highestPriority(visit\_list) visited<sub>cur</sub> node ← true

- **for** each nbr in not\_visited(adjacent(cur\_node)) add(nbr to visit\_list)
	- **if** dist<sub>nbr</sub>  $>$  dist<sub>cur\_node</sub> + distance(nbr,cur\_node)

 $parent<sub>nbr</sub> \leftarrow current<sub>n</sub> node$ 

 $dist_{nbr} \leftarrow dist_{cur\_node} + distance(hbr, cur\_node)$ 

- **end** while loop
- $output \leftarrow parent$ , distance
- 
- 

### **end** if

### **end** for loop

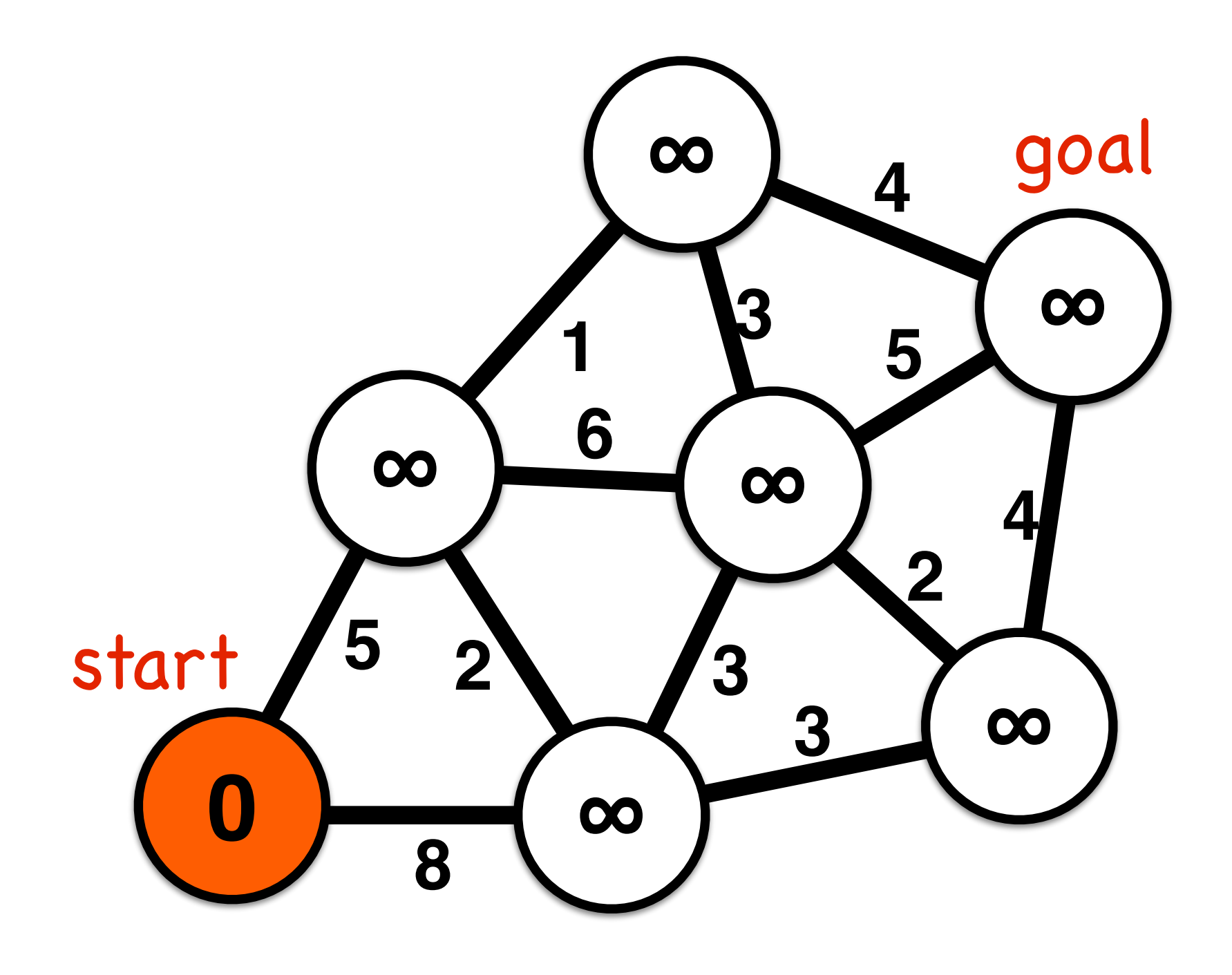

### **Breadth-first search**

all nodes  $\leftarrow$  {dist<sub>start</sub> ← infinity, parent<sub>start</sub> ← none, visited<sub>start</sub> ← false} start\_node ← {dist<sub>start</sub> ← 0, parent<sub>start</sub> ← none, visited<sub>start</sub> ← true} **visit\_queue** ← start\_node **while visit\_queue** != empty && current\_node != goal cur\_node ← **dequeue**(**visit\_queue**) visited<sub>cur</sub> node ← true **for** each nbr in not\_visited(adjacent(cur\_node)) **enqueue**(nbr to **visit\_queue**) **if** dist<sub>nbr</sub>  $>$  dist<sub>cur\_node</sub> + distance(nbr,cur\_node)  $parent<sub>nbr</sub> \leftarrow current<sub>n</sub> node$  $dist_{nbr} \leftarrow dist_{cur\_node} + distance(hbr, cur\_node)$  **end** if **end** for loop **end** while loop  $output \leftarrow parent$ , distance

- 
- Priority: Least recent
- 
- 
- 

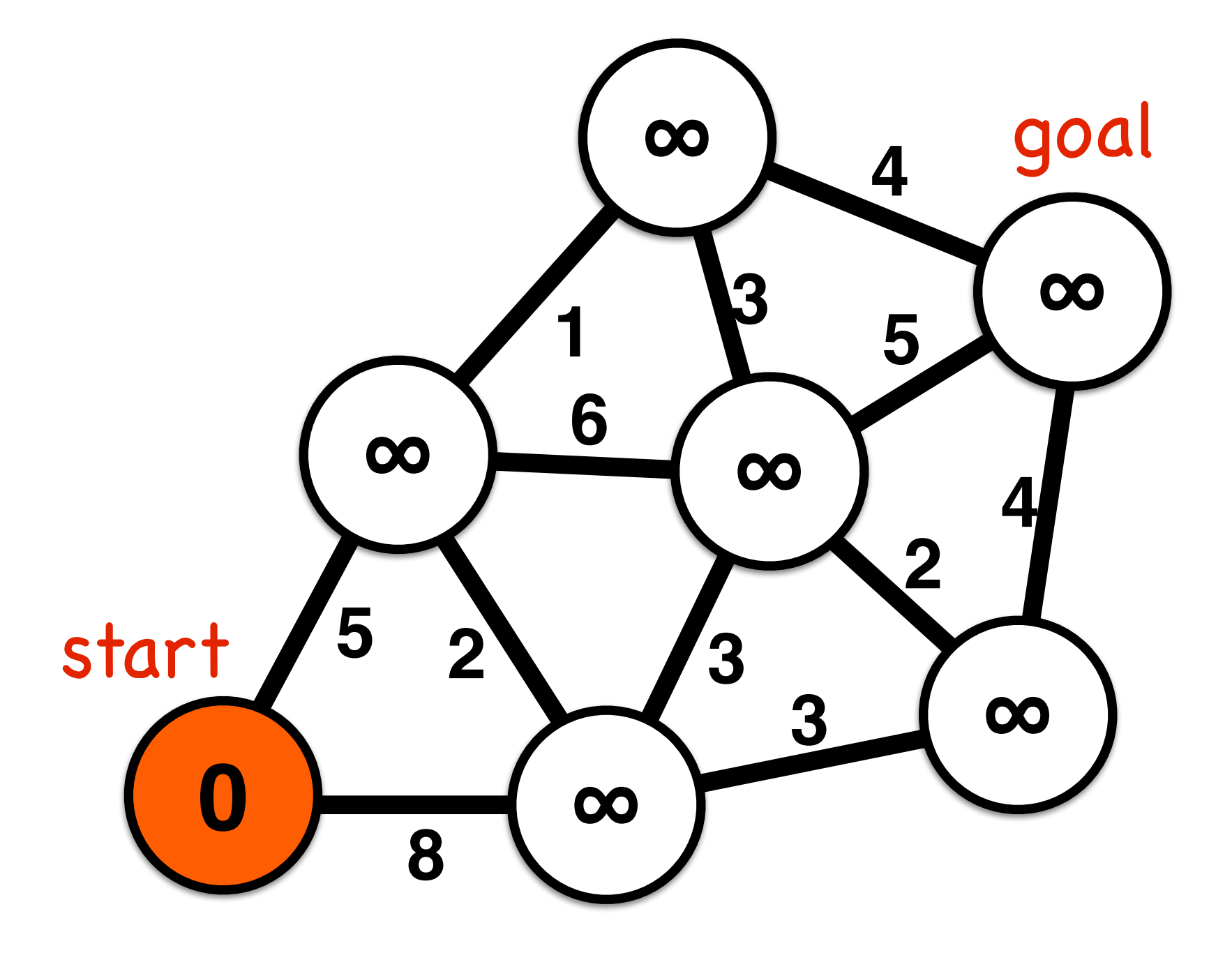

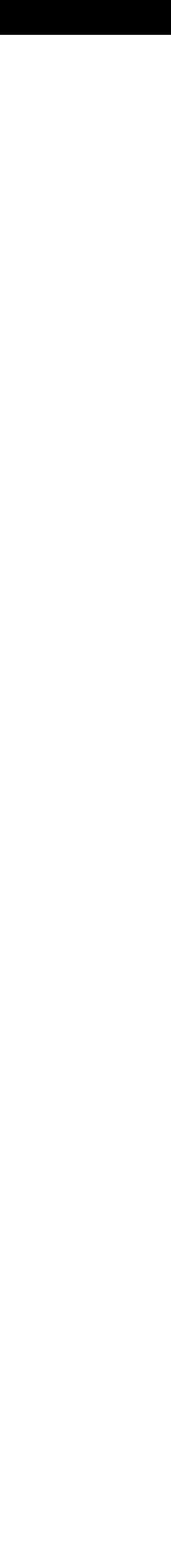

# Queue data structure

A queue is a "first in, first out" (or FIFO) structure, with two operations **enqueue**: to add an element to the back of the stack **dequeue**: to remove an element from the front of the stack

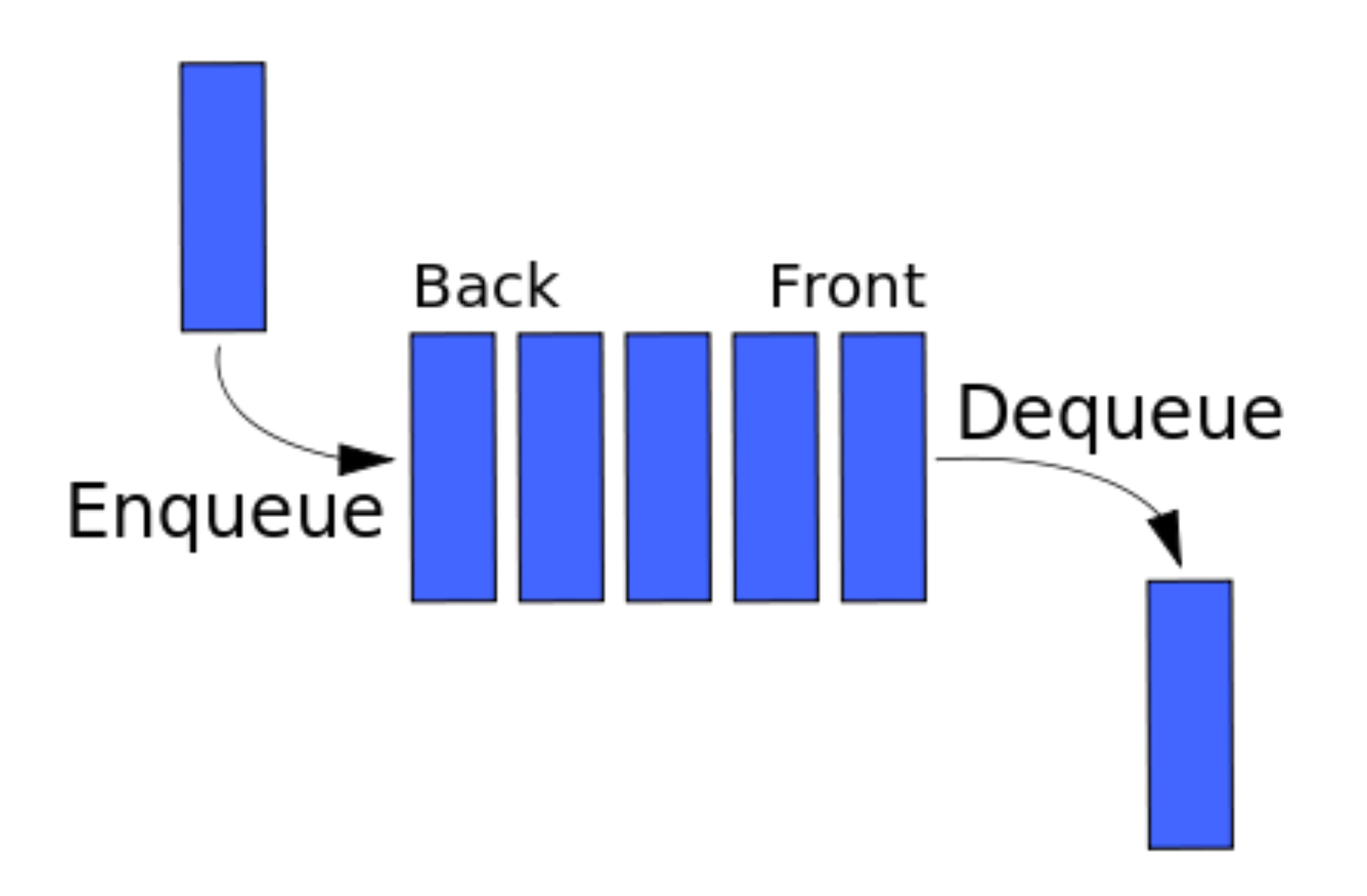

```
breadth-first progress: succeeded<br>start: 0,0 | goal: 4,4<br>iteration: 2348 | visited: 2348 | queue size: 45<br>path length: 11.30<br>mouse (5.17,-1.6)u I
                                                                                                   a l
                                                                                                   m.
```
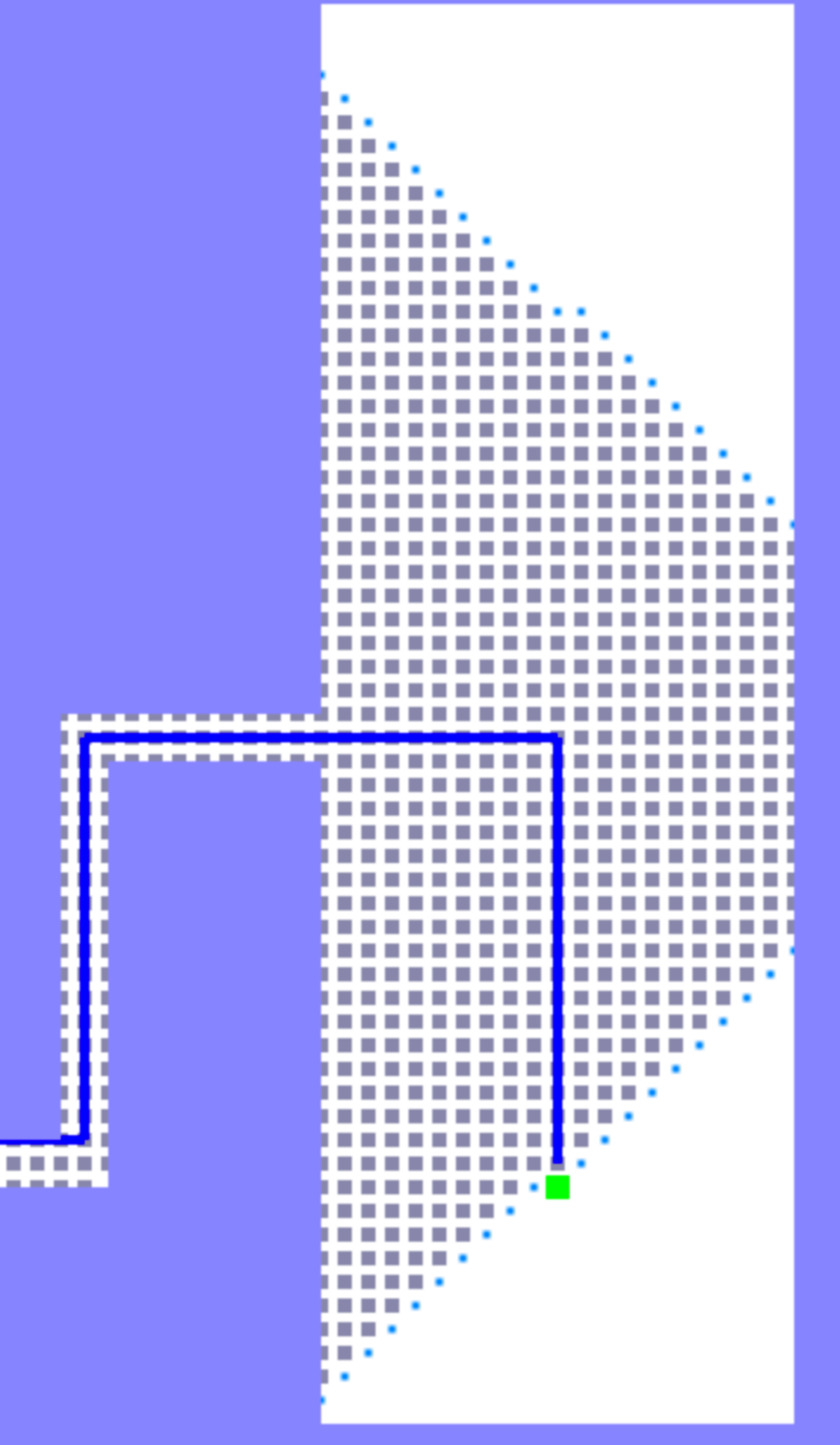

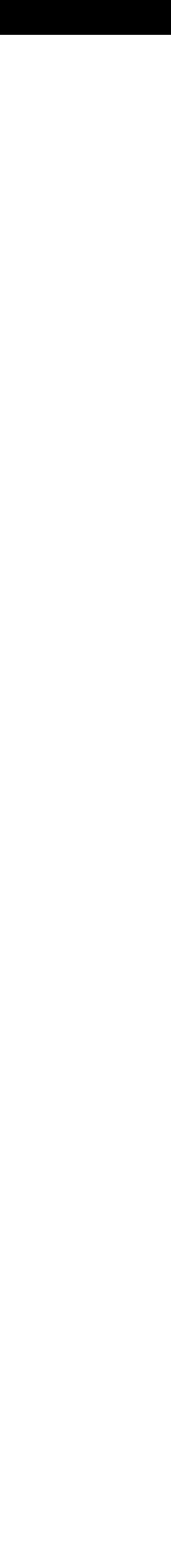

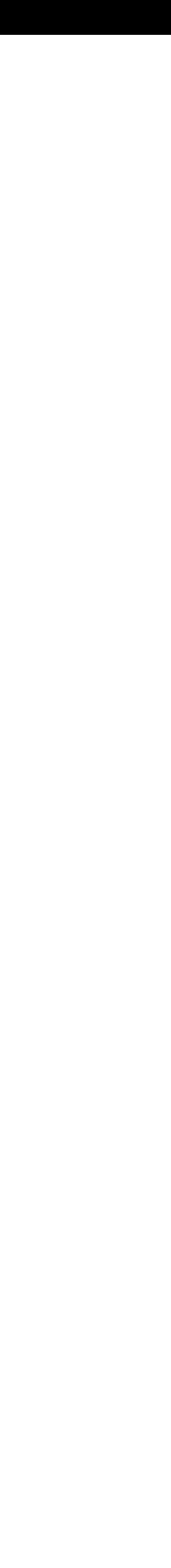

# Dijkstra's algorithm

### **Search algorithm template**

all nodes  $\leftarrow$  {dist<sub>start</sub> ← infinity, parent<sub>start</sub> ← none, visited<sub>start</sub> ← false}

start\_node ← {dist<sub>start</sub> ← 0, parent<sub>start</sub> ← none, visited<sub>start</sub> ← true} visit\_list ← start\_node

**while** visit\_list != empty && current\_node != goal cur\_node ← **highestPriority**(visit\_list) visited<sub>cur</sub> node ← true

- **for** each nbr in not\_visited(adjacent(cur\_node)) add(nbr to visit\_list)
	- **if** dist<sub>nbr</sub>  $>$  dist<sub>cur\_node</sub> + distance(nbr,cur\_node)

 $parent<sub>nbr</sub> \leftarrow current<sub>n</sub> node$ 

 $dist_{nbr} \leftarrow dist_{cur\ node} + distance(hbr,cur\_node)$ 

- **end** while loop
- $output \leftarrow parent$ , distance
- 
- 

### **end** if

### **end** for loop

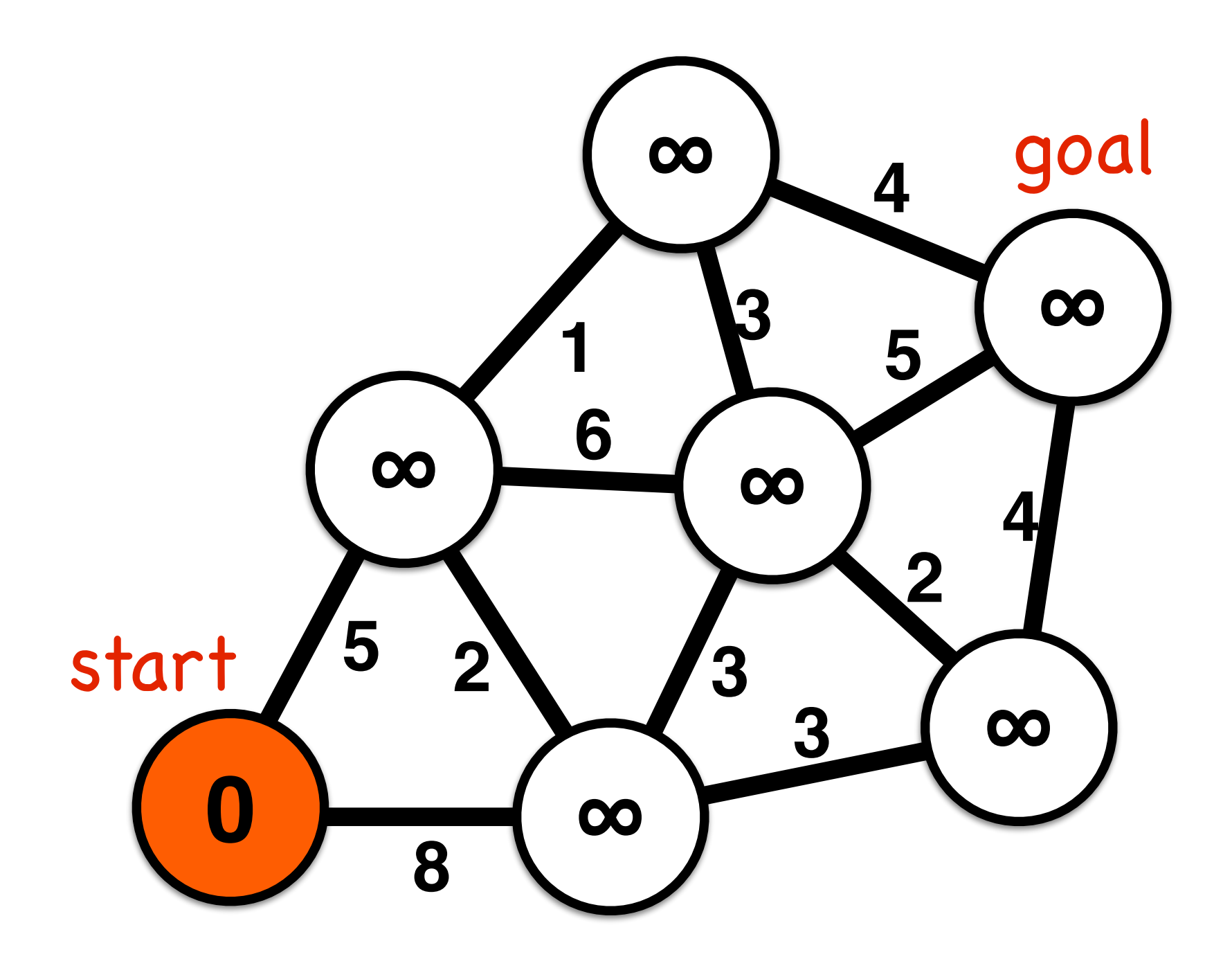

all nodes  $\leftarrow$  {dist<sub>start</sub> ← infinity, parent<sub>start</sub> ← none, visited<sub>start</sub> ← false}

start\_node ← {dist<sub>start</sub> ← 0, parent<sub>start</sub> ← none, visited<sub>start</sub> ← true} **visit\_queue** ← start\_node

**while visit\_queue** != empty **&& current\_node != goal** cur\_node ← **min\_distance**(**visit\_queue**)

visited<sub>cur</sub> node ← true

**for** each nbr in not\_visited(adjacent(cur\_node))

**if** dist<sub>nbr</sub>  $>$  dist<sub>cur\_node</sub> + distance(nbr,cur\_node)

 $parent<sub>nbr</sub> \leftarrow current<sub>non</sub> node$ 

 $dist_{nbr} \leftarrow dist_{cur\_node} + distance(hbr, cur\_node)$ 

**enqueue**(nbr to **visit\_queue**)

## **end** if

### **end** for loop

### **end** while loop

 $output \leftarrow parent$ , distance

Priority: Minimum route distance from start

- 
- 

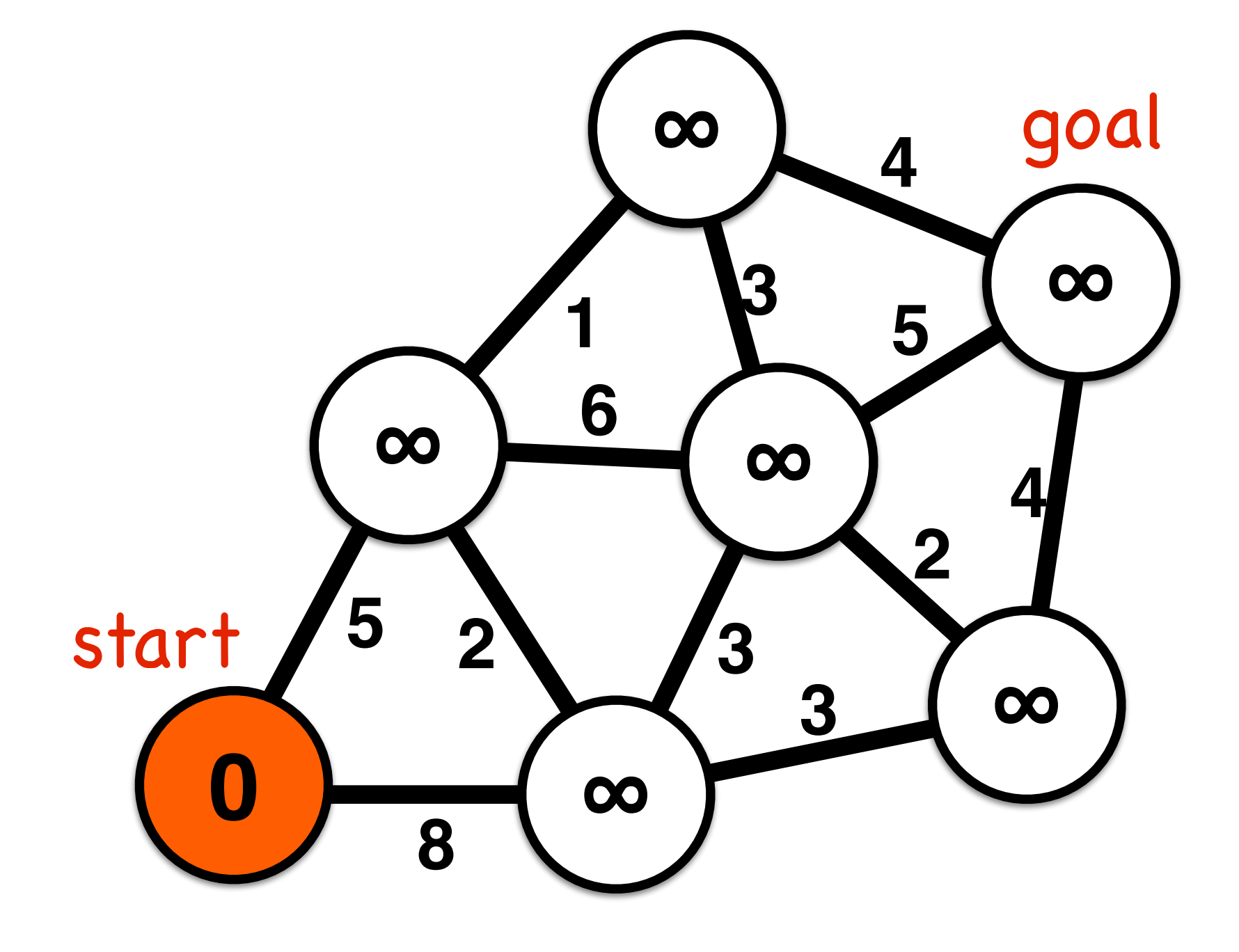

all nodes  $\leftarrow$  {dist<sub>start</sub> ← infinity, parent<sub>start</sub> ← none, visited<sub>start</sub> ← false} start\_node ← {dist<sub>start</sub> ← 0, parent<sub>start</sub> ← none, visited<sub>start</sub> ← true} visit\_queue ← start\_node

**while** visit\_queue != empty <del>&& current\_node != goal</del> cur\_node ← min\_distance(visit\_queue) visited<sub>cur</sub> node ← true **for** each nbr in not\_visited(adjacent(cur\_node)) **if** dist<sub>nbr</sub>  $>$  dist<sub>cur\_node</sub> + distance(nbr,cur\_node)  $parent<sub>nbr</sub> \leftarrow current<sub>non</sub> node$  $dist_{nbr} \leftarrow dist_{cur\_node} + distance(hbr, cur\_node)$  enqueue(nbr to visit\_queue) **end** if **end** for loop **end** while loop output  $\leftarrow$  parent, distance

- 
- 
- 
- 

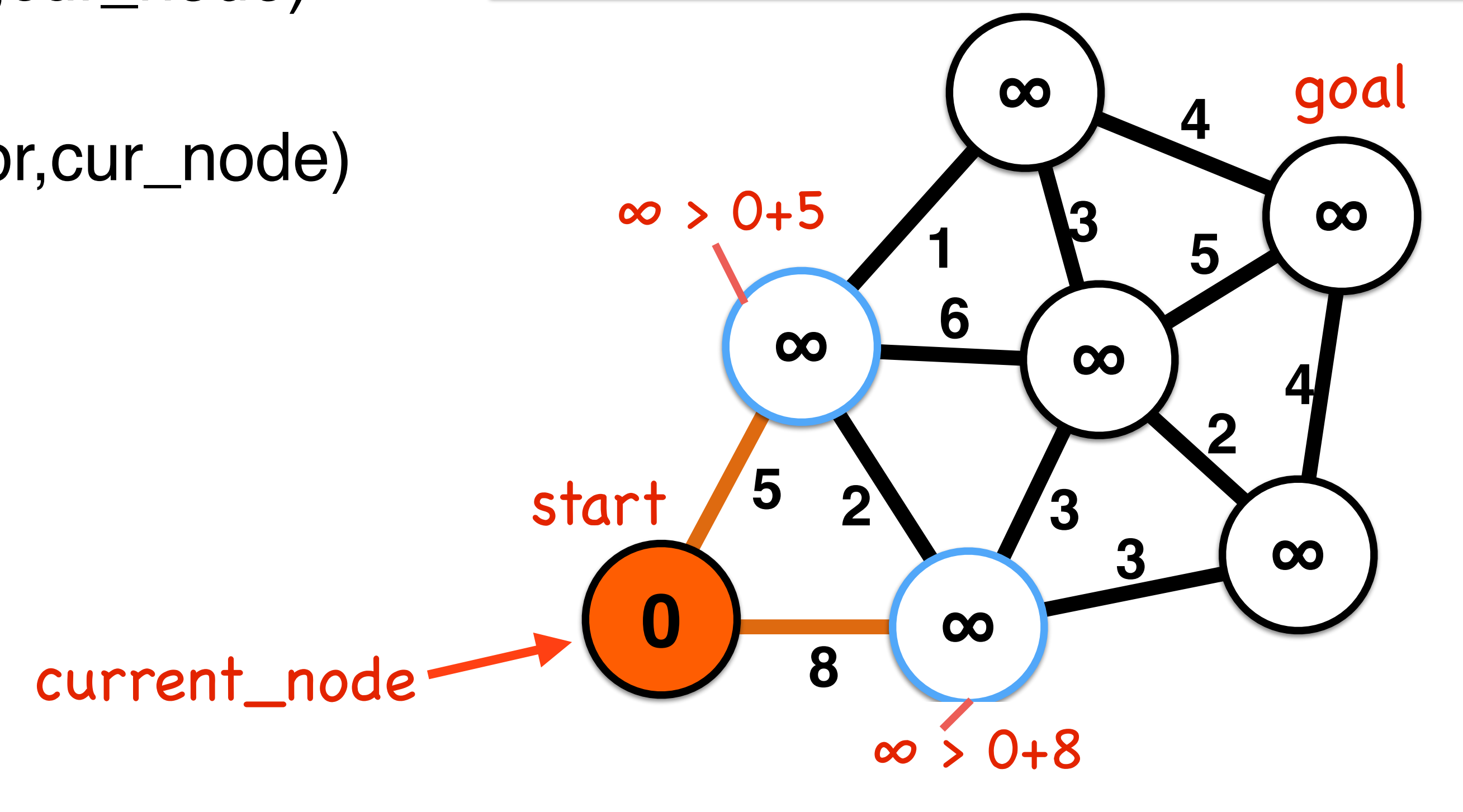

## **Dijkstra walkthrough**

all nodes  $\leftarrow$  {dist<sub>start</sub> ← infinity, parent<sub>start</sub> ← none, visited<sub>start</sub> ← false} start\_node ← {dist<sub>start</sub> ← 0, parent<sub>start</sub> ← none, visited<sub>start</sub> ← true} visit\_queue ← start\_node

**while** visit\_queue != empty <del>&& current\_node != goal</del> cur\_node ← min\_distance(visit\_queue) visited<sub>cur</sub> node ← true **for** each nbr in not\_visited(adjacent(cur\_node)) **if** dist<sub>nbr</sub>  $>$  dist<sub>curnode</sub> + distance(nbr,cur\_node)  $parent<sub>nbr</sub> \leftarrow current<sub>node</sub>$  $dist_{nbr} \leftarrow dist_{cur\_node} + distance(hbr, cur\_node)$  enqueue(nbr to visit\_queue) **end** if **end** for loop **end** while loop output  $\leftarrow$  parent, distance

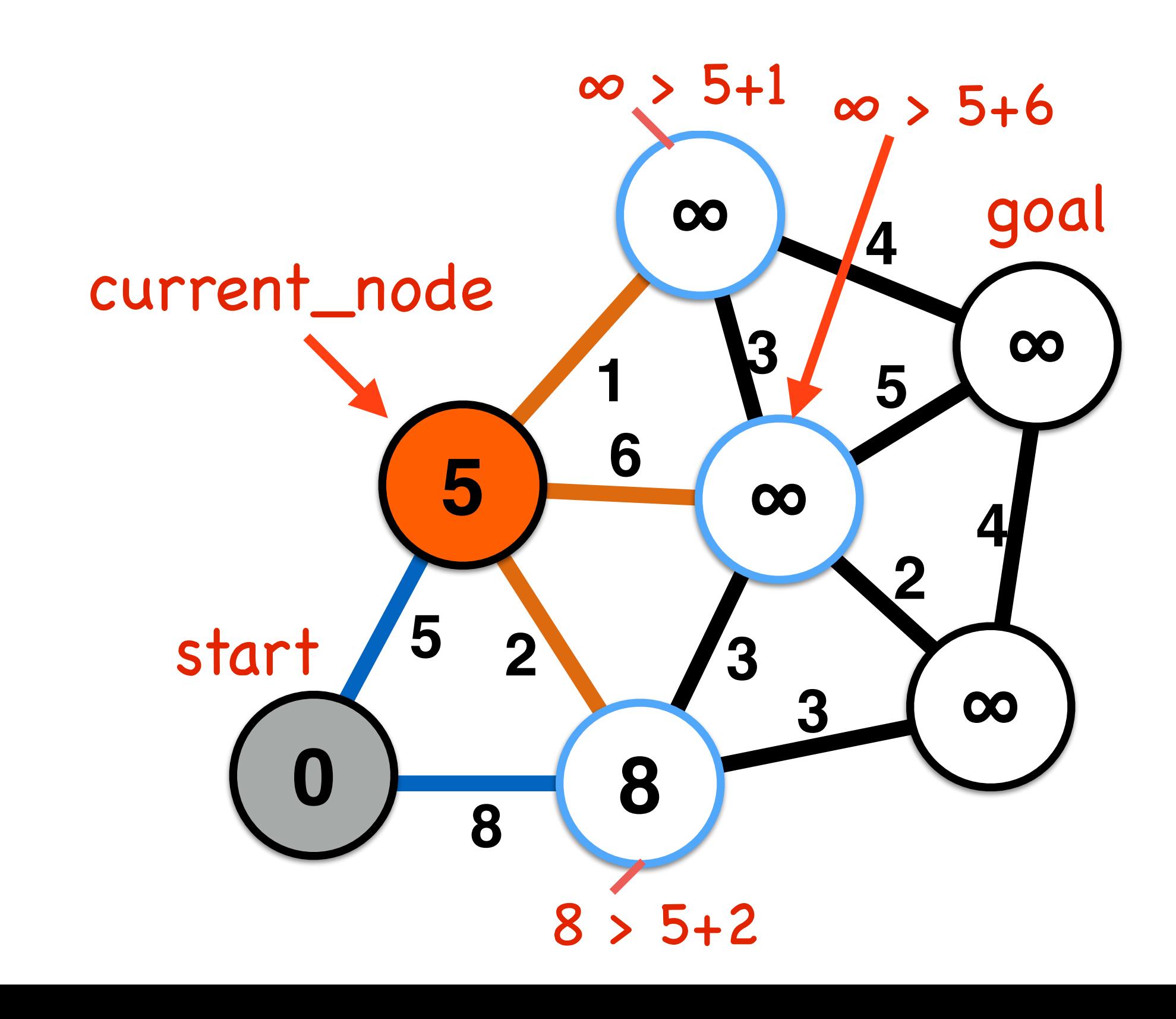

## **Dijkstra walkthrough**

all nodes  $\leftarrow$  {dist<sub>start</sub> ← infinity, parent<sub>start</sub> ← none, visited<sub>start</sub> ← false} start\_node ← {dist<sub>start</sub> ← 0, parent<sub>start</sub> ← none, visited<sub>start</sub> ← true} visit\_queue ← start\_node

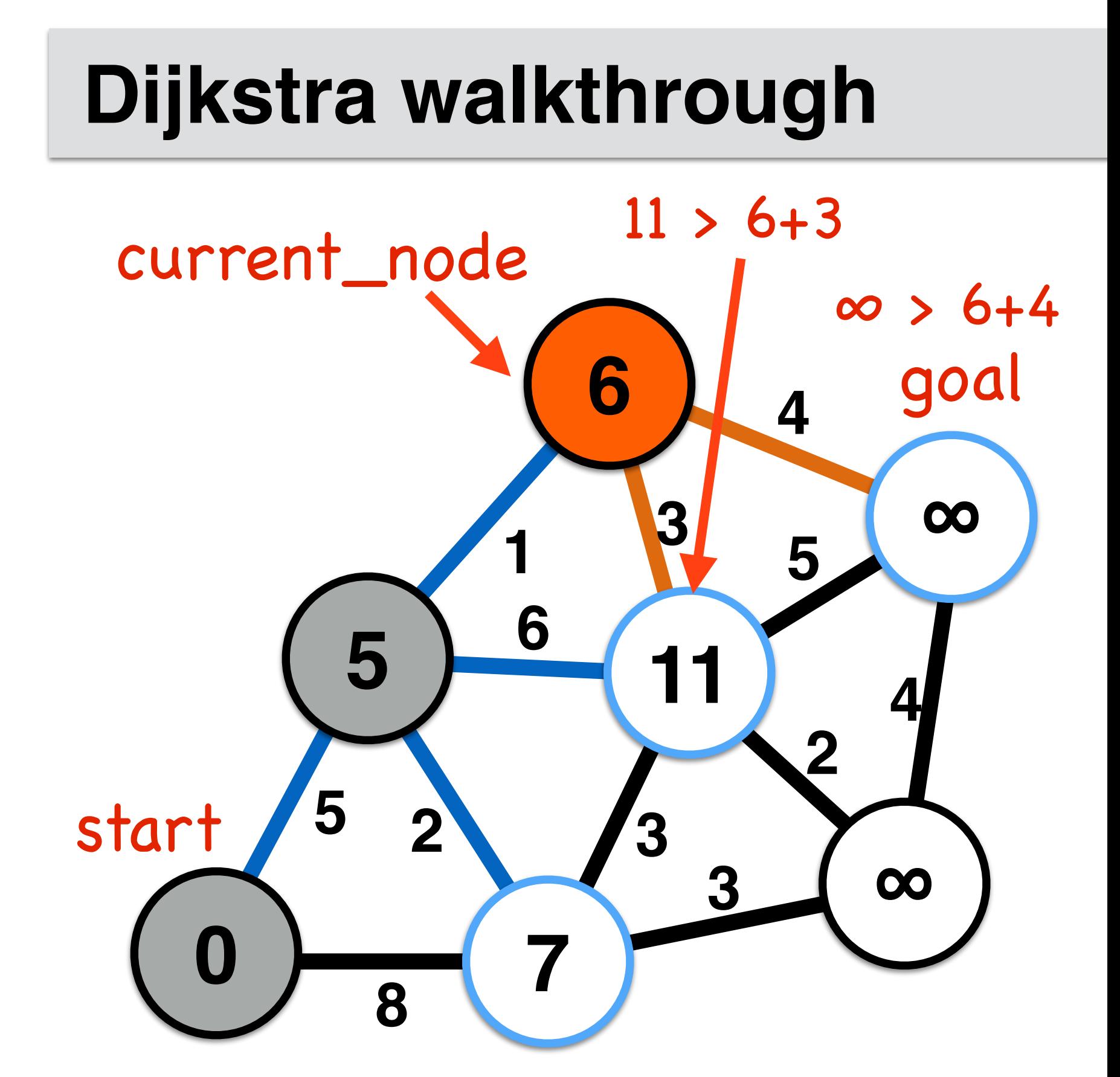

all nodes  $\leftarrow$  {dist<sub>start</sub> ← infinity, parent<sub>start</sub> ← none, visited<sub>start</sub> ← false} start\_node ← {dist<sub>start</sub> ← 0, parent<sub>start</sub> ← none, visited<sub>start</sub> ← true} visit\_queue ← start\_node

- 
- 
- 
- 

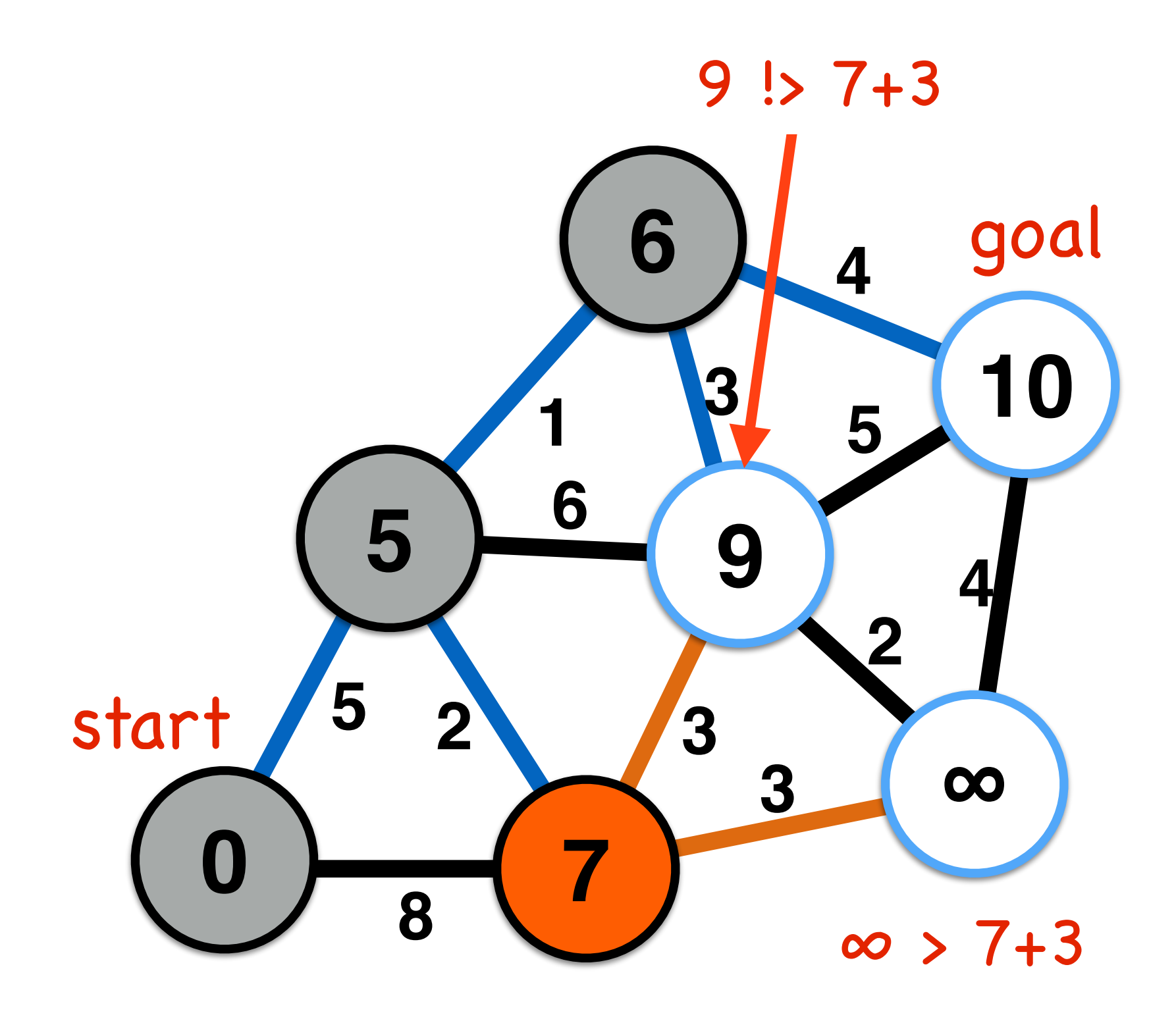

all nodes  $\leftarrow$  {dist<sub>start</sub> ← infinity, parent<sub>start</sub> ← none, visited<sub>start</sub> ← false} start\_node ← {dist<sub>start</sub> ← 0, parent<sub>start</sub> ← none, visited<sub>start</sub> ← true} visit\_queue ← start\_node

- 
- 
- 
- 

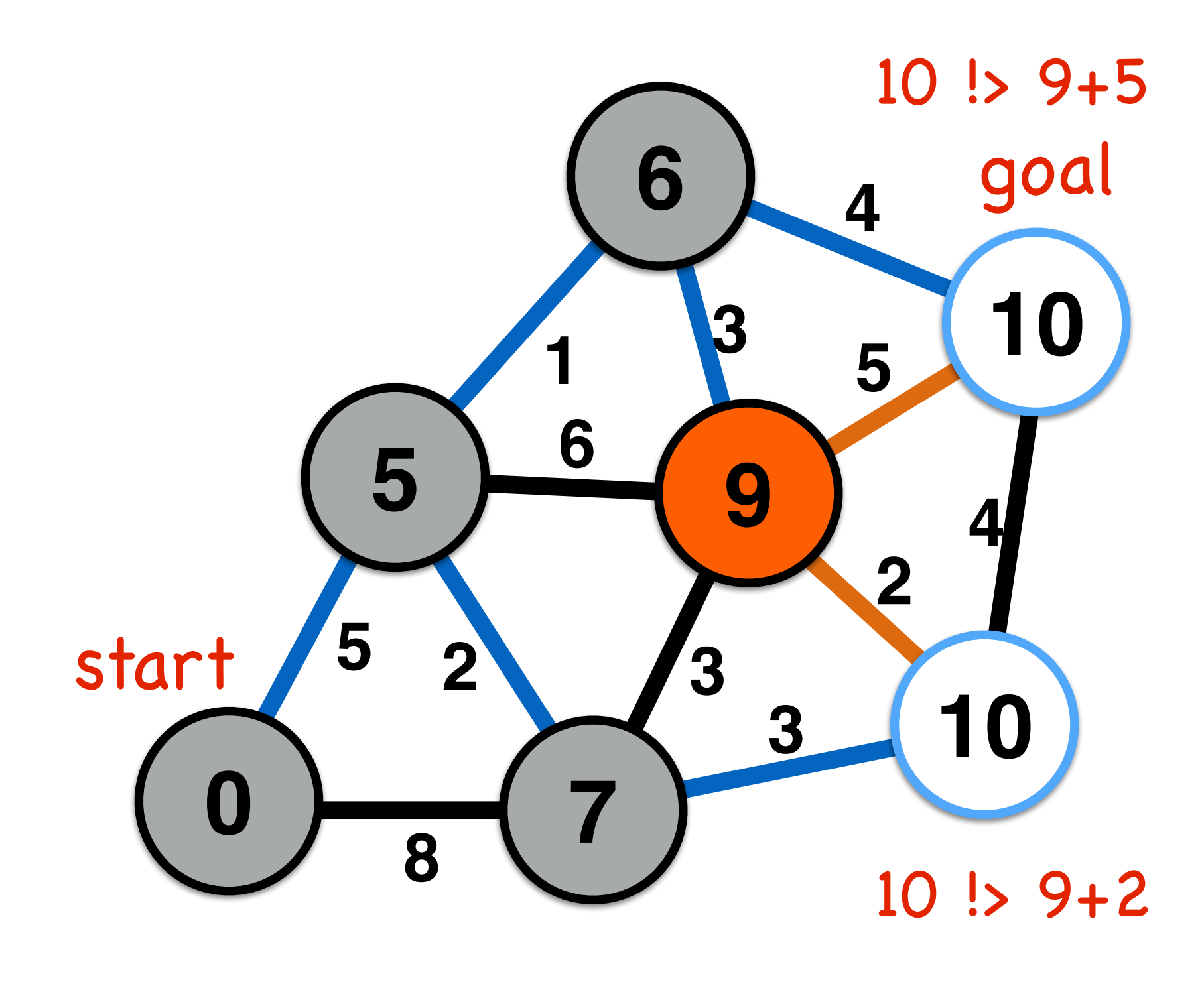

all nodes  $\leftarrow$  {dist<sub>start</sub> ← infinity, parent<sub>start</sub> ← none, visited<sub>start</sub> ← false} start\_node ← {dist<sub>start</sub> ← 0, parent<sub>start</sub> ← none, visited<sub>start</sub> ← true} visit\_queue ← start\_node

- 
- 
- 
- 

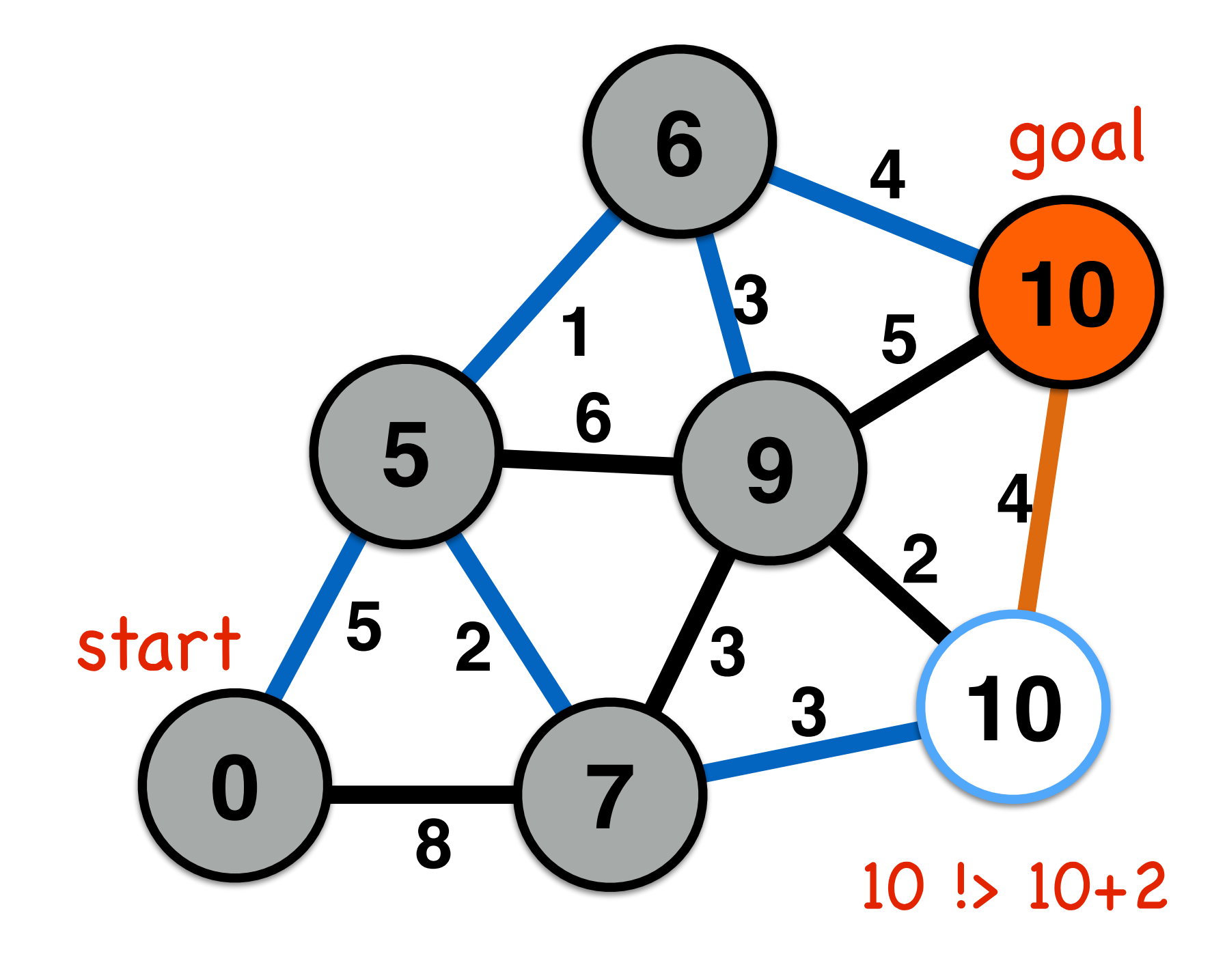

all nodes  $\leftarrow$  {dist<sub>start</sub> ← infinity, parent<sub>start</sub> ← none, visited<sub>start</sub> ← false} start\_node ← {dist<sub>start</sub> ← 0, parent<sub>start</sub> ← none, visited<sub>start</sub> ← true} visit\_queue ← start\_node

- 
- 
- 
- 

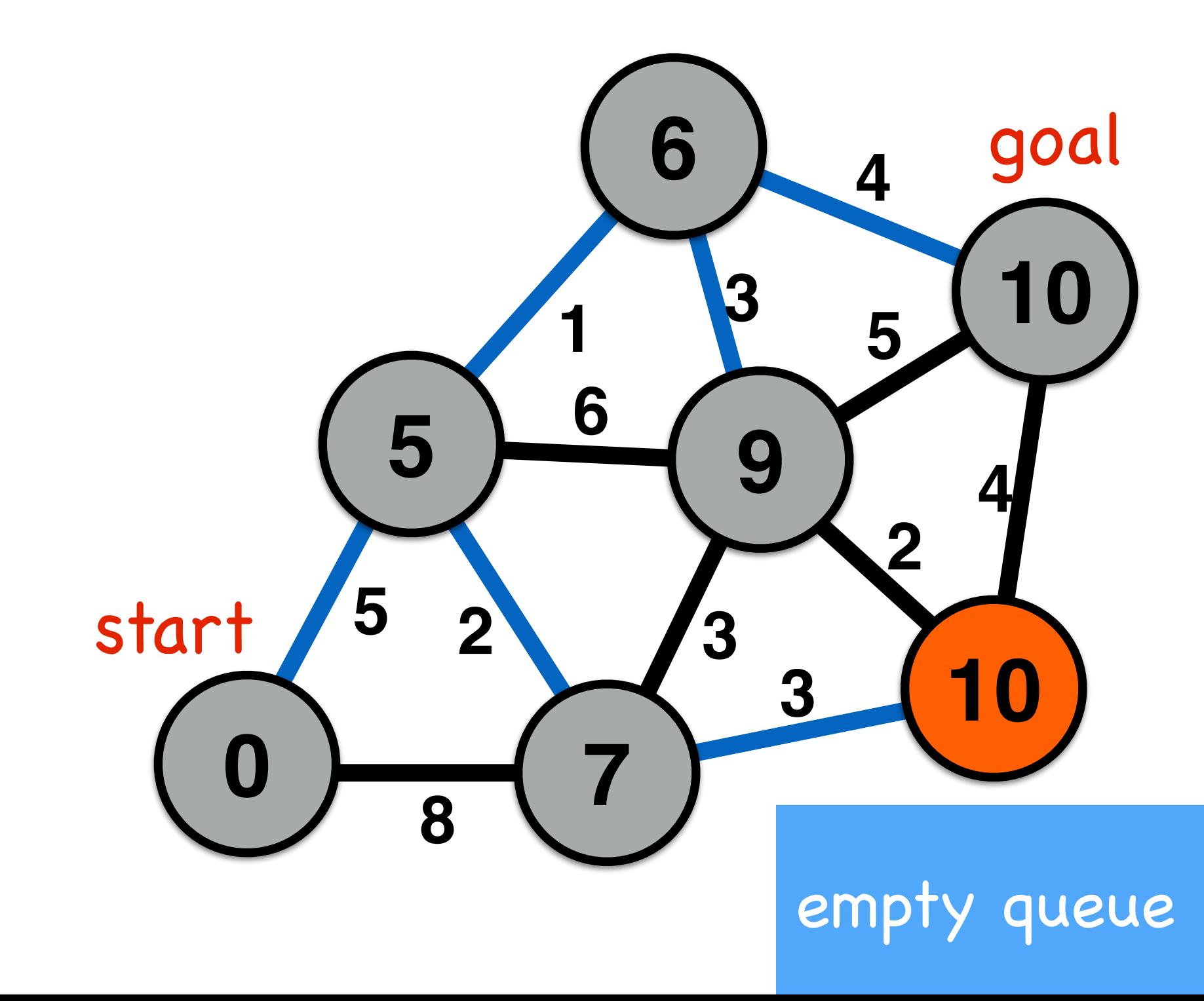

all nodes  $\leftarrow$  {dist<sub>start</sub> ← infinity, parent<sub>start</sub> ← none, visited<sub>start</sub> ← false} start\_node ← {dist<sub>start</sub> ← 0, parent<sub>start</sub> ← none, visited<sub>start</sub> ← true} visit\_queue ← start\_node

- 
- 
- 
- 

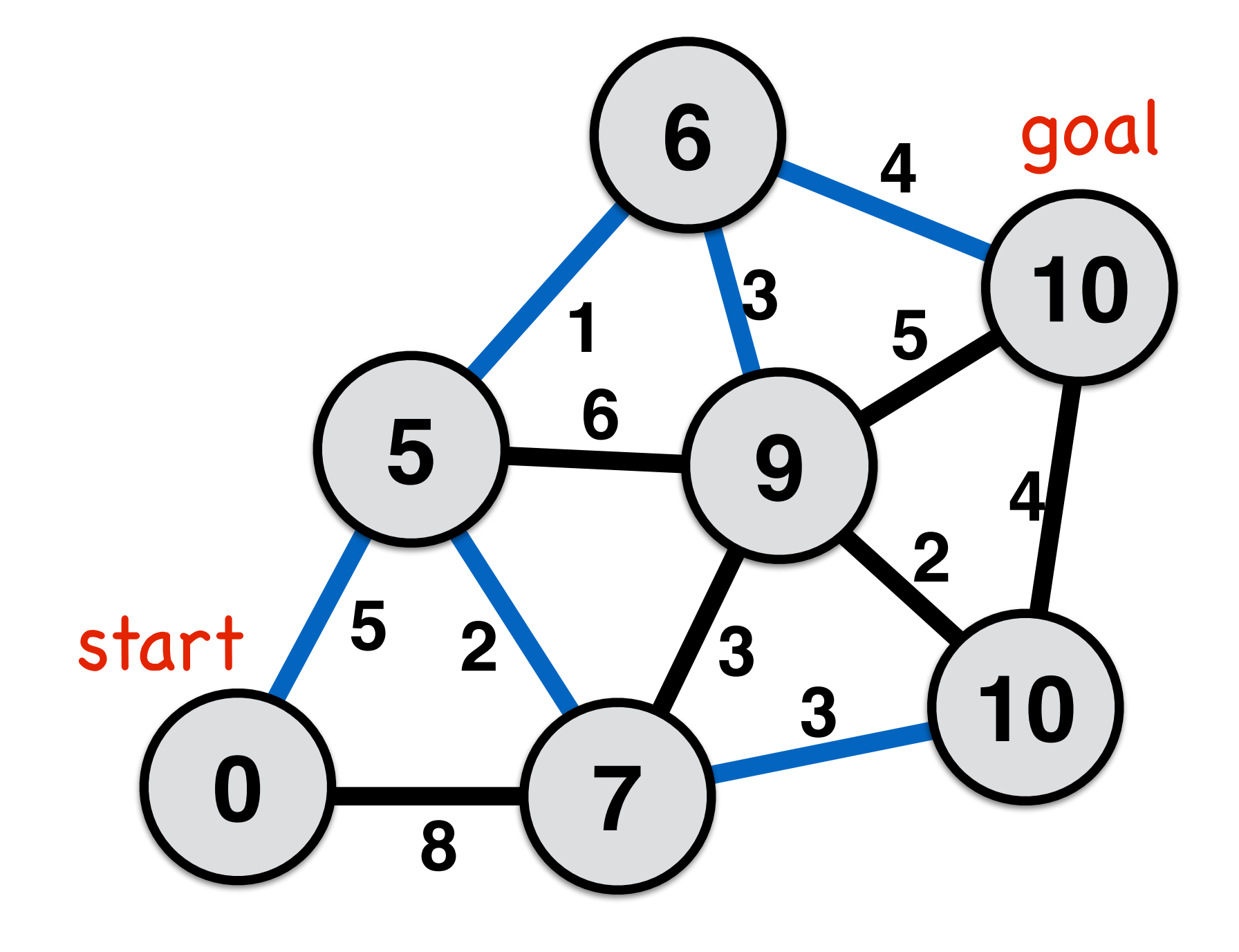

all nodes  $\leftarrow$  {dist<sub>start</sub> ← infinity, parent<sub>start</sub> ← none, visited<sub>start</sub> ← false} start\_node ← {dist<sub>start</sub> ← 0, parent<sub>start</sub> ← none, visited<sub>start</sub> ← true} visit\_queue ← start\_node

**while** visit\_queue != empty <del>&& current\_node != goal</del> cur\_node ← min\_distance(visit\_queue)

**TSTLECI<sub>CUI</sub>** node **for each nbrin not\_visited(adjacent(cur\_node))** if district bist with  $\mathbf{v}$  and  $\mathbf{v}$  district  $\mathbf{v}$  parentnbr ← current\_node  $\Box$ dist $\Box$  + dist $\Box$  + distance + distance (nbr,  $\Box$  de) enqueue(nbr to visit\_queue)

 **end** if **end** for loop **end** while loop  $output \leftarrow parent$ , distance

- 
- 

### **6 4 5 1 6 3** What will search with Dijkstra's algorithm look like in this case?

**5**

**9**

**5**

 $0 \rightarrow \rightarrow 7$ 

**8**

**2**

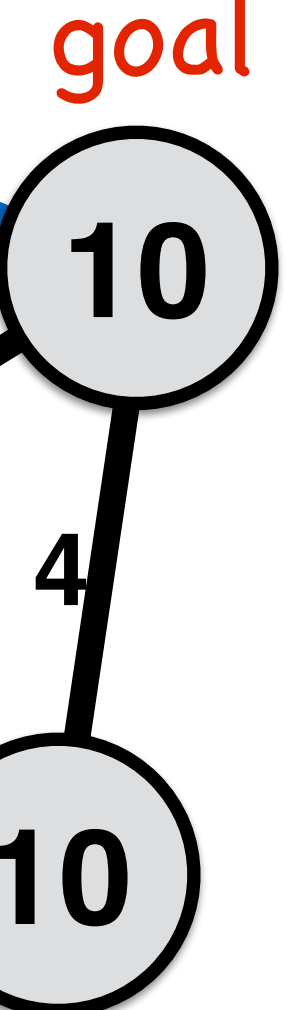

**2**

**3**

**3**

start

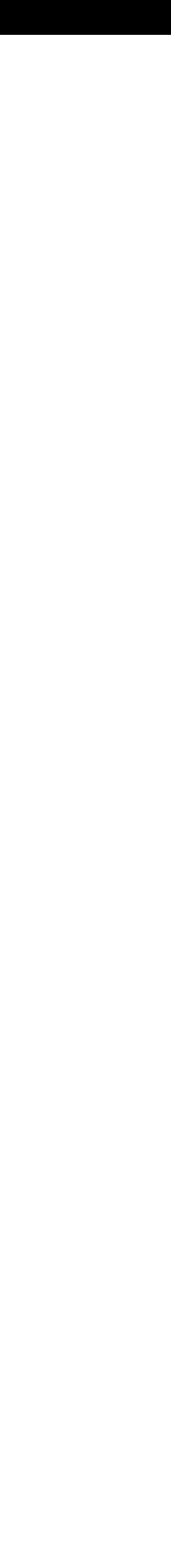

Dijkstra progress: succeeded start:  $0, 0$  | goal:  $4, 4$ iteration:  $2327$  | visited: 2327 | queue size: 44 path length: 11.30 mouse  $(-2, -2)$ 

# What will search with Dijkstra's algorithm look like in this case?

u e

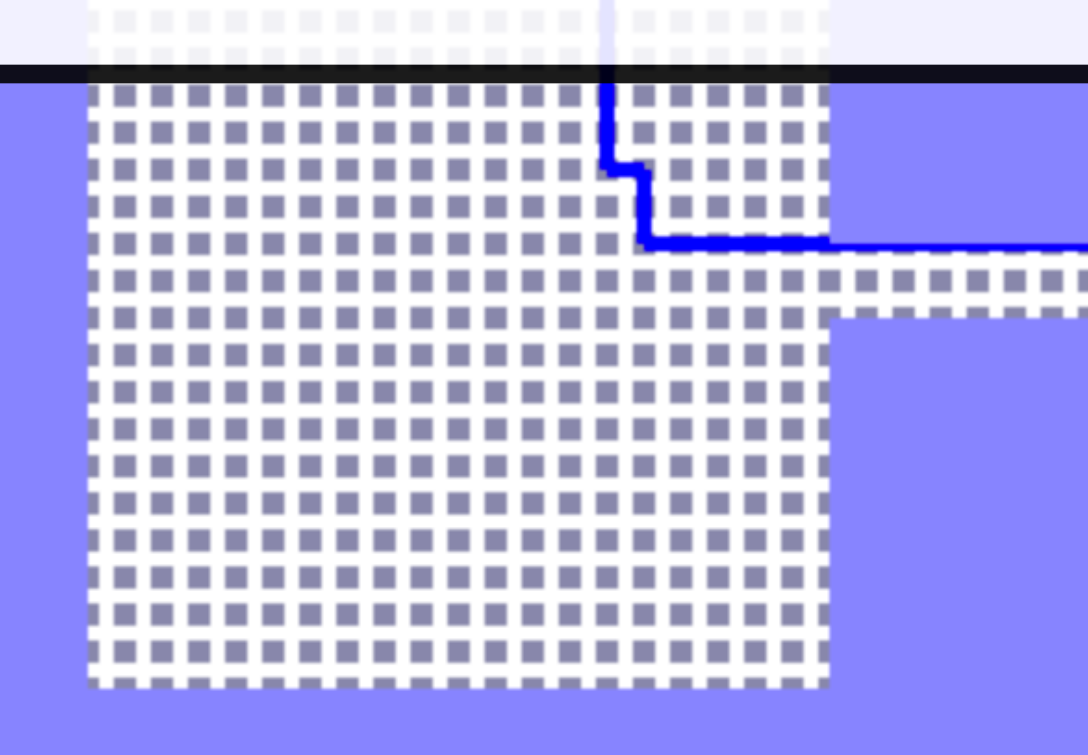

```
Dijkstra progress: succeeded<br>start: 0,0 | goal: 4,4<br>iteration: 2327 | visited: 2327 | queue size: 44<br>path length: 11.30
mouse (-2,-2)TELES
                                               COLLEGE
                      <u>................</u>
                           --------------
```
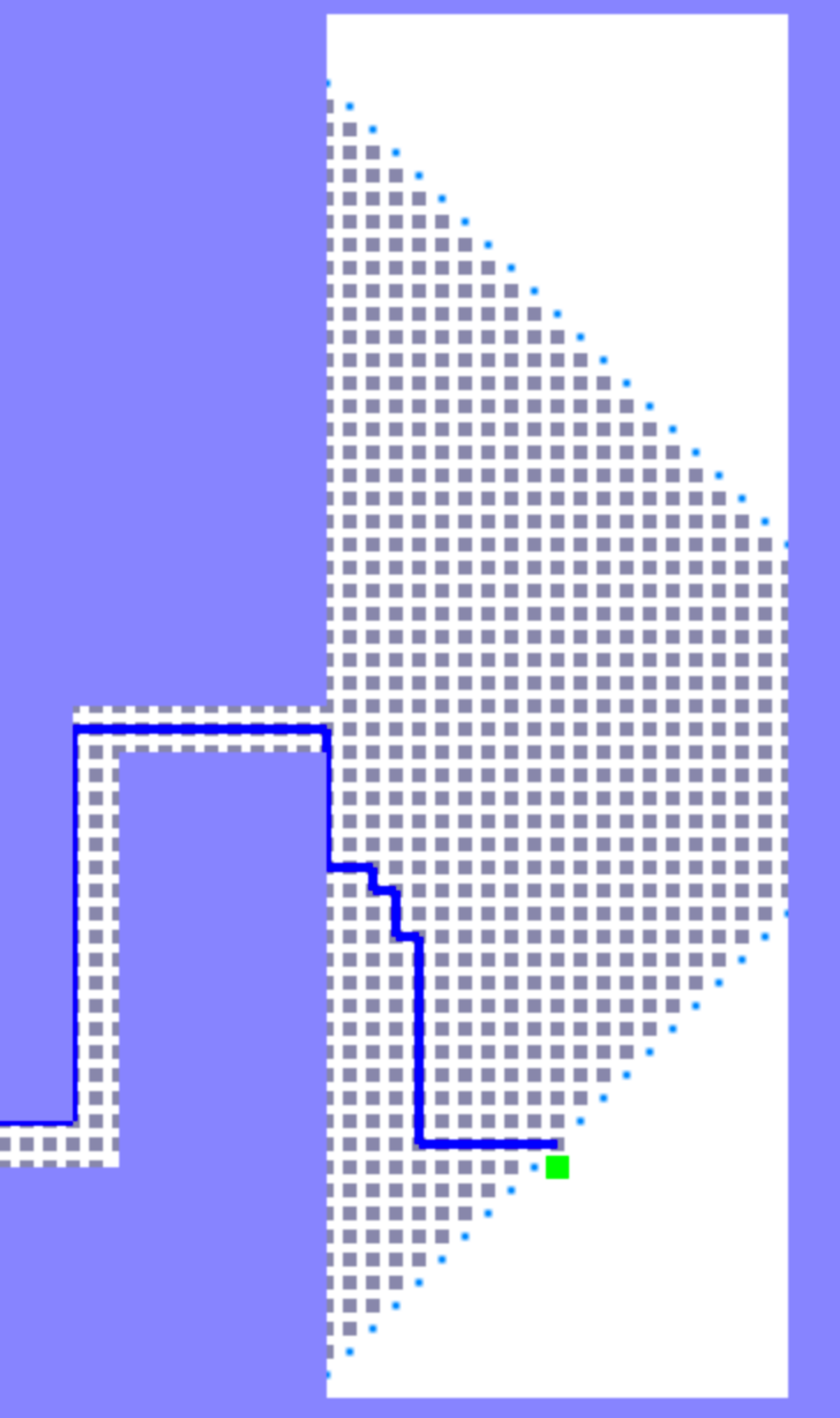

![](_page_93_Picture_4.jpeg)

### Dijkstra

![](_page_94_Figure_1.jpeg)

Why does their visit pattern look similar?

![](_page_94_Figure_4.jpeg)

**Michigan Robotics 367/320 - [autorob.org](http://autorob.org)**

![](_page_94_Picture_6.jpeg)

![](_page_95_Picture_3.jpeg)

# A-star Algorithm

### A Formal Basis for the Heuristic Determination of Minimum Cost Paths

PETER E. HART, MEMBER, IEEE, NILS J. NILSSON, MEMBER, IEEE, AND BERTRAM RAPHAEL

mechanical theorem-proving and problem-solving. These Abstract-Although the problem of determining the minimum cost path through a graph arises naturally in a number of interesting problems have usually been approached in one of two applications, there has been no underlying theory to guide the ways, which we shall call the mathematical approach and development of efficient search procedures. Moreover, there is no the heuristic approach. adequate conceptual framework within which the various ad hoc 1) The mathematical approach typically deals with the search strategies proposed to date can be compared. This paper describes how heuristic information from the problem domain can be incorporated into a formal mathematical theory of graph searching and demonstrates an optimality property of a class of search strategies.

### I. INTRODUCTION

The Problem of Finding Paths Through Graphs

MANY PROBLEMS of engineering and scientific  **importance can be related to the general problem of** finding a path through a graph. Examples of such problems include routing of telephone traffic, navigation through a maze, layout of printed circuit boards, and

Manuscript received November 24, 1967.

The authors are with the Artificial Intelligence Group of the Applied Physics Laboratory, Stanford Research Institute, Menlo Park, Calif.

**Michigan Robotics 367/320 - [autorob.org](http://autorob.org)**

![](_page_96_Picture_13.jpeg)

## Hart, Nilsson, and Raphael IEEE Transactions of System Science and Cybernetics, 4(2):100-107, 1968

properties of abstract graphs and with algorithms that prescribe an orderly examination of nodes of a graph to establish a minimum cost path. For example, Pollock and Wiebenson<sup>[1]</sup> review several algorithms which are guaranteed to find such a path for any graph. Busacker and Saaty<sup>[2]</sup> also discuss several algorithms, one of which uses the concept of dynamic programming.<sup>[3]</sup> The mathematical approach is generally more concerned with the ultimate achievement of solutions than it is with the computational feasibility of the algorithms developed.

2) The heuristic approach typically uses special knowledge about the domain of the problem being represented by a graph to improve the computational efficiency of solutions to particular graph-searching problems. For example, Gelernter's<sup>[4]</sup> program used Euclidean diagrams to direct the search for geometric proofs. Samuel<sup>[5]</sup> and others have used ad hoc characteristics of particular games to reduce

all nodes  $\leftarrow$  {dist<sub>start</sub> ← infinity, parent<sub>start</sub> ← none, visited<sub>start</sub> ← false} start\_node ← {dist<sub>start</sub> ← 0, parent<sub>start</sub> ← none, visited<sub>start</sub> ← true} visit\_queue ← start\_node

- 
- 
- 
- 

![](_page_97_Picture_7.jpeg)

all nodes  $\leftarrow$  {dist<sub>start</sub> ← infinity, parent<sub>start</sub> ← none, visited<sub>start</sub> ← false} start\_node ← {dist<sub>start</sub> ← 0, parent<sub>start</sub> ← none, visited<sub>start</sub> ← true} visit\_queue ← start\_node

**while** (visit\_queue != empty) && current\_node != goal cur\_node ← **dequeue(visit\_queue, f\_score)** visited<sub>cur</sub> node ← true **for** each nbr in not\_visited(adjacent(cur\_node)) **if** dist<sub>nbr</sub>  $>$  dist<sub>curnode</sub> + distance(nbr,cur\_node)  $parent<sub>nbr</sub> \leftarrow current<sub>node</sub>$  $dist_{\text{nbr}} \leftarrow dist_{\text{cur\_node}} + dist_{\text{ance}}(\text{nbr}, \text{cur\_node})$  **f\_score ← distancenbr + line\_distancenbr,goal** enqueue(nbr to visit\_queue) **end** if **end** for loop **end** while loop  $output \leftarrow parent$ , distance

- 
- 
- 
- 

![](_page_98_Picture_7.jpeg)

all nodes  $\leftarrow$  {dist<sub>start</sub> ← infinity, parent<sub>start</sub> ← none, visited<sub>start</sub> ← false} start\_node ← {dist<sub>start</sub> ← 0, parent<sub>start</sub> ← none, visited<sub>start</sub> ← true} visit\_queue ← start\_node

![](_page_99_Figure_10.jpeg)

![](_page_99_Picture_11.jpeg)

**while** (visit\_queue != empty) && current\_node != goal cur\_node ← **dequeue(visit\_queue, f\_score)** visited<sub>cur</sub> node ← true **for** each nbr in not\_visited(adjacent(cur\_node)) **if** dist<sub>nbr</sub>  $>$  dist<sub>cur\_node</sub> + distance(nbr,cur\_node)  $parent<sub>nbr</sub> \leftarrow current<sub>node</sub>$  $dist_{nbr} \leftarrow dist_{cur\ node} + distance(hbr,cur\_node)$  **f\_score ← distancenbr + line\_distancenbr,goal** enqueue(nbr to visit\_queue) **end** if **end** for loop **end** while loop output ← parent, distance back to start **g\_score**: distance along current path

- 
- 
- 
- 
- 

**h\_score**: best possible distance to goal priority queue wrt. f\_score (implement min binary heap)

all nodes  $\leftarrow$  {dist<sub>start</sub> ← infinity, parent<sub>start</sub> ← none, visited<sub>start</sub> ← false} start\_node ← {dist<sub>start</sub> ← 0, parent<sub>start</sub> ← none, visited<sub>start</sub> ← true} visit\_queue ← start\_node

 visitedcur\_node ← true **for** each nbr in not\_visited(adjacent(cur\_node)) **if**  $\mathbf{d}$  is the product of  $\mathbf{d}$  is the distance (nbr, cur\_node) parties + current to be current to be distnbr ← distcur\_node + distance(nbr,cur\_node) **score ← distancenbr + line\_distancenbr,goal** 

### **while** (visit\_queue != empty) && current\_node != goal cur\_node ← **dequeue(visit\_queue, f\_score)**

enqueue(nbr to visit\_queue) **end** if **end** for loop **end** while loop output ← parent, distance back to start **g\_score**: distance along current path

![](_page_100_Figure_6.jpeg)

```
A-star progress: succeeded<br>start: 0,0 | goal: 4,4<br>iteration: 1752 | visited: 1752 | queue size: 40<br>path length: 11.30<br>mouse (6.1,-0.36)ПD
                                                                                           n.
                                                                                           a l
                                                                                           ПD
```
![](_page_101_Figure_1.jpeg)

![](_page_101_Figure_2.jpeg)

![](_page_101_Picture_4.jpeg)

![](_page_102_Picture_7.jpeg)

![](_page_102_Figure_1.jpeg)

## A-Star Dijkstra

![](_page_102_Figure_4.jpeg)

How can A-star visit few nodes?

![](_page_103_Picture_4.jpeg)

### A-Star uses an admissible heuristic to estimate the cost to goal from a node

![](_page_103_Figure_0.jpeg)

### How can A-star visit few nodes?

The straight line h\_score is an admissible and consistent heuristic function.

A heuristic function is **admissible** if it never overestimates the cost of reaching the goal.

> Thus, h\_score(x) is less than or equal to  $cost(x,action, x') + h_score(x')$

Thus, h\_score(x) is less than or equal to the lowest possible cost from current location to the goal.

A heuristic function is **consistent** if obeys the triangle inequality

**g**

**h**

### **true cost to goal**

**x**

![](_page_105_Picture_5.jpeg)

## https://www.cs.cmu.edu/~./awm/tutorials/astar08.pdf

![](_page_105_Figure_1.jpeg)

- 
- 

![](_page_106_Picture_3.jpeg)

# Heaps and Priority Queues

all nodes  $\leftarrow$  {dist<sub>start</sub> ← infinity, parent<sub>start</sub> ← none, visited<sub>start</sub> ← false} start\_node ← {dist<sub>start</sub> ← 0, parent<sub>start</sub> ← none, visited<sub>start</sub> ← true} visit\_queue ← start\_node

**while** (visit\_queue != empty) && current\_node != goal cur\_node ← **dequeue(visit\_queue, f\_score)** visited<sub>cur</sub> node ← true **for** each nbr in not\_visited(adjacent(cur\_node)) **if** dist<sub>nbr</sub>  $>$  dist<sub>cur\_node</sub> + distance(nbr, cur\_node)  $parent<sub>nbr</sub> \leftarrow current<sub>n</sub> node$  $dist_{nbr} \leftarrow dist_{cur\_node} + distance(hbr, cur\_node)$  $f_{S}$ score ← distance<sub>nbr</sub> + line\_distance<sub>nbr,qoal</sub> enqueue(nbr to visit\_queue) **end** if **end** for loop **end** while loop  $output \leftarrow parent$ , distance

![](_page_107_Picture_7.jpeg)

![](_page_107_Picture_8.jpeg)

- 
- **min binary heap for priority queue**
- 
-
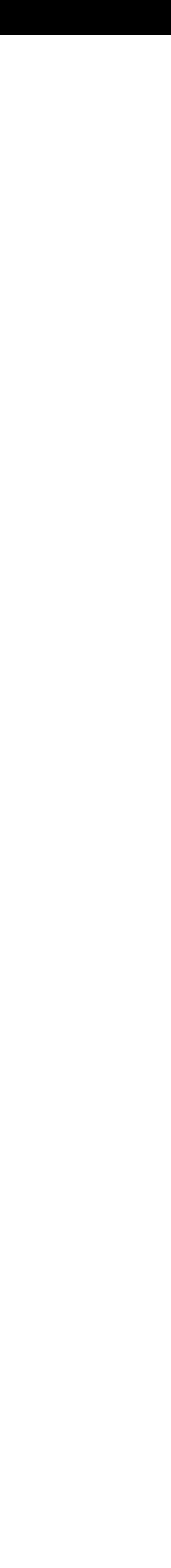

# Binary Heaps

A heap is a tree-based data structure satisfying the heap property: every element is greater (or less) than its children

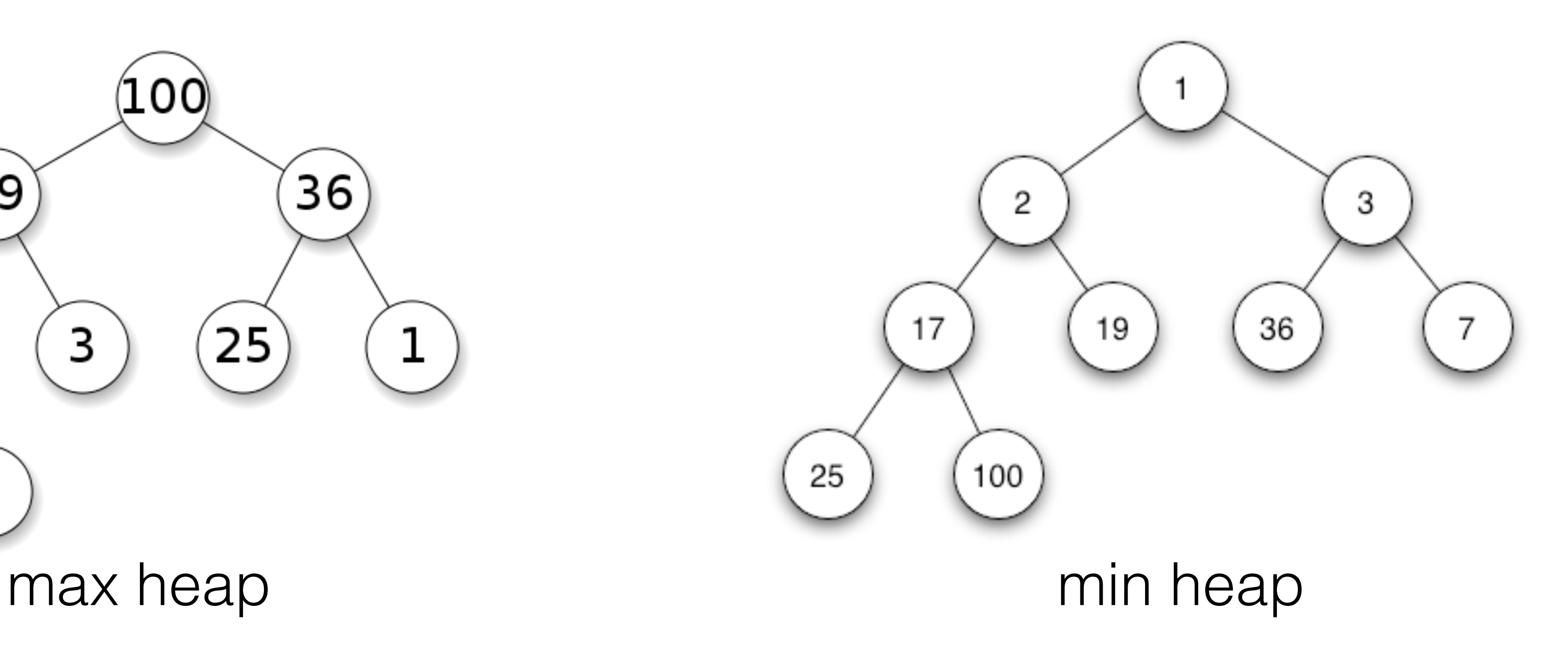

Binary heaps allow nodes to have up to 2 children

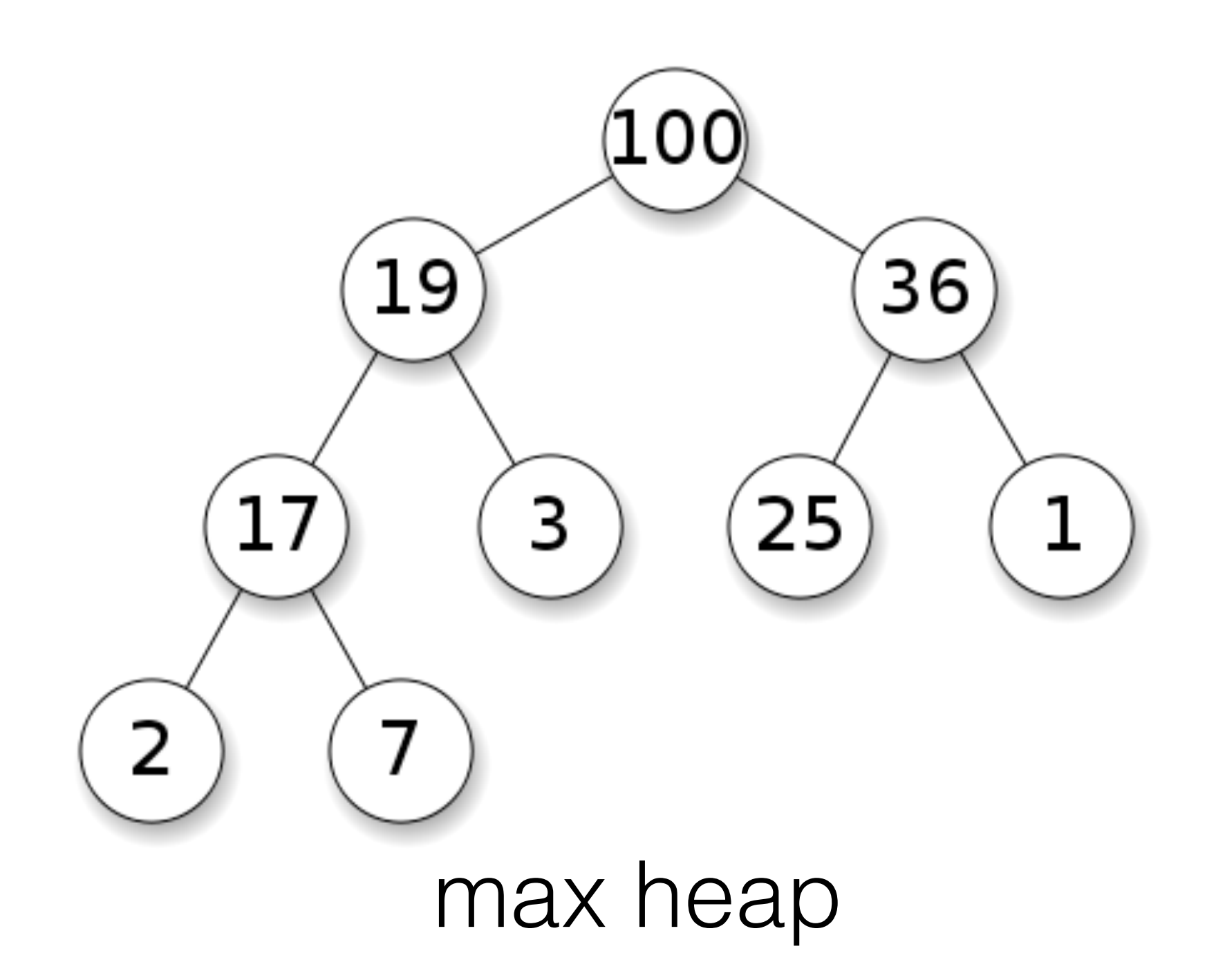

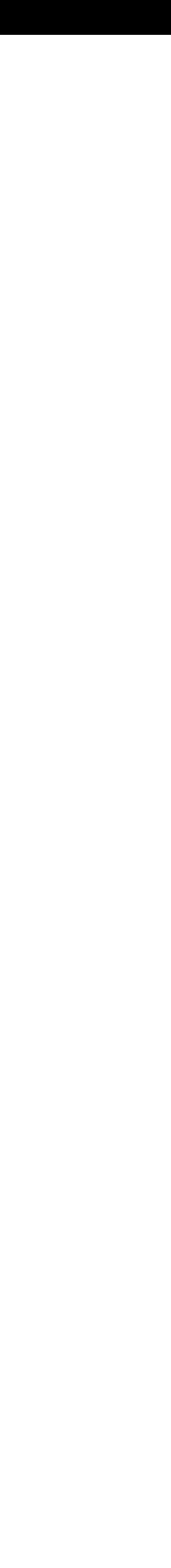

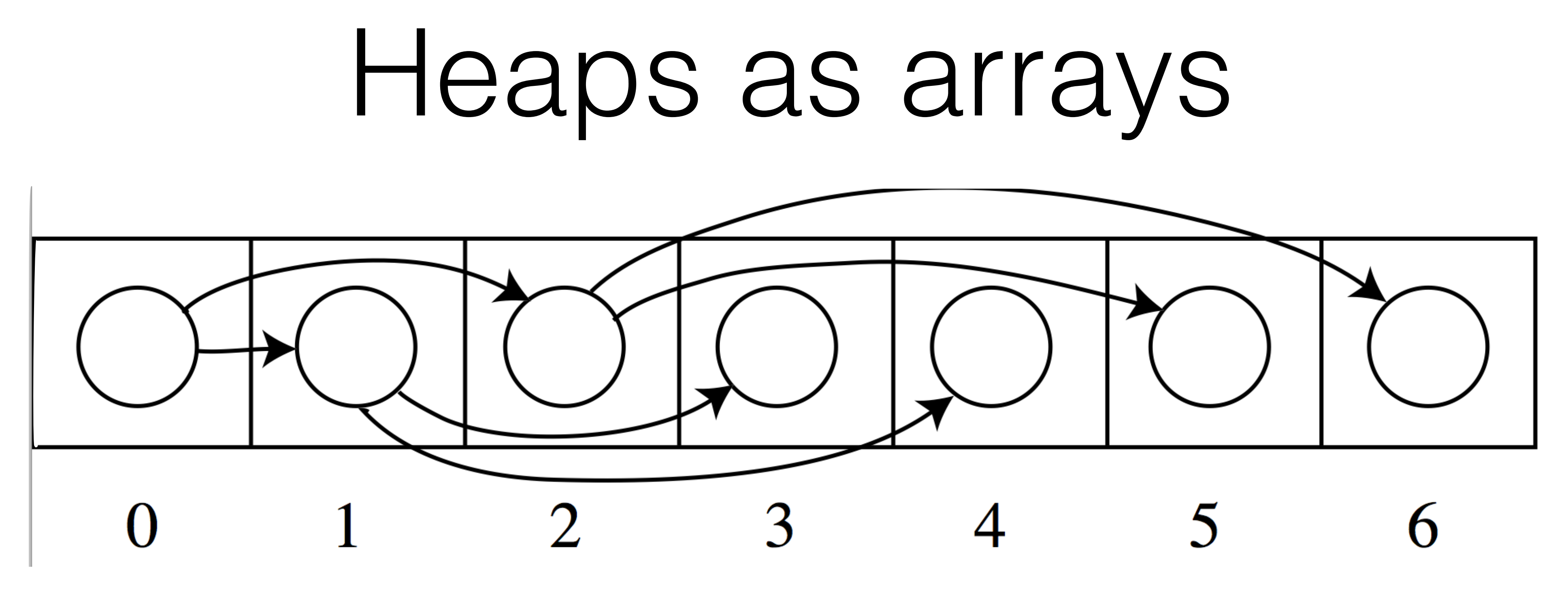

- Heap element at array location *i* has
	- children at array locations *2i+1* and *2i+2*
	- parent at *floor((i-1)/2)*

## Heap array example

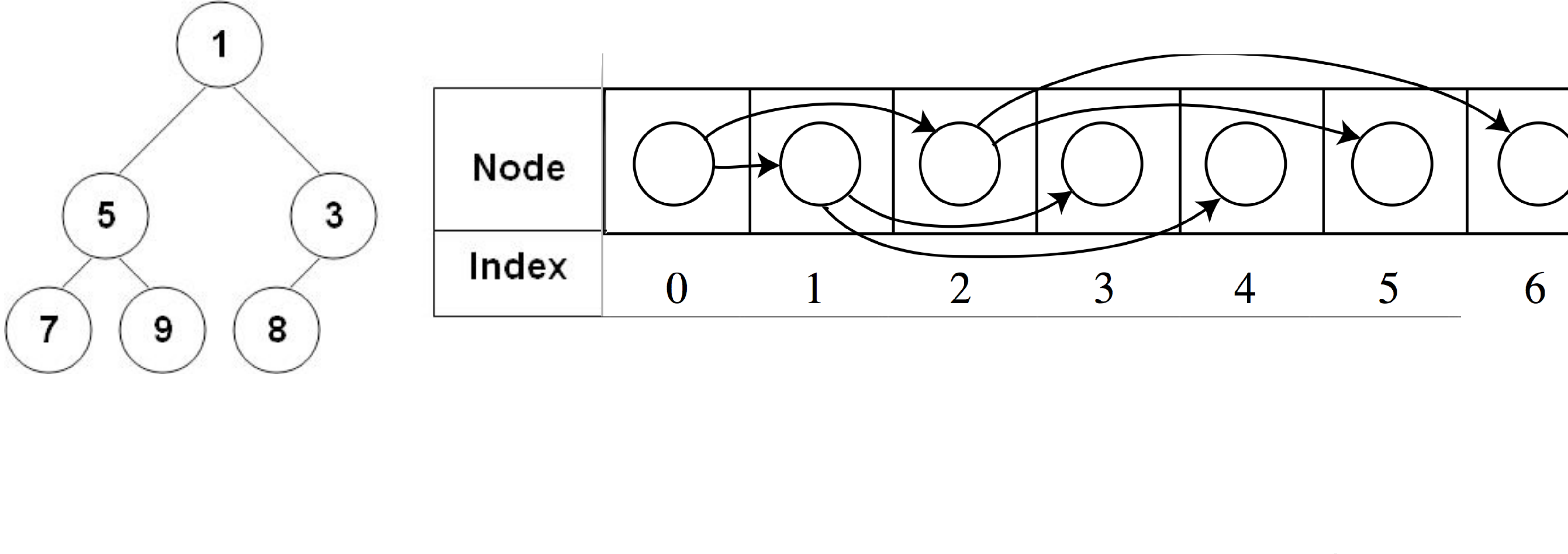

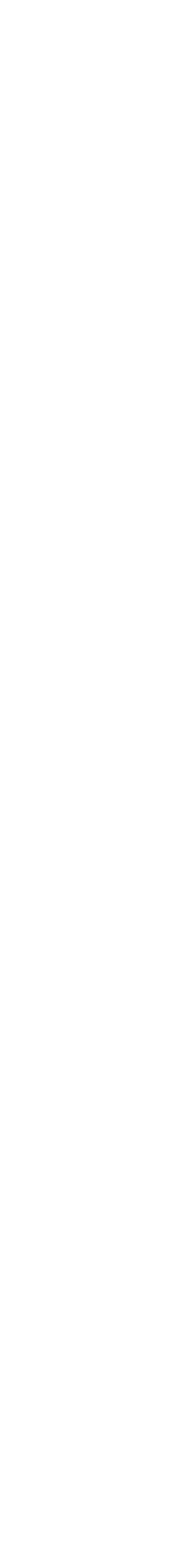

# Heap array example

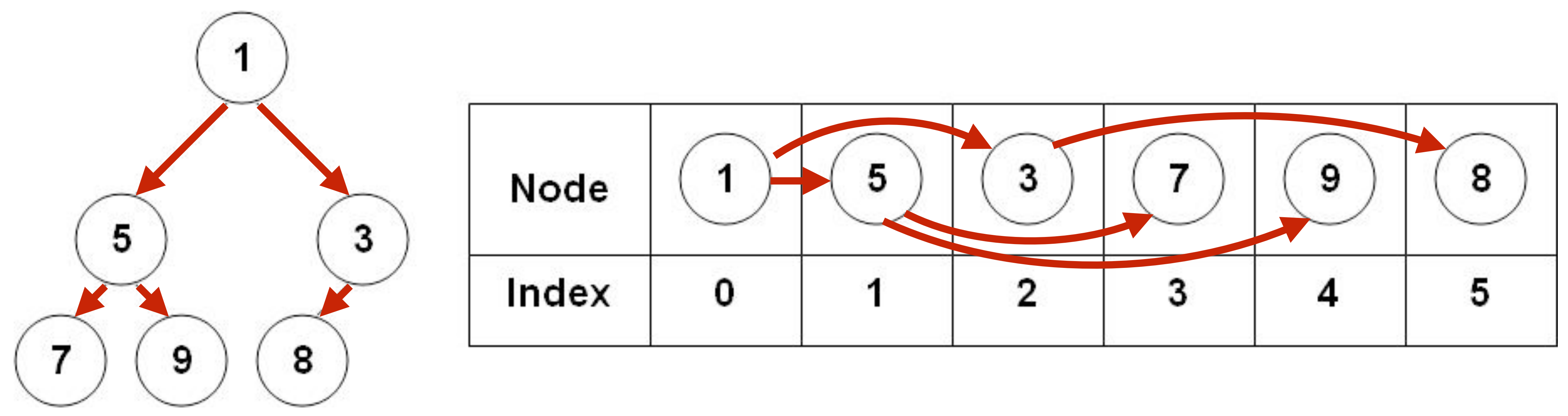

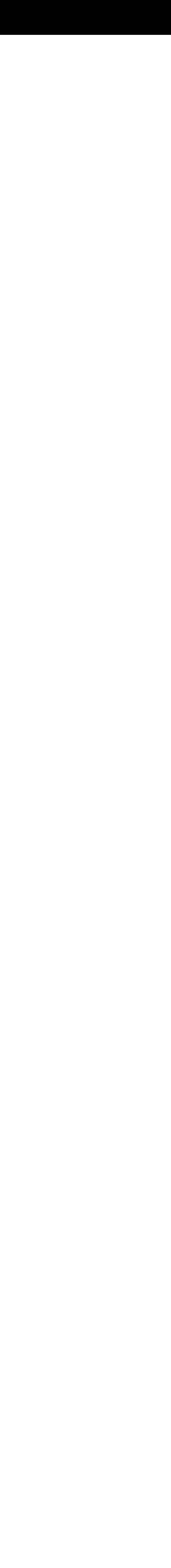

#### How do we insert a new heap element?

8

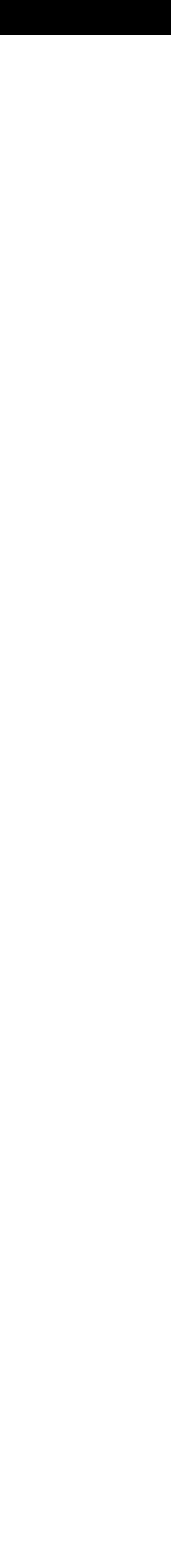

#### New element

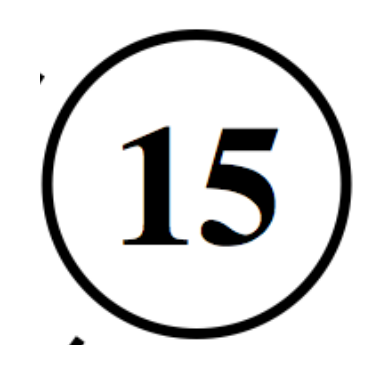

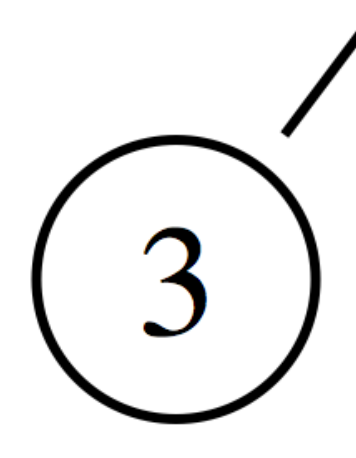

## Heap operations: Insert

5

4

#### Current heap

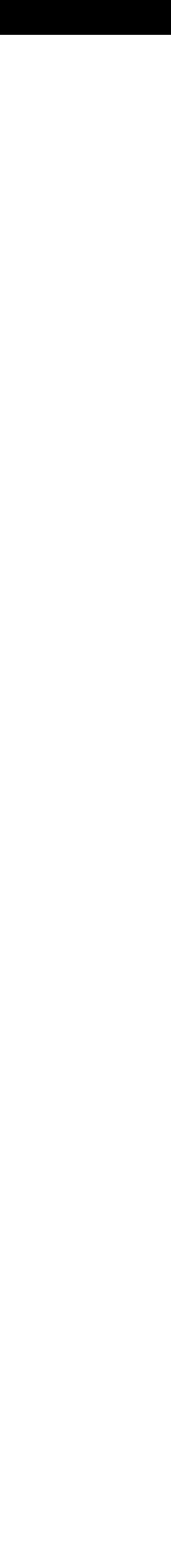

New element

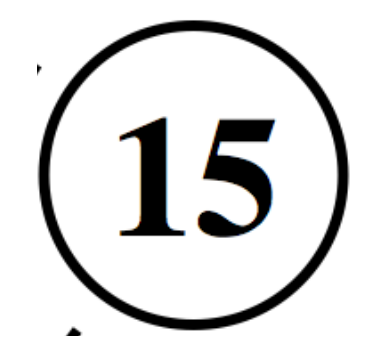

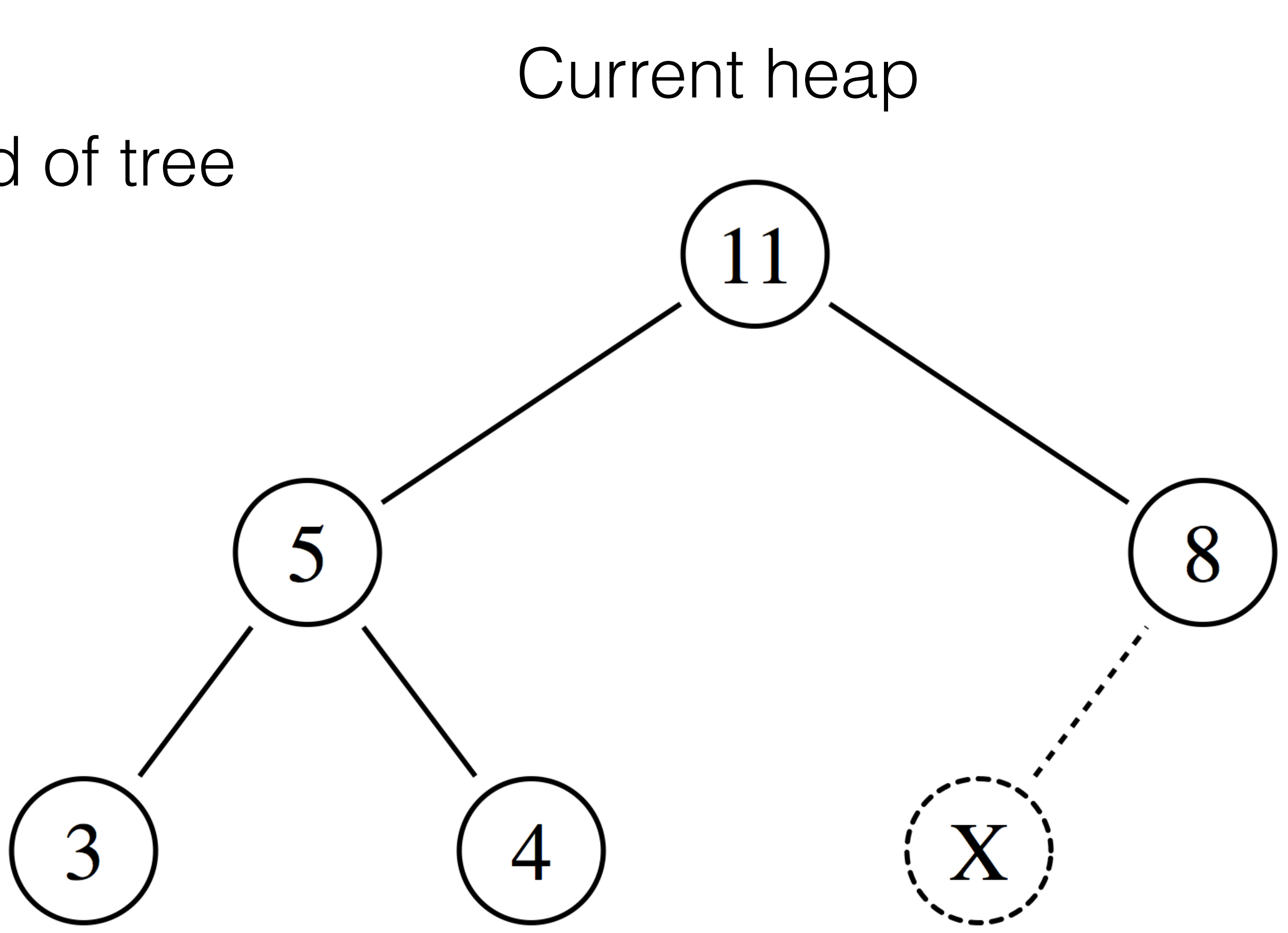

# Heap operations: Insert

#### Step 1) add new element to end of tree

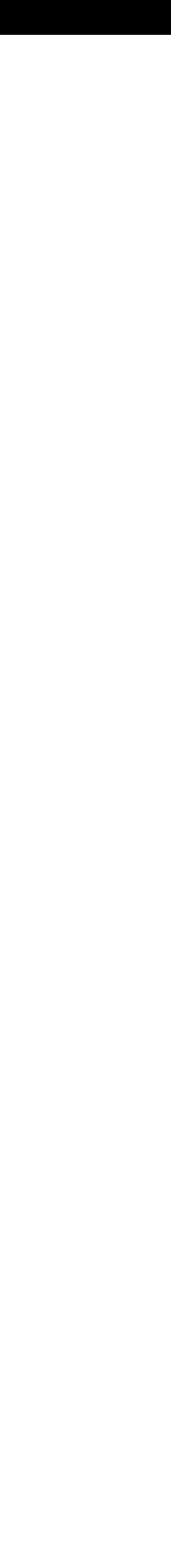

# Heap operations: Insert

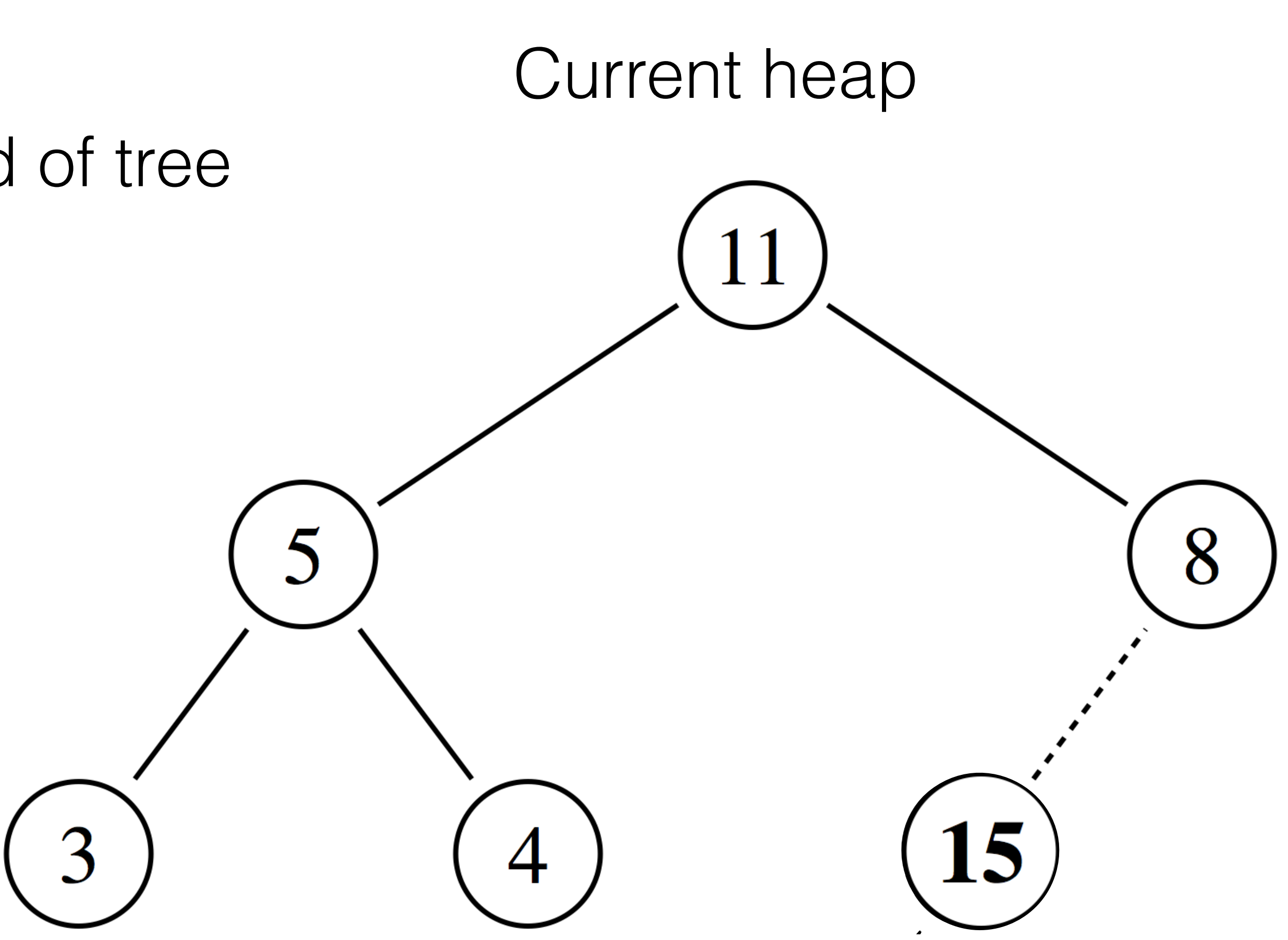

Step 1) add new element to end of tree

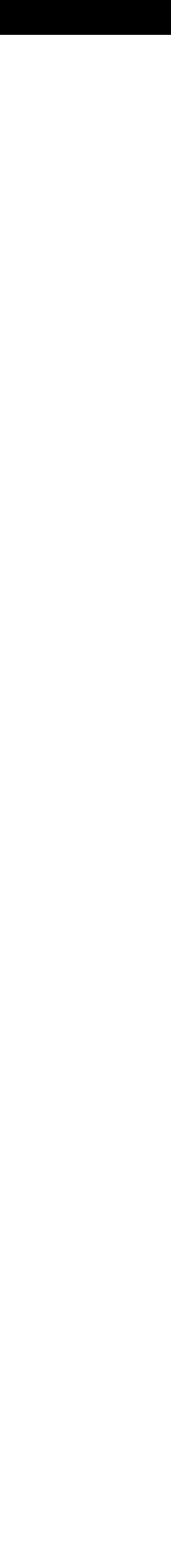

# Heap operations: Insert

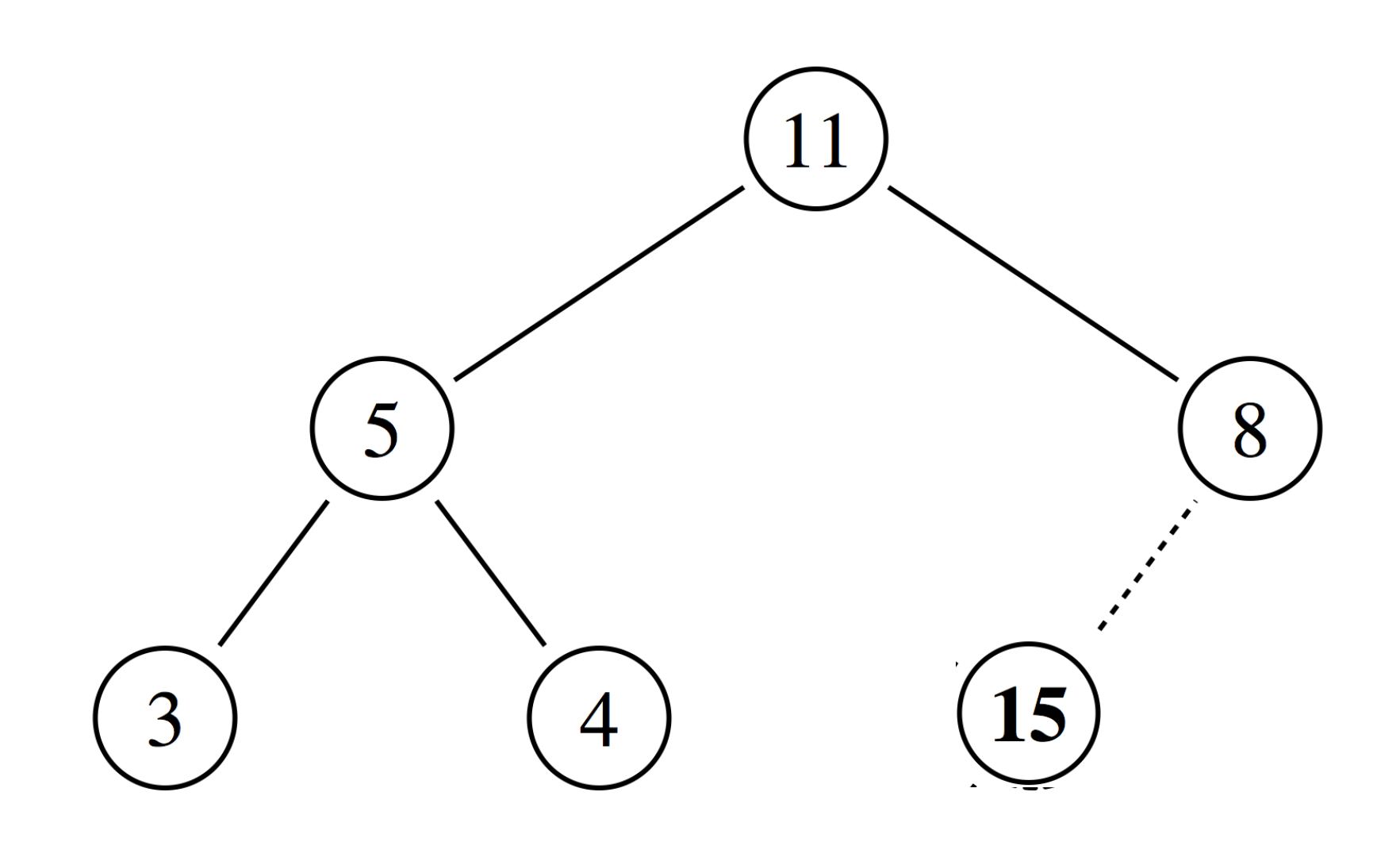

1) add new element to end of tree 2) if heap condition not satisfied, swap inserted node with parent

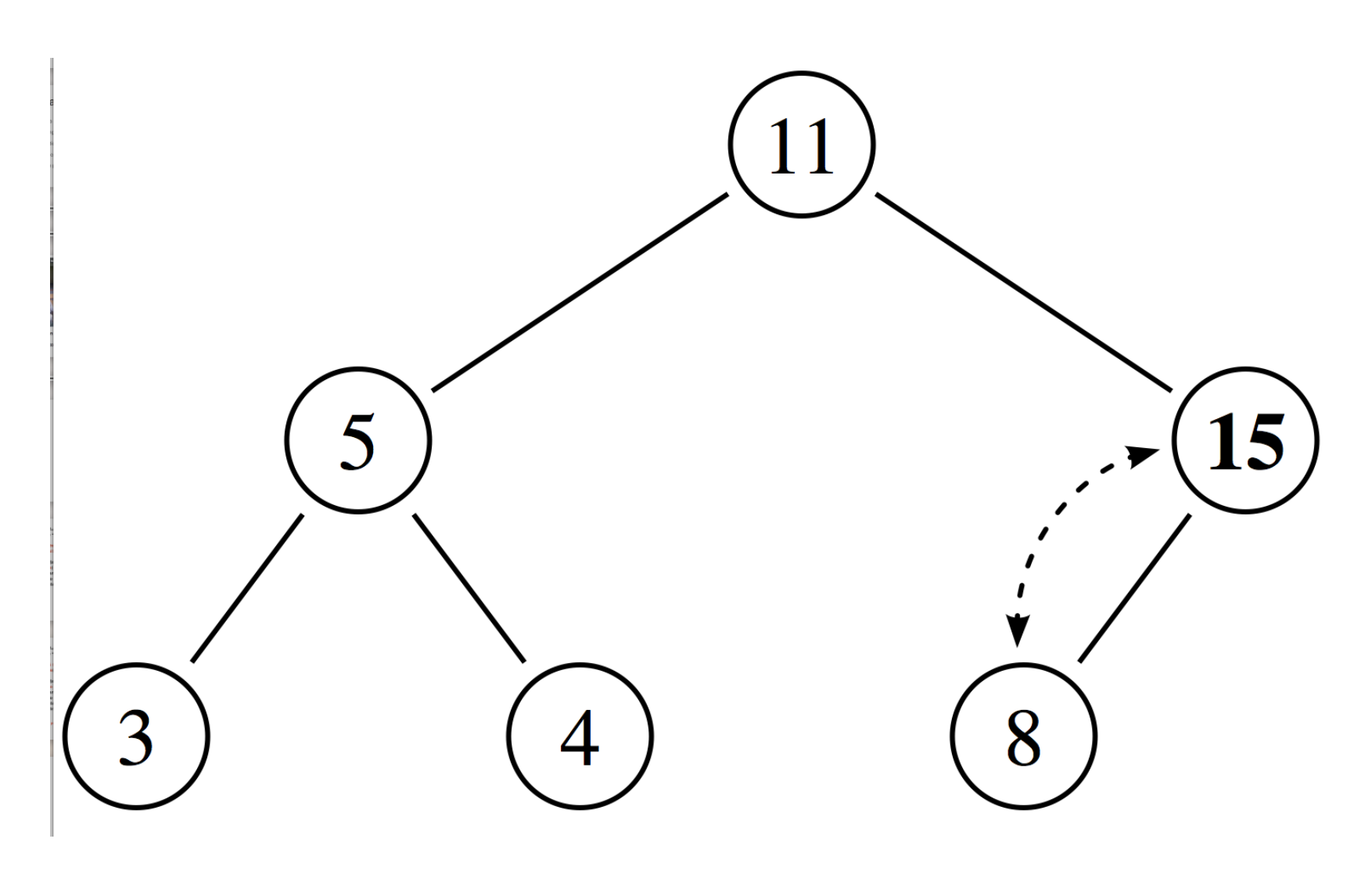

#### Heap operations: Insert

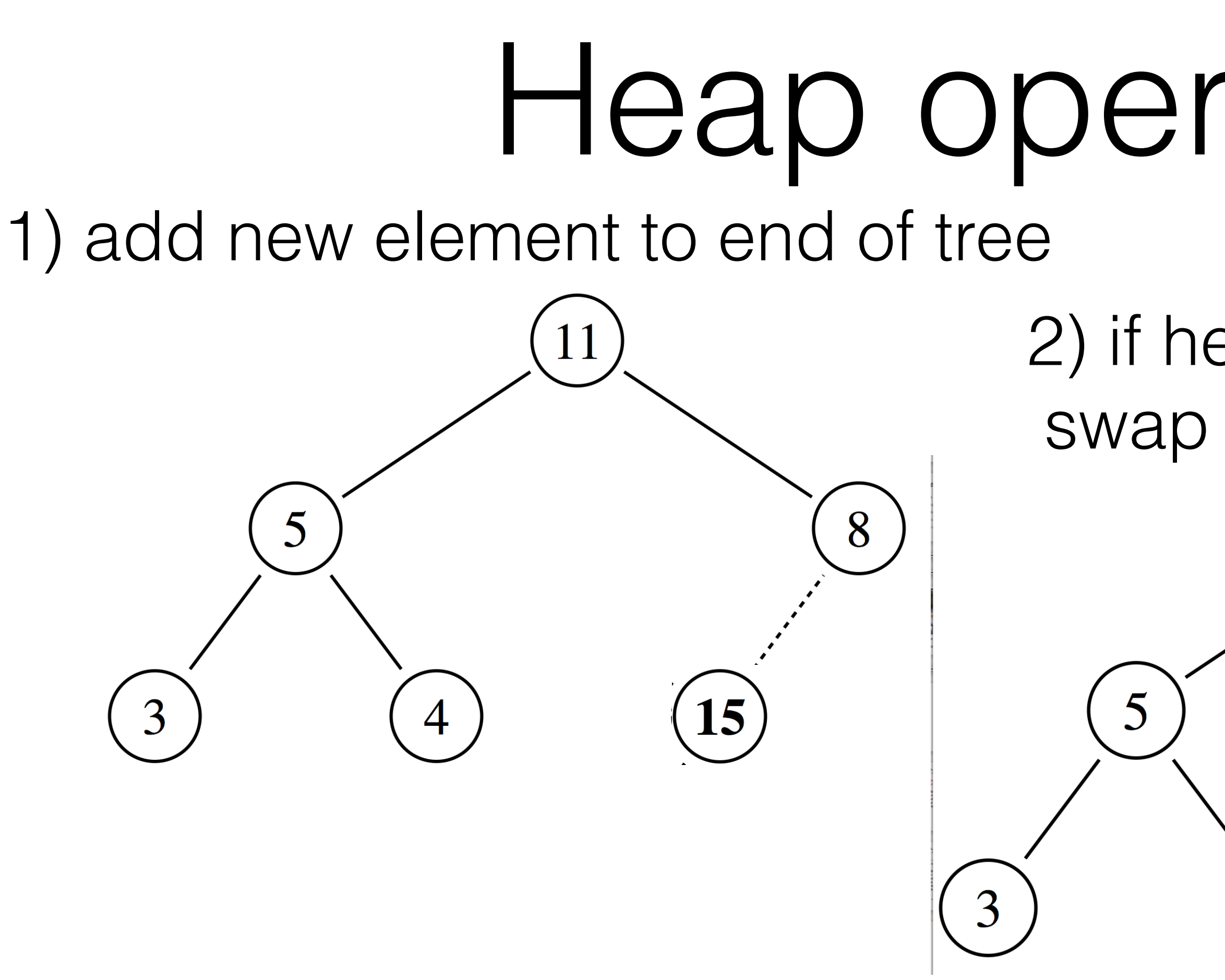

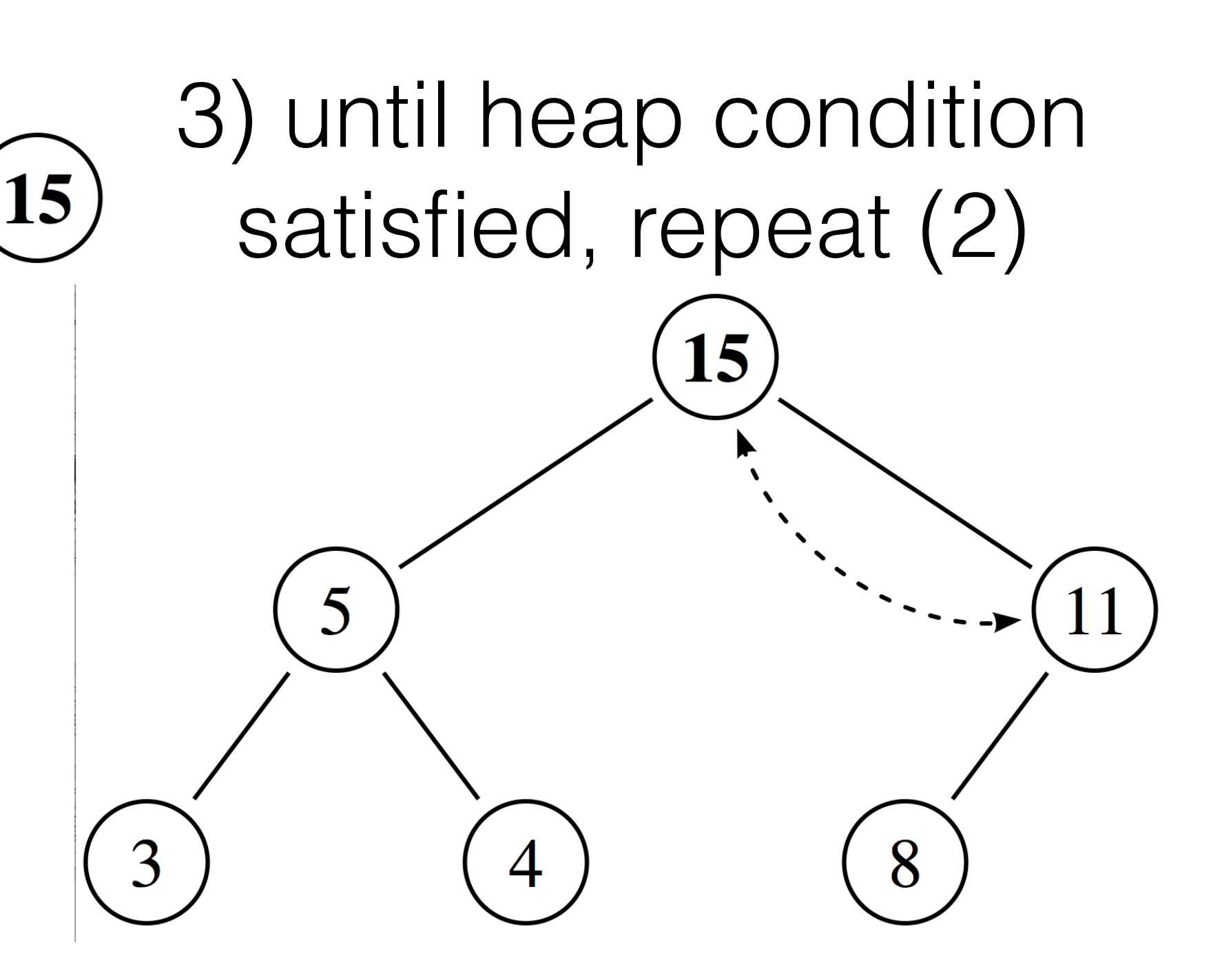

For priority queue, previously non-queued locations will be inserted with f\_score priority

2) if heap condition not satisfied, swap inserted node with parent

8

 $\overline{4}$ 

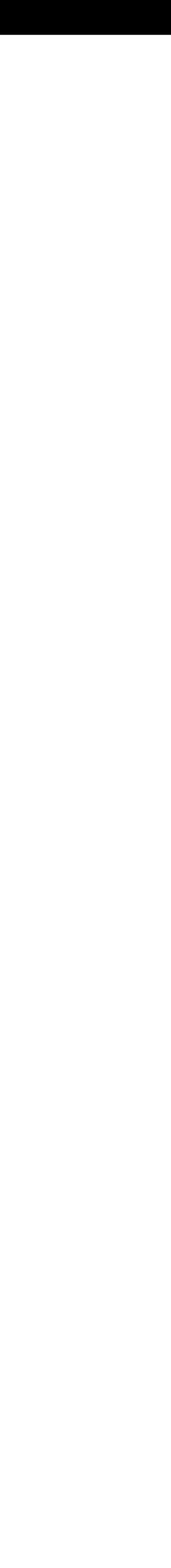

## What happens when we extract a heap element?

# Heap operations: Extract

1) extract root element

For priority queue, the root of the heap will be the next node to visit

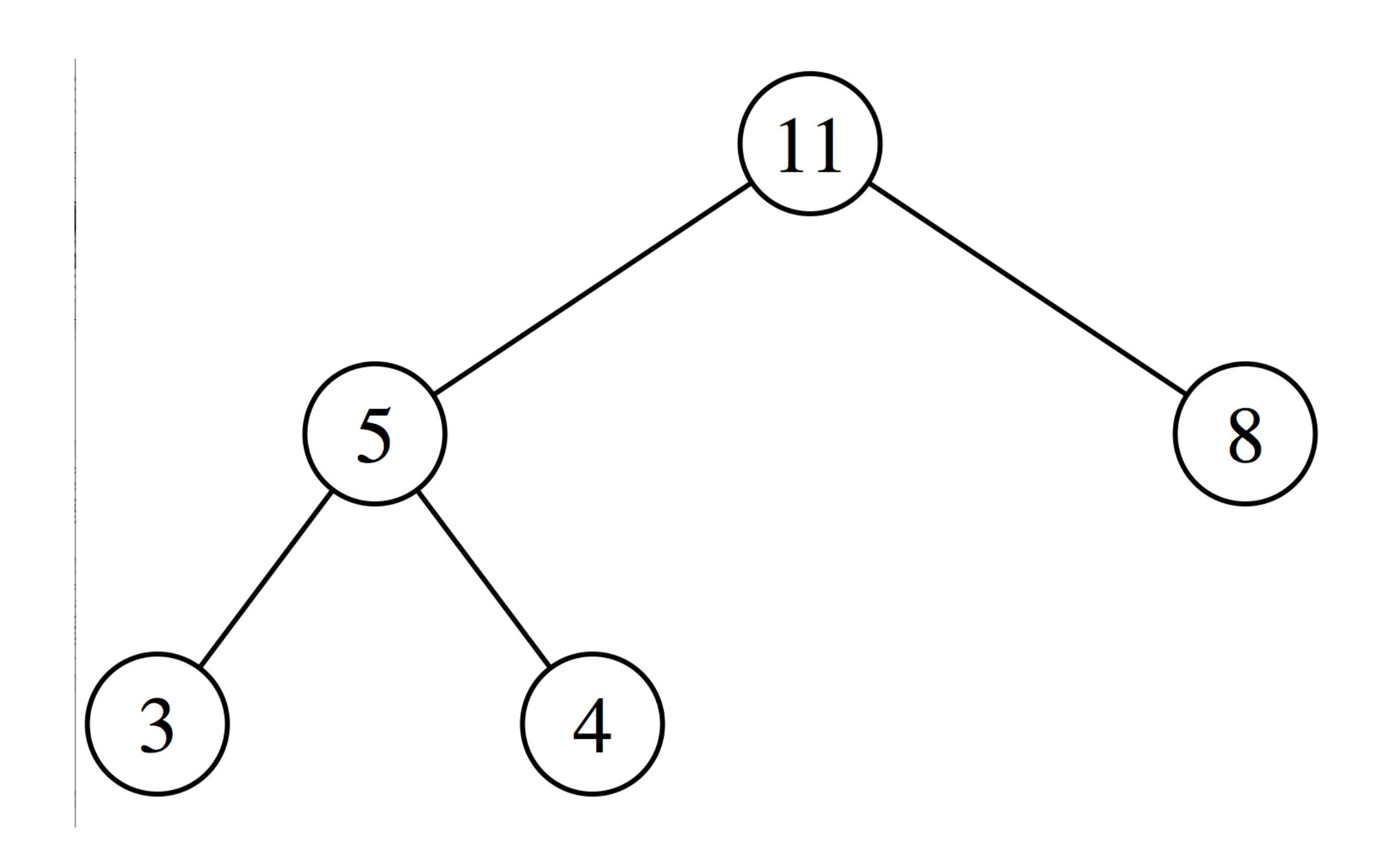

# Heap operations: Extract

1) extract root element

For priority queue, the root of the heap will be the next node to visit

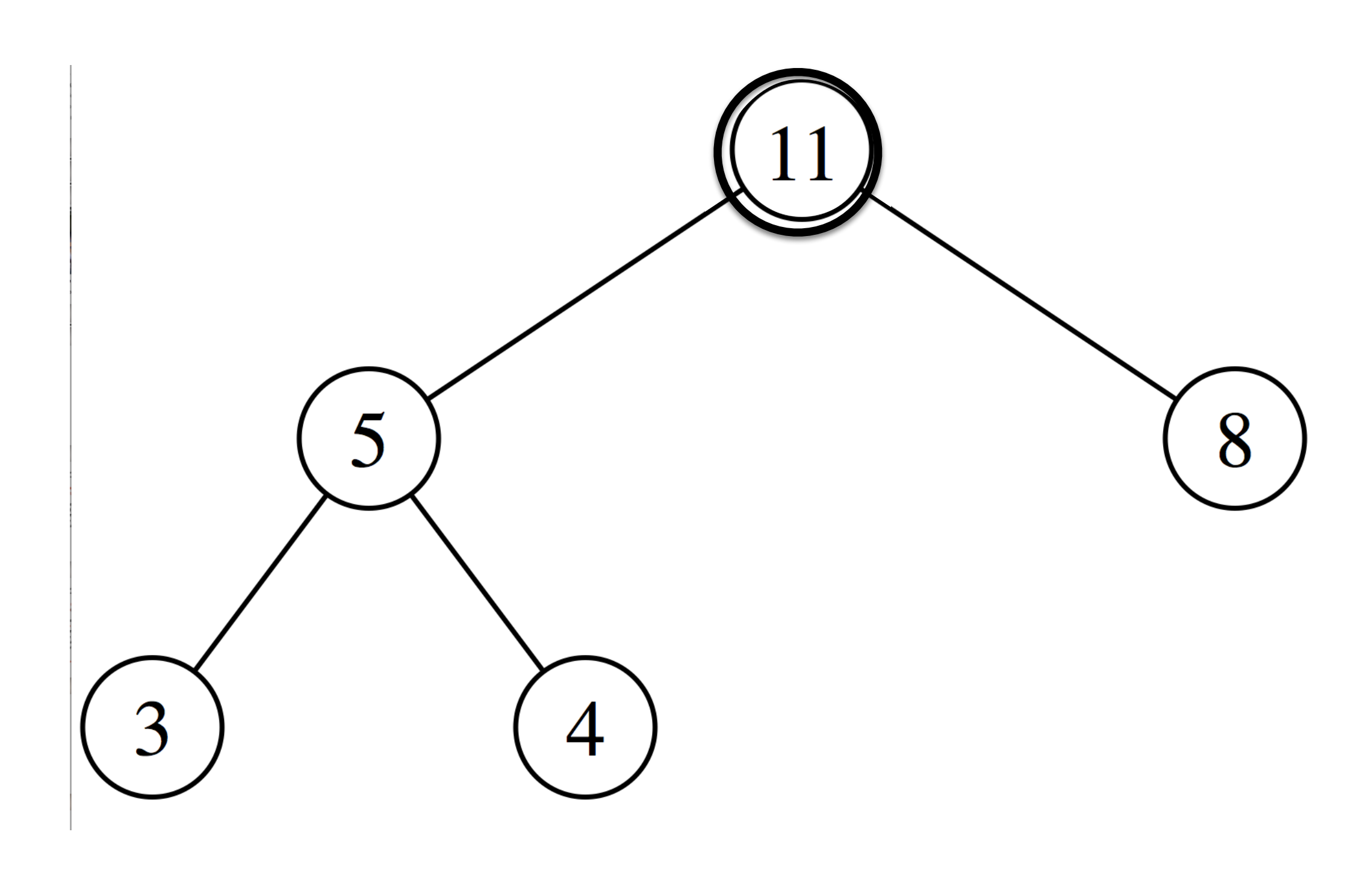

## Heap operations: Extract

#### 1) extract root element

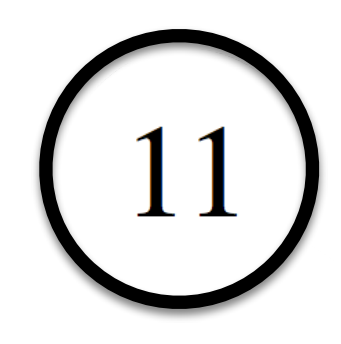

For priority queue, the root of the heap will be the next node to visit

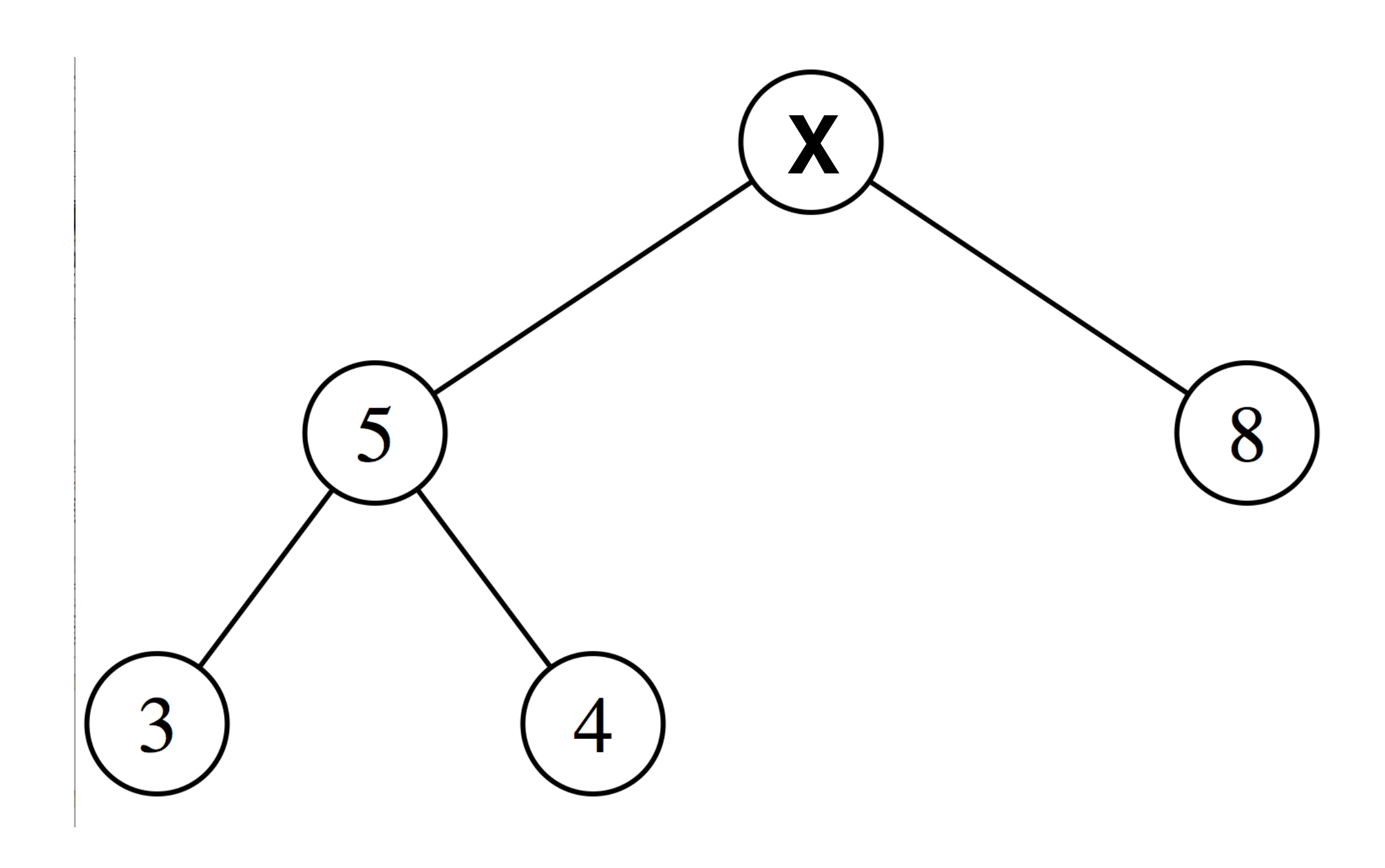

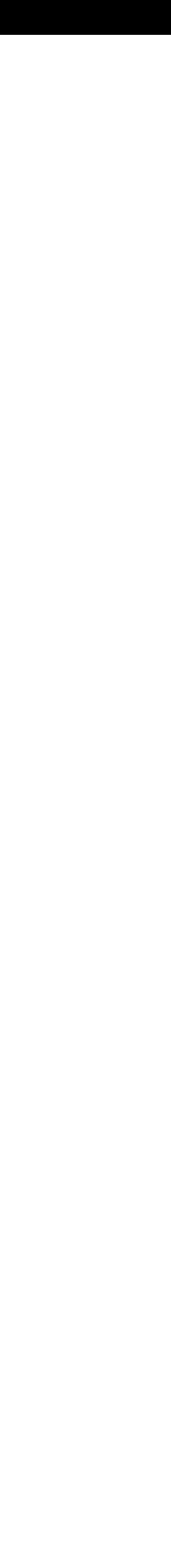

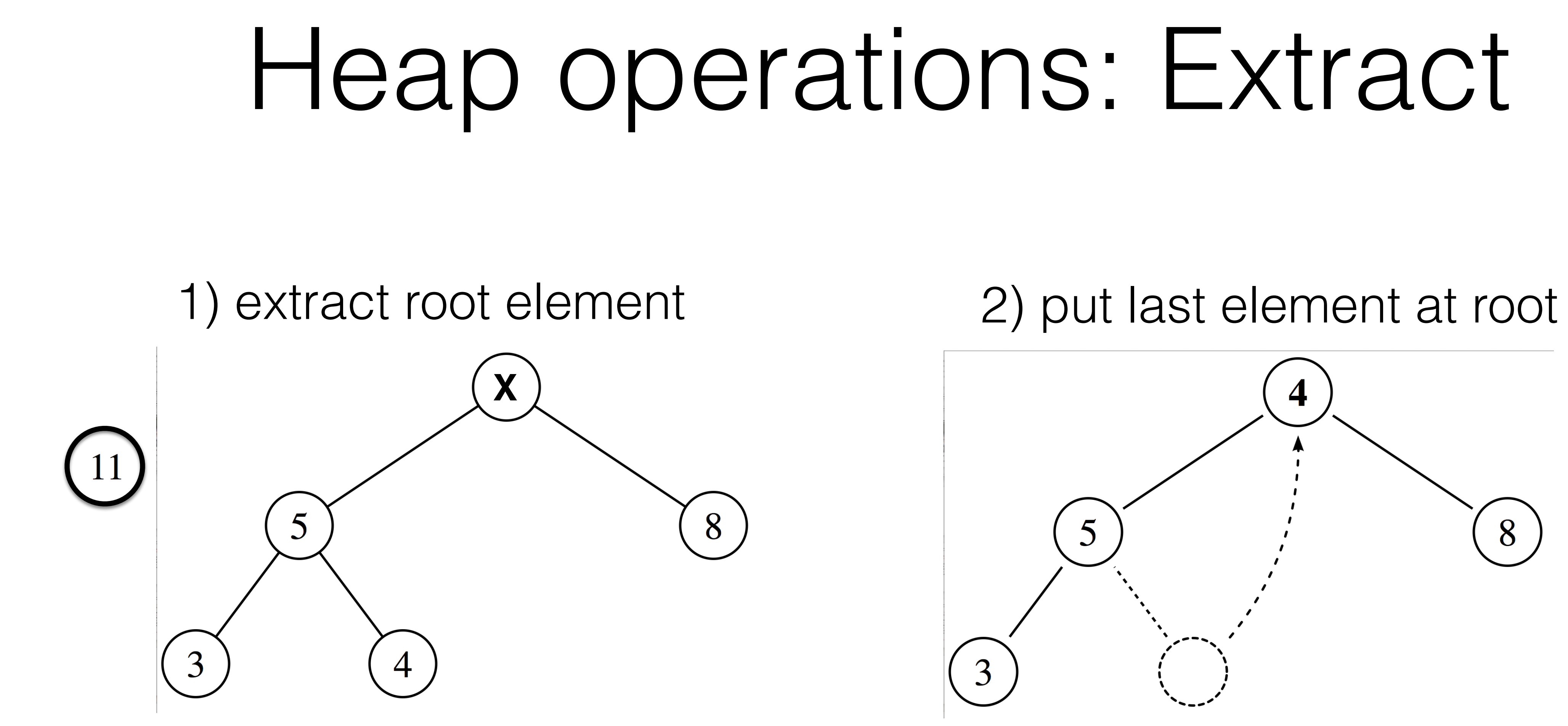

#### Heap operations: Extract

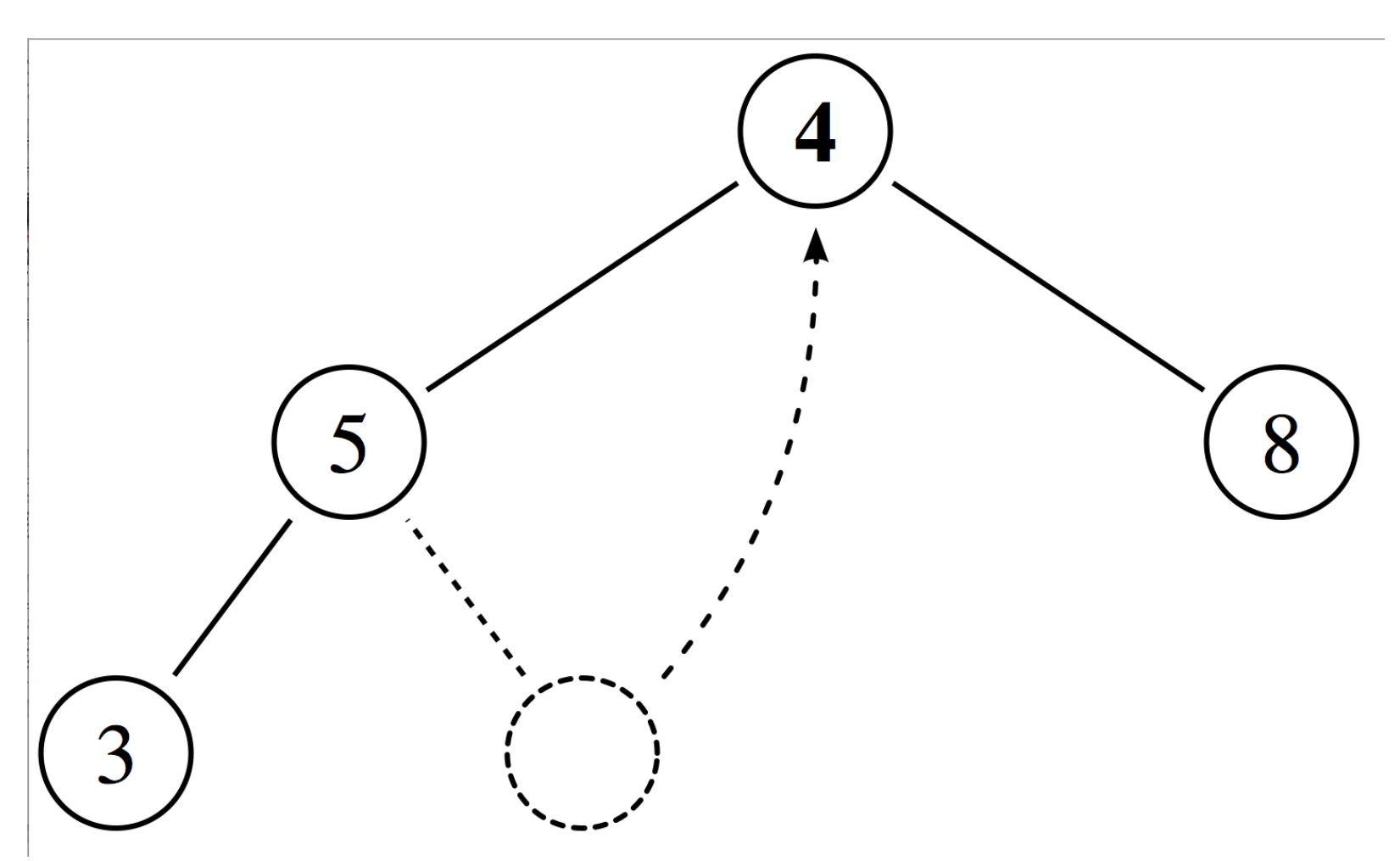

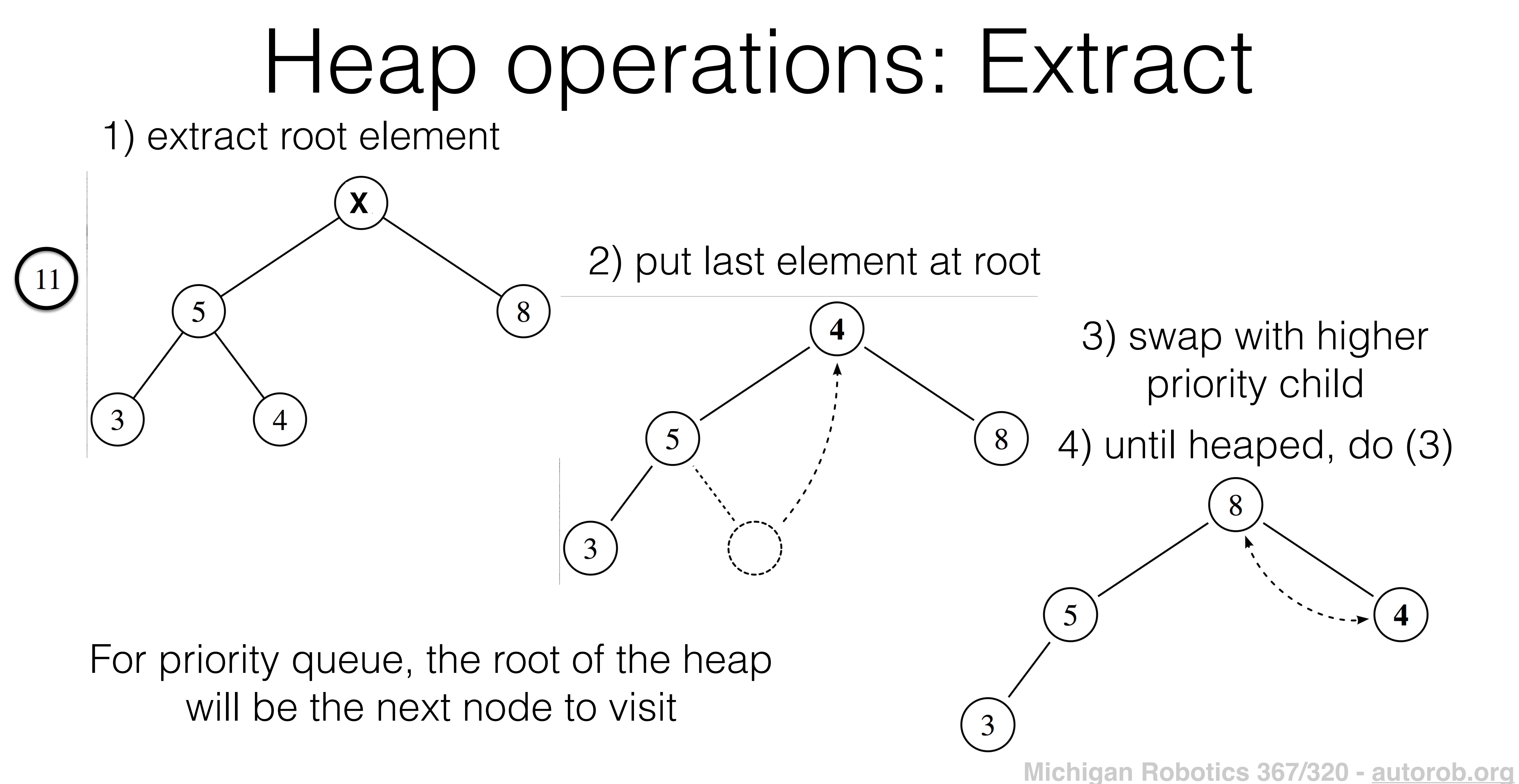

#### Considerations

- How many operations are needed for heap insertion and extraction?
- How much better is a min heap than an array wrt. # of operations?
- Can there be duplicate heap elements for the same robot pose?
- How should we measure distance on a uniform grid?
- Is a choice of distance measure both metric and admissible?

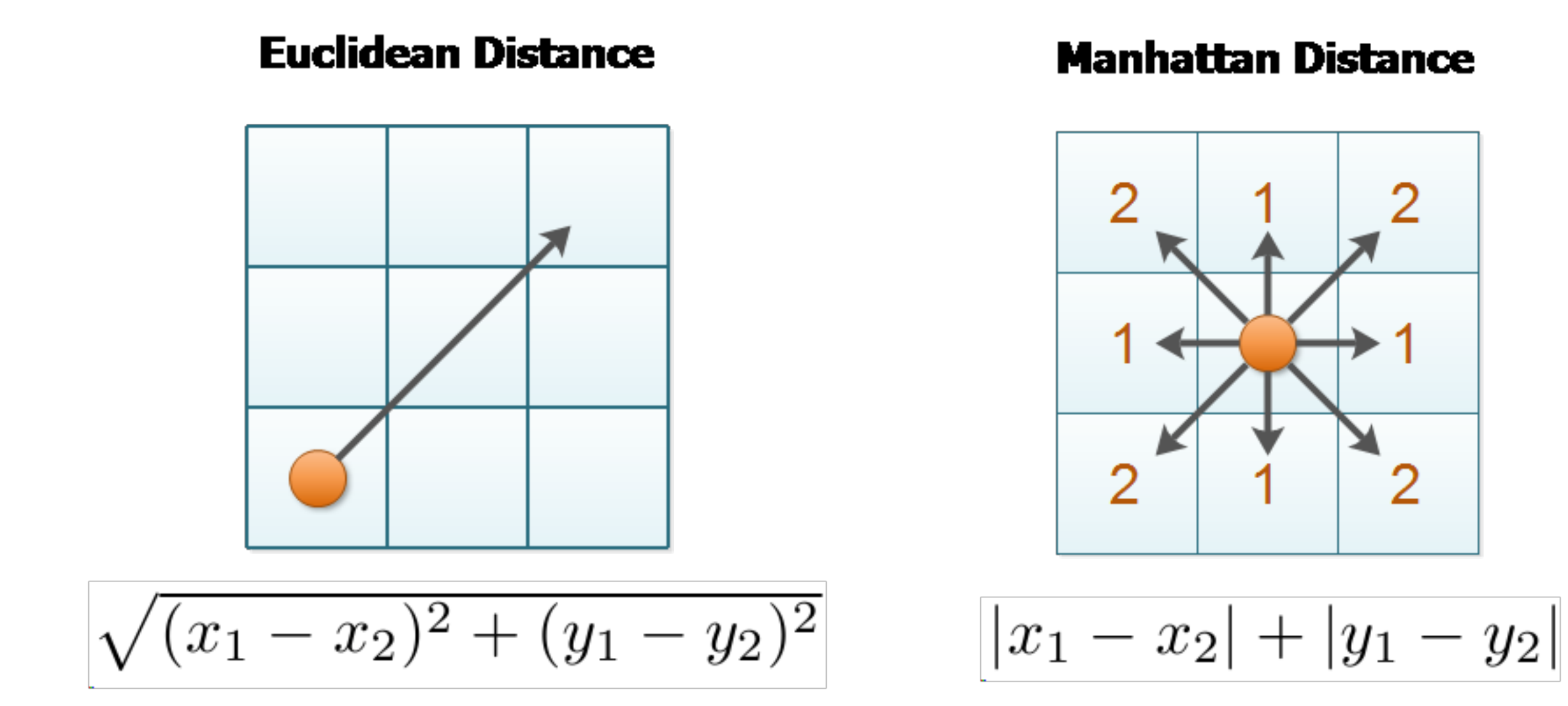

**Michigan Robotics 367/320 - [autorob.org](http://autorob.org)** https://lyfat.wordpress.com/2012/05/22/euclidean-vs-chebyshev-vs-manhattan-distance/

#### **Chebyshev Distance**

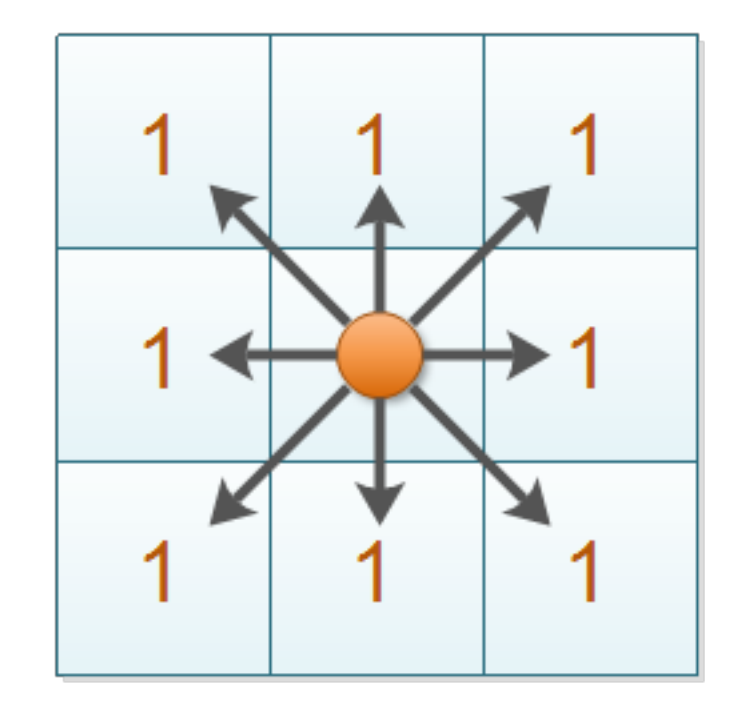

 $|\max(|x_1-x_2|, |y_1-y_2|)|$ 

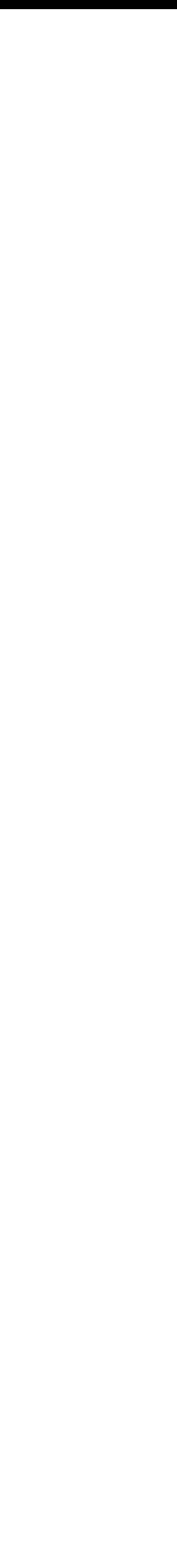

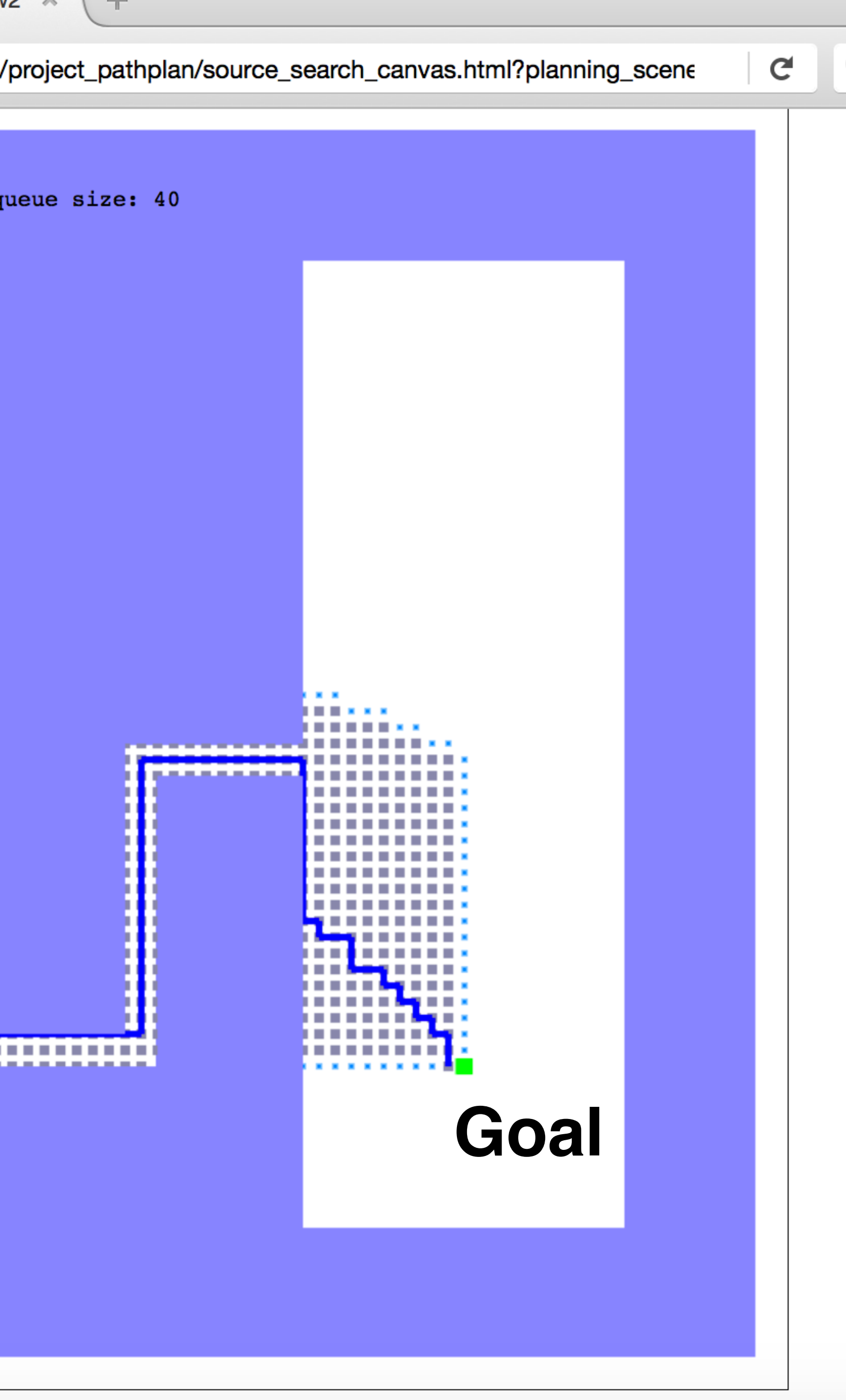

#### Project 1: 2D Path Planning

- A-star algorithm for search in a given 2D world
- Heap data structure for priority queue
- Implement in JavaScript/ HTML5 (next lecture)
- Submit through your git repository

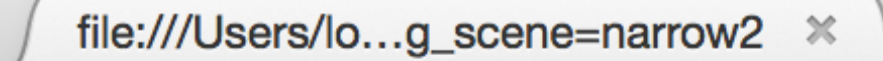

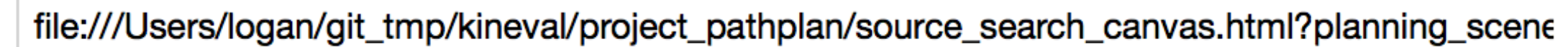

÷

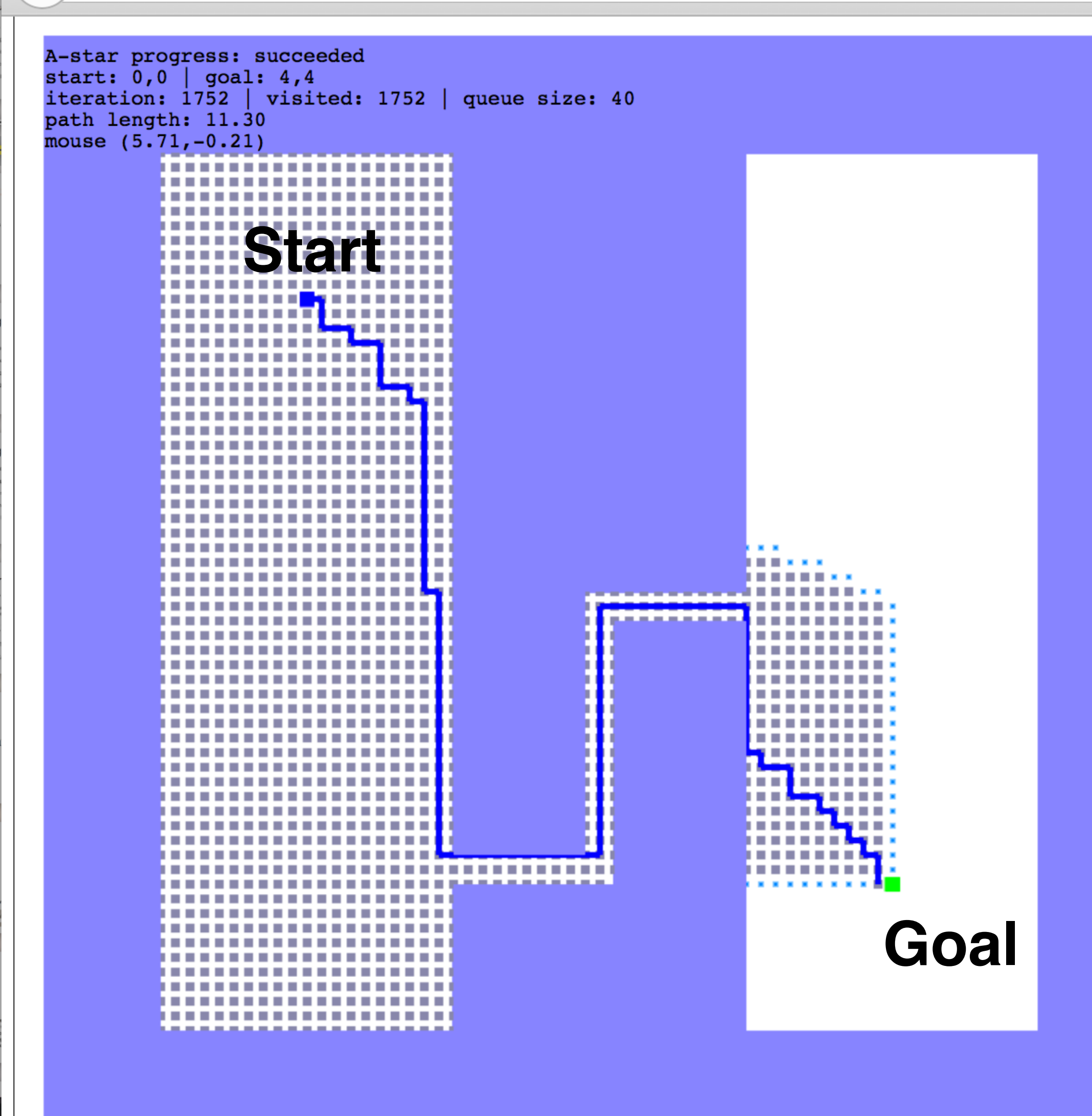

#### <title>**How do we implement this planner?**</title>

<a href=["http://autorob.org](http://autorob.org)"> EECS 367 Introduction to Autonomous Robotics <br> ROB 320 Robot Operating Systems  $\langle$  / a  $\rangle$ 

 $$ 

<body> <h1>Next lecture:</h1> <p>JavaScript/HTML5 and git Tutorial</p>

</body> </html>